La versión digital de esta tesis está protegida por la Ley de Derechos de Autor del Ecuador.

Los derechos de autor han sido entregados a la "ESCUELA POLITÉCNICA NACIONAL" bajo el libre consentimiento del (los) autor(es).

Al consultar esta tesis deberá acatar con las disposiciones de la Ley y las siguientes condiciones de uso:

- Cualquier uso que haga de estos documentos o imágenes deben ser sólo para efectos de investigación o estudio académico, y usted no puede ponerlos a disposición de otra persona.
- Usted deberá reconocer el derecho del autor a ser identificado y citado como el autor de esta tesis.
- No se podrá obtener ningún beneficio comercial y las obras derivadas tienen que estar bajo los mismos términos de licencia que el trabajo original.

El Libre Acceso a la información, promueve el reconocimiento de la originalidad de las ideas de los demás, respetando las normas de presentación y de citación de autores con el fin de no incurrir en actos ilegítimos de copiar y hacer pasar como propias las creaciones de terceras personas.

*Respeto hacia sí mismo y hacia los demás.*

# **ESCUELA POLITÉCNICA NACIONAL**

# **FACULTAD DE INGENIERÍA ELÉCTRICA Y ELECTRÓNICA**

# **UBICACIÓN DE UN CONTROL DE MODOS DESLIZANTES Y PSS's CON EL OBJETIVO DE AMORTIGUAR OSCILACIONES ELECTROMECÁNICAS UTILIZANDO EL MÉTODO DEL RESIDUO Y FUZZY**

**TRABAJO DE TITULACIÓN PREVIO A LA OBTENCIÓN DEL TÍTULO DE INGENIERO ELÉCTRICO**

> **EDISON FABRICIO GUANOCHANGA COLLAGUAZO edison.guanochanga@epn.edu.ec**

> > **MERWIN GABRIEL OCAÑA FRUTOS merwin.ocana@epn.edu.ec**

**DIRECTOR: Dr. CARLOS FABIÁN GALLARDO QUINGATUÑA carlos.gallardo@epn.edu.ec**

**Quito, enero de 2018**

# **AVAL**

<span id="page-2-0"></span>Certifico que el presente trabajo fue desarrollado por Edison Fabricio Guanochanga Collaguazo y Merwin Gabriel Ocaña Frutos, bajo mi supervisión.

> **DR. CARLOS GALLARDO DIRECTOR DEL TRABAJO DE TITULACIÓN**

# **DECLARACIÓN DE AUTORÍA**

<span id="page-3-0"></span>Nosotros, Edison Fabricio Guanochanga Collaguazo y Merwin Gabriel Ocaña Frutos, declaramos bajo juramento que el trabajo aquí descrito es de nuestra autoría; que no ha sido previamente presentada para ningún grado o calificación profesional; y, que hemos consultado las referencias bibliográficas que se incluyen en este documento.

A través de la presente declaración cedemos nuestros derechos de propiedad intelectual correspondientes a este trabajo, a la Escuela Politécnica Nacional, según lo establecido por la Ley de Propiedad Intelectual, por su Reglamento y por la normatividad institucional vigente.

EDISON FABRICIO GUANOCHANGA COLLAGUAZO

MERWIN GABRIEL OCAÑA FRUTOS

# **DEDICATORIA**

<span id="page-4-0"></span>Con infinito amor dedico este trabajo a Dios por el amor y fuerza obtenida durante todos estos años.

A mis padres María y Eduardo, por estar siempre junto a mí brindándome su amor y los valores para ser una buena persona.

A mi familia y amigos que estuvieron junto a mí durante el largo camino para poder conseguir una meta más en vida.

*EDISON*

# **AGRADECIMIENTO**

<span id="page-5-0"></span>A mis padres María Collaguazo y Eduardo Guanochanga, por todo el apoyo incondicional que me supieron brindar durante todos estos años, siendo los principales impulsores en mi vida para conseguir el éxito. Estaré eternamente agradecido por el amor, fortaleza, ayuda y sobre todo su paciencia, los quiero.

A mis hermanos, Tania, Jefferson y Marco, gracias por su cariño, consejos, y el apoyo incondicional que me supieron brindar.

A mis sobrinos, Jonathan, Shirley, Cristopher y Jesús, por sus ocurrencias, confianza y por formar aquella parte del entretenimiento de mi vida.

A mis abuelitos, tíos y primos, por sus consejos y experiencia.

Al Dr. Carlos Gallardo, por su dirección del proyecto, ayuda y la amistad brindada.

Al MSc. Marco Herrera, por su colaboración y conocimientos impartidos.

Al Dr. Hugo Arcos, por la apertura prestada ante cualquier inquietud.

A mi amigo Merwin, por su amistad durante el arduo camino de nuestra carrera, y colaboración para hacer este trabajo de titulación una realidad.

*EDISON*

# <span id="page-6-0"></span>**DEDICATORIA**

DE TODO CORAZÓN DEDICO ESTE TRABAJO A MI MADRE CECILIA FRUTOS Y A MI ABUELO JOSÉ VILLAGÓMEZ YA QUE HAN SIDO LOS PILARES FUNDAMENTALES, TANTO A LO LARGO DE MI TRAYECTORIA ACADÉMICA, COMO A LO LARGO DE MI VIDA PERSONAL.

Merwin O.F.

### **AGRADECIMIENTO**

<span id="page-7-0"></span>A mi madre Cecilia Frutos y a mi abuelito José Villagómez, por asegurarse de que nunca me falte nada, por ser las personas más importantes en mi vida, por apoyarme incondicionalmente a lo largo de mi recorrido académico, por guiarme por el camino de la excelencia inculcándome buenos principios y por rodearme de fortaleza y afecto.

A mis abuelitos, tíos, tías y a mi primo de parte de mi madre, por apoyarme en todo momento, por sus consejos y por confiar en mí persona.

Al Dr. Carlos Gallardo, presente director del proyecto, por su asesoramiento, ayuda y amistad brindada en el presente trabajo de titulación.

Al Dr. Hugo Arcos y al MSc. Marco Herrera, quienes brindaron un apoyo adicional para el desarrollo del presente trabajo de titulación.

A mi amigo Edison, por el apoyo y el trabajo en equipo necesario en la realización de este proyecto, además de su amistad a lo largo de la carrera.

Merwin O.F.

<span id="page-8-0"></span>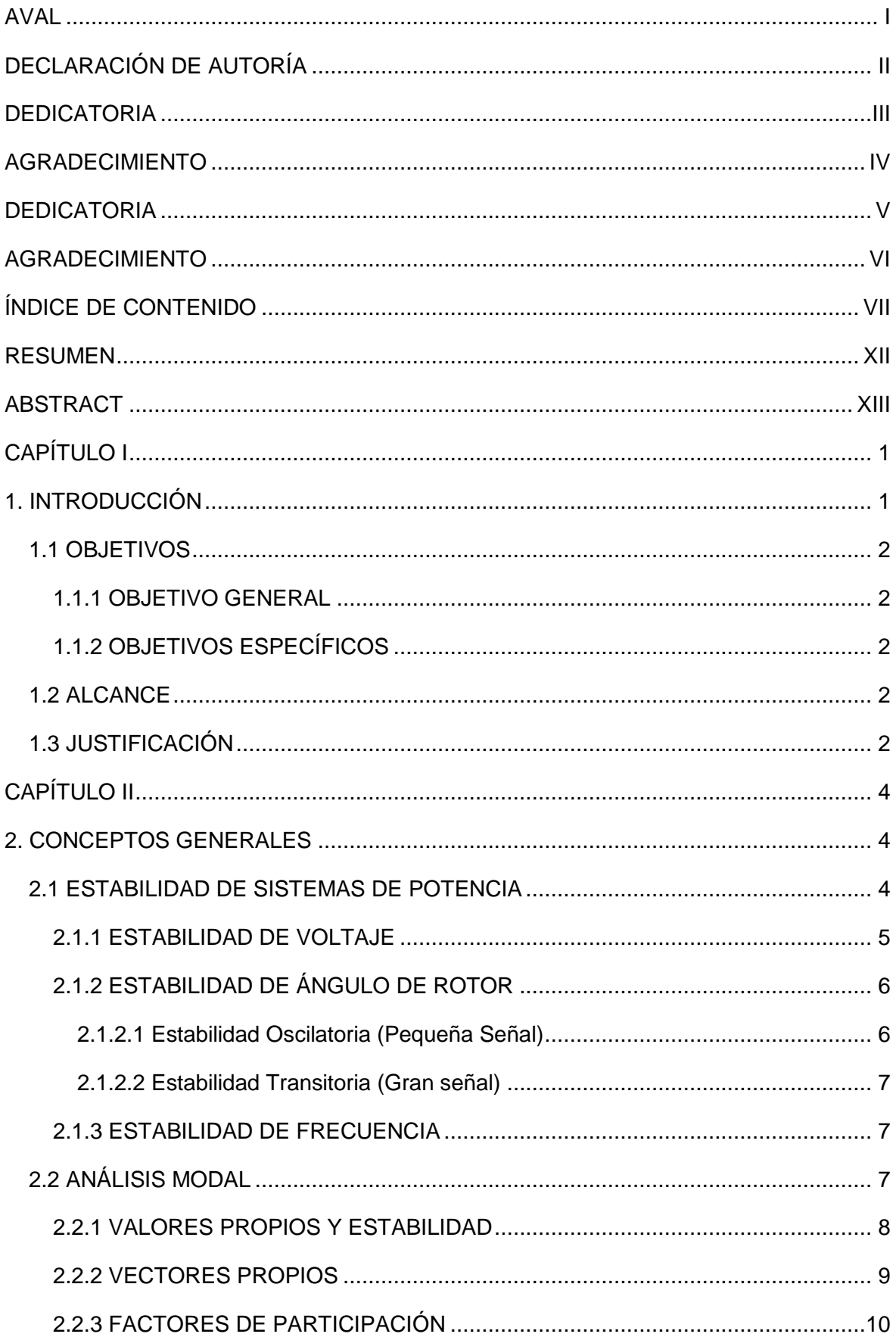

# ÍNDICE DE CONTENIDO

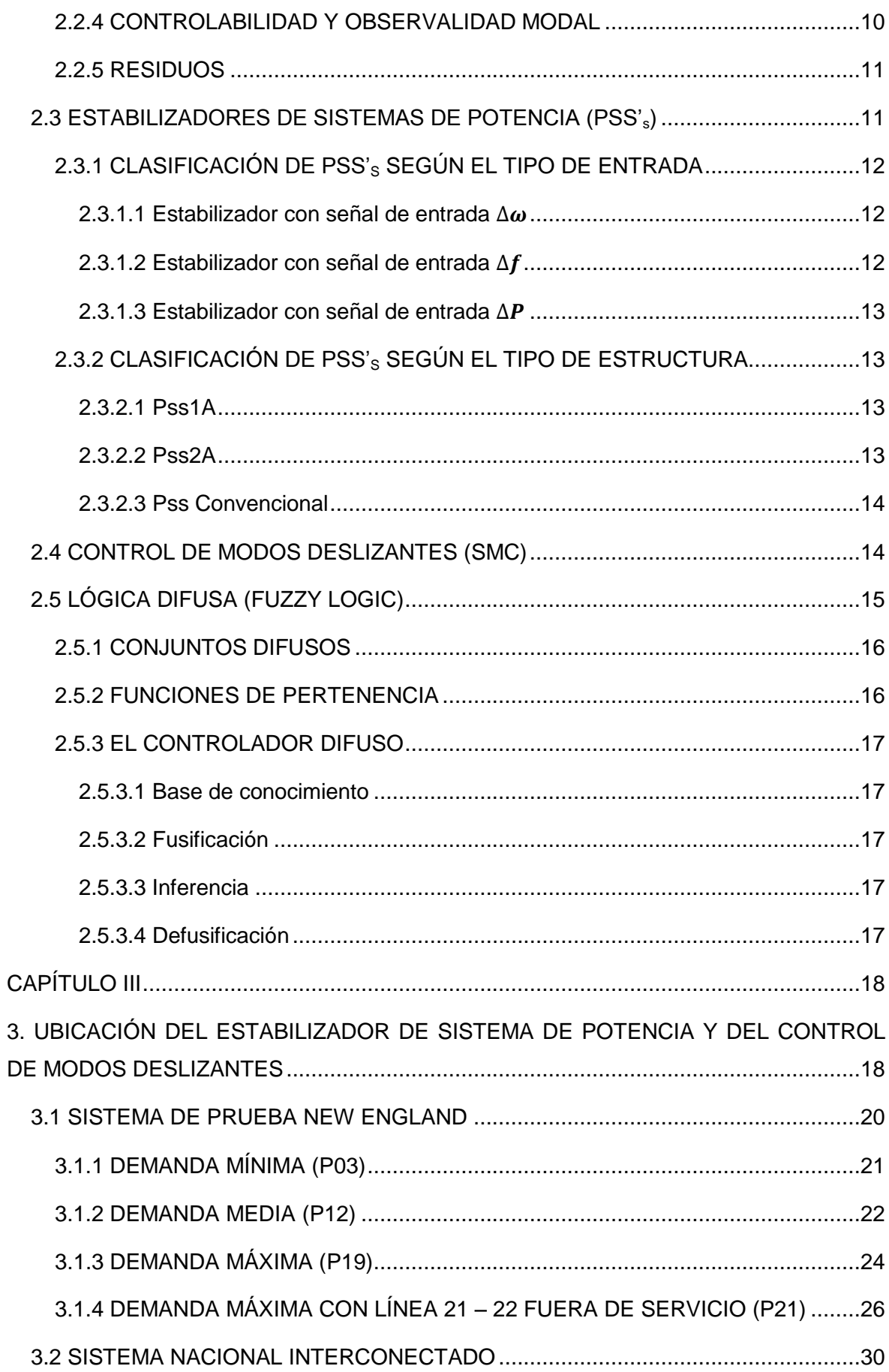

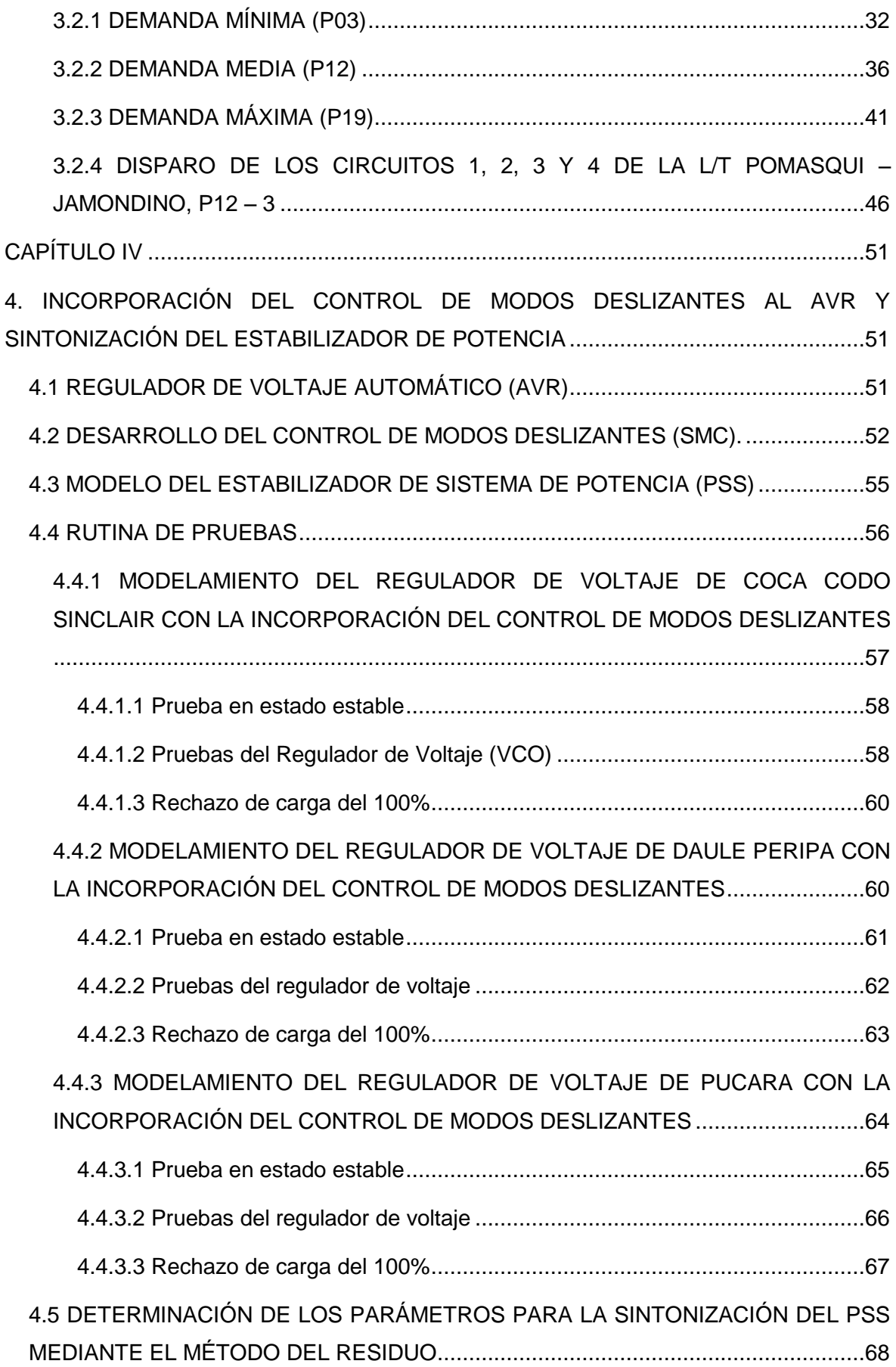

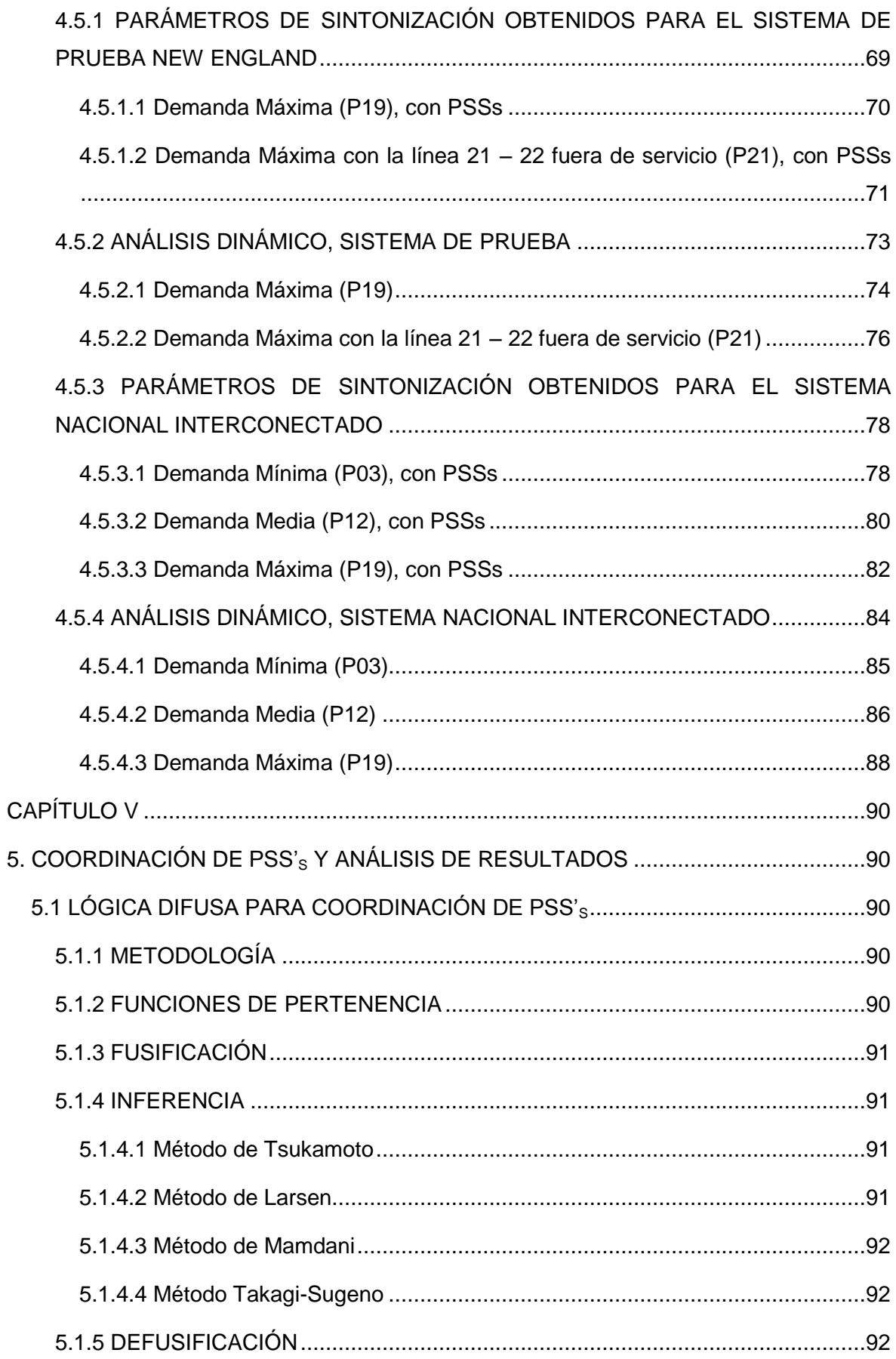

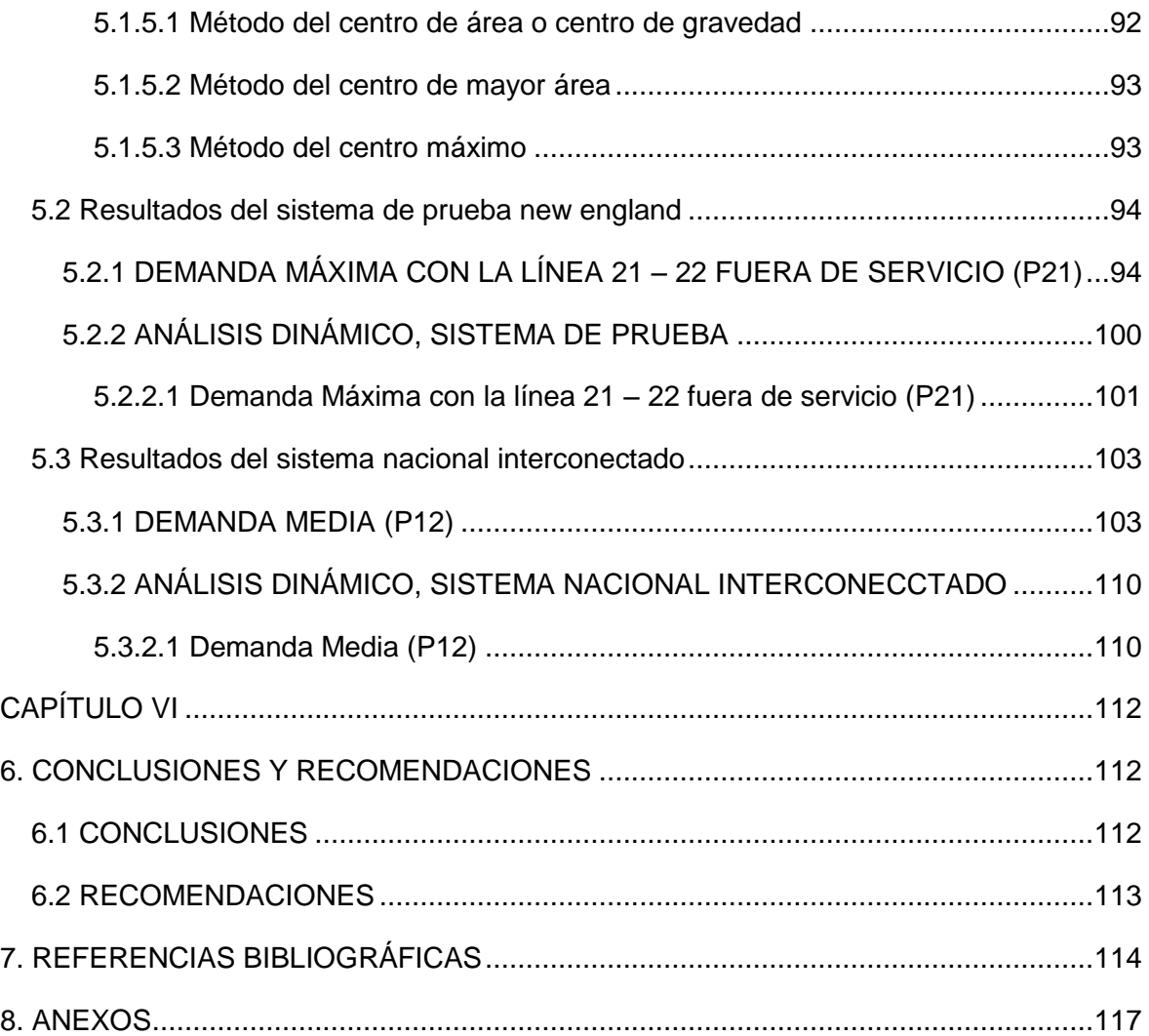

### **RESUMEN**

<span id="page-13-0"></span>El propósito de este documento es determinar la ubicación de los estabilizadores del sistema de potencia (PSS) y el control de modos de deslizantes (SMC) con el fin de amortiguar oscilaciones electromecánicas por medio del método del residuo. El control propuesto es evaluado realizando varias simulaciones en el sistema de potencia New England de 39 barras y el Sistema Nacional Interconectado del Ecuador. Se analizan las oscilaciones entre áreas y locales. El análisis modal se realiza en el flujo de potencia inter-área y local para evaluar numéricamente el efecto del sistema de control. Las matrices A, B, C, D son obtenidas en el software DigSILENT<sup>®</sup> de Power Factory y procesadas en MATLAB<sup>©</sup> con el fin de determinar el residuo de los modos de oscilación con los cuales es posible encontrar la sintonización y ubicación de los estabilizadores de potencia en los cuales se incluyen un control de modos deslizantes a través de los reguladores de voltaje. Se realiza una comparación entre los factores de participación y el método del residuo. Finalmente, se realiza la coordinación de los estabilizadores de potencia a través de la lógica Fuzzy.

**PALABRAS CLAVE:** Control de Modos Deslizantes (SMC), Estabilizador de Sistemas de Potencia (PSS), Sistema Nacional Interconectado (SNI).

### **ABSTRACT**

<span id="page-14-0"></span>The purpose of this document is to determine the location of power system stabilizers (PSS) and sliding mode control (SMC) in order to damp electromechanical oscillations by the residue method. The proposed control is evaluated by performing several simulations on the 39 Bus New England power system and the National Interconnected System of Ecuador. Inter-area and local oscillations are analyzed. A modal analysis is performed on inter-area and local power flow in order to evaluate the effect of the control system numerically. Matrices A, B, C, D are obtained in Power Factory's DigSILENT<sup>®</sup> software and processed in MATLAB $^{\circ}$  in order to determine the residue of the oscillation modes with which it is possible to find the tuning and location of the stabilizers power modes in which a sliding mode control is included across the voltage regulators. A comparison is made between the participation factors and the residue method. Finally, the coordination of the power stabilizers is performed through the Fuzzy logic.

**Index Terms**- Sliding Mode Control (SMC), Power System Stabilizers (PSS), National Interconnected System of Ecuador (SNI).

# **CAPÍTULO I**

### <span id="page-15-1"></span><span id="page-15-0"></span>**1. INTRODUCCIÓN**

A medida que un sistema de potencia como es el caso del Sistema Nacional Interconectado del Ecuador crece; requiere de un mayor número de controles para conservar la estabilidad y mantener una operación de equilibrio, bajo condiciones normales debido a la dinámica del consumo eléctrico como: cambios repentinos de la demanda o la generación y perturbaciones como: cortocircuitos en los elementos de la red eléctrica que de manera general se presentan en las líneas de transmisión. Mediante un adecuado y coordinado control, se, consigue que las unidades de generación operativas permanezcan en sincronismo. La característica principal de un sistema eléctrico de potencia (SEP) es satisfacer la demanda continuamente para lo cual los generadores cuentan con una gama de controles para la potencia activa y reactiva a fin de amortiguar estas oscilaciones electromecánicas, dadas por esta dinámica.

Las oscilaciones de un SEP se producen debido a la falta de amortiguación de torque a los rotores de generadores. La oscilación de los rotores de los generadores causa la oscilación de otras variables del sistema de potencia como son: el voltaje de barra, la frecuencia de barra, potencias activas y reactivas de líneas de transmisión, etc. Además, las oscilaciones de los SEP reales como el SNI se caracterizan por presentar una baja amortiguación en comparación con las oscilaciones que se encuentran en otros sistemas dinámicos por lo que es deseable buscar que las oscilaciones superiores presenten un coeficiente de amortiguamiento ξ del 5%, mientras que en otros sistemas es aceptable un 3%.

El presente trabajo propone determinar la ubicación de los estabilizadores de sistemas de potencia (PSS) con la inclusión de un control de modos deslizantes (SMC) en el regulador automático de voltaje (AVR). Por medio de DigSILENT<sup>©</sup> de Power Factory se obtienen las matrices A, B y C del análisis modal; mediante las cuales se realiza el método del residuo en MATLAB<sup>©</sup> para determinar los parámetros del PSS y lograr desplazar los modos de oscilación hacia un valor superior del límite de amortiguamiento deseado.

# <span id="page-16-0"></span>**1.1 OBJETIVOS**

### <span id="page-16-1"></span>**1.1.1 OBJETIVO GENERAL**

Ubicar un control de modos deslizantes SMC como parte del AVR y un estabilizador de sistemas de potencia PSS con el fin de amortiguar oscilaciones electromecánicas utilizando el método del residuo.

### <span id="page-16-2"></span>**1.1.2 OBJETIVOS ESPECÍFICOS**

- Exportar y tratar las matrices A, B, C, D desde el software DigSILENT<sup>®</sup> al software MATLAB<sup>©</sup> con el fin de determinar el residuo para identificar los generadores que más intervengan en el amortiguamiento de oscilaciones electromecánicas.
- Ubicar y sintonizar los PSS's utilizando el método del residuo.
- Ubicar el control de modos deslizantes utilizando el método del residuo.
- Modelar e inicializar el control de modos deslizantes incorporado en el regulador de voltaje.
- Coordinar los PSS´s utilizando la lógica difusa Fuzzy Logic.
- Verificar la ubicación y sintonización para los diferentes puntos de operación en un sistema de potencia.

# <span id="page-16-3"></span>**1.2 ALCANCE**

El presente proyecto de titulación trata de un estudio y diseño de escritorio basado en Matlab y Power Factory, utilizando los sistemas New England de 39 barras y 10 unidades de generación como modelo inicial seguido del Sistema Nacional Interconectado SNI del Ecuador siendo este un sistema más robusto. En los sistemas de potencia anteriormente mencionados se busca la ubicación del SMC y PSS´s además de la sintonización de este último utilizando el método del residuo, este cálculo se realizará mediante Matlab importando los autovalores y matrices A, B, C y D de Power Factory al realizar un análisis modal.

# <span id="page-16-4"></span>**1.3 JUSTIFICACIÓN**

Para que un Sistema Eléctrico de Potencia opere con normalidad se debe tener en cuenta las pequeñas variaciones de velocidad ocasionadas por cambios normales de carga. En su mayoría estas oscilaciones decrecen en el tiempo, pero en ciertos casos pueden permanecer o hasta incluso incrementar su magnitud, ocasionando así disturbios en la red aislando partes de la misma.

Dentro de los Sistemas Multimáquina las frecuencias de oscilación de los rotores de los generadores dependen de las inercias, reactancias del sistema de transmisión y la condición de operación. En contraste con esto, el amortiguamiento de un generador requiere información detallada de todos los controles del generador.

Los Sistemas Eléctricos de Potencia se encuentran experimentando un gran cambio a causa de la creciente demanda de energía eléctrica, por lo que es necesaria una correcta ubicación de un sistema de control para amortiguar las oscilaciones electromecánicas ante posibles perturbaciones que sufra el sistema, convirtiéndose en aplicativos de suma importancia en lo que compete a transporte de energía ya que permiten un control sobre variables tales como voltajes, ángulos y potencias dentro de un sistema robusto de potencia.

Los criterios de ubicación y sintonización podrán ser usados para posteriores estudios de estabilidad de sistemas de potencia.

#### **Justificación comparativa**

Este proyecto de titulación contiene algunas similitudes con trabajos de titulación basados en amortiguamiento de oscilaciones electromecánicas ninguna conlleva la incorporación de un control de modos deslizantes (SMC) y el método del residuo para un sistema de potencia.

"Sintonización de estabilizadores de potencia en sistemas multimáquina", dicho trabajo plantea la sintonización de PSS mediante MVMO y se plantea la ubicación de los mismos utilizando el mayor factor de participación mientras que en el presente proyecto de titulación se plantea la ubicación y sintonización de los PSS´s mediante el cálculo de residuo.

# **CAPÍTULO II**

# <span id="page-18-1"></span><span id="page-18-0"></span>**2. CONCEPTOS GENERALES**

## <span id="page-18-2"></span>**2.1 ESTABILIDAD DE SISTEMAS DE POTENCIA**

La estabilidad de un SEP se da cuando las variables eléctricas se encuentran en márgenes tolerables, ya sea en condiciones normales de operación o a su vez ante la presencia de pequeñas o grandes perturbaciones de acuerdo a su origen, este concepto se lo puede adaptar a una o a un grupo de máquinas sincrónicas. El problema que se tiene en la estabilidad es la de mantener una operación sincronizada, la misma que se ve influenciada por el mantenimiento del sincronismo de los ángulos de los rotores y de las relaciones potencia-ángulo [1], [2].

Dentro de las de consideraciones importantes de las perturbaciones se puede mencionar a la pérdida de generación, una falla o la pérdida de la línea de transmisión, o a su vez una combinación de ambas, así como la pérdida de carga o variaciones de carga que se producen en condiciones normales de operación [3].

Las fallas grandes que se pueden presentar en los sistemas de potencia se las estudia bajo el nombre de estabilidad transitoria, para estos estudios de estabilidad se debe considerar un tiempo estimado de un segundo, que representa el tiempo aproximado de la primera oscilación [2].

De una manera en general, la estabilidad en los sistemas de potencia se lo puede clasificar de la siguiente manera:

- Estabilidad de voltaje.
- Estabilidad de ángulo.
- Estabilidad de frecuencia.

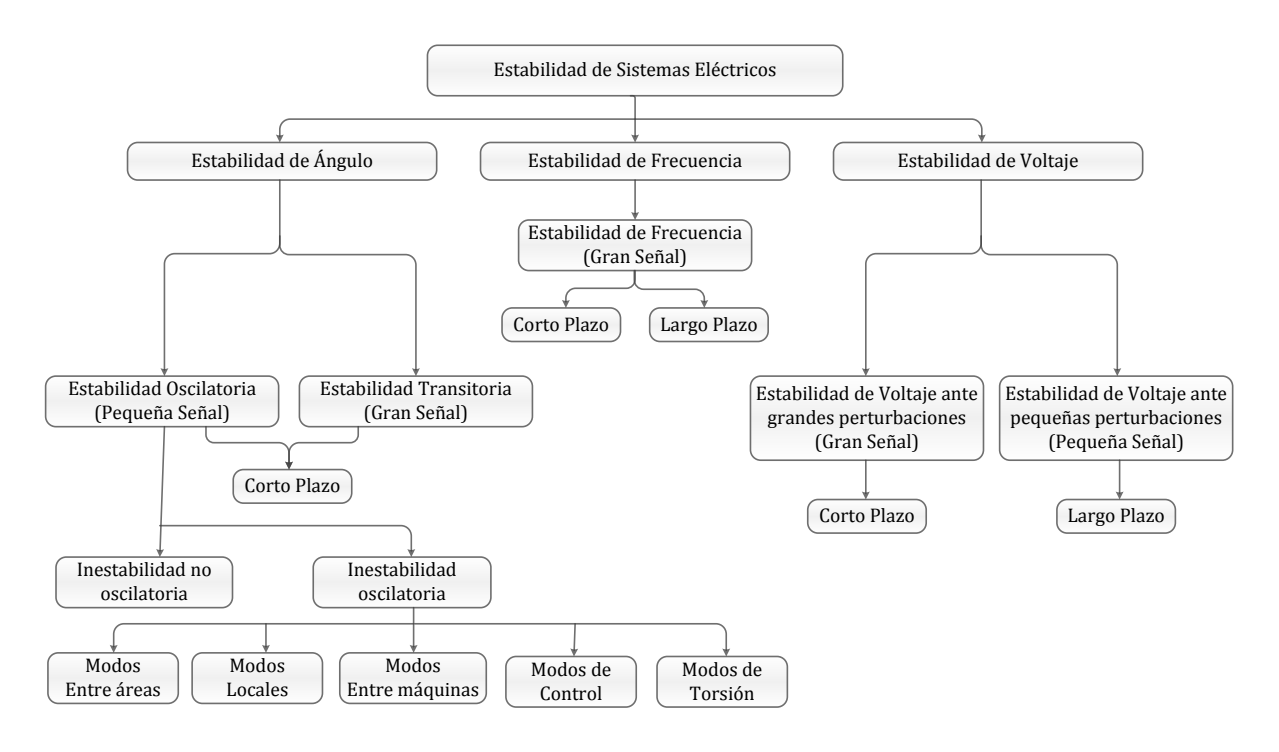

**Figura 2.1** Clasificación de la Estabilidad [4]

### <span id="page-19-0"></span>**2.1.1 ESTABILIDAD DE VOLTAJE**

La estabilidad de voltaje es la capacidad que tiene un sistema de potencia de conservar los niveles de voltaje aceptables en las barras del sistema ya sea en condiciones normales de operación o a su vez ante la presencia de alguna perturbación grande o pequeña. Un sistema se considera inestable en voltaje cuando existe una alteración en las condiciones normales del sistema que pueden provocar una disminución del voltaje y dependiendo de la severidad de la alteración del sistema se puede llegar incluso a una caída incontrolable del voltaje. Es así que la principal causa de esta inestabilidad se da por la incapacidad que tiene el sistema de potencia en satisfacer la demanda de potencia reactiva, debido a que la caída de voltaje ocurre cuando la potencia activa y reactiva fluye a través de reactancias inductivas asociadas con las redes de transmisión [1].

La metodología para realizar un estudio de estabilidad de voltaje es un análisis de sensibilidad V-Q, basándose en la observabilidad del signo, siendo un sistema estable en voltaje si la sensibilidad V-Q es positiva para cada barra e inestable en voltaje si la sensibilidad V-Q es negativa en al menos una barra del sistema [1].

Luego que el sistema sufra una inestabilidad de voltaje, se puede llegar a tener un colapso, siendo el colapso de voltaje una desviación extrema en donde el voltaje llega a niveles tan bajos que es imposible recuperarlos, provocando que secciones completas de un sistema de potencia experimenten apagones.

### <span id="page-20-0"></span>**2.1.2 ESTABILIDAD DE ÁNGULO DE ROTOR**

La estabilidad de ángulo del rotor, consiste en la capacidad que tienen las máquinas sincrónicas en un sistema de potencia de conservar el sincronismo, luego de haber sufrido una perturbación ya sea pequeña o grande. El problema de estabilidad involucra el estudio de las oscilaciones electromecánicas adjuntas en los sistemas de potencia, debido a que todo desbalance de potencia entre la carga y la generación originado por una alteración en las condiciones normales de operación del sistema causa un periodo transitorio, ocasionando oscilaciones del ángulo de rotor de las máquinas sincrónicas [1], [5].

Como se observa en la Figura 2.1 la estabilidad de ángulo de rotor se divide en dos categorías:

#### <span id="page-20-1"></span>**2.1.2.1 Estabilidad Oscilatoria (Pequeña Señal)**

La estabilidad oscilatoria (o pequeña señal) consiste en la capacidad que tiene un sistema de potencia de mantenerse en sincronismo ante la presencia de pequeñas perturbaciones al ser estas lo suficientemente pequeñas se puede utilizar para el análisis el modelo lineal del sistema [1].

En esta categoría se tiene la siguiente clasificación en base a los componentes afectados en el SEP debido a las oscilaciones electromecánicas [1], [6]:

- *Oscilaciones inter-planta*: Consiste en oscilaciones de las máquinas sincrónicas dentro del mismo sitio de generación, sin que el resto del sistema se vea afectado. Rango entre 2 y 3 Hz.
- *Oscilaciones locales*: Consiste en que algunas máquinas sincrónicas de un área cerrada oscilan unos contra otros, la frecuencia de este modo es grande y el amortiguamiento es fuerte. Rango entre 0.7 y 2 Hz.
- *Oscilaciones inter-área*: Consiste en oscilaciones de un grupo de máquinas sincrónicas de una parte del sistema con un grupo de máquinas de otra parte del sistema, la frecuencia de oscilación es baja y el amortiguamiento débil. Rango entre 0.1 y 0.7 Hz.
- *Oscilaciones de control*: Consiste en una mala sintonización del sistema interactuando negativamente con las oscilaciones de potencia en la red.
- *Oscilaciones torsionales*: Asociadas con oscilaciones en el eje de la turbinagenerador de la máquina sincrónica. Rango entre 10 y 46 Hz.

#### <span id="page-21-0"></span>**2.1.2.2 Estabilidad Transitoria (Gran señal)**

La estabilidad transitoria (o Gran señal) consiste en la capacidad que tiene un sistema de potencia de mantenerse en sincronismo ante la presencia de grandes perturbaciones, por lo general el sistema al ser alterado provoca que el estado de operación después de la perturbación difiera al estado de operación antes de la perturbación por lo que para su análisis se utiliza el modelo no lineal. Y es así que un sistema de potencia se lo diseña para despejar las fallas que se puedan presentar mediante el aislamiento del elemento que ha sufrido la falla, siendo estas fallas una variedad de cortocircuitos ya sea monofásico a tierra, bifásico a tierra y trifásico [1].

#### <span id="page-21-1"></span>**2.1.3 ESTABILIDAD DE FRECUENCIA**

La estabilidad de frecuencia es la capacidad que tiene un sistema de potencia de mantener la frecuencia constante ante la presencia de una perturbación severa, la cual provoca un desbalance importante entre la generación y la carga. La presencia de perturbaciones severas puede ocasionar una inestabilidad en forma de oscilaciones de frecuencia, causando el disparo de unidades de generación y cargas [4], [7].

La estabilidad de frecuencia puede ser un fenómeno de largo o a corto plazo, esto acatando de las características de los dispositivos al activarse que van desde unas fracciones de segundos hasta unos varios minutos [4].

## <span id="page-21-2"></span>**2.2 ANÁLISIS MODAL**

Es el método más utilizado para realizar los estudios de estabilidad de pequeña señal, basándose en el análisis de estabilidad de la teoría de control de sistemas. En general los sistemas de potencia son sistemas no lineales, en donde para conseguir un modelo lineal partiendo de un sistema no lineal, se realiza una linealización sobre un punto de operación determinado, la linealización total del modelo del sistema se la puede representar mediante las ecuaciones (1) y (2) [8]:

$$
\Delta \dot{x} = A \Delta x + B \, \Delta u \tag{1}
$$

$$
\Delta y = C\Delta x + D \Delta u \tag{2}
$$

Donde:

: Vector estados de dimensión n x 1.

: Vector salidas de dimensión m x 1.

: Vector de entradas de dimensión r x 1.

*A*: Matriz de estado de dimensión n x n.

*B*: Matriz de entrada o control de dimensión n x r.

*C*: Matriz de salida de dimensión m x n.

*D*: Matriz de realimentación de dimensión m x r.

#### <span id="page-22-0"></span>**2.2.1 VALORES PROPIOS Y ESTABILIDAD**

Desde la teoría de control de sistemas, se establece que los valores propios de una matriz están dados por un escalar λ, para los cuales, existen soluciones no triviales como lo estable la ecuación (3), a la cual se denomina ecuación característica de la matriz A.

$$
\det(A - \lambda I) = 0 \tag{3}
$$

Dado que la matriz A es de dimensión n x n, representan los n estados se tienen n soluciones de valores propios como se establece en (4).

$$
\lambda = \lambda_1, \lambda_2, \dots \lambda_n \tag{4}
$$

Donde  $\lambda_i \neq \lambda_i$ ,

De forma general un valor propio está dado por  $\lambda_i = \sigma_i \mp j \omega_i$  siendo i representa el iésimo valor propio de la matriz de estado A, la parte real del valor propio representa el amortiguamiento y la parte imaginaria representa la frecuencia de oscilación. Mientras que el coeficiente de amortiguamiento viene expresado por la ecuación (5).

$$
\xi = \frac{-\sigma}{\sqrt{\sigma^2 + \omega^2}}\tag{5}
$$

Para la realización de análisis modal en los sistemas de potencia se debe tener en cuenta que los modos oscilatorios cuyo coeficiente de amortiguamiento es inferior al 3% se los considera críticos por lo que al diseñar los controladores de amortiguamiento se debe considerar un margen debido a las perturbaciones que se presenten en el sistema, por esta razón el objetivo de los controladores debe plantearse un coeficiente de amortiguamiento superior al 5% [9].

La estabilidad de un sistema se la puede llegar a clasificar según la ubicación que tengan sus valores propios en el plano complejo. Ya que si los valores propios se ubican en el lado derecho del eje imaginario los modos correspondientes son inestables y por ende el sistema también lo es, mientras que al ubicarse en el lado izquierdo del eje imaginario los modos correspondientes son estables. En la Figura 2.2 se muestra los valores propios en el plano complejo con su respuesta asociada [10].

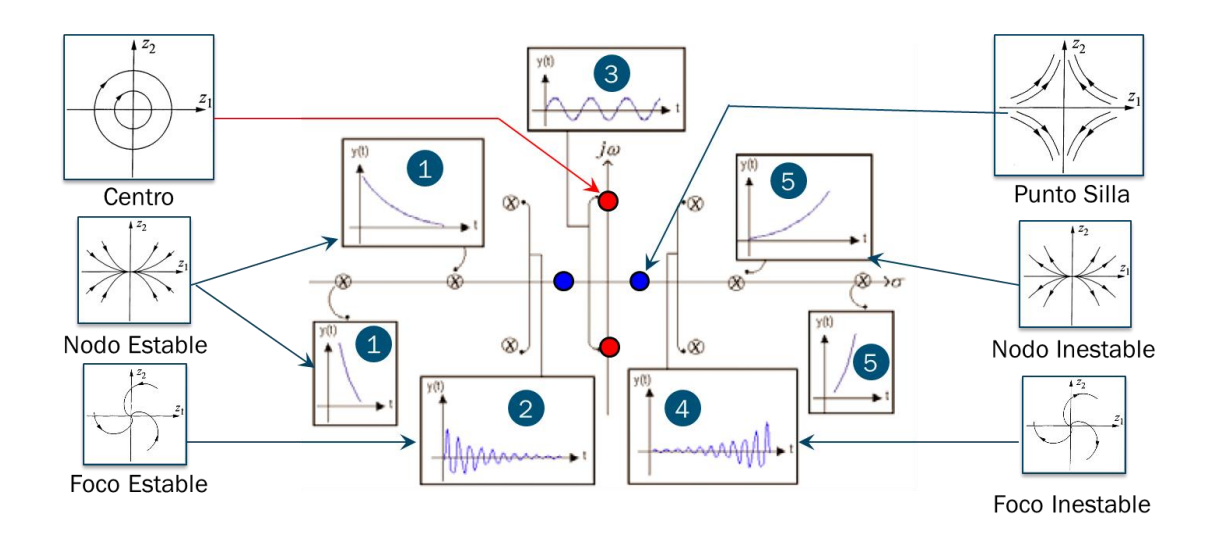

**Figura 2.2** Valores propios en el plano complejo y su respuesta asociada [4].

- 1)  $w = 0$ ,  $\sigma < 0$  Respuesta unidireccional amortiguada.
- 2)  $w \neq 0$ ,  $\sigma < 0$  Respuesta oscilatoria amortiguada.
- 3)  $w \neq 0$ ,  $\sigma = 0$  Respuesta oscilatoria de amplitud constante.
- 4)  $w \neq 0$ ,  $\sigma > 0$  Respuesta oscilatoria con oscilaciones crecientes sin límite.
- 5)  $w = 0$ ,  $\sigma > 0$  Respuesta unidireccional monótamente creciente.

#### <span id="page-23-0"></span>**2.2.2 VECTORES PROPIOS**

Para cada valor propio  $\lambda_i$ , hay un vector propio  $\phi_i$  que cumple con la ecuación (6).

$$
A\phi_i = \lambda_i \phi_i \tag{6}
$$

 $\phi_i$  es llamado vector propio derecho de la matriz de estado A asociado con el valor propio  $\lambda_i$ . Cada vector propio derecho es un vector columna cuya dimensión es igual al número de estados. Este vector propio describe como se encuentran distribuidos los modos oscilantes, es decir estos nos indican en cual variable del sistema el modo es más observable [1].

De la misma manera para cada valor propio  $\lambda_i$ , hay un vector propio izquierdo  $\psi_i$  que cumple la siguiente ecuación:

$$
\psi_i A = \lambda_i \psi_i \tag{7}
$$

 $\psi_i$  es llamado vector propio izquierdo de la matriz de estado A asociado con el valor propio  $\lambda_i$ , que satisface al vector n filas. Este vector propio en conjunto con el estado inicial del sistema determinan la amplitud del modo, adicionalmente este vector propio

brinda información de la controlabilidad del modo [1].

#### <span id="page-24-0"></span>**2.2.3 FACTORES DE PART**I**CIPACIÓN**

Consiste en la combinación de los vectores propios con los vectores derechos, esto se realiza como una medida de combinación entre las variables de estado y los modos de oscilación. La matriz de participación se la puede expresar como lo establece (8) y (9).

$$
P = [P_1 \quad P_2 \quad \cdots \quad P_n]
$$
\n
$$
(8)
$$

$$
P_i = \begin{bmatrix} P_{1i} \\ P_{2i} \\ \vdots \\ P_{ni} \end{bmatrix} = \begin{bmatrix} \phi_{1i}\psi_{i1} \\ \phi_{2i}\psi_{i2} \\ \vdots \\ \phi_{ni}\psi_{in} \end{bmatrix}
$$
 (9)

Donde:

 $\phi_{ki}$  Es el elemento de la k-ésima fila e i-ésima columna de la matriz modal  $\Phi$ .

 $\psi_{ik}$  Es el elemento de la i-ésima fila y de la k-ésima columna de la matriz modal  $\Psi$ .

 $P_{ki} = \phi_{ki}\psi_{ik}$  Es el factor de participación, dando el tamaño de la participación de la késima variable de estado del i-ésimo modo.

Los factores de participación por lo general son apropiados para reconocer el tipo de oscilación en el sistema.

#### <span id="page-24-1"></span>**2.2.4 CONTROLABILIDAD Y OBSERVALIDAD MODAL**

Con la finalidad de modificar un modo de oscilación la entrada que se tome de referencia debe ser tal que excite al modo siendo a su vez visible en la salida seleccionada, el cumplimiento de estas condiciones se las consigue con la medida de la controlabilidad y observabilidad modal respectivamente [8].

La matriz de controlabilidad modal se muestra en (10).

$$
B' = \Phi^{-1}B \tag{10}
$$

Mientras que la matriz de observabilidad modal se establece como (11).

$$
C' = C \Phi \tag{11}
$$

Se dice que un modo no es controlable si la pertinente fila de la matriz de controlabilidad modal es un vector cero, de la misma manera el modo no es observable si la pertinente columna de la matriz de observabilidad es un vector cero. Si un modo no es controlable ni observable la realimentación entre la salida y la entrada no tendrán algún impacto sobre el modo, es por ello que la determinación de las variables de realimentación deben ser las adecuadas [9].

#### <span id="page-25-0"></span>**2.2.5 RESIDUOS**

La función de transferencia de un sistema SISO (con una sola entrada y una sola salida) está dado por:

$$
G(s) = \frac{\Delta y(s)}{\Delta u(s)}\tag{12}
$$

$$
G(s) = C\Phi[sI - \Lambda^{-1}]\Psi B \tag{13}
$$

La función de transferencia  $G(s)$  se la puede llegar a descomponer en fracciones parciales como:

$$
G(s) = \frac{R_1}{s - p_1} + \frac{R_2}{s - p_2} + \dots + \frac{R_n}{s - p_n}
$$
 (14)

Siendo  $R_i$  el residuo de  $G(s)$  en el polo  $p_i$ .

Partiendo de la ecuación 14, a la función de transferencia  $G(s)$  se la puede expresar conjuntamente en términos de las matrices B, C y de los vectores propios derechos e izquierdos como:

$$
G(s) = \sum_{i=1}^{N} \frac{C\phi(:,i)\psi(i,:)B}{(s-\lambda_i)} = \sum_{i=1}^{N} \frac{Ri}{(s-\lambda_i)}
$$
(15)

 $\phi($ :, i) corresponde a todas las filas del autovector derecho para la columna i.

El residuo Ri de un modo *i* en particular brinda información de la medida de sensibilidad del modo a la retroalimentación entre la salida *y*, y la entrada *u.* En conclusión el residuo es la multiplicación de la observabilidad y controlabilidad modal [11].

$$
Ri = C\phi(:,i)\psi(i,:)B\tag{16}
$$

## <span id="page-25-1"></span>**2.3 ESTABILIZADORES DE SISTEMAS DE POTENCIA (PSS'S)**

El estabilizador de sistema de potencia (PSS) es diseñado para amortiguar oscilaciones electromecánicas en un sistema de potencia, siendo este un dispositivo que se conecta

en los controles de un generador para añadir una señal de modulación a la entrada V<sub>ref</sub> del regulador de voltaje para así incluir una componente de torque eléctrico en fase con la desviación de la velocidad del rotor, como lo establece la ecuación dinámica de la oscilación del rotor, como en (17) [12]:

$$
\dot{\omega} = \frac{1}{2H}(T_m - T_e) \tag{17}
$$

Donde:

H: Es la constante de inercia del generador.

 $T_m$ : Es el torque mecánico.

 $T_e$ : Es el torque electro-mecánico.

Ahora si el PSS produce una señal en adelanto a un torque eléctrico adicional en fase con  $\Delta\omega$  entonces la ecuación se la puede reescribir en (18) y (19):

$$
\dot{\omega} = \frac{1}{2H}(T_m - (T_e + T_{e, PSS}))
$$
\n(18)

$$
\dot{\omega} = \frac{1}{2H}(T_m - T_e - k\Delta\omega)
$$
\n(19)

Para el modelo simplificado si la velocidad del rotor aumenta el torque de aceleración resultante disminuirá y también la velocidad del rotor (y viceversa). Si no hay desviación de velocidad del rotor ( $\Delta \omega = 0$ ) la acción del PSS es nula [13].

### <span id="page-26-0"></span>**2.3.1 CLASIFICACIÓN DE PSS'<sup>S</sup> SEGÚN EL TIPO DE ENTRADA**

Los estabilizadores de potencia pueden llegar a clasificarse de acuerdo al tipo de la señal de entrada en [4]:

#### <span id="page-26-1"></span>**2.3.1.1 Estabilizador con señal de entrada**

Consiste en una compensación de los retardos para producir un componente del torque en fase con los cambios de la velocidad.

#### <span id="page-26-2"></span>**2.3.1.2 Estabilizador con señal de entrada**

El incremento de la sensibilidad de esta señal en las oscilaciones del rotor cuando se vuelve débil el sistema de transmisión externo.

### <span id="page-27-0"></span>**2.3.1.3 Estabilizador con señal de entrada**

Esta es importante debido a sus bajos niveles de interacción torsional inherentes.

### <span id="page-27-1"></span>**2.3.2 CLASIFICACIÓN DE PSS'<sup>S</sup> SEGÚN EL TIPO DE ESTRUCTURA**

#### <span id="page-27-2"></span>**2.3.2.1 Pss1A**

Este tipo de PSS genera una señal estabilizadora no deseada que ocasiona variaciones en el voltaje y la potencia reactiva. En la Figura 2.3 se muestra la estructura del P $_{\rm ss}$ 1A.

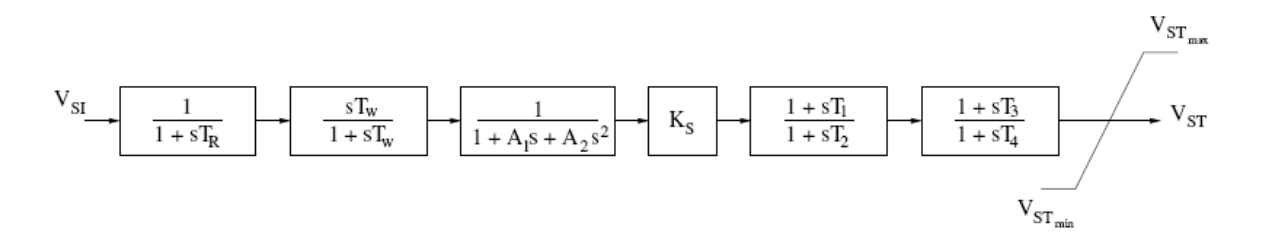

**Figura 2.3** Estructura del Pss1A

Desventajas:

- Se produce desfase al instalar los filtros de torsión en las plantas térmicas.
- Es sensitivo a las rampas cuando se utiliza como señal de entrada P.

Ventajas:

- Es fácil de implementar y de sintonizar.
- Las señales de entrada dependiendo del sistema pueden ser  $\Delta \delta$ ,  $\Delta \omega$ , P.

#### <span id="page-27-3"></span>**2.3.2.2 Pss2A**

Dada las limitaciones en otros diseños de estabilizadores de oscilación, se desarrolló el P<sub>SS</sub>2A el cual es un estabilizador basado en la potencia de aceleración integral, como lo muestra la Figura 2.4.

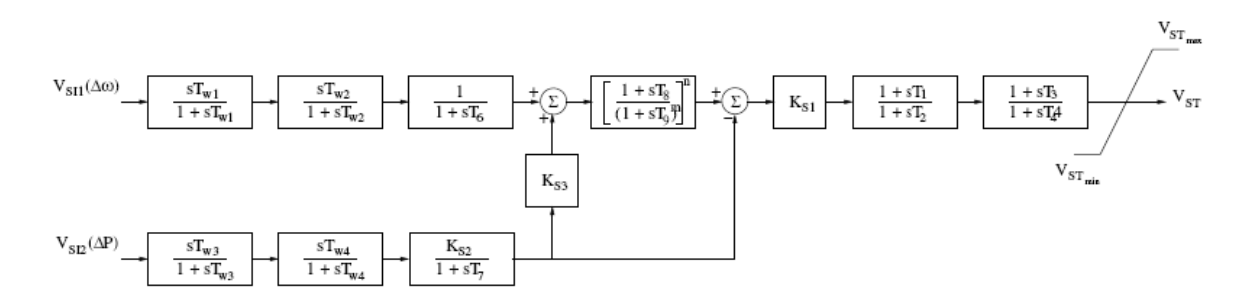

**Figura 2.4** Estructura del Pss2A

Ventajas:

- No tiene los problemas que se presentan en el  $P_{SS}$ 1A.
- Para bajas frecuencias la entrada es  $\Delta \omega$  y para altas la integral invertida de P.

### <span id="page-28-0"></span>**2.3.2.3 Pss Convencional**

Este es el estabilizador más empleado, su estructura incluye un controlador de dos etapas de adelanto–retraso y de un bloque que incluye la función de un filtro paso–banda, como en la Figura 2.5.

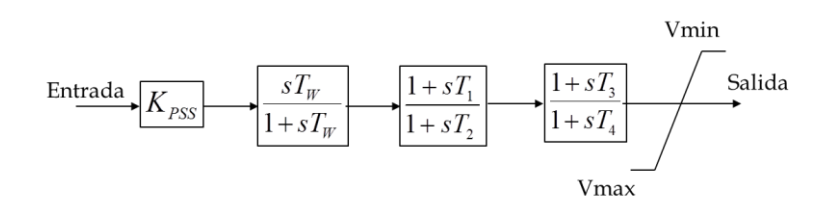

**Figura 2.5** Pss Convencional

# <span id="page-28-1"></span>**2.4 CONTROL DE MODOS DESLIZANTES (SMC)**

El SMC definido en inglés como Sliding Mode Control, se basa en una técnica para un control altamente robusto que permita enfrentar tipos de perturbaciones externas y cambios en los parámetros del sistema que se puedan presentar. Los diseños de control por modos deslizantes se los pueden aplicar en sistemas lineales como en no lineales, permitiéndose una combinación con otras técnicas de control [14], [15].

En este estudio, se empleó un esquema de control de modo deslizante dentro de un AVR para construir una ley de control de diseño de seguimiento del voltaje de carga para regular el voltaje de la carga y proporcionar así la estabilidad de un sistema de potencia eléctrico.

El propósito del SMC se basa en encaminar las trayectorias del sistema sobre una superficie de deslizamiento obligándola a desarrollarse sobre ella. Bajo estas condiciones se determina las ecuaciones que fijan dicha superficie en el espacio de estados ante el comportamiento dinámico del sistema [15].

En la Figura 2.6 se puede observar que la trayectoria del estado del sistema se encuentra limitado por una superficie de deslizamiento o conmutación.

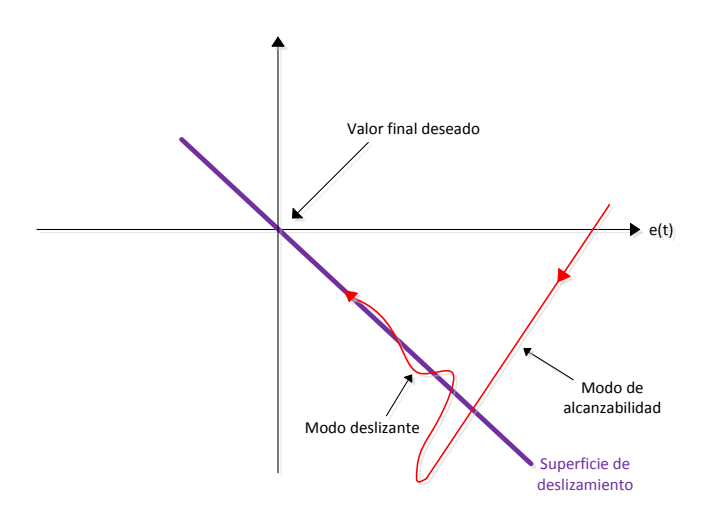

**Figura 2.6** Representación del modo deslizante [14].

El diseño de un control de modos deslizantes implica dos pasos [16]:

- La selección del hiperplano estable en el espacio estado/error en el cual se restringe el movimiento, llamado función de conmutación.
- Síntesis de una ley de control para una superficie de deslizamiento escogida.

Por lo general, la función de conmutación se la escoge utilizando la trayectoria del sistema, a esto se lo conoce como modos de deslizamiento.

Una evolución en dos fases se da para una trayectoria que parte de una condición inicial distinta de cero, estas son:

- Modo de alcance, en esta fase se alcanza la superficie de deslizamiento.
- Modo de deslizamiento, representa la fase en la que la trayectoria al llegar a la superficie de deslizamiento permanece ahí durante todo el tiempo evolucionando a una dinámica especificada por la superficie deslizante.

# <span id="page-29-0"></span>**2.5 LÓGICA DIFUSA (FUZZY LOGIC)**

El inicio del estudio de la lógica difusa se dio en 1965, apareciendo como una herramienta valiosa para el control de sistemas y procesos industriales complejos, sistemas de diagnóstico y otros sistemas expertos [17].

Este tipo de lógica admite trabajar con información que no son ni totalmente ciertas ni totalmente falsas, consiguiendo así poder tomar un valor de confianza dentro de un conjunto de valores donde un extremo refleja la verdad absoluta y el otro la falsedad total. Por lo tanto, los sistemas de control que basan su principio en la lógica difusa combinan

las variables de entrada, especificadas en términos de conjuntos difusos, mediante un grupo de reglas que permitan producir uno o varios valores de salida [18].

Bajo la teoría de la lógica difusa, esta se la utiliza debido a que la complejidad del proceso en este estudio es muy alta, donde resulta complejo realizar flujos de potencia que permitan realizar una coordinación de los parámetros del PSS manualmente.

### <span id="page-30-0"></span>**2.5.1 CONJUNTOS DIFUSOS**

El conjunto difuso se encuentra asociado por un valor lingüístico definido por una palabra o etiqueta lingüística, la idea básica es que un elemento forma parte de un conjunto con un grado de pertenencia establecido. En este caso la función de pertenencia pueden ser valores de un intervalo entre 0 y 1 siendo la transición de este intervalo gradual, y es así que a un conjunto difuso se lo puede definir de una manera general como un conjunto con límites difusos [17].

Para una mejor percepción del concepto de conjuntos difusos en la Figura 2.7 se muestra un pequeño ejemplo.

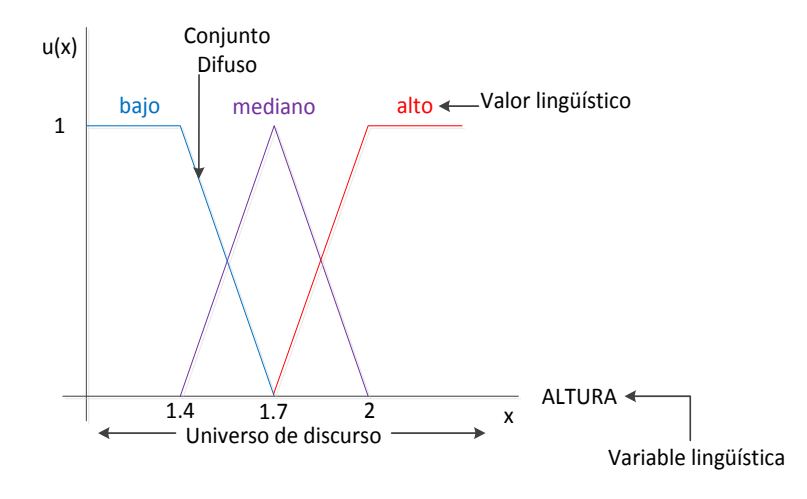

**Figura 2.7** Ejemplo de Conjuntos Difusos [17].

### <span id="page-30-1"></span>**2.5.2 FUNCIONES DE PERTENENCIA**

Las funciones de pertenencia son las encargadas de interpretar el nivel de pertenencia de un elemento a un subconjunto definido por una etiqueta. Si bien existe una gran diversidad de formas para las funciones de pertenencia son algunas las que comúnmente se utilizan debido a su simplicidad matemática, entre estas tenemos a las funciones de pertenencia tipo trapezoidal, triangular, gaussiana, singleton, etc.

### <span id="page-31-0"></span>**2.5.3 EL CONTROLADOR DIFUSO**

El principio de funcionamiento de un sistema del control difuso es diferente a los sistemas de control convencionales, debido a que se utiliza un conocimiento maestro para poder generar una base de conocimientos para que el sistema tenga la capacidad de tomar decisiones ante acciones que se presenten en el funcionamiento. Los sistemas de control difuso permiten detallar un conjunto de reglas para controlar un proceso. El control difuso se lo puede aplicar en sistemas sencillos o a su vez en sistemas donde sus modelos matemáticos sean complejos La estructura de un controlador difuso se lo muestra en la Figura 2.8 [17].

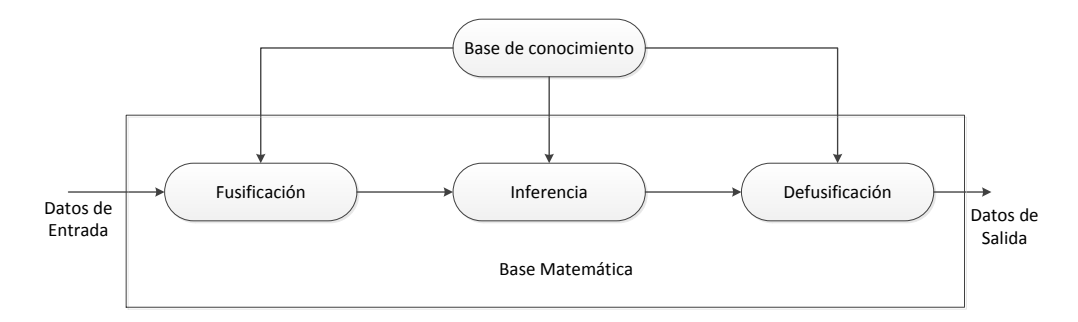

**Figura 2.8** Estructura de un modelo difuso [17].

### <span id="page-31-1"></span>**2.5.3.1 Base de conocim**i**ento**

Corresponde a la etapa donde se deben definir las reglas lingüísticas de control para decidir la forma en la que debe actuar el sistema [17].

### <span id="page-31-2"></span>**2.5.3.2 Fusificación**

Etapa donde a las variables de entrada se asignan grados de pertenencia con relación a los conjuntos difusos previamente definidos [17].

#### <span id="page-31-3"></span>**2.5.3.3 Inferencia**

Produce reglas mediante el empleo de condiciones en base a la información proporcionada por la base de conocimiento [17].

#### <span id="page-31-4"></span>**2.5.3.4 Defusificación**

Se emplean métodos matemáticos simples como el método del centroide, método del promedio ponderado, esto para realizar el proceso de adecuación de los valores difusos con la finalidad de utilizarlos en el proceso de control [17].

# **CAPÍTULO III**

# <span id="page-32-1"></span><span id="page-32-0"></span>**3. UBICACIÓN DEL ESTABILIZADOR DE SISTEMA DE POTENCIA Y DEL CONTROL DE MODOS DESLIZANTES**

En este capítulo se procede a realizar la ubicación del Estabilizador de Sistema de Potencia y del Control de Modos Deslizantes, la finalidad de este capítulo es poder seleccionar los generadores donde se habilitarán tanto los PSS's como el SMC, para poder conseguir de esta manera que todos los modos del sistema tengan un coeficiente de amortiguamiento mayor al 5%. Para esto se emplea el concepto de residuos que permite identificar a los generadores que más intervienen sobre los modos poco amortiguados, adicionalmente se realiza una comparación gráfica con los factores de participación.

En la primera parte la ubicación por método del residuo se aplica en el sistema de prueba New England, para después aplicarse en el Sistema Nacional Interconectado.

En la Figura 3.1 se presenta la metodología a seguir para cumplir los objetivos planteados para el trabajo de titulación.

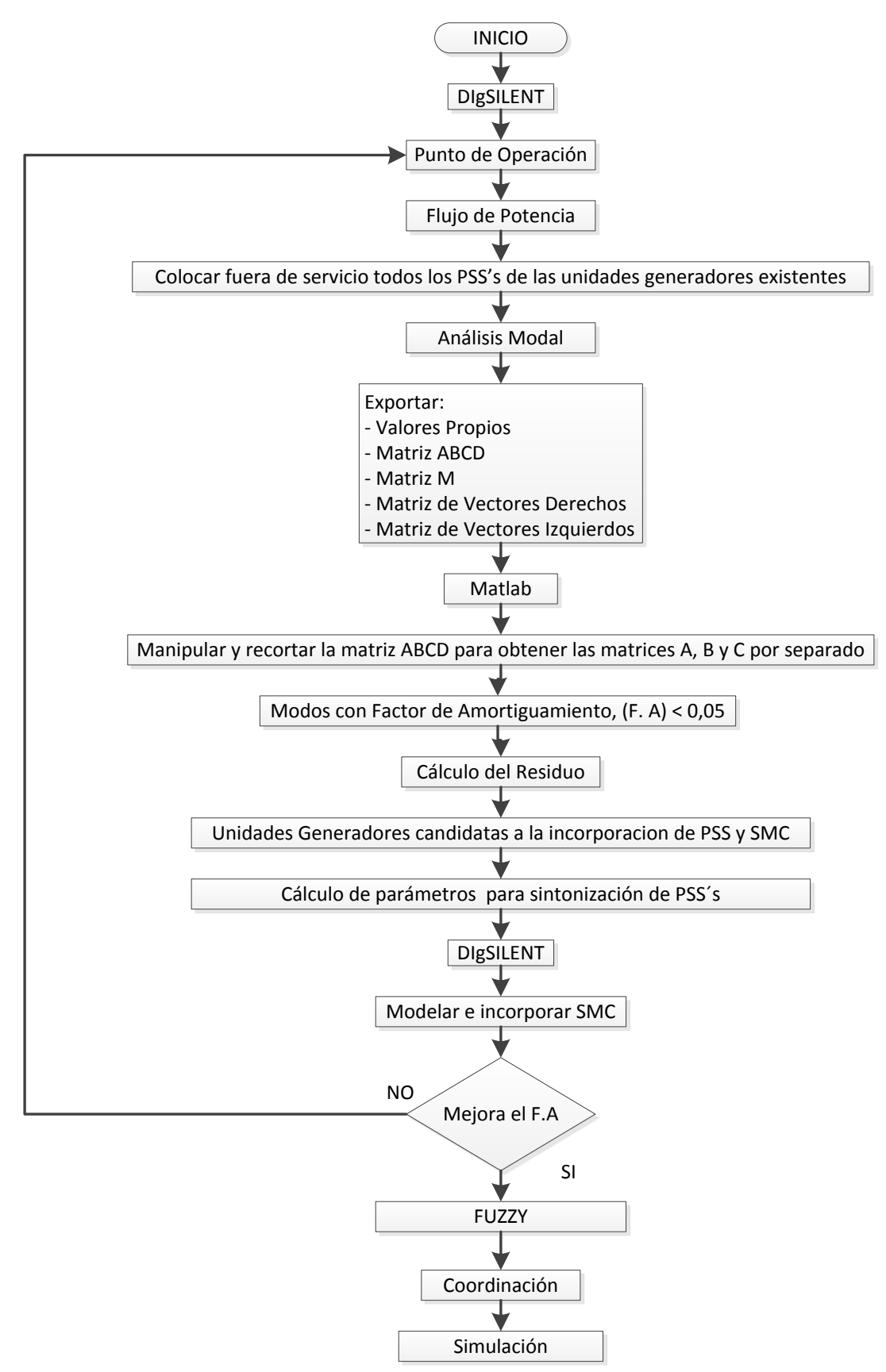

**Figura 3.1** Metodología planteada para el cumplimiento de objetivos.

### <span id="page-34-0"></span>**3.1 SISTEMA DE PRUEBA NEW ENGLAND**

El sistema New England, de la Figura 3.2 se lo utiliza con la finalidad de comprobar el funcionamiento de la metodología planteada. Este sistema de prueba es un modelo simplificado del sistema de transmisión de 345 kV del Noroeste de Estados Unidos, consta de 10 generadores y 39 barras.

El generador G01 representa a la interconexión con el resto del sistema de transmisión (EE.UU. y Canadá), por lo que se encuentra conectado directamente a la red de 345kV. Los generadores No. 2 – 9 son del tipo turbina de vapor mientras que el generador No. 10 es del tipo turbina hidráulica [19].

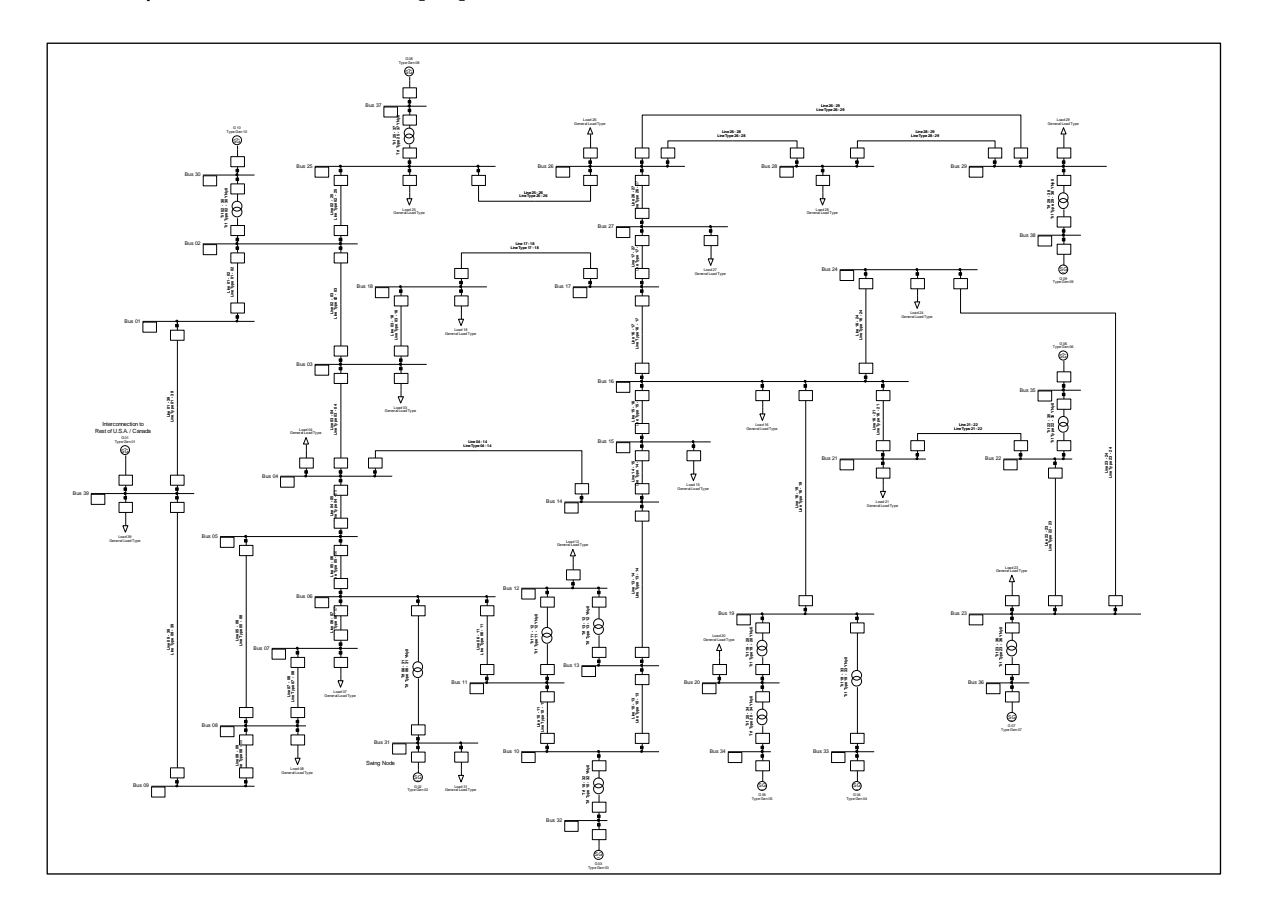

**Figura 3.2** Sistema New England, 39 barras.

En el sistema de prueba se realiza un análisis de estabilidad de pequeña señal sobre los casos de estudio que se establecieron bajo criterios de los autores, con la finalidad de poder determinar los modos problemas que corresponden a los que tienen un coeficiente de amortiguamiento menor al 5%.

Para identificar el generador en la gráfica de residuos y factores de participación en la Tabla 3.1 se enlistan todos los generadores del sistema de prueba New England.

| Número         | Generador |  |  |  |
|----------------|-----------|--|--|--|
|                | G 10      |  |  |  |
| $\overline{2}$ | G 08      |  |  |  |
| 3              | G 01      |  |  |  |
| 4              | G 02      |  |  |  |
| 5              | G 03      |  |  |  |
| 6              | G 04      |  |  |  |
|                | G 05      |  |  |  |
| 8              | G 06      |  |  |  |
| 9              | G 09      |  |  |  |
| 10             | G 07      |  |  |  |

**Tabla 3.1** Generadores del sistema de prueba New England

### <span id="page-35-0"></span>**3.1.1 DEMANDA MÍNIMA (P03)**

En la Tabla 3.2 correspondiente al escenario de demanda mínima (P03), se muestra los principales modos de oscilación según el coeficiente de amortiguamiento. La tabla completa se muestra en el Anexo I.

| Sistema de prueba New England             |                  |                          |                  |            |                                   |                                |  |
|-------------------------------------------|------------------|--------------------------|------------------|------------|-----------------------------------|--------------------------------|--|
| Análisis modal sin la activación de PSS's |                  |                          |                  |            |                                   |                                |  |
| <b>Name</b>                               | <b>Real part</b> | <b>Imaginary</b><br>part | <b>Magnitude</b> | Angle      | <b>Damped</b><br><b>Frequency</b> | <b>Damping</b><br><b>Ratio</b> |  |
|                                           | [1/s]            | [rad/s]                  | $1/s$ ]          | [deg]      | [Hz]                              |                                |  |
| Mode 00056                                | $-0.5880540$     | 7.3407469                | 7.3642633        | 94.580081  | 1.1683161                         | 0.0798524                      |  |
| Mode 00057                                | $-0.5880540$     | -7.3407469               | 7.3642633        | -94.580081 | 1.1683161                         | 0.0798524                      |  |
| Mode 00062                                | $-0.6489630$     | 6.6925856                | 6.7239762        | 95.538510  | 1.0651580                         | 0.0965147                      |  |
| Mode 00063                                | $-0.6489630$     | $-6.6925856$             | 6.7239762        | -95.538510 | 1.0651580                         | 0.0965147                      |  |
| Mode 00060                                | $-0.7239861$     | 7.0465959                | 7.0836904        | 95.866138  | 1.1215005                         | 0.1022046                      |  |
| Mode 00061                                | $-0.7239861$     | -7.0465959               | 7.0836904        | -95.866138 | 1.1215005                         | 0.1022046                      |  |
| Mode 00084                                | $-0.4839240$     | 4.3757855                | 4.4024630        | 96.310773  | 0.6964278                         | 0.1099212                      |  |
| Mode 00085                                | $-0.4839240$     | -4.3757855               | 4.4024630        | -96.310773 | 0.6964278                         | 0.1099212                      |  |
| Mode 00064                                | $-0.7091939$     | 6.1605846                | 6.2012707        | 96.566866  | 0.9804874                         | 0.1143626                      |  |
| Mode 00065                                | $-0.7091939$     | $-6.1605846$             | 6.2012707        | -96.566866 | 0.9804874                         | 0.1143626                      |  |
|                                           |                  |                          |                  |            |                                   |                                |  |
|                                           |                  |                          |                  |            |                                   |                                |  |

**Tabla 3.2** Resultados de análisis modal, sin PSS's, P03

Como se puede observar en la Tabla 3.2, para el escenario de demanda mínima, el sistema es estable y amortiguado por lo que ninguno de los modos tiene una razón de amortiguamiento menor al 5%.
En la Figura 3.3, se puede visualizar gráficamente que no existen modos con razón de amortiguamiento menor al 5%, ya que de existir deben encontrarse al lado derecho de la línea de color azul.

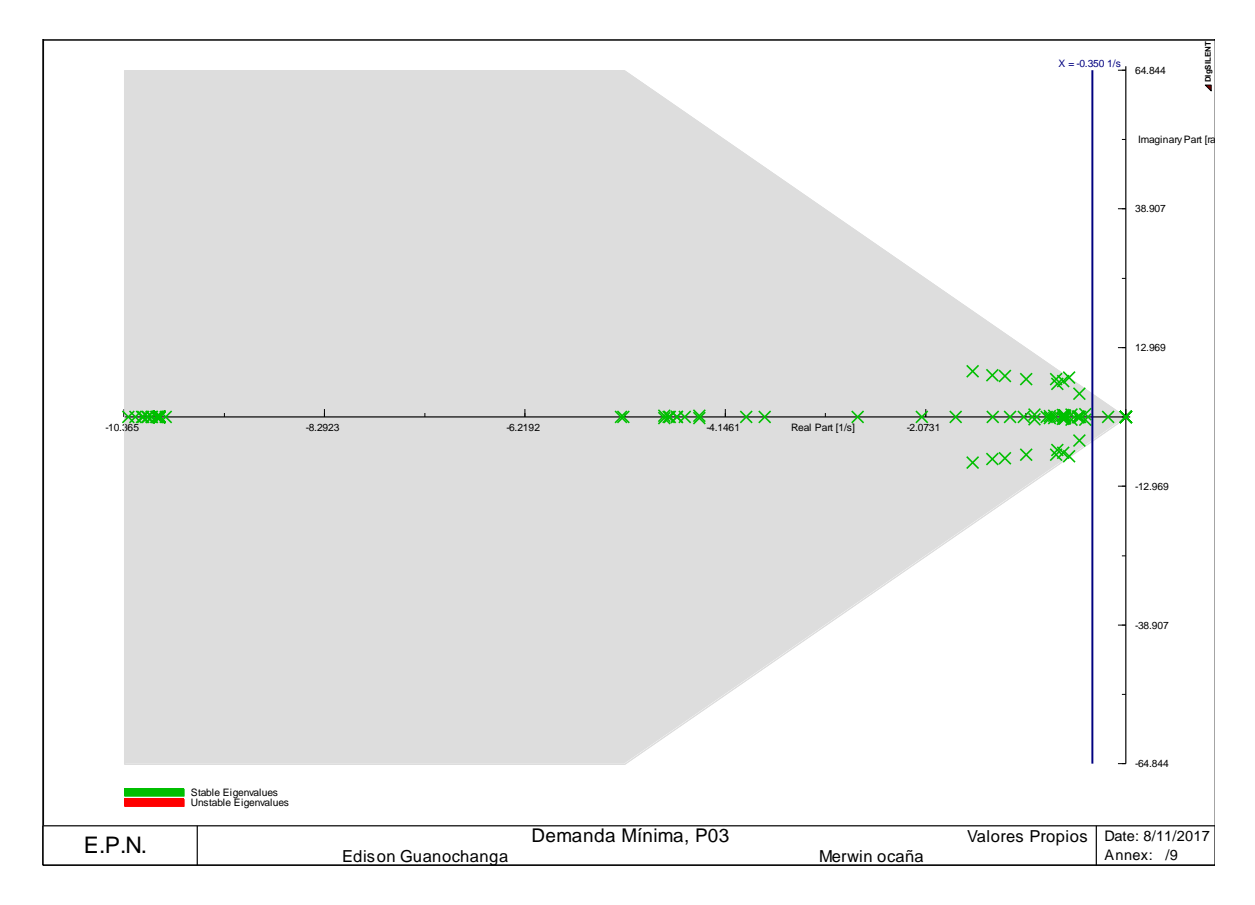

**Figura 3.3** Modos de oscilación sin PSS's, P03.

#### **3.1.2 DEMANDA MEDIA (P12)**

En la Tabla 3.3 correspondiente al escenario de demanda media (P12), se muestra los principales modos de oscilación según el coeficiente de amortiguamiento. La tabla completa se muestra en el Anexo I.

|                                                                                                    | Sistema de prueba New England |                                           |           |                            |           |           |
|----------------------------------------------------------------------------------------------------|-------------------------------|-------------------------------------------|-----------|----------------------------|-----------|-----------|
|                                                                                                    |                               | Análisis modal sin la activación de PSS's |           |                            |           |           |
| <b>Damping</b><br><b>Imaginary</b><br><b>Damped</b><br>Ratio<br><b>Frequency</b><br><b>Magnitude</b><br><b>Name</b><br><b>Real part</b><br>Angle<br>part |                               |                                           |           |                            |           |           |
|                                                                                                    | $1/s$ ]                       | [rad/s]                                   | [1/s]     | $\lceil \text{deg} \rceil$ | [Hz]      |           |
| Mode 00062                                                                                                    | $-0.3717468$                  | 6.6909052                                 | 6.7012244 | 93.180085                  | 1.0648906 | 0.0554744 |
| Mode 00063                                                                                                    | $-0.3717468$                  | $-6.6909052$                              | 6.7012244 | -93.180085                 | 1.0648906 | 0.0554744 |
| Mode 00056                                                                                                    | $-0.5424386$                  | 7.3800225                                 | 7.3999305 | 94.203734                  | 1.1745670 | 0.0733032 |
| Mode 00057                                                                                                    | $-0.5424386$                  | -7.3800225                                | 7.3999305 | -94.203734                 | 1.1745670 | 0.0733032 |
| Mode 00058                                                                                                    | $-0.5910062$                  | 7.4015255                                 | 7.4250837 | 94.565338                  | 1.1779893 | 0.0795959 |

**Tabla 3.3** Resultados de análisis modal, sin PSS's, P12

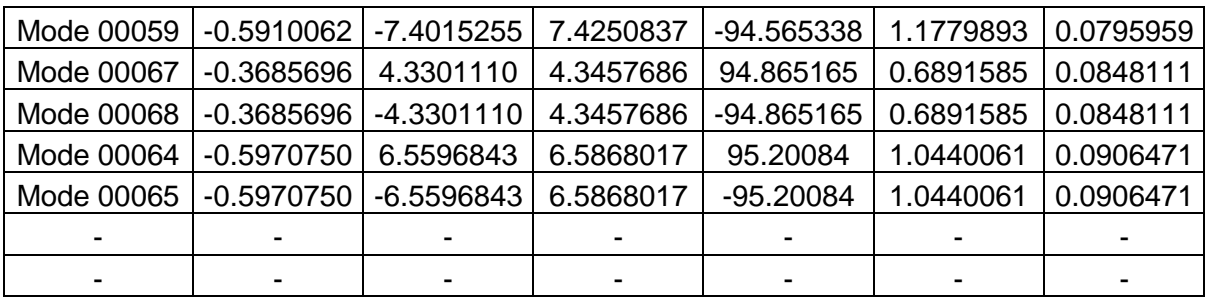

Como se puede observar en la Tabla 3.3, para el escenario de demanda media, el sistema es estable y amortiguado por lo que ninguno de los modos tiene una razón de amortiguamiento menor al 5%.

En la Figura 3.4, se visualiza gráficamente la no existencia de modos con razón de amortiguamiento menor al 5%, ya que de existir deben encontrarse al lado derecho de la línea de color azul (representa una referencia para visualizar a los modos problema).

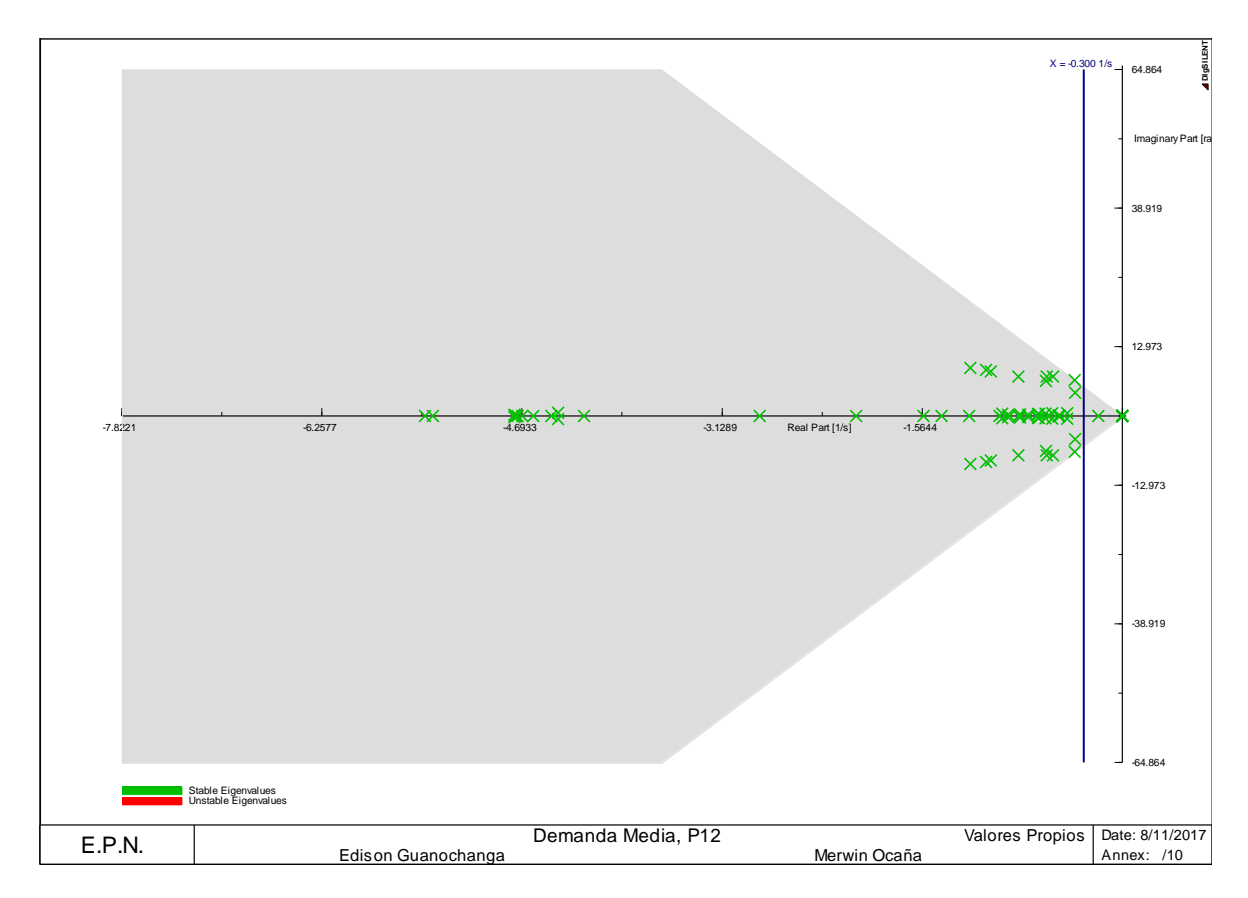

**Figura 3.4** Modos de oscilación sin PSS's, P12

#### **3.1.3 DEMANDA MÁXIMA (P19)**

En la [Tabla](#page-38-0) 3.4 correspondiente al escenario de demanda máxima (P19), se muestra los principales modos de oscilación según el coeficiente de amortiguamiento. La tabla completa se muestra en el Anexo I.

<span id="page-38-0"></span>

|             | Sistema de prueba New England |                                           |                  |            |                  |                |
|-------------|-------------------------------|-------------------------------------------|------------------|------------|------------------|----------------|
|             |                               | Análisis modal sin la activación de PSS's |                  |            |                  |                |
|             |                               | <b>Imaginary</b>                          |                  |            | <b>Damped</b>    | <b>Damping</b> |
| <b>Name</b> | <b>Real part</b>              | part                                      | <b>Magnitude</b> | Angle      | <b>Frequency</b> | Ratio          |
|             | [1/s]                         | [rad/s]                                   | [1/s]            | [deg]      | [Hz]             |                |
| Mode 00063  | $-0.1079270$                  | 6.4537093                                 | 6.4546116        | 90.958082  | 1.0271397        | 0.0167209      |
| Mode 00064  | $-0.1079270$                  | $-6.4537093$                              | 6.4546116        | -90.958082 | 1.0271397        | 0.0167209      |
| Mode 00068  | $-0.1711225$                  | 4.1094328                                 | 4.1129942        | 92.384498  | 0.6540365        | 0.0416053      |
| Mode 00069  | $-0.1711225$                  | $-4.1094328$                              | 4.1129942        | -92.384498 | 0.6540365        | 0.0416053      |
| Mode 00065  | $-0.3426067$                  | 6.6881573                                 | 6.6969268        | 92.932463  | 1.0644533        | 0.0511588      |
| Mode 00066  | $-0.3426067$                  | $-6.6881573$                              | 6.6969268        | -92.932463 | 1.0644533        | 0.0511588      |
| Mode 00059  | $-0.3957048$                  | 7.4001206                                 | 7.4106928        | 93.060848  | 1.1777657        | 0.0533964      |
| Mode 00060  | $-0.3957048$                  | $-7.4001206$                              | 7.4106928        | -93.060848 | 1.1777657        | 0.0533964      |
| Mode 00057  | $-0.5048328$                  | 7.7816251                                 | 7.7979834        | 93.711861  | 1.2384841        | 0.0647389      |
| Mode 00058  | $-0.5048328$                  | -7.7816251                                | 7.7979834        | -93.711861 | 1.2384841        | 0.0647389      |
|             |                               |                                           |                  |            |                  |                |
|             |                               |                                           |                  |            |                  |                |

**Tabla 3.4** Resultados del análisis modal, sin PSS's, P19

Como se puede observar en la [Tabla](#page-38-0) 3.4 los modos 63 – 64 y 68 – 69, tiene una razón de amortiguamiento menor al 5%. Por ende, la estabilidad oscilatoria debe ser amortiguada.

En la Figura 3.5, se puede visualizar gráficamente los modos problema localizado al lado derecho de la línea de color azul, dichos modos fueron identificados anteriormente en la [Tabla](#page-38-0) 3.4.

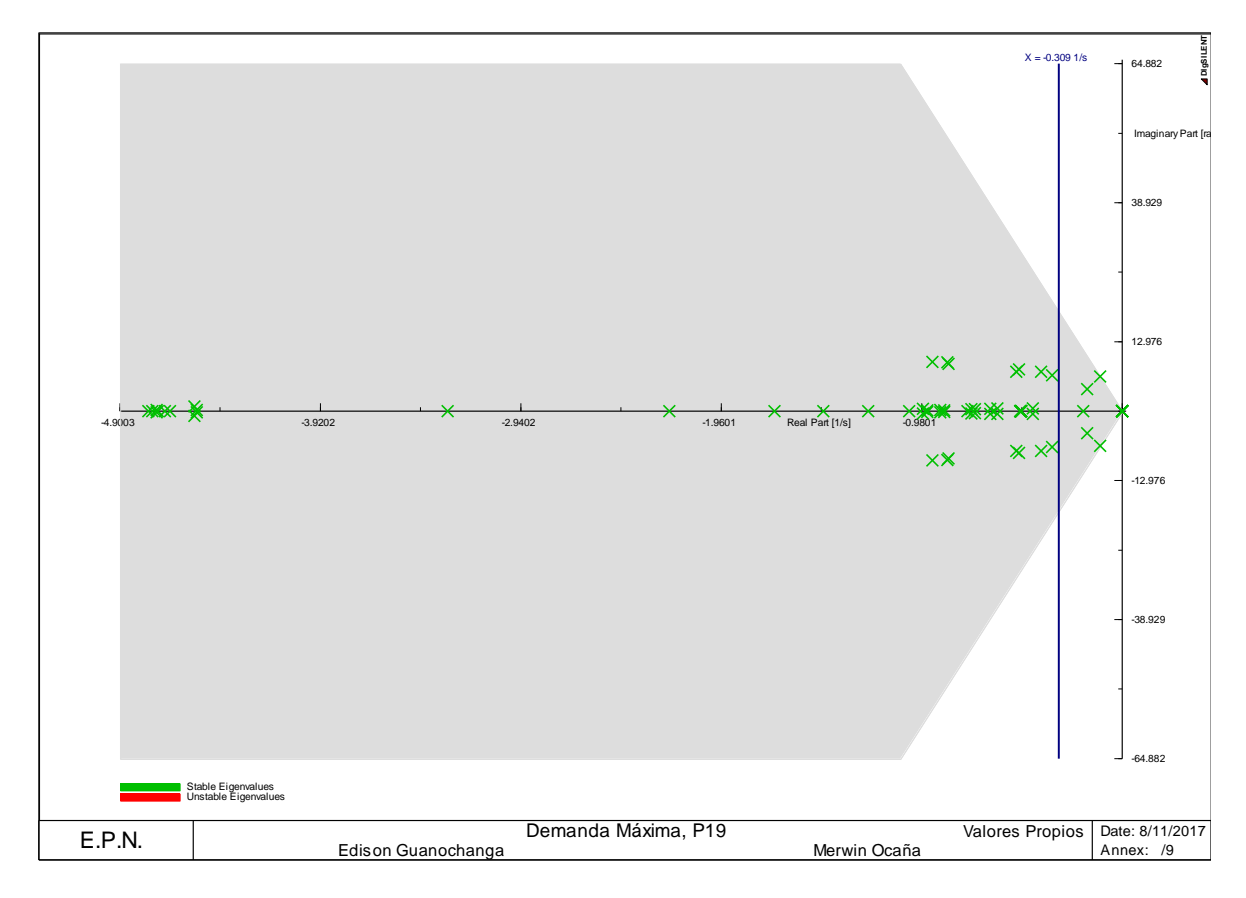

**Figura 3.5** Modos de oscilación sin PSS, P19

Identificado los modos con razón de amortiguamiento menor al 5%, se procede a seleccionar los generadores en donde se instalarán el estabilizador y el control. La ubicación se la realiza en el generador que mayor magnitud de residuo presente, adicionalmente se muestra los factores de participación para evidenciar la relación entre uno y otro.

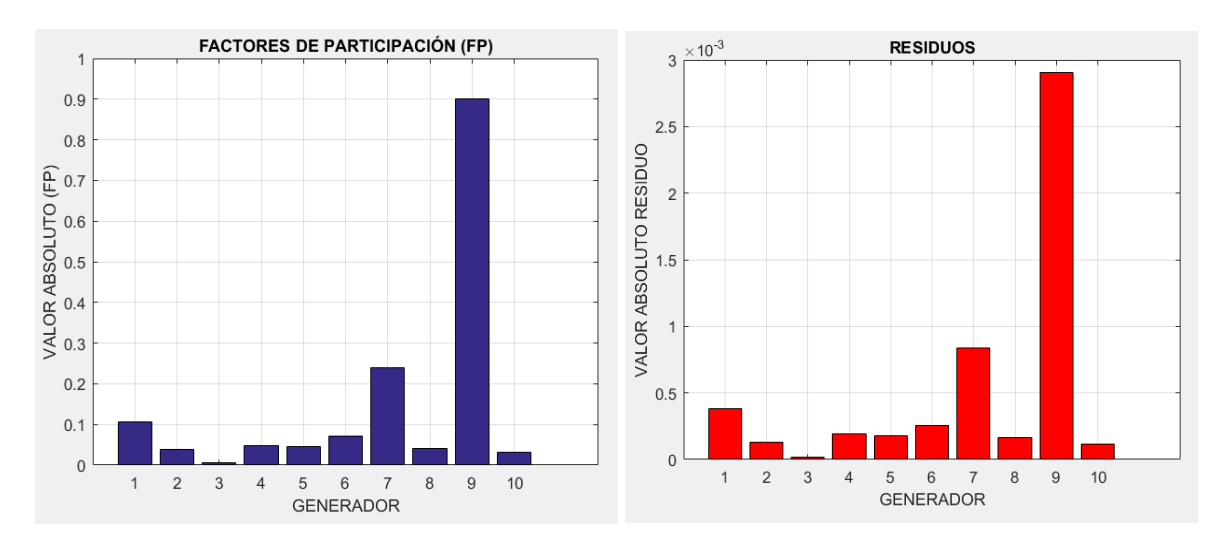

**Figura 3.6** Factor de participación y residuos modo 63, P19.

Determinado el residuo para el modo 63, se observa que el generador que más interviene sobre el modo problema es el número 9 el cual según la Tabla 3.1 corresponde al generador 9 por ende en este se debe ubicar el estabilizador y el control.

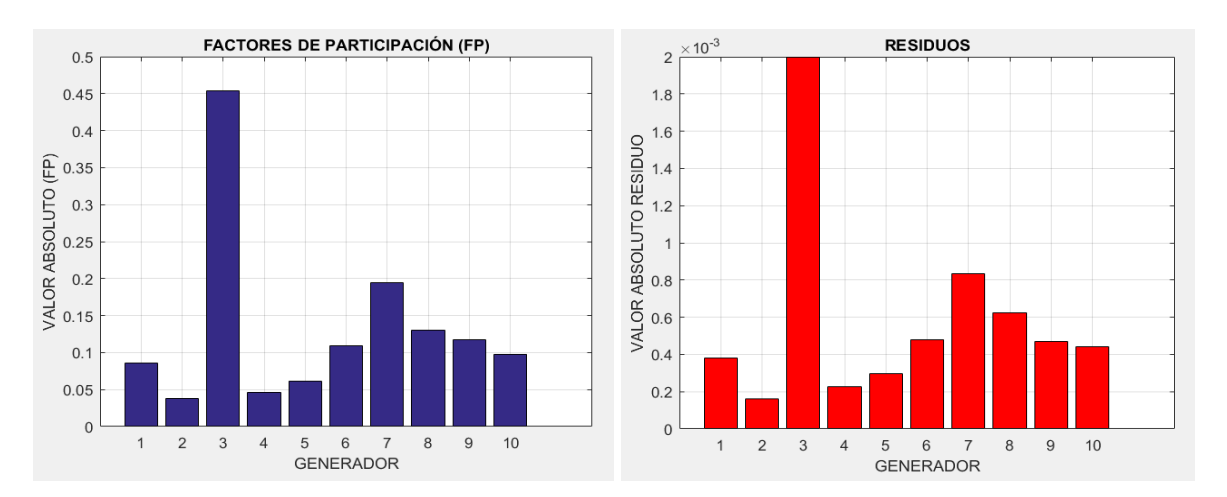

**Figura 3.7** Factor de participación y residuos modo 68, P19.

Mientras que para el modo 68 si bien el residuo señala que el generador que más interviene sobre el modo problema es el número 3, la ubicación se la realiza en el generador que le sigue en magnitud en este caso el 7 que según la Tabla 3.1 corresponde al generador 5, esto dado que el número 3 corresponde al generador 1 el cual representa una interconexión con el resto de U.S.A/Canadá.

### **3.1.4 DEMANDA MÁXIMA CON LÍNEA 21 – 22 FUERA DE SERVICIO (P21)**

En la [Tabla 3.5](#page-40-0) correspondiente al escenario de Demanda Máxima con la línea 21 – 22 fuera de servicio (P21), se muestra los principales modos de oscilación según el coeficiente de amortiguamiento. La tabla completa se muestra en el Anexo I.

<span id="page-40-0"></span>

|             | <b>Tabla J.J.</b> INGSURGUOS UG AHAIISIS HIUUGI, SIITT OO S, T.Z.T |                                           |                  |              |                  |           |
|-------------|--------------------------------------------------------------------|-------------------------------------------|------------------|--------------|------------------|-----------|
|             | Sistema de prueba New England                                      |                                           |                  |              |                  |           |
|             |                                                                    | Análisis modal sin la activación de PSS's |                  |              |                  |           |
|             |                                                                    | <b>Imaginary</b>                          |                  |              | <b>Damped</b>    | Damping   |
| <b>Name</b> | <b>Real part</b>                                                   | part                                      | <b>Magnitude</b> | Angle        | <b>Frequency</b> | Ratio     |
|             | [1/s]                                                              | rad/s]                                    | [1/s]            | [deg]        | [Hz]             |           |
| Mode 00068  | $-0.0916512$                                                       | 3.9391397                                 | 3.9402058        | 91.332849    | 0.6269335        | 0.0232605 |
| Mode 00069  | $-0.0916512$                                                       | $-3.9391397$                              | 3.9402058        | -91.332849   | 0.6269335        | 0.0232605 |
| Mode 00065  | $-0.1472788$                                                       | 6.0039006                                 | 6.0057068        | 91.405214    | 0.9555504        | 0.0245231 |
| Mode 00066  | $-0.1472788$                                                       | $-6.0039006$                              | 6.0057068        | $-91.405214$ | 0.9555504        | 0.0245231 |
| Mode 00063  | $-0.2024052$                                                       | 6.5411825                                 | 6.5443133        | 91.772350    | 1.0410615        | 0.0309284 |
| Mode 00064  | $-0.2024052$                                                       | $-6.5411825$                              | 6.5443133        | $-91.772350$ | 1.0410615        | 0.0309284 |
| Mode 00059  | $-0.3607118$                                                       | 7.4002092                                 | 7.4089952        | 92.790586    | 1.1777798        | 0.0486856 |

**Tabla 3.5** Resultados de análisis modal, sin PSS's, P21

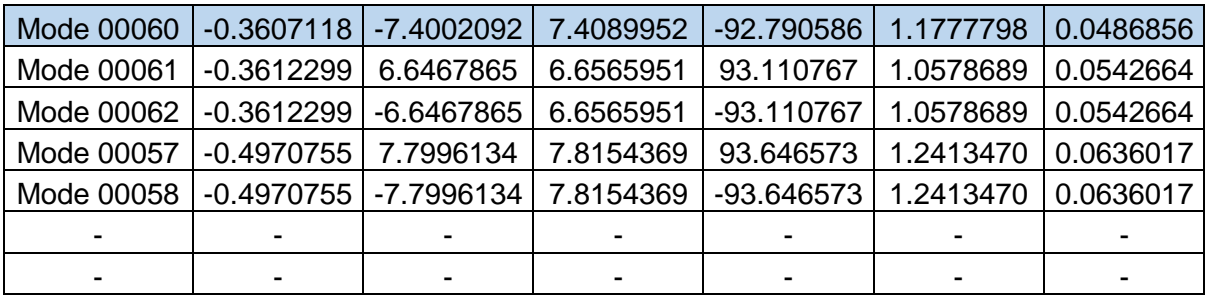

Como se puede observar en la [Tabla 3.5](#page-40-0) los modos 68 – 69, 65 – 66, 63 – 64 y 59 – 60, tienen una razón de amortiguamiento menor al 5 %. Por esta razón, la estabilidad oscilatoria debe ser amortiguada.

En la Figura 3.8, se puede visualizar gráficamente los 4 modos problemas que se encuentran al lado derecho de la línea en color azul, estos modos previamente fueron identificados por la [Tabla 3.5.](#page-40-0)

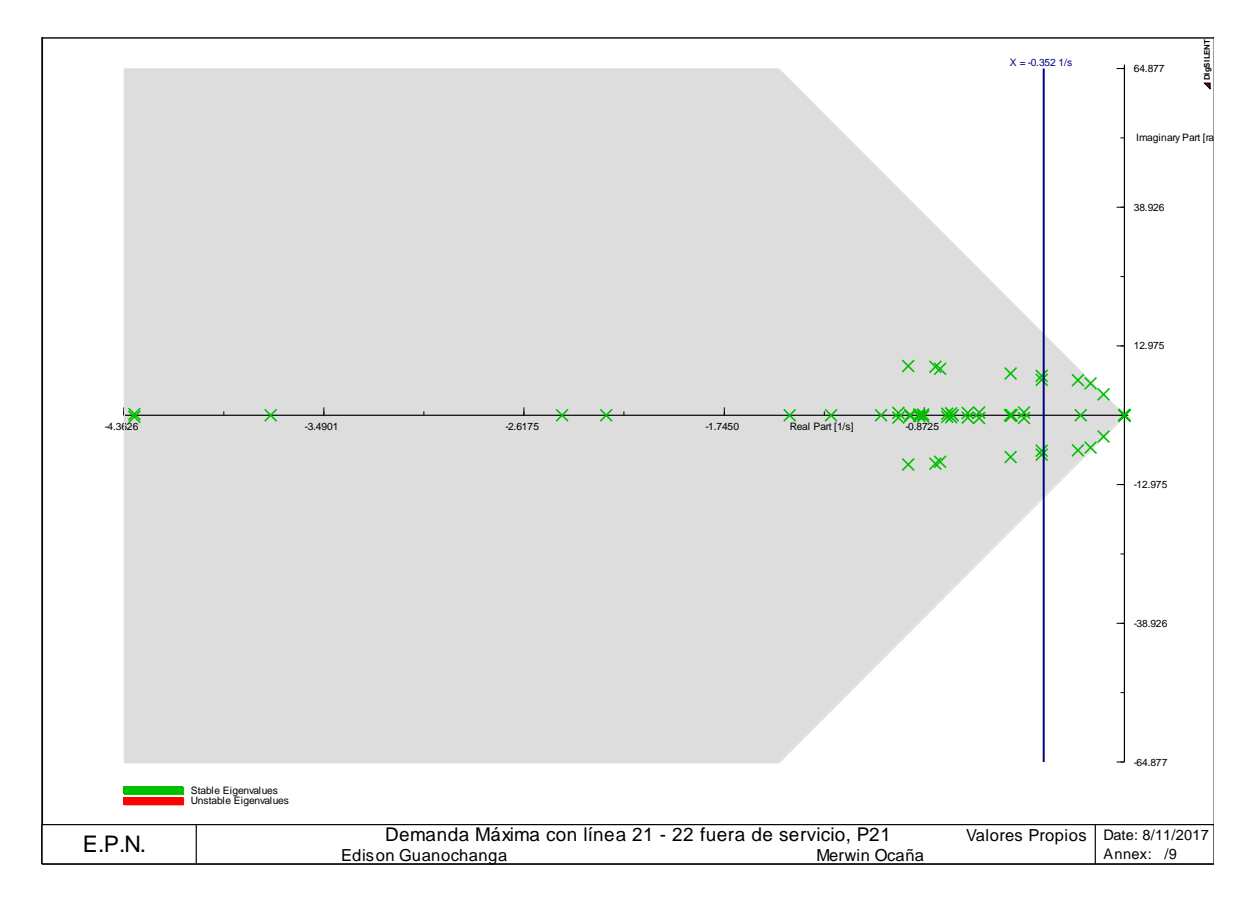

**Figura 3.8** Modos de oscilación sin PSS's, P21

Una vez identificados los modos con razón de amortiguamiento menor al 5%, se procede a seleccionar los generadores en donde se instalarán el estabilizador y el control de modos deslizantes. La ubicación se la realiza en los generadores que mayor magnitud de residuo presenten.

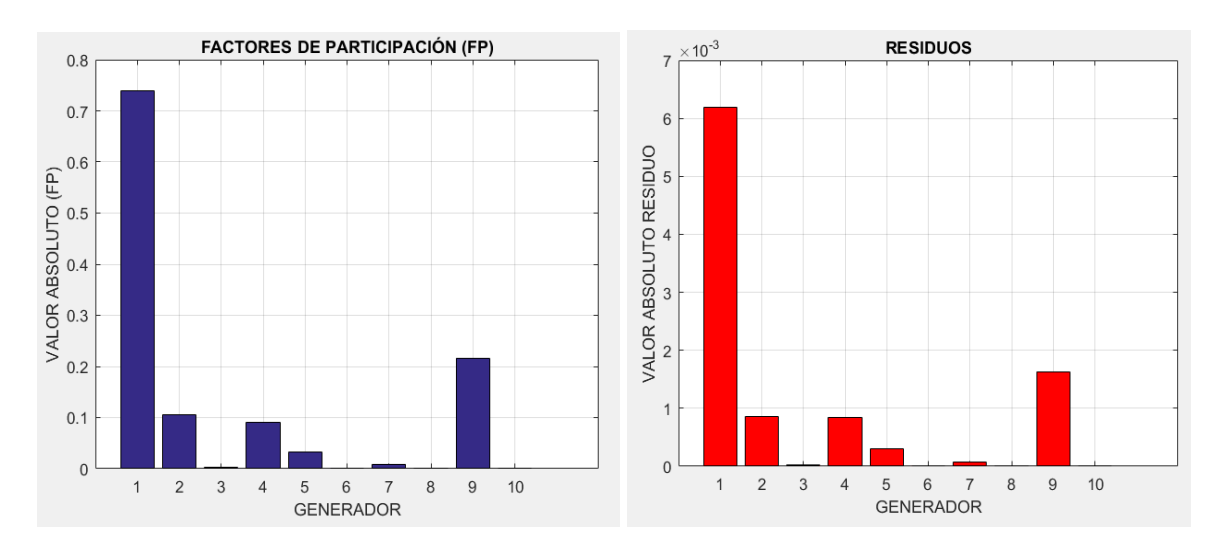

**Figura 3.9** Factor de participación y residuos modo 59, P21

Una vez determinado el residuo para el modo 59, se observa que el generador que más interviene sobre el modo problema es el número 1 que dado la Tabla 3.1 representa al generador 10 por ende es en donde se debe ubicar el estabilizador y el control.

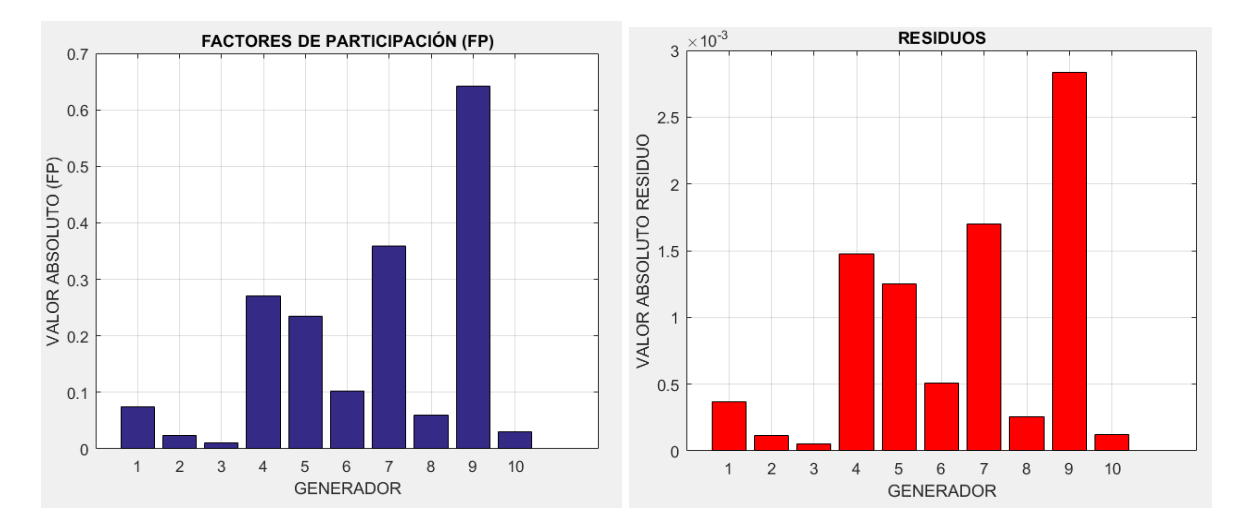

**Figura 3.10** Factor de participación y residuos modo 63, P21

De la misma manera para el modo 63, el generador que más interviene en el modo problema es el número 9 que en la Tabla 3.1 representa al generador 9.

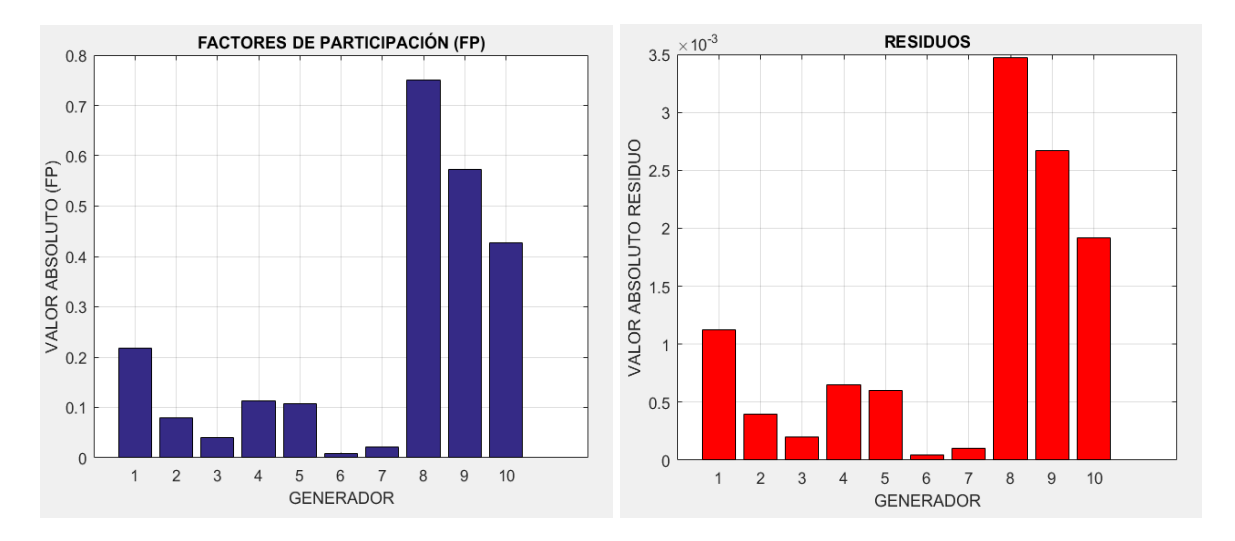

**Figura 3.11** Factor de participación y residuos modo 65, P21

De la misma manera para el modo 65, el generador que más interviene en el modo problema es el número 8 que en la Tabla 3.1 representa al generador 6.

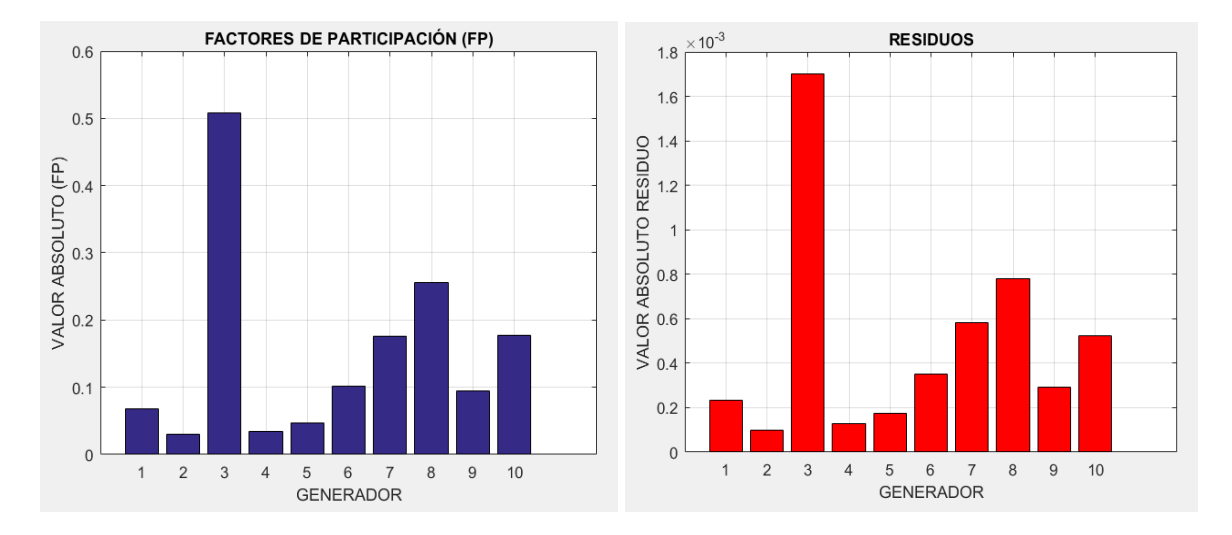

**Figura 3.12** Factor de participación y residuos modo 68, P21

Mientras que para el modo 68 si bien el residuo señala que el generador que más interviene sobre el modo problema es el 3, la ubicación se la realiza en el generador que le sigue en magnitud en este caso el número 8 que según la Tabla 3.1 corresponde al generador 6, esto dado que el número 3 corresponde al generador 1 el cual representa una interconexión con el resto de U.S.A/Canadá.

En la Tabla 3.6 se enlistan los generadores en donde se debe ubicar el estabilizador y el control. Esto mediante la determinación del residuo identificada para cada uno de los modos problema.

|                              | Sistema de prueba New England |  |  |  |  |
|------------------------------|-------------------------------|--|--|--|--|
|                              | Lista de generadores          |  |  |  |  |
| <b>Relación</b><br>Generador |                               |  |  |  |  |
| G05                          | <b>PSS 05 Y SMC 05</b>        |  |  |  |  |
| G06                          | <b>PSS 06 y SMC 06</b>        |  |  |  |  |
| G09                          | PSS 09 y SMC 09               |  |  |  |  |
| G10                          | <b>PSS 10 y SMC 10</b>        |  |  |  |  |

**Tabla 3.6** Lista de generadores donde se debe instalar el estabilizador y el SMC.

### **3.2 SISTEMA NACIONAL INTERCONECTADO**

Con la finalidad de mostrar la funcionalidad de la metodología planteada, se efectúa el análisis para el Sistema Nacional Interconectado el mismo que se encuentra dividido en 6 zonas eléctricas (Zona Molino – Milagro, Zona Pascuales, Zona Quito, Zona Salitral, Zona Santa Rosa – Totoras, Zona Santo Domingo – Quevedo), en las que se relacionan la generación, transmisión y distribución. Al igual que en el caso del sistema de prueba New England se considera un razón de amortiguamiento menor al 5% para identificar a los modos problema.

Los casos de estudio, sobre el cual se realiza el estudio corresponden a las condiciones de demanda y despacho reales.

El proyecto de titulación abarca la realización de un análisis del sistema ecuatoriano, por tal motivo el sistema eléctrico colombiano se reemplaza con un equivalente dinámico [20], ayudando de esta manera a disminuir el tiempo de las simulaciones.

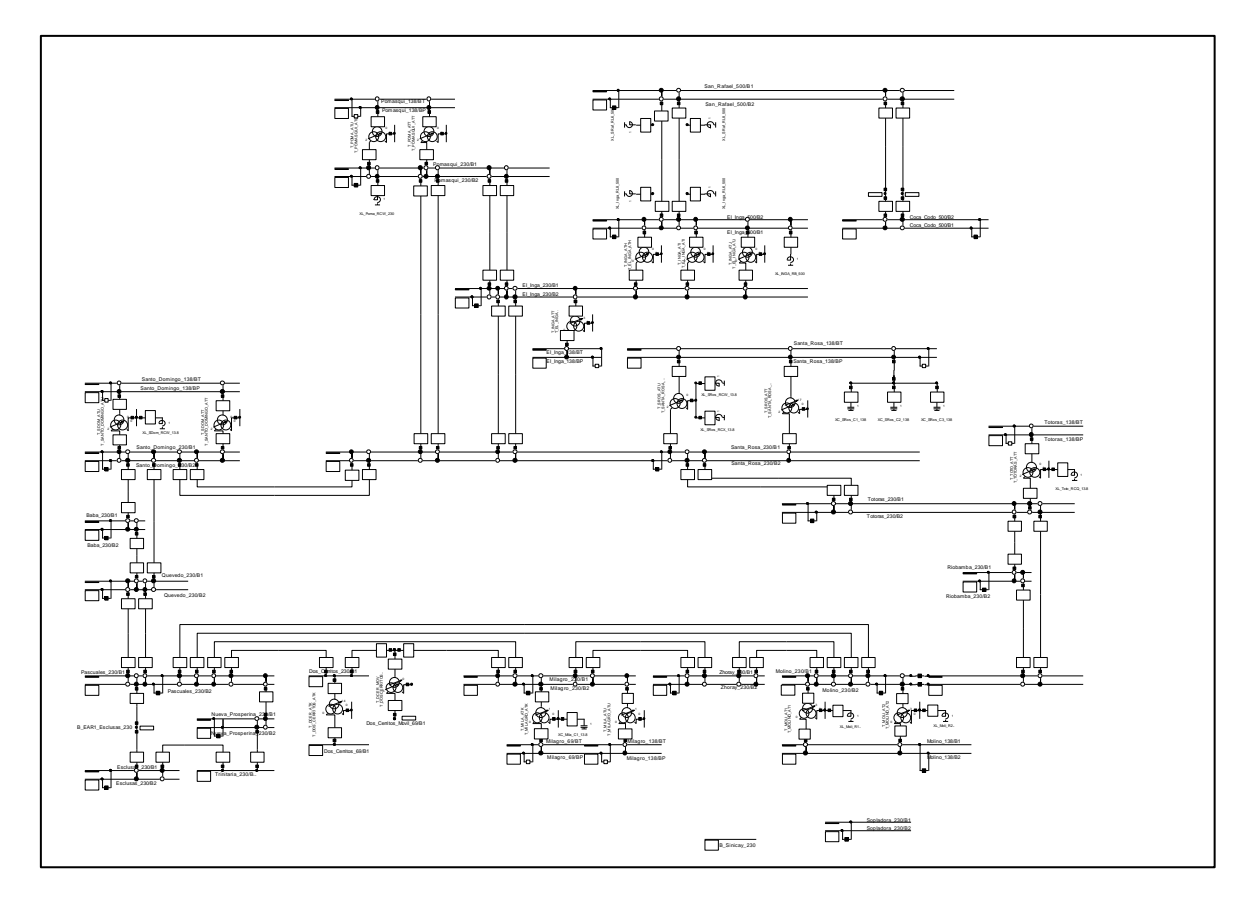

**Figura 3.13** Sistema Nacional Interconectado, Red 230

Para conseguir mejores resultados en lo que corresponde a la ubicación del estabilizador y del control se ha realizado varios puntos de operación, incluyendo las fallas más relevantes descritas en el informe anual 2016 del Operador Nacional de Electricidad – CENACE. A continuación se muestra los casos de estudio analizados para determinar una mejor ubicación, para el estabilizador y el control.

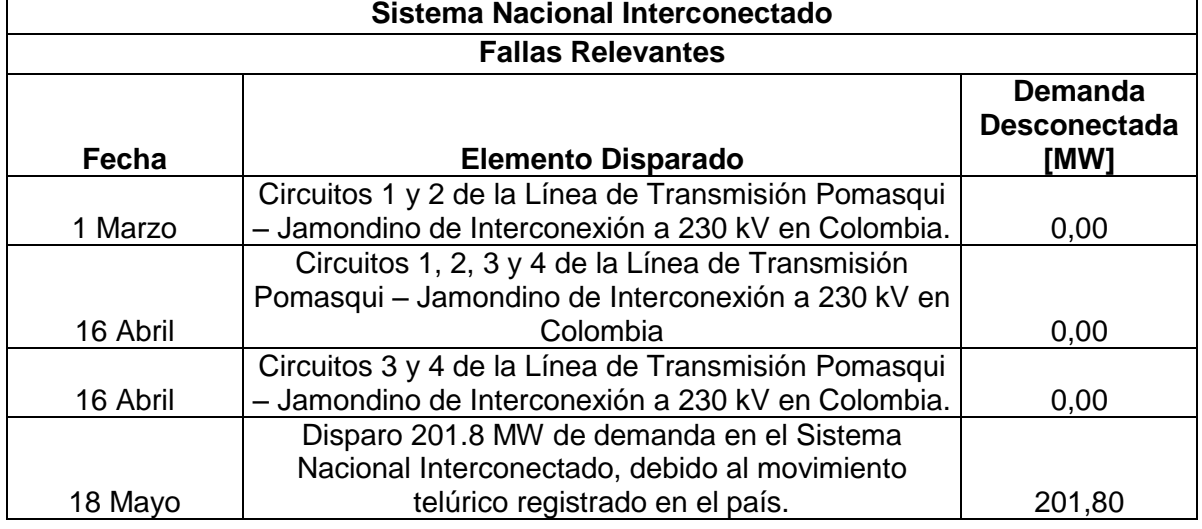

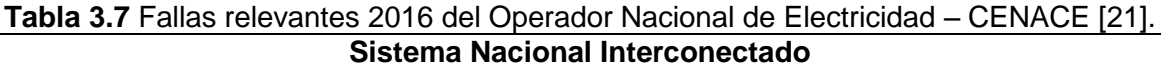

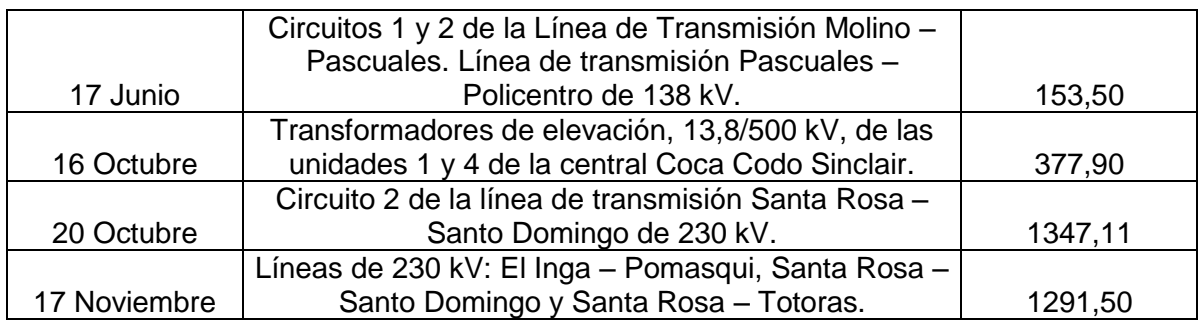

En cada uno de los casos analizados se enlistan en tablas los correspondientes generadores para ser fácilmente identificados, debido a que para algunos casos de estudio la numeración o el orden de los generadores se ven afectados.

### **3.2.1 DEMANDA MÍNIMA (P03)**

<span id="page-46-0"></span>El listado de los generadores para la demanda mínima se muestra en la [Tabla 3.8.](#page-46-0)

| Número                  | Generador         |
|-------------------------|-------------------|
| 1                       | G HEMB PAUT U7    |
| 2                       | G_HEMB_MAZA_U1    |
| 3                       | G HEMB MAZA U2    |
| $\overline{\mathbf{4}}$ | G HEMB PAUT U1    |
| 5                       | G_HEMB_PAUT_U2    |
| 6                       | G HEMB PAUT U3    |
| $\overline{7}$          | G HEMB PAUT U6    |
| 8                       | G_HPAS_SIBI_U1_U2 |
| 9                       | G TTGA MAC1 U1    |
| 10                      | G_TTGA_MAC1_U2    |
| 11                      | G_HPAS_ABAN_U1    |
| 12                      | G HPAS ABAN U2    |
| 13                      | G_HPAS_ABAN_U3    |
| 14                      | G HPAS ABAN U4    |
| 15                      | G_HPAS_ABAN_U5    |
| 16                      | G_HPAS_CHTB_U1_U2 |
| 17                      | G HPAS CMOR U1 U2 |
| 18                      | G_HPAS_OCAL_U1    |
| 19                      | G HPAS OCAL U2    |
| 20                      | G_HPAS_SAUC_U1    |
| 21                      | G_HPAS_SAUC_U2    |
| 22                      | G_HPAS_SAUC_U3    |
| 23                      | G_HPAS_SAUC_U4    |
| 24                      | G HPAS_SBAR_U1    |
| 25                      | G_TTGA_MAC2_TM1   |
| 26                      | G TTGA MAC2 TM2   |

**Tabla 3.8** Generadores del Sistema Nacional Interconectado, P03

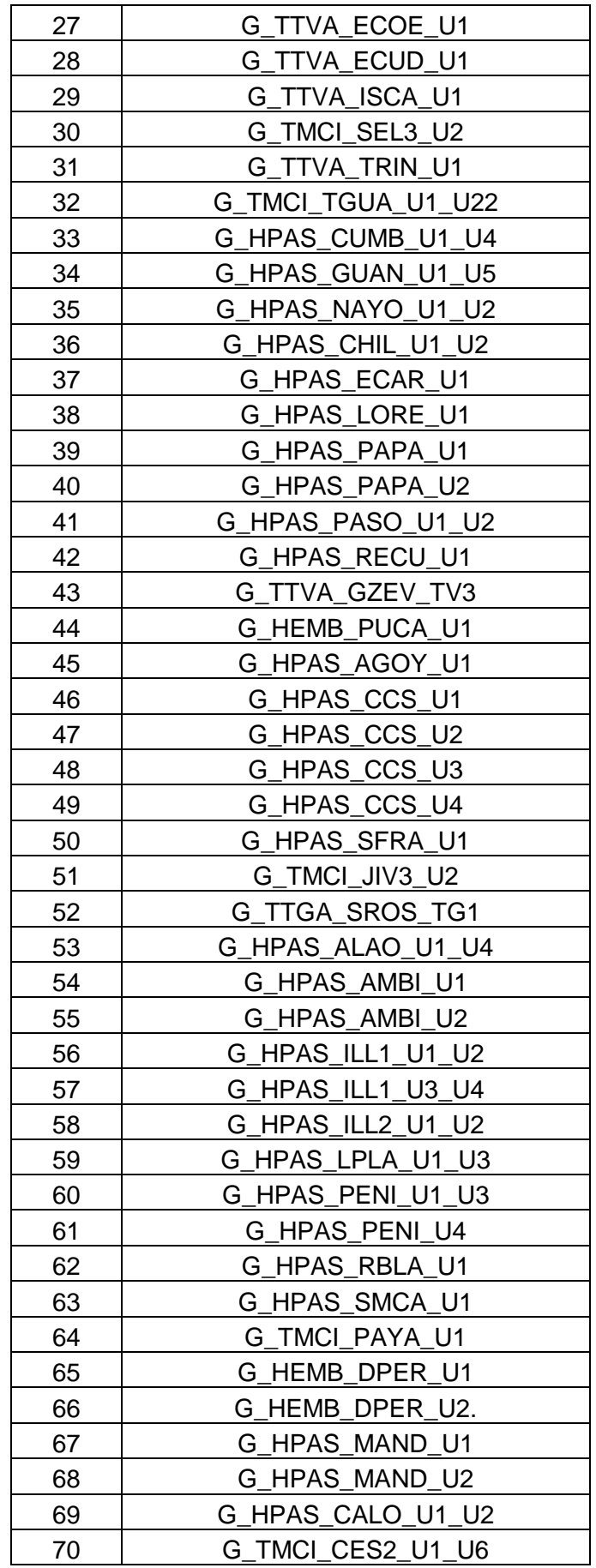

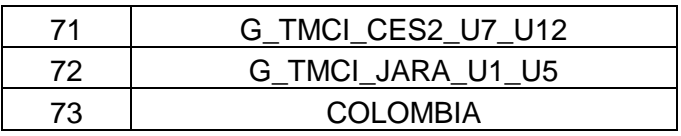

En la [Tabla 3.9](#page-48-0) correspondiente a la demanda mínima, se enlistan los modos según la razón de amortiguamiento. La tabla completa se muestra en el Anexo I.

<span id="page-48-0"></span>

|             | Sistema Nacional Interconectado |                  |                  |                                           |                  |                |
|-------------|---------------------------------|------------------|------------------|-------------------------------------------|------------------|----------------|
|             |                                 |                  |                  | Análisis modal sin la activación de PSS's |                  |                |
|             |                                 | <b>Imaginary</b> |                  |                                           | <b>Damped</b>    | <b>Damping</b> |
| <b>Name</b> | <b>Real part</b>                | part             | <b>Magnitude</b> | Angle                                     | <b>Frequency</b> | <b>Ratio</b>   |
|             | [1/s]                           | [rad/s]          | [1/s]            | [deg]                                     | [Hz]             |                |
| Mode 00230  | $-0.3527190$                    | 7.2229160        | 7.2315231        | 92.795722                                 | 1.1495627        | 0.0487752      |
| Mode 00231  | $-0.3527190$                    | $-7.2229160$     | 7.2315231        | -92.795722                                | 1.1495627        | 0.0487752      |
| Mode 00238  | $-0.4983276$                    | 8.3416424        | 8.3565141        | 93.418772                                 | 1.3276136        | 0.0596334      |
| Mode 00239  | $-0.4983276$                    | $-8.3416424$     | 8.3565141        | -93.418772                                | 1.3276136        | 0.0596334      |
| Mode 00092  | $-1.4691238$                    | 21.919234        | 21.968412        | 93.834481                                 | 3.4885544        | 0.0668743      |
| Mode 00093  | $-1.4691238$                    | -21.919234       | 21.968412        | -93.834481                                | 3.4885544        | 0.0668743      |
| Mode 00248  | $-0.5279188$                    | 7.1056917        | 7.1252757        | 94.248995                                 | 1.1309059        | 0.074091       |
| Mode 00249  | $-0.5279188$                    | -7.1056917       | 7.1252757        | -94.248995                                | 1.1309059        | 0.074091       |
| Mode 00186  | $-0.8427208$                    | 10.847089        | 10.879776        | 94.442440                                 | 1.7263679        | 0.0774575      |
| Mode 00187  | $-0.8427208$                    | -10.847089       | 10.879776        | -94.442440                                | 1.7263679        | 0.0774575      |
| Mode 00228  | $-0.6874434$                    | 8.8452677        | 8.8719411        | 94.444025                                 | 1.4077680        | 0.0774851      |
| Mode 00229  | $-0.6874434$                    | $-8.8452677$     | 8.8719411        | -94.444025                                | 1.4077680        | 0.0774851      |
|             |                                 |                  |                  |                                           |                  |                |
|             |                                 |                  |                  |                                           |                  |                |

**Tabla 3.9** Resultados de análisis modal del S.N.I., sin PSS's, P03

Como se puede observar en la [Tabla 3.9,](#page-48-0) en el análisis modal para la demanda mínima, se tiene la presencia de un modo estable poco amortiguado (identificado por el color azul). Por esta razón el modo 230-231, corresponde al modo problema. En la Figura 3.14 se presenta una gráfica de los valores propios, en donde se puede visualizar al modo problema que se ubica sobre la línea de color azul.

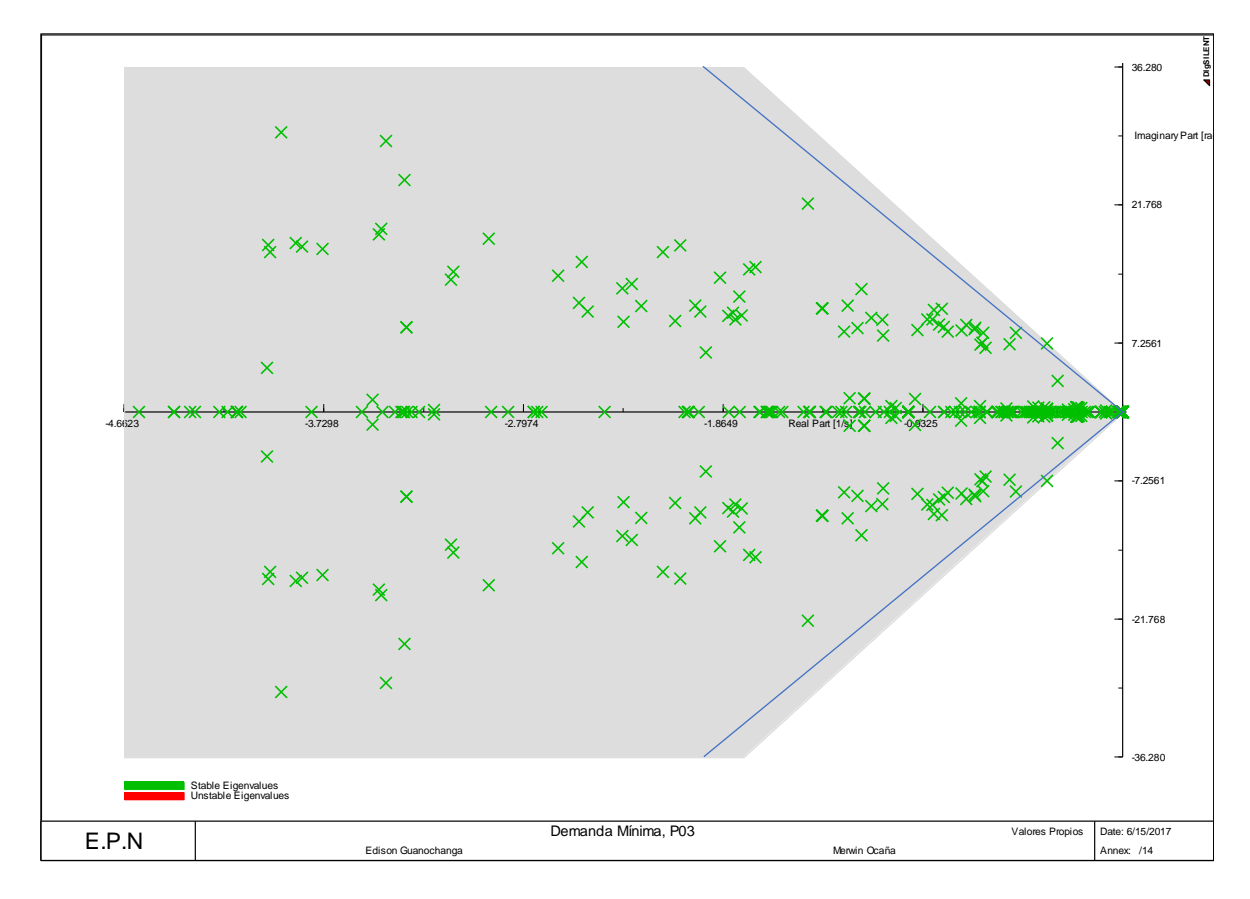

**Figura 3.14** Valores Propios del S.N.I., sin PSS's, P03

Con el modo problema identificado, se realiza la selección del generador en donde se debe instalar el estabilizador y el control. La ubicación se la realiza en el generador que mayor magnitud de residuo presente, adicionalmente se muestra los factores de participación para evidenciar la relación entre uno y otro.

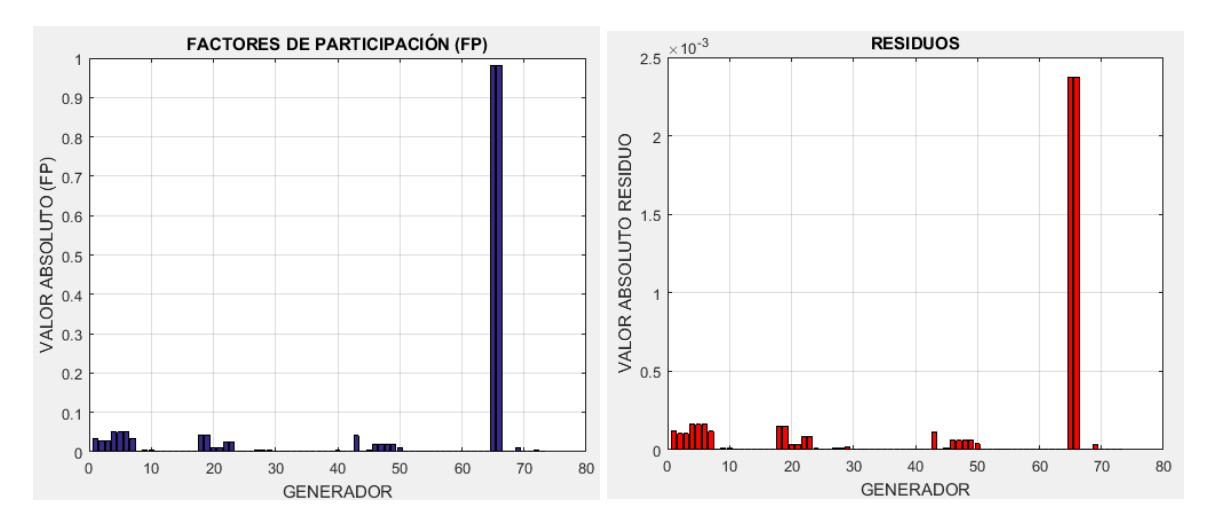

**Figura 3.15** Factor de Participación y Residuos S.N.I. modo 230, P03

Para el modo 230, se observa que los generadores que más intervienen son el 65 y 66, que corresponden a la unidad 1 y 2 de Daule Peripa de la zona Santo Domingo – Quevedo.

#### **3.2.2 DEMANDA MEDIA (P12)**

<span id="page-50-0"></span>El listado de los generadores para la demanda media se muestra en la [Tabla 3.10.](#page-50-0)

| Número | Generador                |
|--------|--------------------------|
| 1      | <b>G HEMB PAUT U7</b>    |
| 2      | G HEMB MAZA U1           |
| 3      | G HEMB MAZA U2           |
| 4      | <b>G HEMB PAUT U1</b>    |
| 5      | G HEMB_PAUT_U2           |
| 6      | G_HEMB_PAUT_U3           |
| 7      | G HEMB PAUT U4           |
| 8      | G HEMB PAUT U6           |
| 9      | G_HPAS_SIBI_U1_U2        |
| 10     | G_TTGA_MAC1_U1           |
| 11     | G TTGA MAC1 U2           |
| 12     | G_HEMB_SOPL_U1           |
| 13     | G_HPAS_ABAN_U1           |
| 14     | G_HPAS_ABAN_U2           |
| 15     | G_HPAS_ABAN U3           |
| 16     | G HPAS ABAN U4           |
| 17     | G HPAS_ABAN_U5           |
| 18     | G HPAS CHTB U1 U2        |
| 19     | G HPAS CMOR U1 U2        |
| 20     | G_HPAS_OCAL_U1           |
| 21     | G_HPAS_OCAL_U2           |
| 22     | G_HPAS_SAUC_U1           |
| 23     | G HPAS_SAUC_U2           |
| 24     | G_HPAS_SAUC_U3           |
| 25     | G_HPAS_SAUC_U4           |
| 26     | G_HPAS_SBAR_U1           |
| 27     | G TTGA MAC2 TM1          |
| 28     | G_TTGA_MAC2_TM2          |
| 29     | G_TTVA_ECOE_U1           |
| 30     | <b>TTVA ECUD U1</b><br>G |
| 31     | <b>G TTVA ISCA U1</b>    |
| 32     | G TMCI SEL3 U1           |
| 33     | G TMCI SEL3 U2           |
| 34     | G TTVA TRIN U1           |
| 35     | G TMCI SEL2 U1 U53       |

**Tabla 3.10** Generadores del Sistema Nacional Interconectado, P12

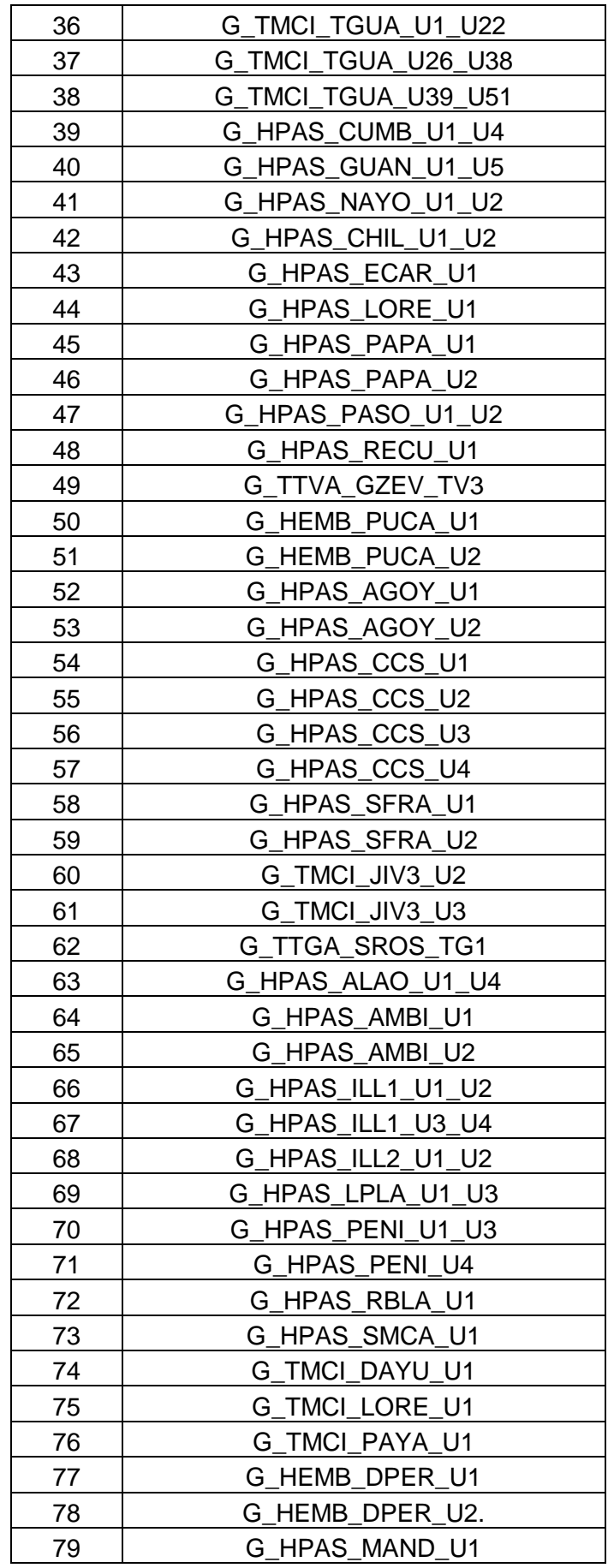

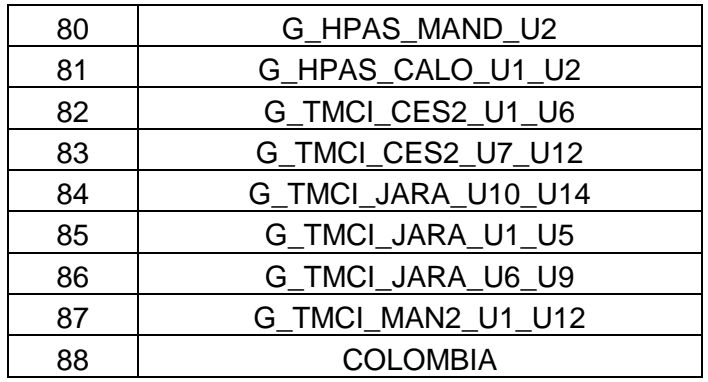

En la [Tabla 3.11](#page-52-0) correspondiente a la demanda media, se enlistan los modos según la razón de amortiguamiento. La tabla completa se muestra en el Anexo I.

<span id="page-52-0"></span>

|             | Sistema Nacional Interconectado           |                  |                  |              |                  |                |  |
|-------------|-------------------------------------------|------------------|------------------|--------------|------------------|----------------|--|
|             | Análisis modal sin la activación de PSS's |                  |                  |              |                  |                |  |
|             |                                           | <b>Imaginary</b> |                  |              | <b>Damped</b>    | <b>Damping</b> |  |
| <b>Name</b> | <b>Real part</b>                          | part             | <b>Magnitude</b> | Angle        | <b>Frequency</b> | <b>Ratio</b>   |  |
|             | [1/s]                                     | [rad/s]          | [1/s]            | [deg]        | [Hz]             |                |  |
| Mode 00287  | $-0.2630851$                              | 7.2852982        | 7.2900468        | 92.068154    | 1.1594912        | 0.0360882      |  |
| Mode 00288  | $-0.2630851$                              | -7.2852982       | 7.2900468        | -92.068154   | 1.1594912        | 0.0360882      |  |
| Mode 00245  | $-0.5256327$                              | 11.321792        | 11.333987        | 92.658141    | 1.8019192        | 0.0463766      |  |
| Mode 00246  | $-0.5256327$                              | $-11.321792$     | 11.333987        | $-92.658141$ | 1.8019192        | 0.0463766      |  |
| Mode 00249  | $-0.5222061$                              | 10.592434        | 10.605299        | 92.822392    | 1.6858383        | 0.0492401      |  |
| Mode 00250  | $-0.5222061$                              | $-10.592434$     | 10.605299        | -92.822392   | 1.6858383        | 0.0492401      |  |
| Mode 00303  | $-0.4523141$                              | 8.5437993        | 8.5557639        | 93.030445    | 1.3597879        | 0.0528666      |  |
| Mode 00304  | $-0.4523141$                              | $-8.5437993$     | 8.5557639        | -93.030445   | 1.3597879        | 0.0528666      |  |
| Mode 00125  | $-1.0657426$                              | 19.557045        | 19.586061        | 93.119194    | 3.1126004        | 0.0544133      |  |
| Mode 00126  | $-1.0657426$                              | -19.557045       | 19.586061        | -93.119194   | 3.1126004        | 0.0544133      |  |
| Mode 00334  | $-0.1914478$                              | 2.9090399        | 2.9153328        | 93.765281    | 0.4629880        | 0.0656692      |  |
| Mode 00335  | $-0.1914478$                              | -2.9090399       | 2.9153328        | -93.765281   | 0.4629880        | 0.0656692      |  |
| Mode 00293  | $-0.4623432$                              | 6.5054058        | 6.5218146        | 94.065211    | 1.0353675        | 0.0708918      |  |
| Mode 00294  | $-0.4623432$                              | $-6.5054058$     | 6.5218146        | -94.065211   | 1.0353675        | 0.0708918      |  |
| Mode 00305  | $-0.5045579$                              | 7.0368027        | 7.0548686        | 94.101244    | 1.1199419        | 0.0715191      |  |
| Mode 00306  | $-0.5045579$                              | -7.0368027       | 7.0548686        | -94.101244   | 1.1199419        | 0.0715191      |  |
|             |                                           |                  |                  |              |                  |                |  |
|             |                                           |                  |                  |              |                  |                |  |
|             |                                           |                  |                  |              |                  |                |  |

**Tabla 3.11** Resultados de análisis modal del S.N.I., sin PSS's, P12

Como se puede observar en la [Tabla 3.11,](#page-52-0) en el análisis modal para la demanda media, se tiene la presencia de 3 modos estables poco amortiguados (en la tabla identificada por el color azul). Por esta razón los modos 287-288, 245-246 y 249-250, corresponden a los

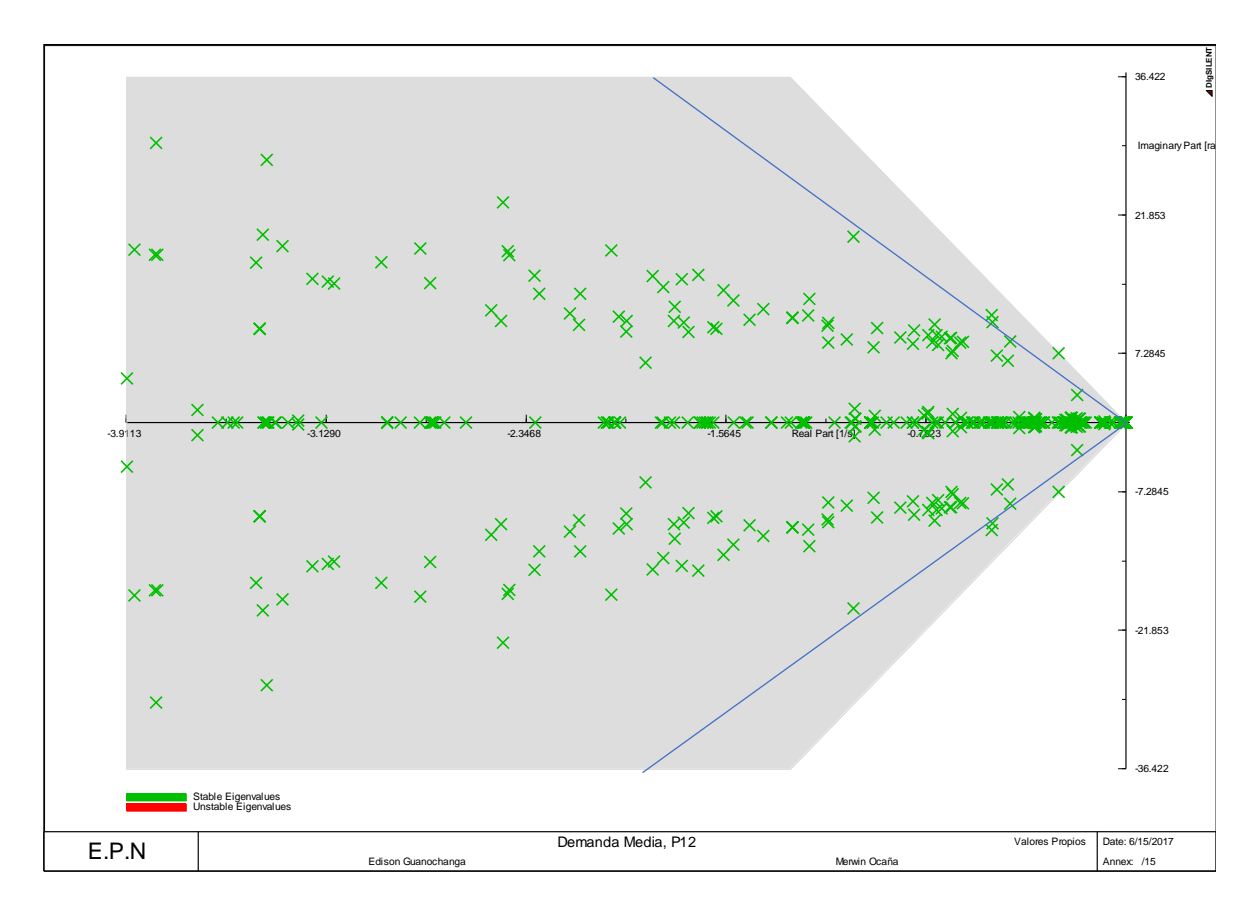

modos problema. En la Figura 3.16, se puede visualizar estos 3 modos que se ubican sobre la línea de color azul.

**Figura 3.16** Valores Propios del S.N.I., sin PSS's, P12

Identificado los modos problema se realiza el cálculo del residuo para cada uno de ellos, permitiendo determinar los generadores en donde se debe instalar el estabilizador y el control.

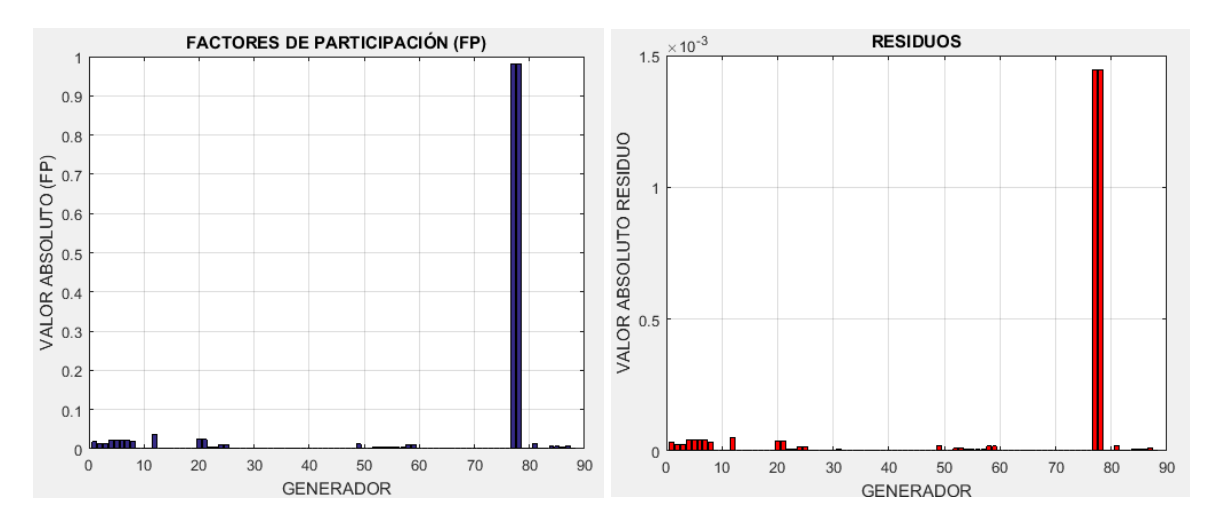

**Figura 3.17** Factor de Participación y Residuos S.N.I. modo 287, P12

Determinado el residuo para el modo 287, se observa en la Figura 3.17 que los generadores que más intervienen son los números 77, 78, los cuales corresponden a la unidad 1 y 2 de Daule Peripa de la zona Santo Domingo – Quevedo.

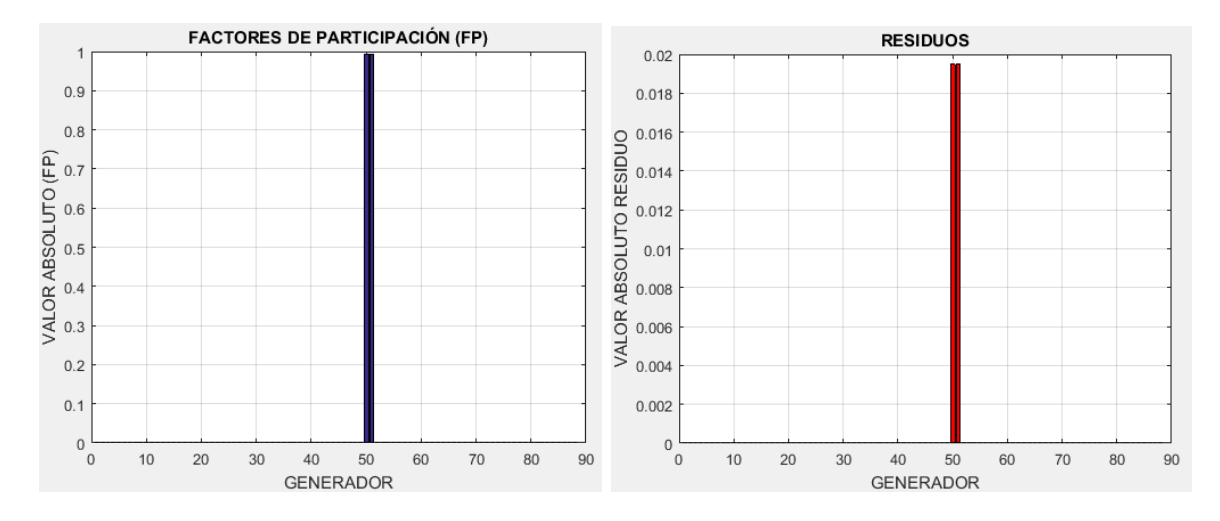

**Figura 3.18** Factor de Participación y Residuos S.N.I. modo 245, P12

De igual forma para el modo 245, se observa que los generadores que más intervienen son los números 50, 51, que corresponden a la unidad 1 y 2 de Pucara de la zona Santa Rosa – Totoras.

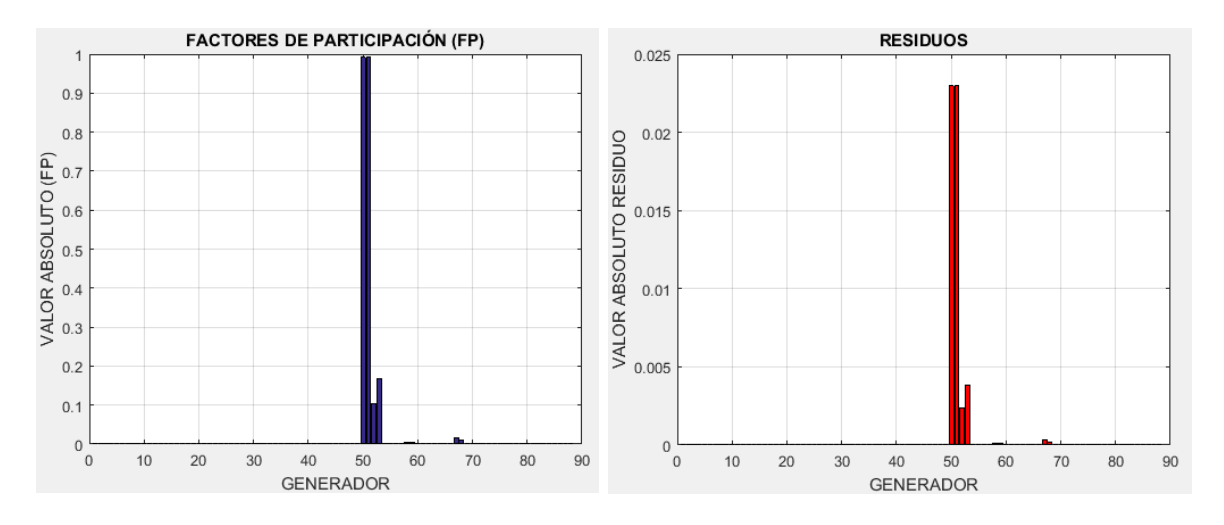

**Figura 3.19** Factor de Participación y Residuos S.N.I. modo 249, P12

Para el modo 249, se observa la mayor intervención en los generadores 50, 51, que corresponden a la unidad 1 y 2 de Pucara de la zona Santa Rosa – Totoras.

### **3.2.3 DEMANDA MÁXIMA (P19)**

<span id="page-55-0"></span>El listado de los generadores para la demanda máxima se muestra en la [Tabla 3.12.](#page-55-0)

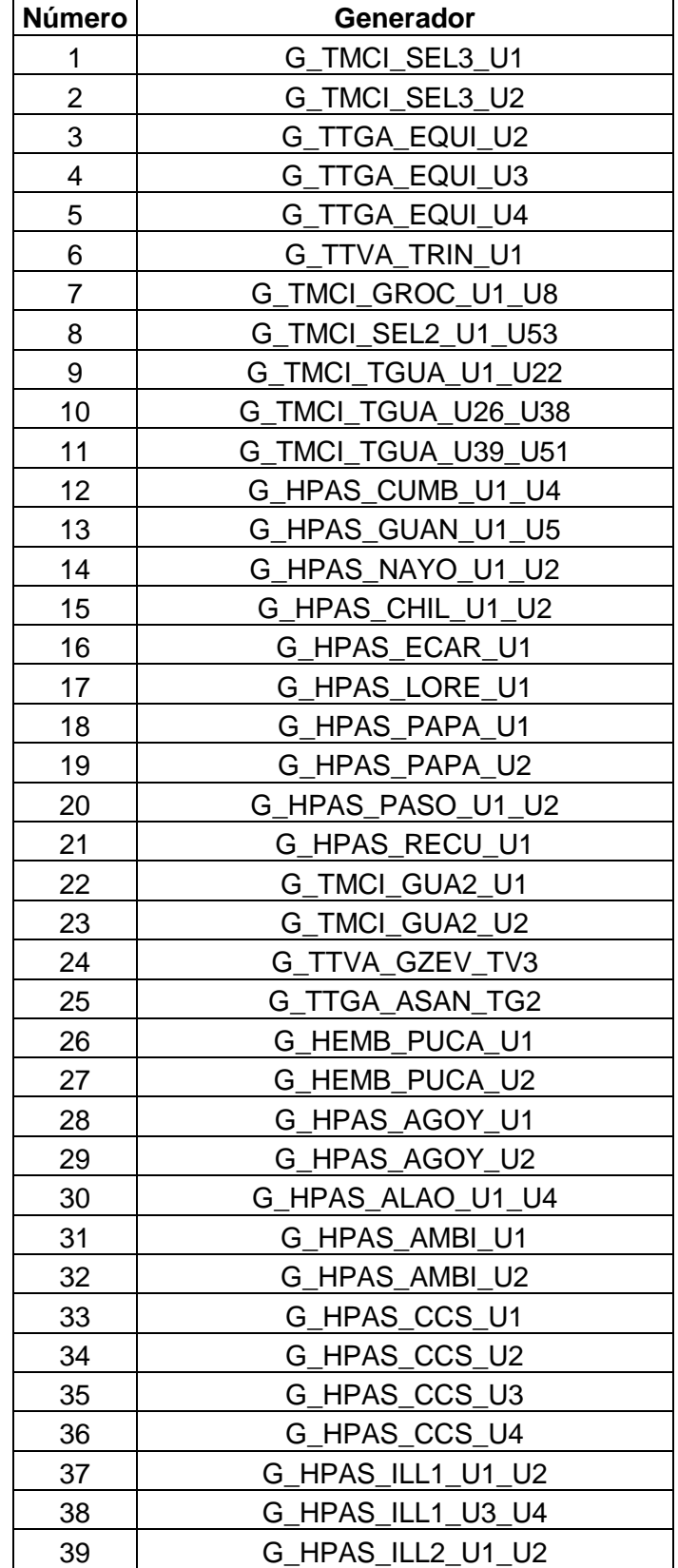

**Tabla 3.12** Generadores del Sistema Nacional Interconectado, P19.

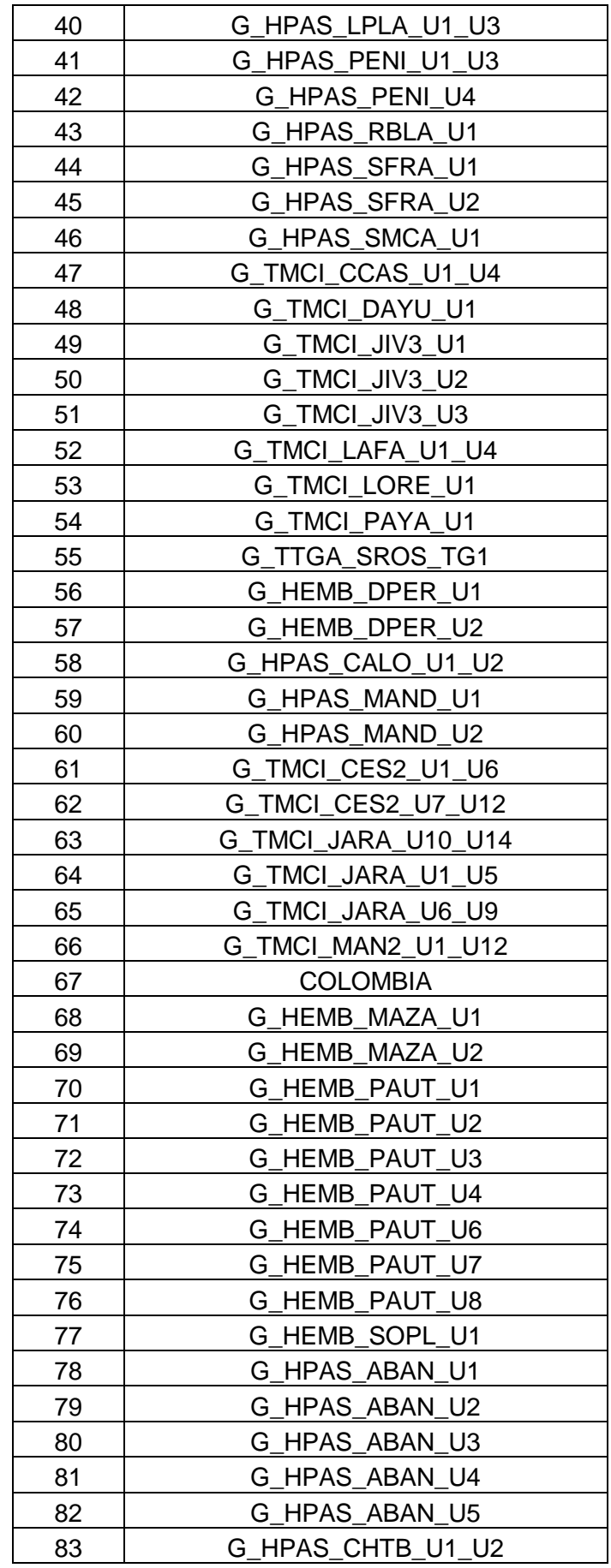

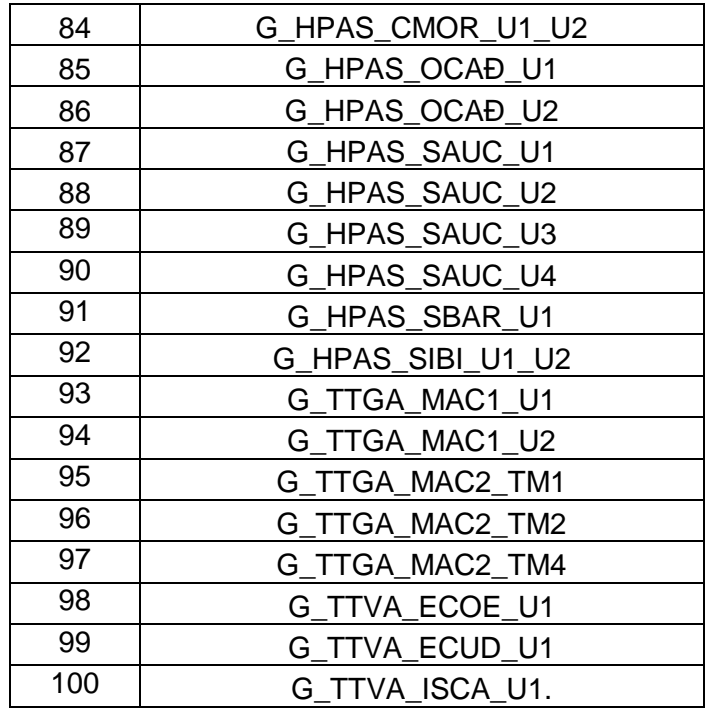

En la [Tabla 3.13](#page-57-0) correspondiente a la demanda máxima, se enlistan los modos según la razón de amortiguamiento. La tabla completa se muestra en el Anexo I.

<span id="page-57-0"></span>

|             | Sistema Nacional Interconectado |                                           |                  |              |                  |                |
|-------------|---------------------------------|-------------------------------------------|------------------|--------------|------------------|----------------|
|             |                                 | Análisis modal sin la activación de PSS's |                  |              |                  |                |
|             |                                 | <b>Imaginary</b>                          |                  |              | <b>Damped</b>    | <b>Damping</b> |
| <b>Name</b> | <b>Real part</b>                | part                                      | <b>Magnitude</b> | Angle        | <b>Frequency</b> | Ratio          |
|             | 1/s                             | [rad/s]                                   | [1/s]            | [deg]        | [Hz]             |                |
| Mode 00316  | $-0.2344402$                    | 7.2621966                                 | 7.2659797        | 91.848996    | 1.1558144        | 0.0322654      |
| Mode 00317  | $-0.2344402$                    | $-7.2621966$                              | 7.2659797        | -91.848996   | 1.1558144        | 0.0322654      |
| Mode 00276  | $-0.5168009$                    | 11.373575                                 | 11.385310        | 92.601658    | 1.8101606        | 0.0453919      |
| Mode 00277  | $-0.5168009$                    | $-11.373575$                              | 11.385310        | $-92.601658$ | 1.8101606        | 0.0453919      |
| Mode 00278  | $-0.5173561$                    | 10.642909                                 | 10.655476        | 92.782980    | 1.6938716        | 0.0485530      |
| Mode 00279  | $-0.5173561$                    | $-10.642909$                              | 10.655476        | -92.782980   | 1.6938716        | 0.0485530      |
| Mode 00336  | $-0.4393774$                    | 8.6248421                                 | 8.6360265        | 92.916311    | 1.3726862        | 0.0508772      |
| Mode 00337  | $-0.4393774$                    | $-8.6248421$                              | 8.6360265        | -92.916311   | 1.3726862        | 0.0508772      |
| Mode 00148  | -1.3033305                      | 19.585218                                 | 19.628536        | 93.807228    | 3.1170843        | 0.0663997      |
| Mode 00149  | -1.3033305                      | $-19.585218$                              | 19.628536        | -93.807228   | 3.1170843        | 0.0663997      |
| Mode 00376  | $-0.1908192$                    | 2.8098194                                 | 2.8162914        | 93.885080    | 0.4471966        | 0.0677555      |
| Mode 00377  | $-0.1908192$                    | $-2.8098194$                              | 2.8162914        | -93.885080   | 0.4471966        | 0.0677555      |
| Mode 00334  | $-0.4999105$                    | 7.0762955                                 | 7.0939318        | 94.040992    | 1.1262274        | 0.0704701      |
| Mode 00335  | $-0.4999105$                    | -7.0762955                                | 7.0939318        | -94.040992   | 1.1262274        | 0.0704701      |
| Mode 00314  | $-0.4504319$                    | 6.3441844                                 | 6.3601544        | 94.061138    | 1.0097083        | 0.0708209      |
| Mode 00315  | $-0.4504319$                    | $-6.3441844$                              | 6.3601544        | -94.061138   | 1.0097083        | 0.0708209      |
| Mode 00338  | $-0.6143254$                    | 8.5005834                                 | 8.5227527        | 94.133500    | 1.3529098        | 0.0720806      |

**Tabla 3.13** Resultados de análisis modal del S.N.I., sin PSS's, P19

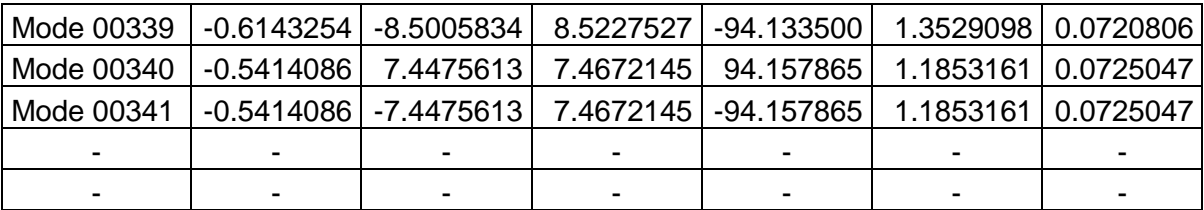

Como se puede observar en la [Tabla 3.13,](#page-57-0) en el análisis modal para la demanda máxima, se tiene la presencia de 3 modos estables poco amortiguados (en la tabla identificada por el color azul). Por esta razón los modos 316-317, 276-277 y 278-279, corresponden a los modos problema. En la Figura 3.20 se pueden visualizar los 3 modos problema que se ubican sobre la línea de color azul.

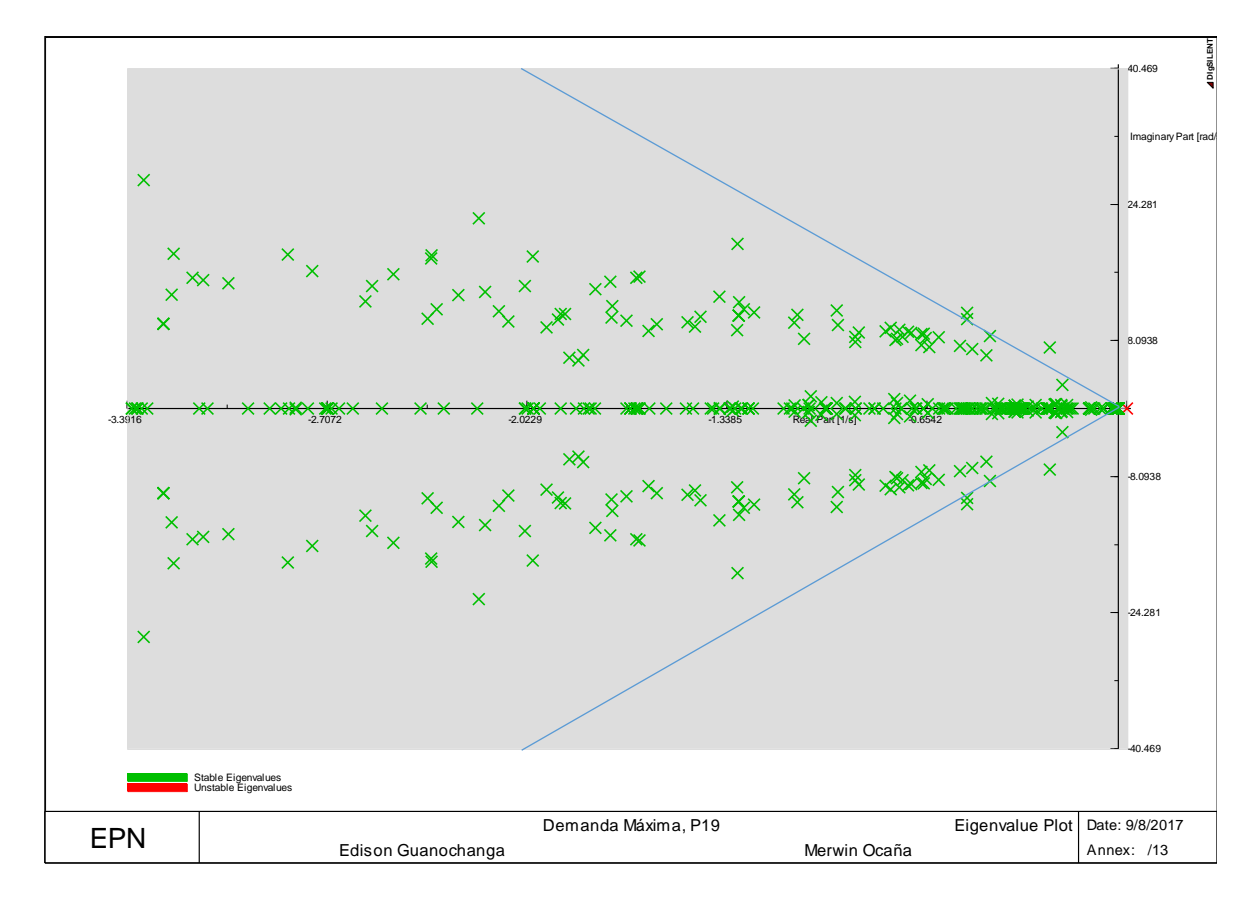

**Figura 3.20** Valores Propios del S.N.I., sin PSS's, P19

Identificados los modos problema se realiza el cálculo del residuo para cada uno de ellos, para poder determinar los generadores sobre los cuales se debe instalar el estabilizador y el control.

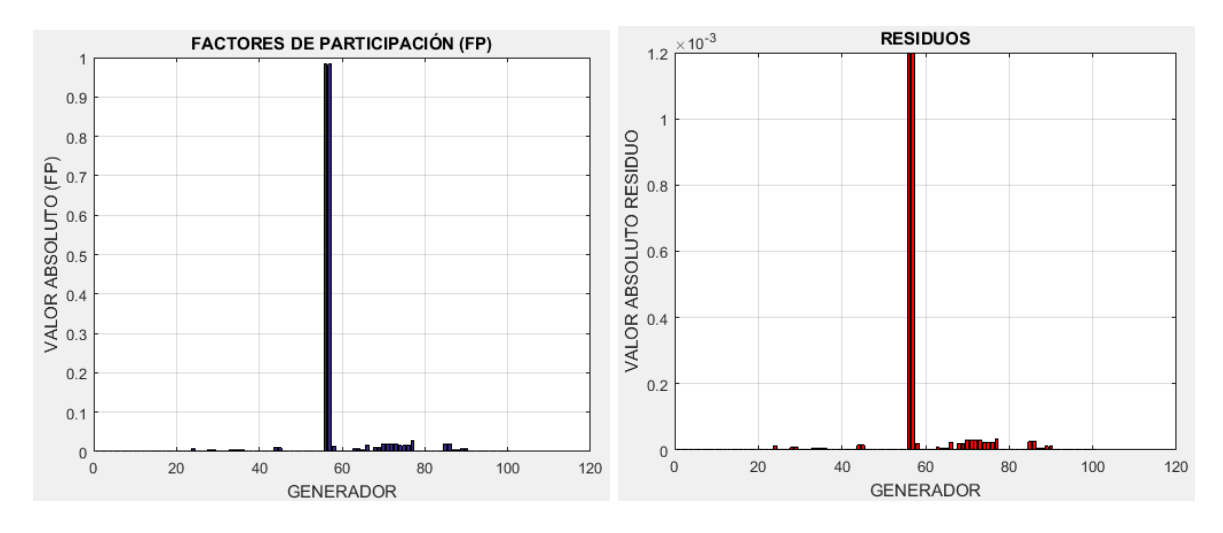

**Figura 3.21** Factor de Participación y Residuos S.N.I. modo 316, P19

Calculado el residuo para el modo 316, se puede observar en la Figura 3.21 que los generadores que más intervienen son el 56 y 57, que corresponden a la unidad 1 y 2 de Daule Peripa de la zona Santo Domingo – Quevedo.

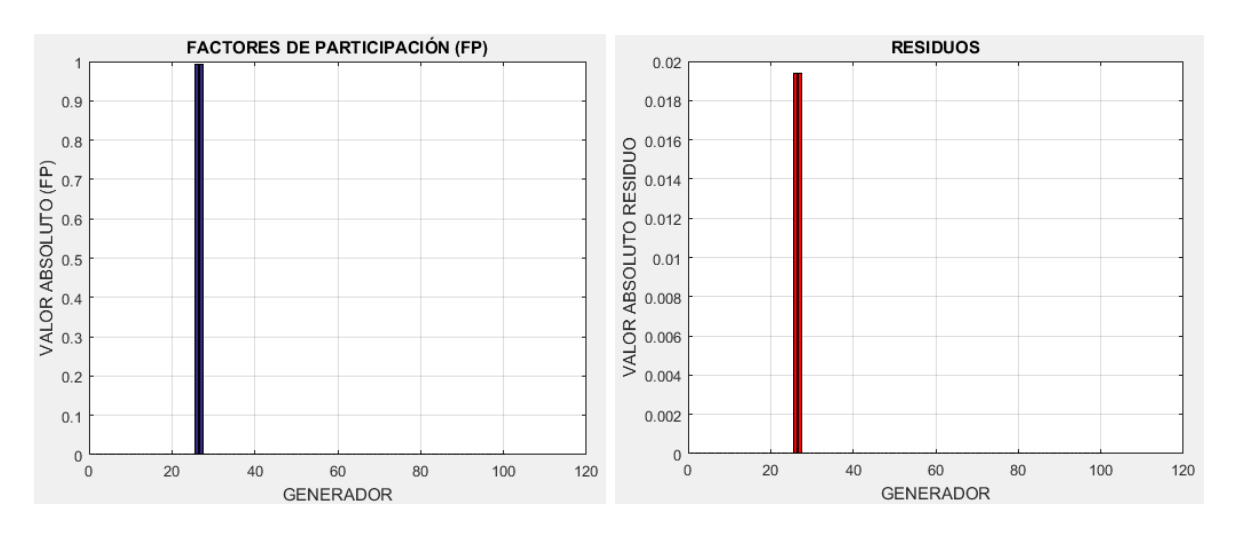

**Figura 3.22** Factor de Participación y Residuos S.N.I. modo 276, P19

Para el modo 276, se observa la mayor intervención en los generadores 26, 27. Estos corresponden a la unidad 1 y 2 de Pucara de la zona Santa Rosa – Totoras.

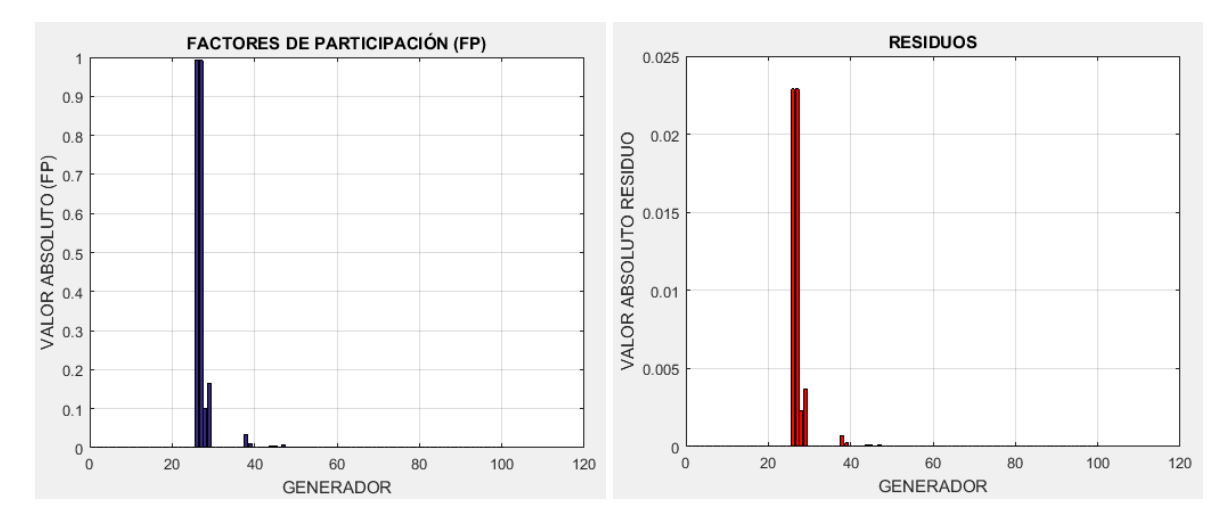

**Figura 3.23** Factor de Participación y Residuos S.N.I. modo 278, P19

Para el modo 278, se observa la mayor intervención en los generadores 26, 27. Estos corresponden a la unidad 1 y 2 de Pucara de la zona Santa Rosa – Totoras.

### **3.2.4 DISPARO DE LOS CIRCUITOS 1, 2, 3 Y 4 DE LA L/T POMASQUI – JAMONDINO, P12 – 3**

El listado de los generadores de la demanda media ante el disparo de los circuitos 1, 2, 3 y 4 de la L/T Pomasqui - Jamondino corresponde a la que se presenta en la Tabla 3.10.

En la [Tabla 3.14](#page-60-0) se enlistan los modos según la razón de amortiguamiento. La tabla completa se muestra en el Anexo I.

| Sistema Nacional Interconectado |                  |                          |                                           |              |                                   |                         |
|---------------------------------|------------------|--------------------------|-------------------------------------------|--------------|-----------------------------------|-------------------------|
|                                 |                  |                          | Análisis modal sin la activación de PSS's |              |                                   |                         |
| <b>Name</b>                     | <b>Real part</b> | <b>Imaginary</b><br>part | <b>Magnitude</b>                          | Angle        | <b>Damped</b><br><b>Frequency</b> | Damping<br><b>Ratio</b> |
|                                 | [1/s]            | [rad/s]                  | [1/s]                                     | [deg]        | [Hz]                              |                         |
| Mode 00286                      | $-0.2360017$     | 7.2822196                | 7.2860428                                 | 91.856188    | 1.1590012                         | 0.0323909               |
| Mode 00287                      | $-0.2360017$     | $-7.2822196$             | 7.2860428                                 | $-91.856188$ | 1.1590012                         | 0.0323909               |
| Mode 00219                      | $-0.4655727$     | 11.716649                | 11.725895                                 | 92.275507    | 1.8647626                         | 0.0397046               |
| Mode 00220                      | $-0.4655727$     | $-11.716649$             | 11.725895                                 | -92.275507   | 1.8647626                         | 0.0397046               |
| Mode 00229                      | $-0.4788585$     | 10.850385                | 10.860946                                 | 92.526987    | 1.7268924                         | 0.0440899               |
| Mode 00230                      | $-0.4788585$     | $-10.850385$             | 10.860946                                 | -92.526987   | 1.7268924                         | 0.0440899               |
| Mode 00298                      | $-0.4260174$     | 8.7158765                | 8.7262818                                 | 92.798295    | 1.3871748                         | 0.0488200               |
| Mode 00299                      | $-0.4260174$     | $-8.7158765$             | 8.7262818                                 | $-92.798295$ | 1.3871748                         | 0.0488200               |
| Mode 00284                      | $-0.2898592$     | 5.9242034                | 5.9312902                                 | 92.801132    | 0.9428662                         | 0.0488695               |
| Mode 00285                      | $-0.2898592$     | -5.9242034               | 5.9312902                                 | $-92.801132$ | 0.9428662                         | 0.0488695               |
| Mode 00126                      | $-0.9973002$     | 19.154514                | 19.180459                                 | 92.980474    | 3.0485356                         | 0.0519956               |

<span id="page-60-0"></span>**Tabla 3.14** Resultados del análisis modal del S.N.I., sin PSS's, Disparo de los circuitos 1, 2, 3 y 4 de la L/T Pomasqui – Jamondino, P12 – 3.

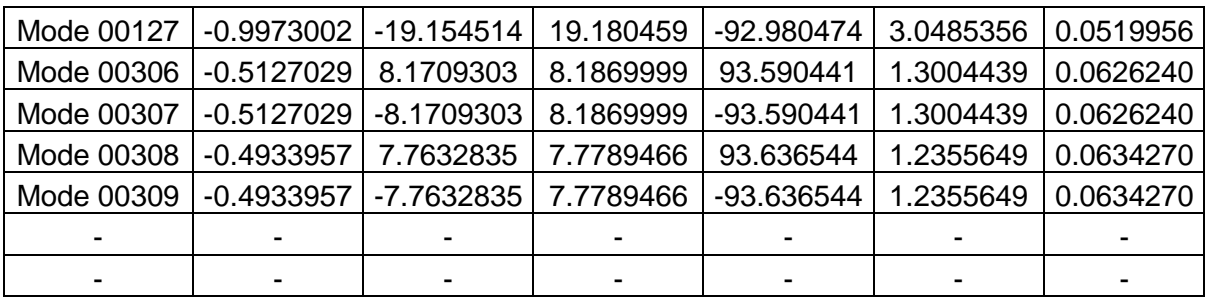

Como se puede observar en la [Tabla 3.14,](#page-60-0) en el análisis modal se tiene la presencia de 5 modos estables poco amortiguados (identificados por el color azul). Por esta razón los modos 286-287, 219-220, 229-230, 298-299 y 284-285, corresponden a los modos problema. En la Figura 3.24 se puede visualizar a los modos problemas los cuales se encuentran sobre la línea de color azul.

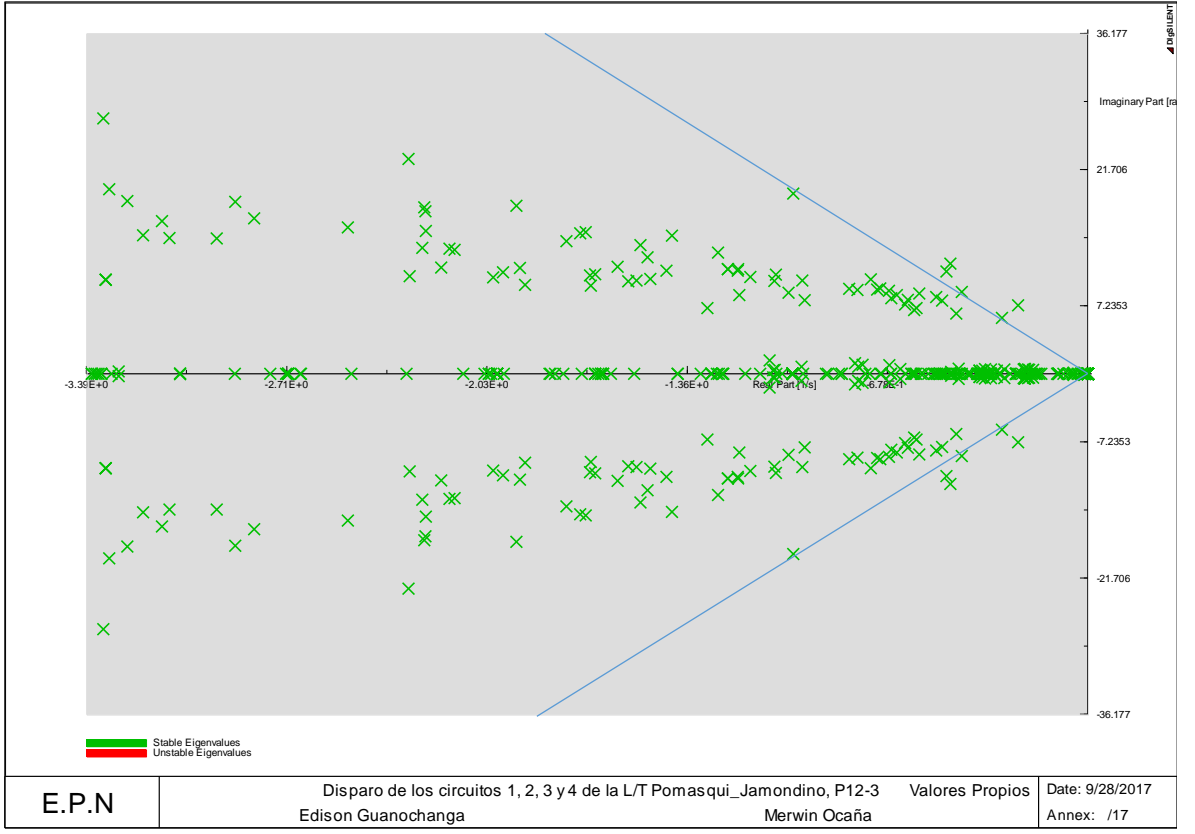

**Figura 3.24** Valores Propios del S.N.I., sin PSS's, Disparo de los circuitos 1,2, 3 y 4 de la L/T Pomasqui – Jamondino, P12 – 3.

Identificados los modos problema, se calcula el método del residuo para identificar el generador donde se debe ubicar el estabilizador y el control.

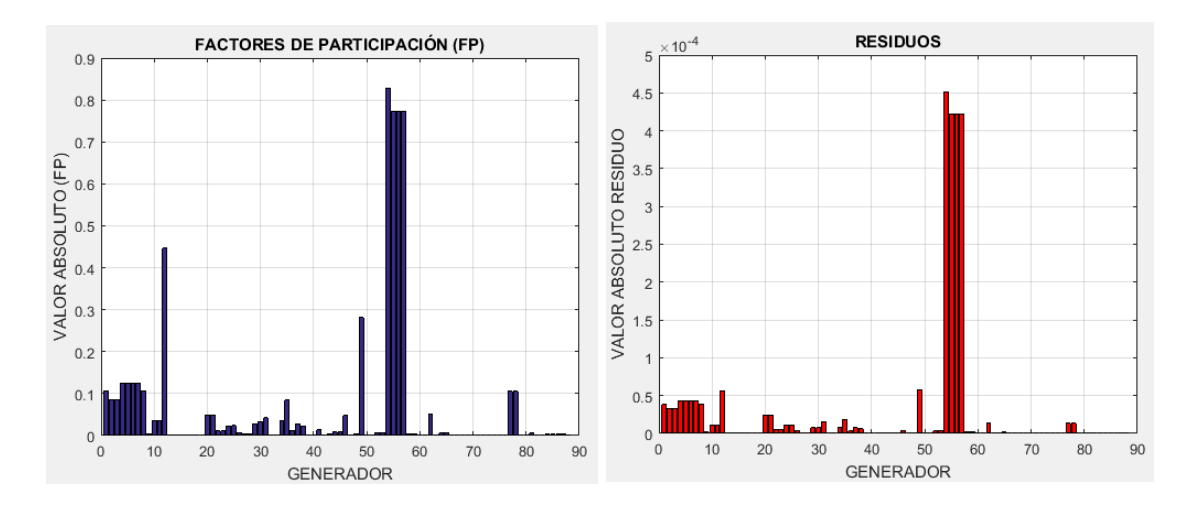

**Figura 3.25** Factor de Participación y Residuos, S.N.I., modo 284, Disparo de los circuitos 1, 2, 3 y 4 de la L/T Pomasqui – Jamondino, P12 – 3.

Para el modo 284, se observa la mayor intervención en el generador 54, seguido de los generadores 55, 56 y 57 que representan a las 4 unidades de Coca Codo Sinclair, de la zona Santa Rosa – Totoras.

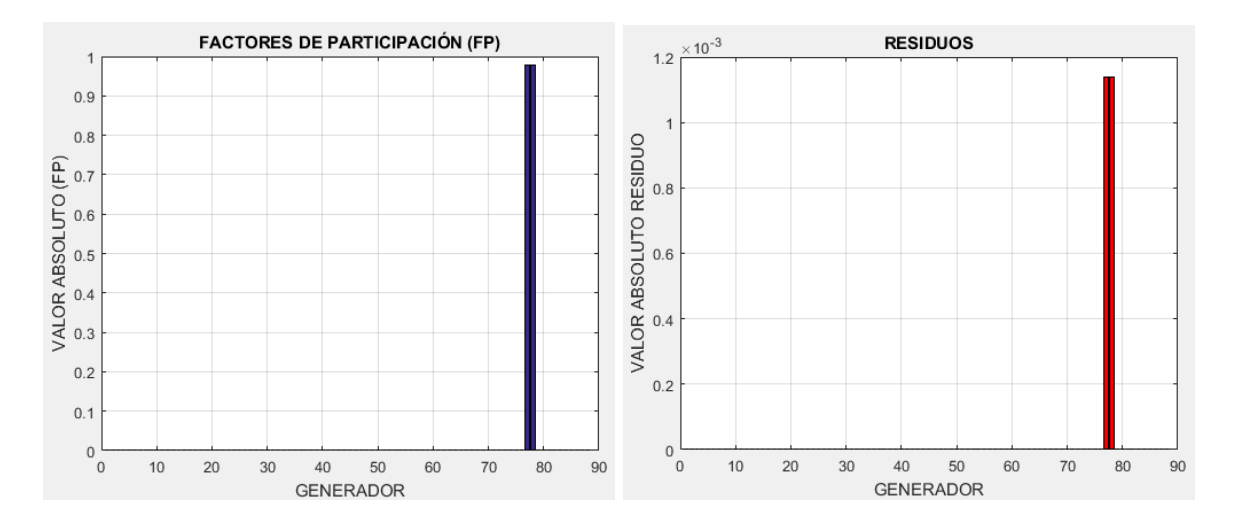

**Figura 3.26** Factor de Participación y Residuos, S.N.I., modo 298, Disparo de los circuitos 1, 2, 3 y 4 de la L/T Pomasqui – Jamondino, P12 – 3.

Para el modo 298, la mayor intervención se da en los generadores 77 y 78, que corresponden a la unidad 1 y 2 de Daule Peripa de la zona Santo Domingo – Quevedo.

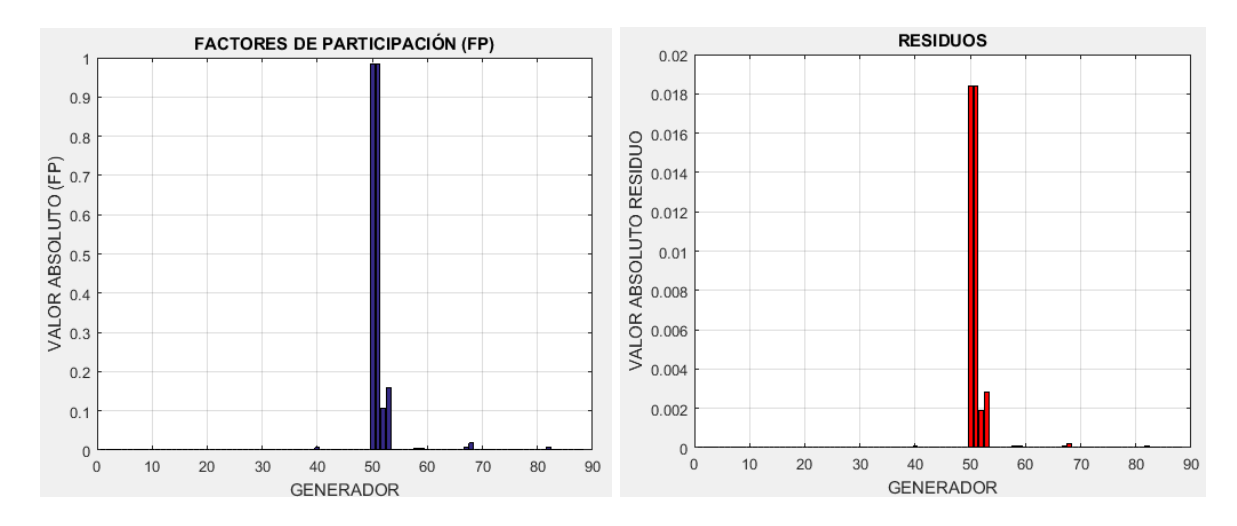

**Figura 3.27** Factor de Participación y Residuos, S.N.I., modo 229, Disparo de los circuitos 1, 2, 3 y 4 de la L/T Pomasqui – Jamondino, P12 – 3.

Para el modo 229, la mayor intervención se da en los generadores 50 y 51, que corresponden a la unidad 1 y 2 de Pucara de la zona Santa Rosa – Totoras.

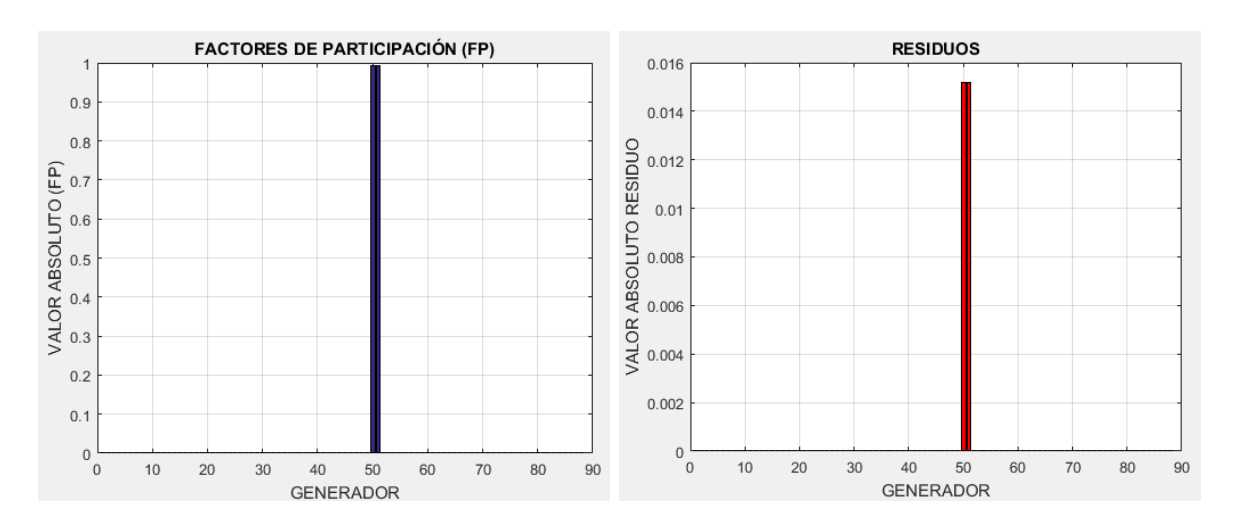

**Figura 3.28** Factor de Participación y Residuos, S.N.I., modo 219, Disparo de los circuitos 1, 2, 3 y 4 de la L/T Pomasqui – Jamondino, P12 – 3.

Para el modo 219, la mayor intervención se da en los generadores 50 y 51, que corresponden a la unidad 1 y 2 de Pucara de la zona Santa Rosa – Totoras.

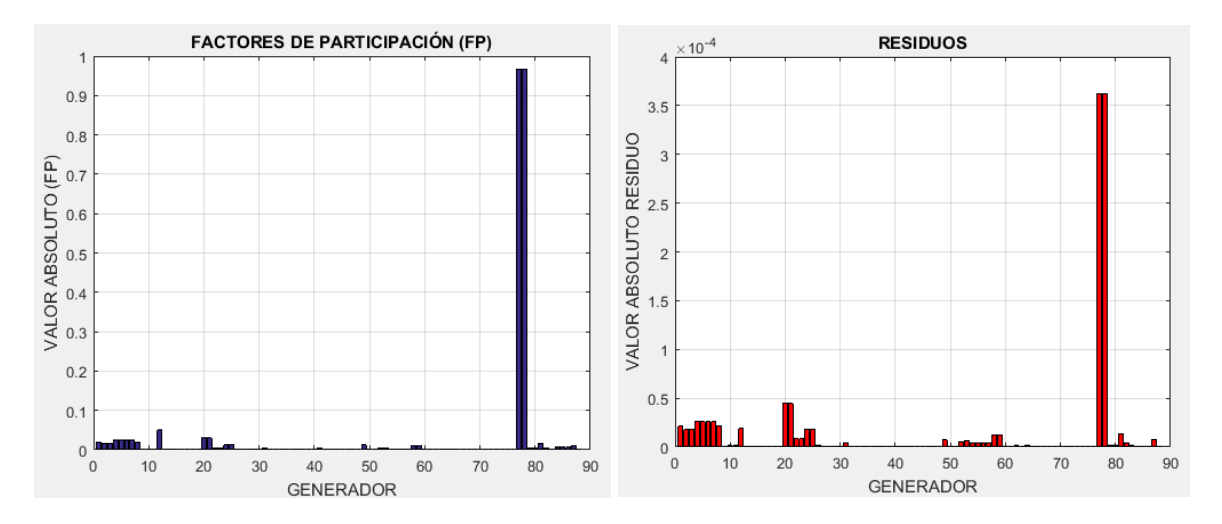

**Figura 3.29** Factor de Participación y Residuos, S.N.I., modo 286, Disparo de los circuitos 1, 2, 3 y 4 de la L/T Pomasqui – Jamondino, P12 – 3.

Para el modo 286, la mayor intervención se da en los generadores 77 y 78, que corresponden a la unidad 1 y 2 de Daule Peripa de la zona Santo Domingo – Quevedo.

Analizados todos los casos de estudio en la [Tabla 3.15,](#page-64-0) se enlistan los generadores en donde se debe ubicar el estabilizador y el control. El desarrollo empleado para determinar la manera en la que se determina la ubicación del PSS y el control se muestra en el Anexo II.

| CONTIGI.                                         |                    |           |  |  |  |  |
|--------------------------------------------------|--------------------|-----------|--|--|--|--|
| Sistema Nacional Interconectado                  |                    |           |  |  |  |  |
| Lista de generadores                             |                    |           |  |  |  |  |
| <b>Relación</b><br><b>Unidad</b><br>Zona         |                    |           |  |  |  |  |
| Santo Domingo - Quevedo<br>Daule Peripa<br>1 v 2 |                    |           |  |  |  |  |
| Santa Rosa - Totoras<br>Pucara<br>1 v 2          |                    |           |  |  |  |  |
| Santa Rosa - Totoras                             | Coca Codo Sinclair | 1, 2, 3y4 |  |  |  |  |

<span id="page-64-0"></span>**Tabla 3.15** Lista de Generadores (S.N.I) donde se debe instalar el estabilizador y el control.

## **CAPÍTULO IV**

# **4. INCORPORACIÓN DEL CONTROL DE MODOS DESLIZANTES AL AVR Y SINTONIZACIÓN DEL ESTABILIZADOR DE POTENCIA**

En este capítulo se muestra en detalle el diseño del modelo del control de modos deslizantes y a su vez el modelo del PSS incorporado. Así como la verificación del control mediante las pruebas de validación necesarias para verificar el correcto funcionamiento del controlador en los generadores, finalmente se presenta una tabla con el listado de los parámetros de sintonización del PSS obtenidos mediante el método del residuo.

### **4.1 REGULADOR DE VOLTAJE AUTOMÁTICO (AVR)**

La función de los AVR de los generadores conectados a la red es la de alimentar el circuito de excitación de tal manera de mantener constante el voltaje de salida del generador dentro de ciertos rangos de frecuencia y carga.

En condiciones normales de operación, los voltajes terminales de los generadores se mantienen constantes, pero en la condición de voltajes bajos del sistema, la demanda de potencia reactiva en los generadores puede exceder su corriente de campo y/o límites de corriente de armadura.

En la mayoría de los generadores, el límite de corriente del inducido es realizado manualmente por el operador que responde a las alarmas. El operador reduce la salida de potencia reactiva y potencia activa para llevar la corriente del inducido dentro de límites seguros En algunos generadores, los limitadores de corriente de armadura automática con retardo de tiempo se utilizan para limitar la salida de potencia reactiva a través del AVR.

La solución más comúnmente utilizada es la aplicación de un segundo bucle de realimentación en el generador en forma de una señal suplementaria inyectada en la entrada de referencia de voltaje del AVR. Mediante la elección de una máquina apropiada que sea más adecuada para ser equipada con un estabilizador de sistema de potencia, es posible mantener la estabilidad del sistema para una gama más amplia de puntos de funcionamiento en comparación con la regulación de voltaje simple [22].

# **4.2 DESARROLLO DEL CONTROL DE MODOS DESLIZANTES (SMC).**

Los controladores convencionales, como el PID, a veces no son suficientemente versátiles para compensar los efectos no lineales, por lo tanto, un control de modos deslizantes puede diseñarse para controlar sistemas no lineales con la suposición de que la robustez del controlador compensará los errores de modelado que surgen de la linealización del modelo no lineal del sistema [23].

El control de modos deslizantes se lo incorpora en el regulador de voltaje ya que uno de los efectos del AVR es la de aumentar el componente de par de sincronización y la de disminuir la componente de par de amortiguación, además, que en este se procesa y se amplifica las señales de control de entrada a un nivel y forma apropiadas para el control del excitador, permitiendo incluir funciones de estabilización tanto del sistema de regulación como del sistema de excitación [1].

El diseño del control de modos deslizantes es un procedimiento robusto pero a su vez sencillo en lo que es sintetizar controladores para procesos lineales y no lineales. Para su diseño es necesario conocer el modelo en el que se relacione la variable controlada con la variable manipulada, adicionalmente se conlleva a la consideración de dos pasos [14]:

a) La elección del hiperplano estable en el espacio de estado / error en donde se debe restringir el movimiento, llamado superficie deslizante.

b) La creación de una ley de control que hace tentador la superficie deslizante seleccionada.

La idea del control de modos deslizantes es definir una superficie a lo largo de la cual el desarrollo pueda deslizarse hasta su valor final deseado.

Para la diseño del control se empieza por la identificación de la ecuación 20 correspondiente al autovalor la misma que consiste en una función de transferencia de segundo orden.

$$
G(s) = \frac{K}{s^2 + as + b} \tag{20}
$$

Para la consideración de una segunda etapa del SMC se debe definir una superficie deslizante (S). Donde S, se elige para representar un comportamiento global deseado para el caso de estabilidad y exploración de la función.

Para este trabajo, S, se selecciona como un controlador PID que actúa sobre la expresión de error de rastreo.

$$
\mathbb{S} = K_p e(t) + K_i \int e(t) + K_d \dot{e}(t) \tag{21}
$$

Donde  $e$ , es el error de rastreo, que comprende la diferencia entre el valor de referencia  $y_d$  y la medida de salida y:

$$
e(t) = y_d(t) - y(t) \tag{22}
$$

El objetivo del control es asegurar que la variable controlada sea igual a su valor de referencia en todo momento, lo que representa que  $e$ , y sus derivados deben ser cero. Una vez que la superficie alcance un valor constante, esta se la debe mantener, para ello  $e$  tiene que ser cero en todo momento. Bajo esta condición se deriva la ecuación 21 y se iguala a cero, teniendo:

$$
\dot{\mathbb{S}} = K_p \dot{e}(t) + K_i e(t) + K_d \ddot{e}(t) = 0 \tag{23}
$$

Reemplazando la segunda derivada de la ecuación (22) en la ecuación (23), tenemos:

$$
K_p \dot{e}(t) + K_i e(t) + K_d (\ddot{y}_d(t) - \ddot{y}(t)) = 0
$$
\n(24)

Si a *G(s)* de la ecuación (20) se la relaciona con la respuesta de un sistema a una señal de entrada, se tiene la ecuación (25):

$$
\frac{Y(s)}{U(s)} = \frac{K}{s^2 + as + b} \tag{25}
$$

Donde  $Y(s)$  es la variable de salida y  $U(s)$  es la variable de entrada.

Resolviendo la ecuación (25) hasta determinar la segunda derivada de la variable de salida en función del tiempo se tiene:

$$
\ddot{y}(t) + a\dot{y}(t) + by(t) = KU(t)
$$
\n(26)

$$
\ddot{y}(t) = -a\dot{y}(t) - by(t) + KU(t) \tag{27}
$$

Reemplazando la ecuación (27) en la ecuación (24), tenemos:

$$
K_p \dot{e}(t) + K_i e(t) + K_d (\ddot{y}d(t) + a\dot{y}(t) + by(t) - KU(t)) = 0
$$
\n(28)

La ley del control SMC,  $U_{SMC}$  abarca de dos partes aditivas; una parte continua  $U_{eq}$ , y una discontinua,  $U_D$  representado por:

$$
U_{SMC}(t) = U_{eq}(t) + U_D(t)
$$
\n(29)

Finalmente se determina la expresión de  $U_{eq}$ , partiendo de la ecuación (28), la parte continua es una función de la variable controlada, y el valor de referencia:

$$
U_{eq}(t) = \frac{K_p \dot{e}(t) + K_i e(t) + K_d \ddot{y}d(t) + K_d a \dot{y}(t) + K_d b y(t)}{K_d K}
$$
(30)

$$
U_{eq}(t) = \frac{K_p \dot{e}(t)}{K_d K} + \frac{K_i e(t)}{K_d K} + \frac{\ddot{y}d(t)}{K} + \frac{a \dot{y}(t)}{K} + \frac{b y(t)}{K}
$$
(31)

La parte discontinua incorpora un elemento no lineal que incluye el elemento de conmutación de la ley de control, esta parte del controlador es discontinua a través de la superficie deslizante con efecto de reducción de chattering dado por:

$$
U_D = \frac{\rho \mathbb{S}}{|\mathbb{S}| + \delta} \tag{32}
$$

Donde  $\rho$  es el parámetro de ajuste responsable del modo a alcanzar,  $\delta$  es un parámetro de ajuste utilizado para reducir el problema de chattering (fenómeno de oscilación teniendo amplitud y frecuencia finita). Chattering es una oscilación de alta frecuencia alrededor del punto de equilibrio deseado [14], [23]. La ecuación completa del controlador está dada por:

$$
U_{SMC} = \frac{K_p \dot{e}}{K_d K} + \frac{K_i e}{K_d K} + \frac{\ddot{y}d}{K} + \frac{a\dot{y}}{K} + \frac{b\dot{y}}{K} + \frac{\rho S}{|S| + \delta}
$$
(33)

A la ecuación (33) se la puede reducir ya que la derivada del valor de referencia  $yd$ puede ser despreciada, sin que esta influya sobre el rendimiento del control. A su vez de la ecuación (20) se conoce que el valor de K es igual al valor de b, con estas consideraciones se tiene un controlador más simple. Así:

$$
U_{SMC} = \frac{K_p \dot{e}}{K_d K} + \frac{K_i e}{K_d K} + \frac{a\dot{y}}{K} + y + \frac{\rho S}{|S| + \delta}
$$
(34)

En la Figura 4.1 se muestra el modelo del control de modos deslizantes implementado en base al desarrollo matemático realizado como se presenta en la ecuación (34).

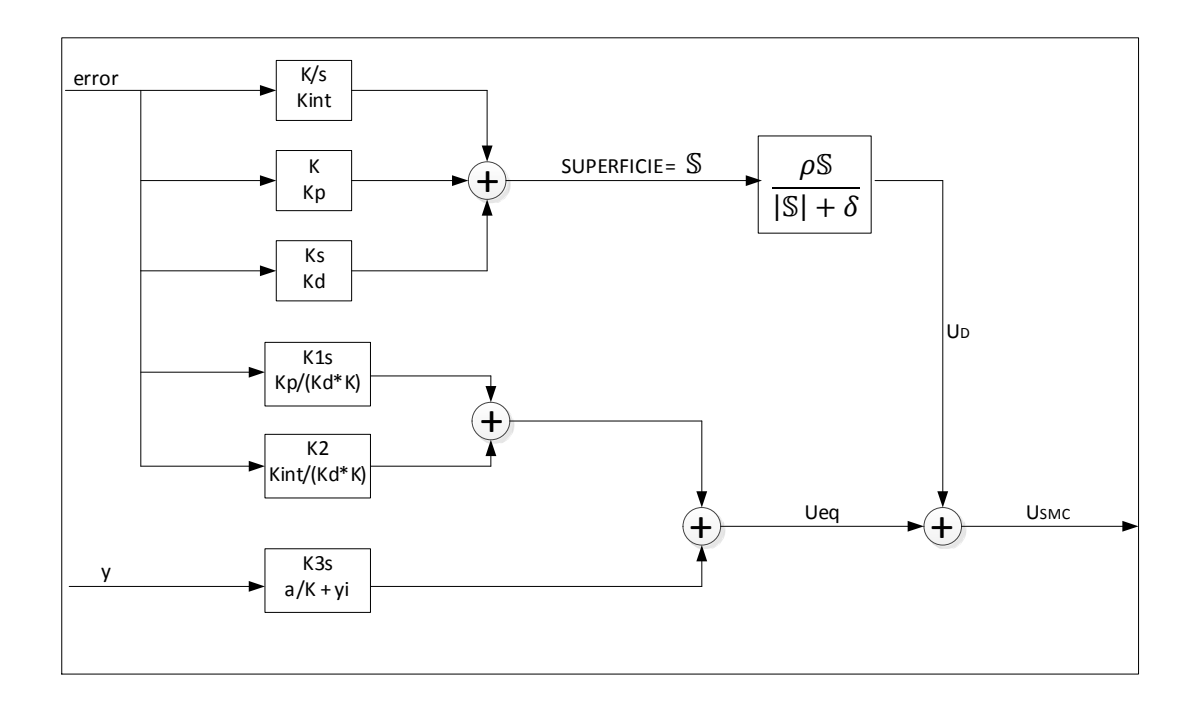

**Figura 4.1** Modelo del control de Modos Deslizantes.

La modelación del control de Modos Deslizantes se lo ha realizado en programación DSL, dentro de los reguladores de voltaje de las unidades generadoras que fueron determinadas en el capítulo 3.

# **4.3 MODELO DEL ESTABILIZADOR DE SISTEMA DE POTENCIA (PSS)**

El modelo del PSS utilizado corresponde al sencillo de entrada simple, el diagrama de bloques del PSS que se ha modelado en las unidades generadoras determinadas en el capítulo 3 se muestra en la [Figura 4.2.](#page-70-0)

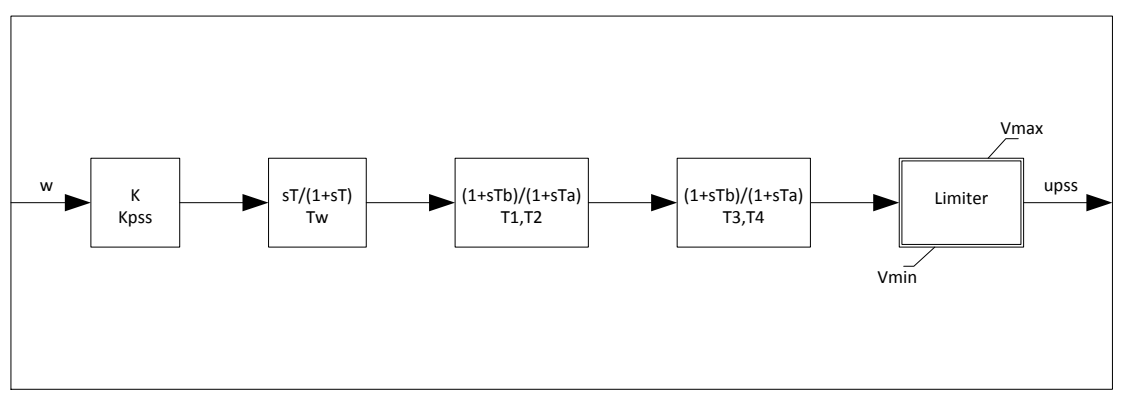

**Figura 4.2** Modelo del PSS implementado.

<span id="page-70-0"></span>La modelación del PSS se lo ha realizado en la base de datos de Power Factory mediante el Lenguaje de Simulación de Digsilent (DSL). Los parámetros de cada uno de los bloques del PSS mostrados en la Figura 4.2 se encuentran en la ecuación (35).

$$
H(s) = K_{PSS} \frac{sT_w}{1 + sT_w} \left[ \frac{1 + sT_1}{1 + sT_2} \right]^{mc} = K_P H_1(s)
$$
\n(35)

Donde:

 $K_{PSS}$ : Constante de ganancia positiva.

 $H_1(s)$ : Función de transferencia para los bloques de filtro de lavado y los bloques de compensación de fase.

- $T_w$ : Constante de tiempo del filtro de reposición.
- $T<sub>1</sub>$ : Constante de tiempo de adelanto.
- $T<sub>2</sub>$ : Constante de tiempo de atraso.
- $m_c$ : Número de etapas de compensación (usualmente =2)

#### **4.4 RUTINA DE PRUEBAS**

Para realizar las pruebas de modelación en DigSilent<sup>®</sup> Power Factory de los sistemas de control de la máquina, es indispensable que tanto el regulador automático de voltaje como el regulador automático de velocidad se encuentren activados.

En la Figura 4.3 se muestra la red que se implementó para el desarrollo de las diferentes tipos de pruebas de un generador hidroeléctrico con la finalidad de verificar el correcto funcionamiento del sistema de control implementado. Para la simulación de estado estable, se incorpora una red externa en la barra de carga.

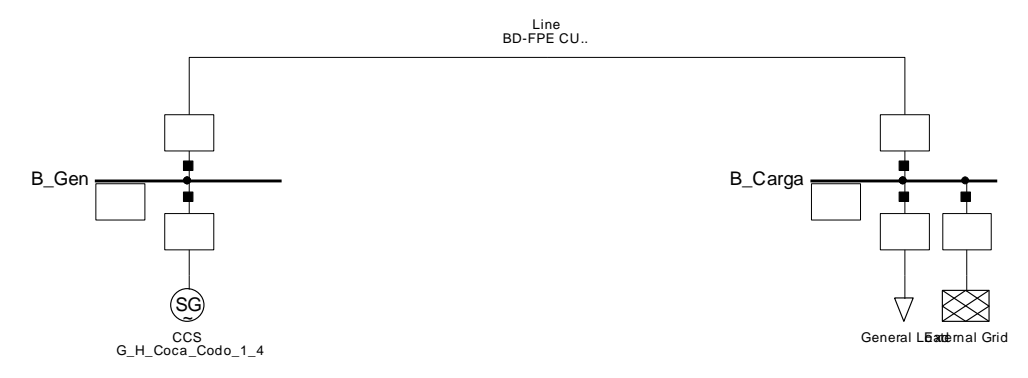

**Figura 4.3** Red de prueba de validación para un generador hidroeléctrico.

# **4.4.1 MODELAMIENTO DEL REGULADOR DE VOLTAJE DE COCA CODO SINCLAIR CON LA INCORPORACIÓN DEL CONTROL DE MODOS DESLIZANTES**

El diagrama de bloques del AVR con la incorporación del control de modos deslizantes se muestra en el Figura 4.4.

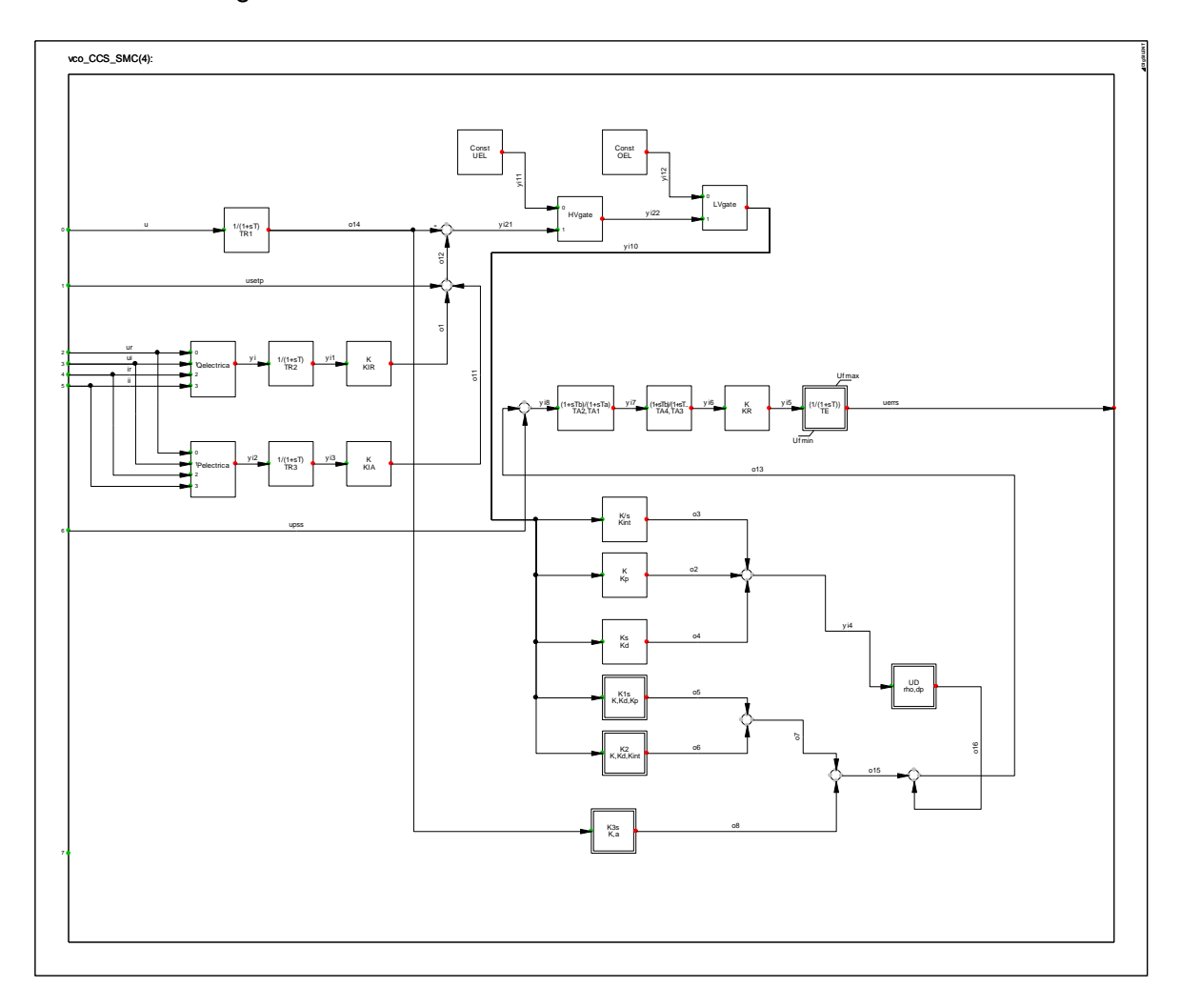
**Figura 4.4** Diagrama de bloques del AVR con SMC de la central Coca Codo Sinclair.

#### **4.4.1.1 Prueba en estado estable**

Estas pruebas se realizan para un tiempo de simulación de 300 s, para poder verificar el correcto funcionamiento del modelo implementado, en la Figura 4.5 se muestra la respuesta del sistema en condiciones normales.

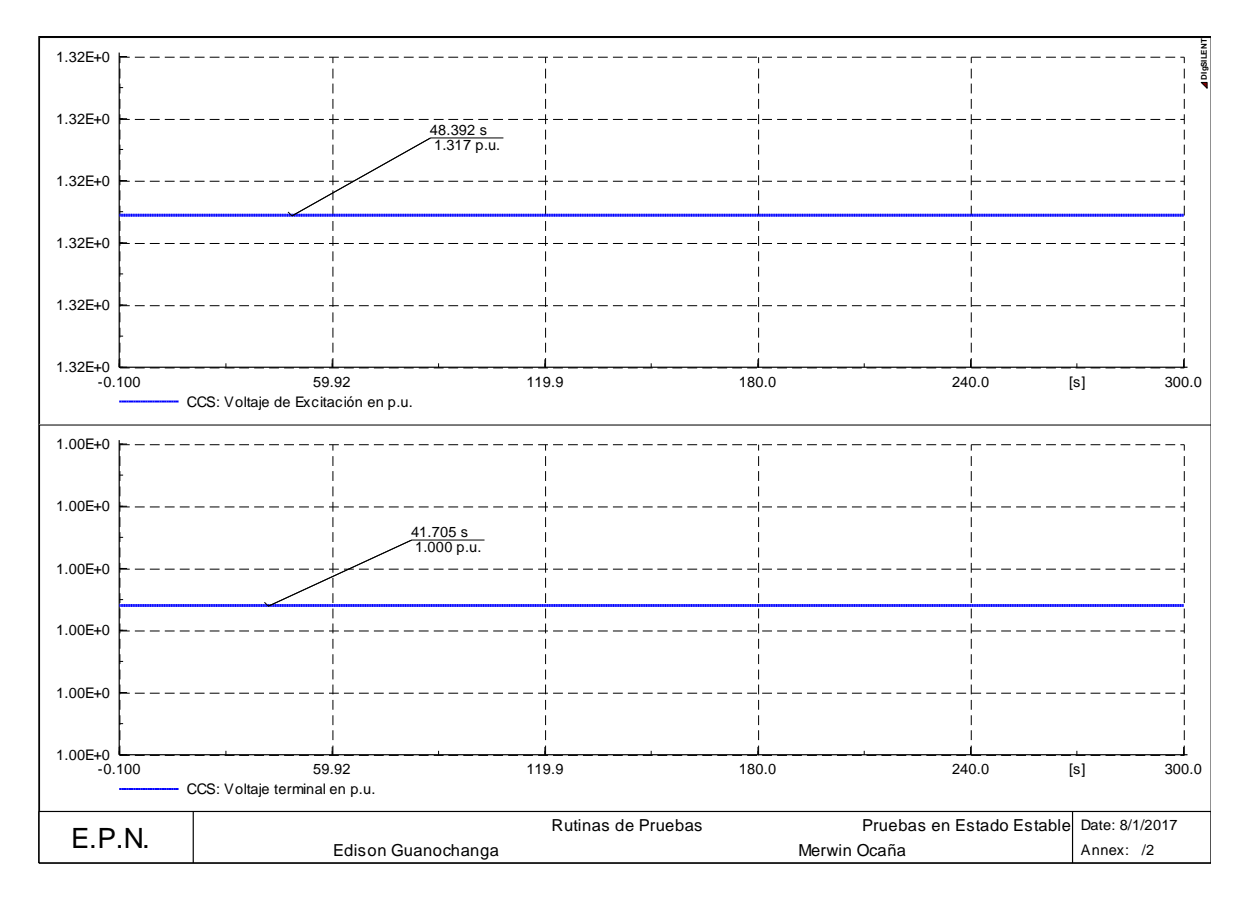

**Figura 4.5** Pruebas en estado estable del AVR con SMC de la unidad de Coca Codo Sinclair.

Una vez analizado la respuesta en estado estable se puede notar que en el transcurso del tiempo de la simulación no existe variación en los resultados, luego de las simulaciones en estado estable se procede a verificar el comportamiento del modelo ante la ocurrencia de eventos.

### **4.4.1.2 Pruebas del Regulador de Voltaje (VCO)**

Esta prueba consiste en variar el voltaje de referencia del control en forma de escalón, en donde, en la respuesta del modelo se verifica que el voltaje de la máquina tienda al nuevo valor de referencia.

En esta prueba se realiza un escalón del +/- 5% en el voltaje de referencia.

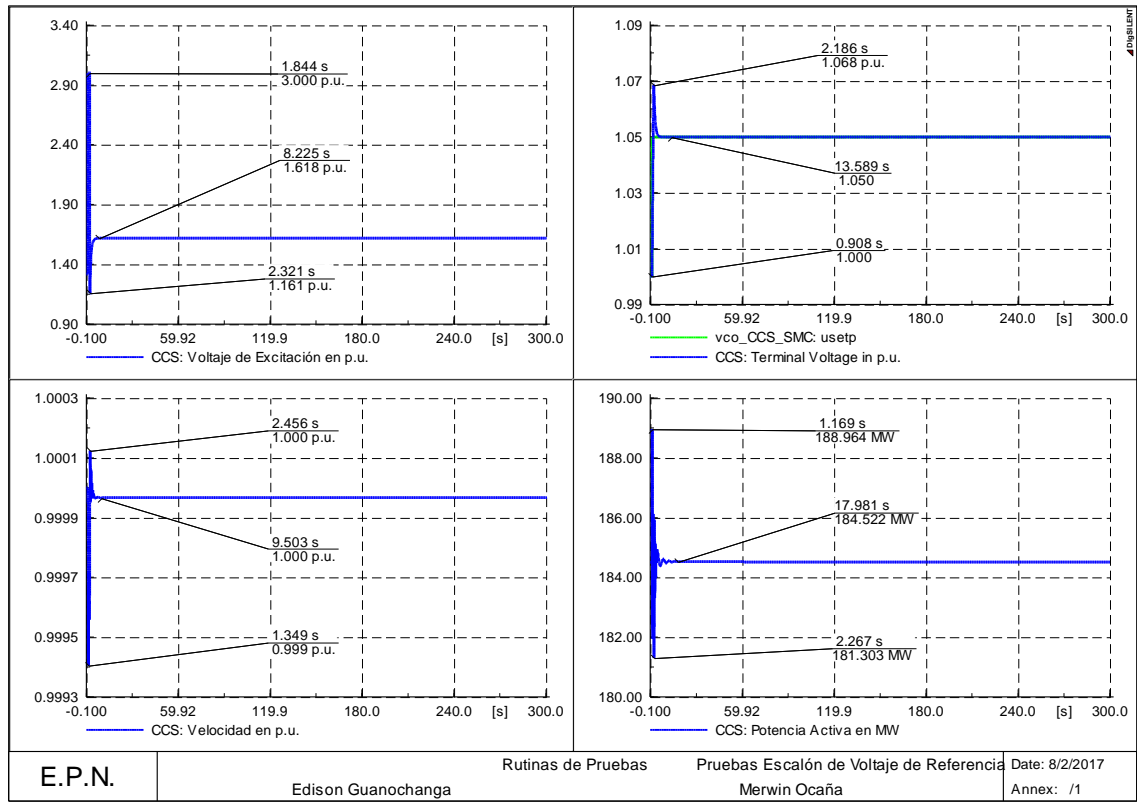

**Figura 4.6** Pruebas de escalón del +5% en el voltaje de referencia para el regulador de voltaje de Coca Codo Sinclair.

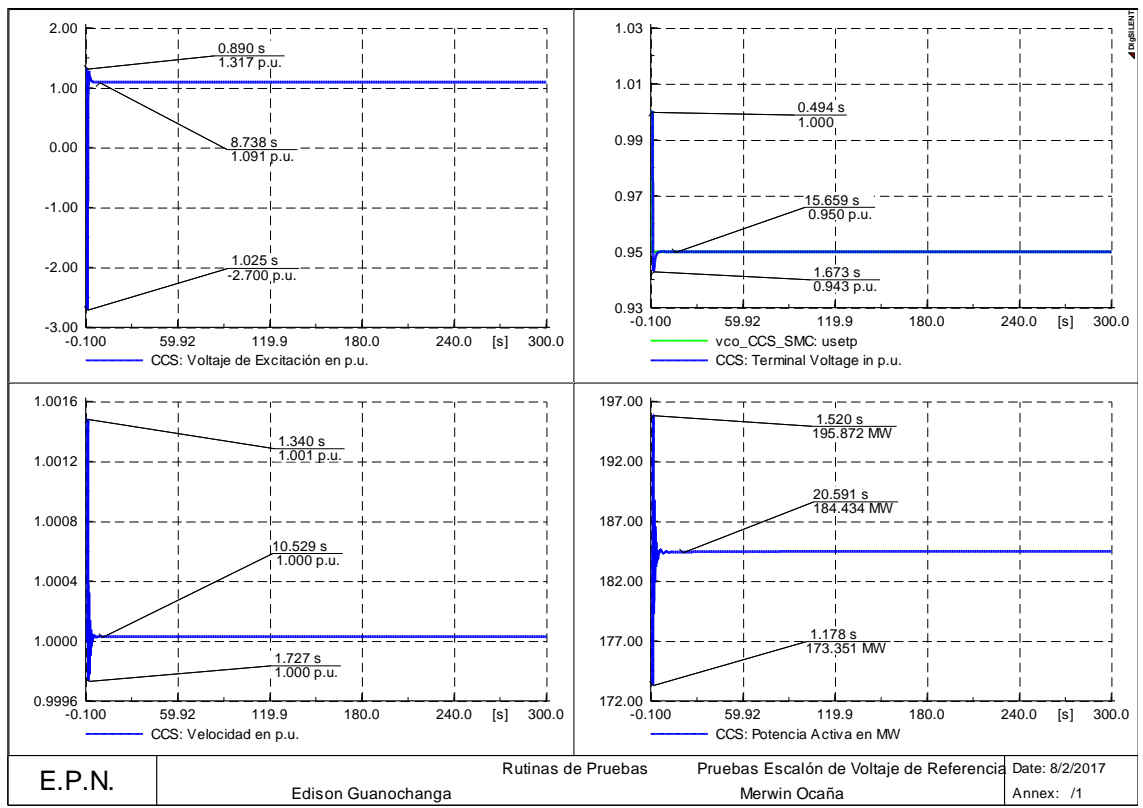

**Figura 4.7** Pruebas de escalón del -5% en el voltaje de referencia para el regulador de voltaje de Coca Codo Sinclair.

Se puede notar en los resultados presentados que el regulador de voltaje actúa de tal manera que el voltaje terminal llega al valor de referencia que fue establecido para dicha prueba, por lo que se puede concluir que el funcionamiento del VCO es el correcto.

#### **4.4.1.3 Rechazo de carga del 100%**

Esta prueba consiste en realizar una apertura total de la carga del sistema de prueba (Figura 4.3), donde se debe verificar la correcta actuación de los controladores.

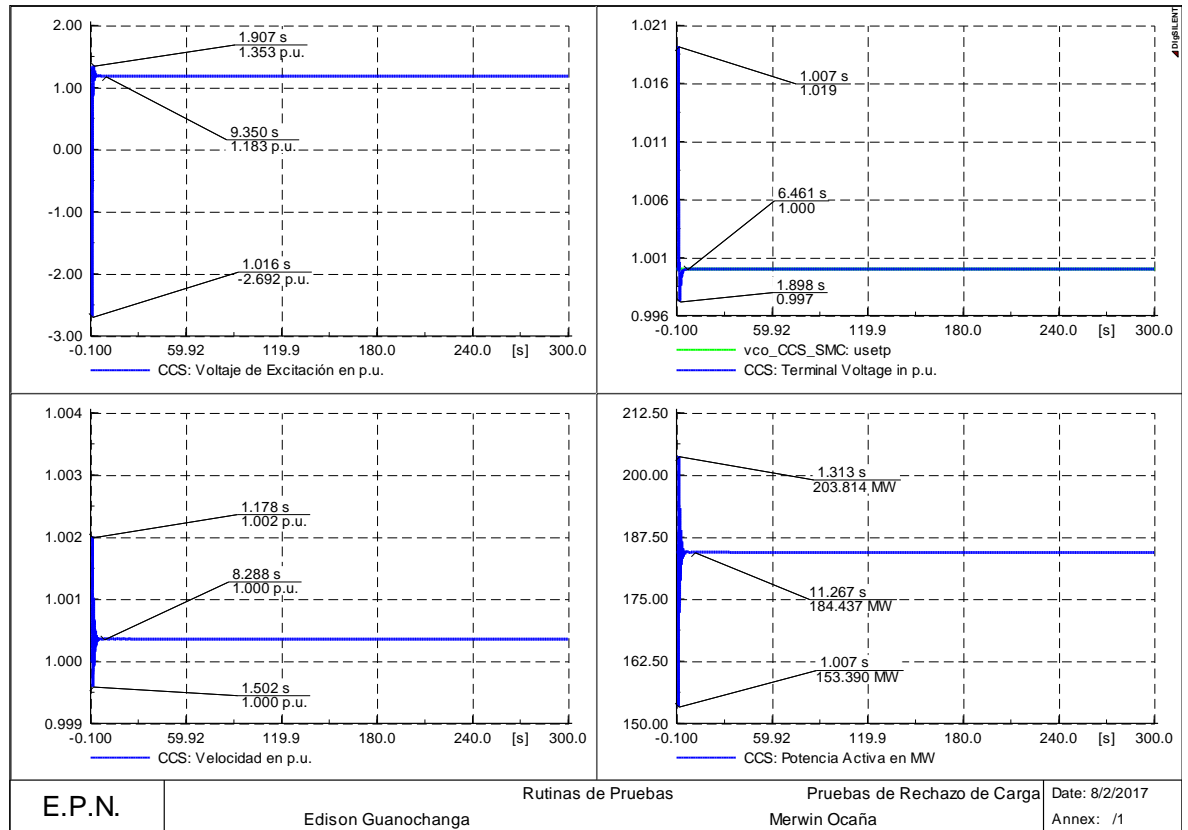

**Figura 4.8** Prueba de rechazo de carga del 100% para el VCO de Coca Codo Sinclair.

Bajo la prueba de rechazo de carga se observa que el control estabiliza las variables del sistema dentro de los tiempos permitidos.

## **4.4.2 MODELAMIENTO DEL REGULADOR DE VOLTAJE DE DAULE PERIPA CON LA INCORPORACIÓN DEL CONTROL DE MODOS DESLIZANTES**

El diagrama de bloques del AVR con la incorporación del control de modos deslizantes se muestra en el Figura 4.9.

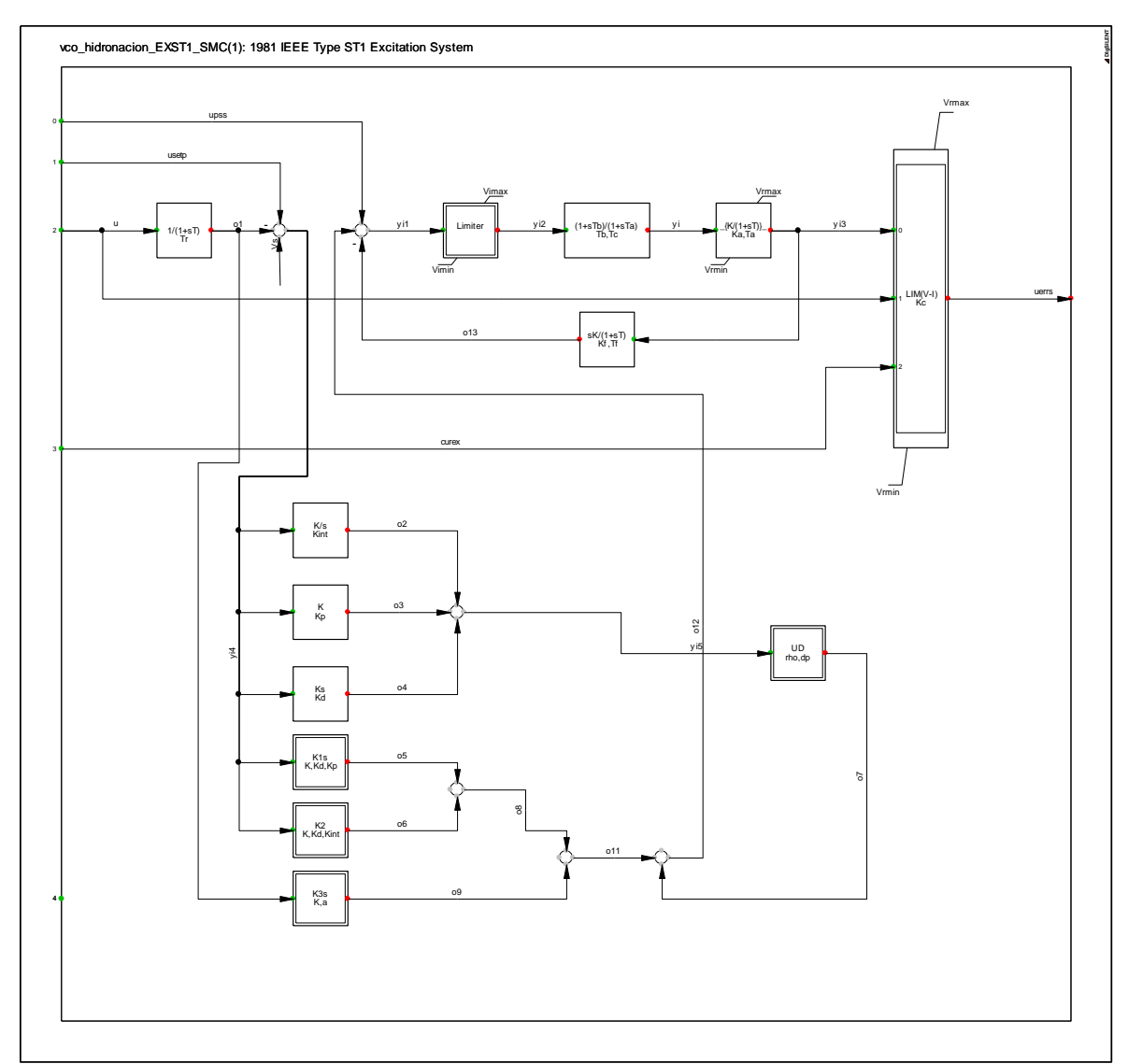

**Figura 4.9** Diagrama de bloques del AVR con SMC de la central Daule Peripa.

Los parámetros del SMC que se incorporen sobre las unidades reguladoras de voltaje se las realizan por prueba y error para posteriormente ser afinadas de acuerdo a las pruebas realizadas.

### **4.4.2.1 Prueba en estado estable**

En la Figura 4.5 se muestra la respuesta del sistema en condiciones normales.

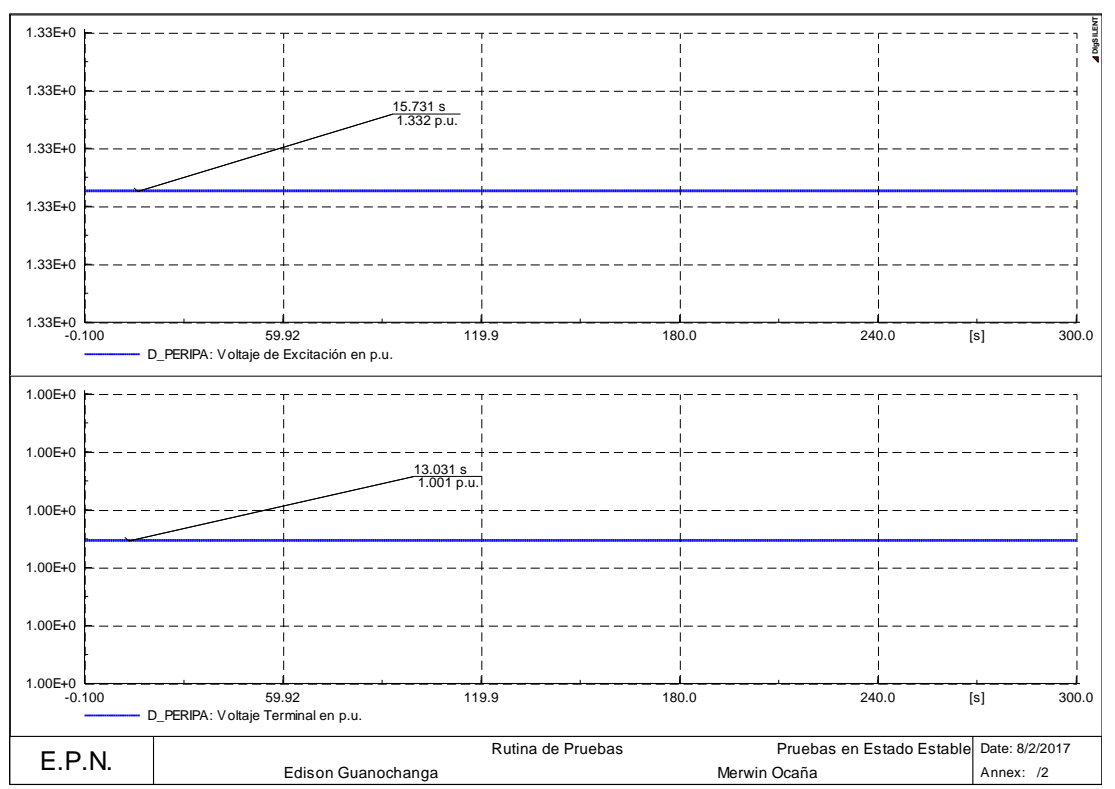

**Figura 4.10** Pruebas en estado estable del AVR con SMC de la unidad de Daule Peripa.

#### **4.4.2.2 Pruebas del regulador de voltaje**

En esta prueba se realiza un escalón del +/- 5% en el voltaje de referencia.

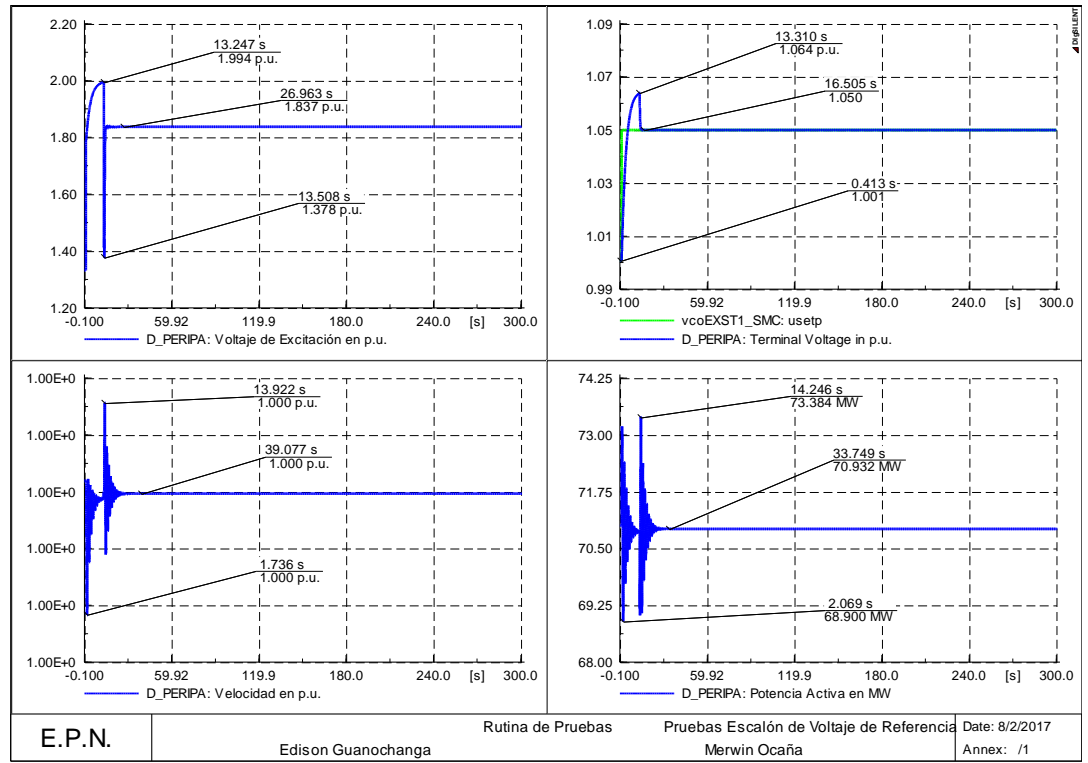

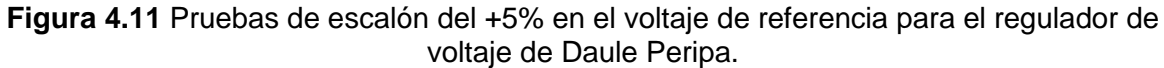

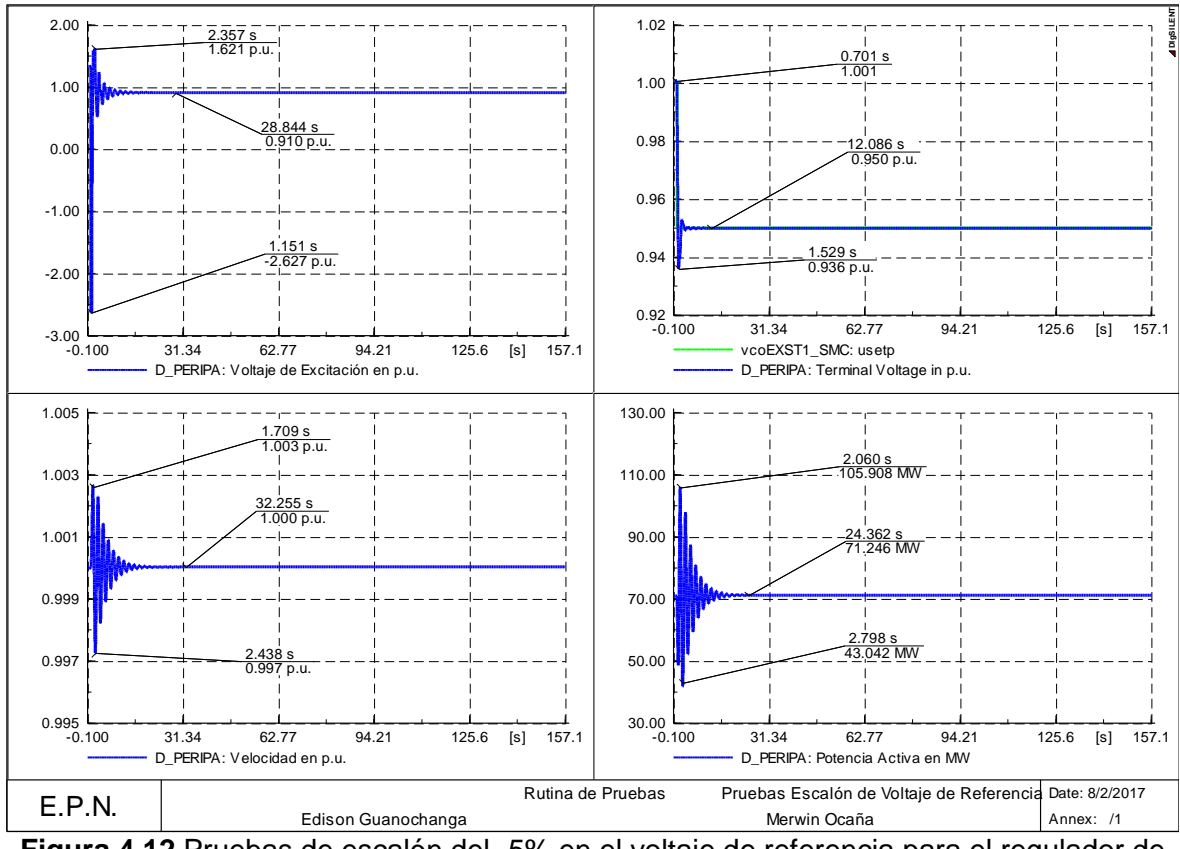

**Figura 4.12** Pruebas de escalón del -5% en el voltaje de referencia para el regulador de voltaje de Daule Peripa.

#### **4.4.2.3 Rechazo de carga del 100%**

En esta prueba se realiza la apertura total de la carga para verificar el correcto accionar de los controladores ante este evento.

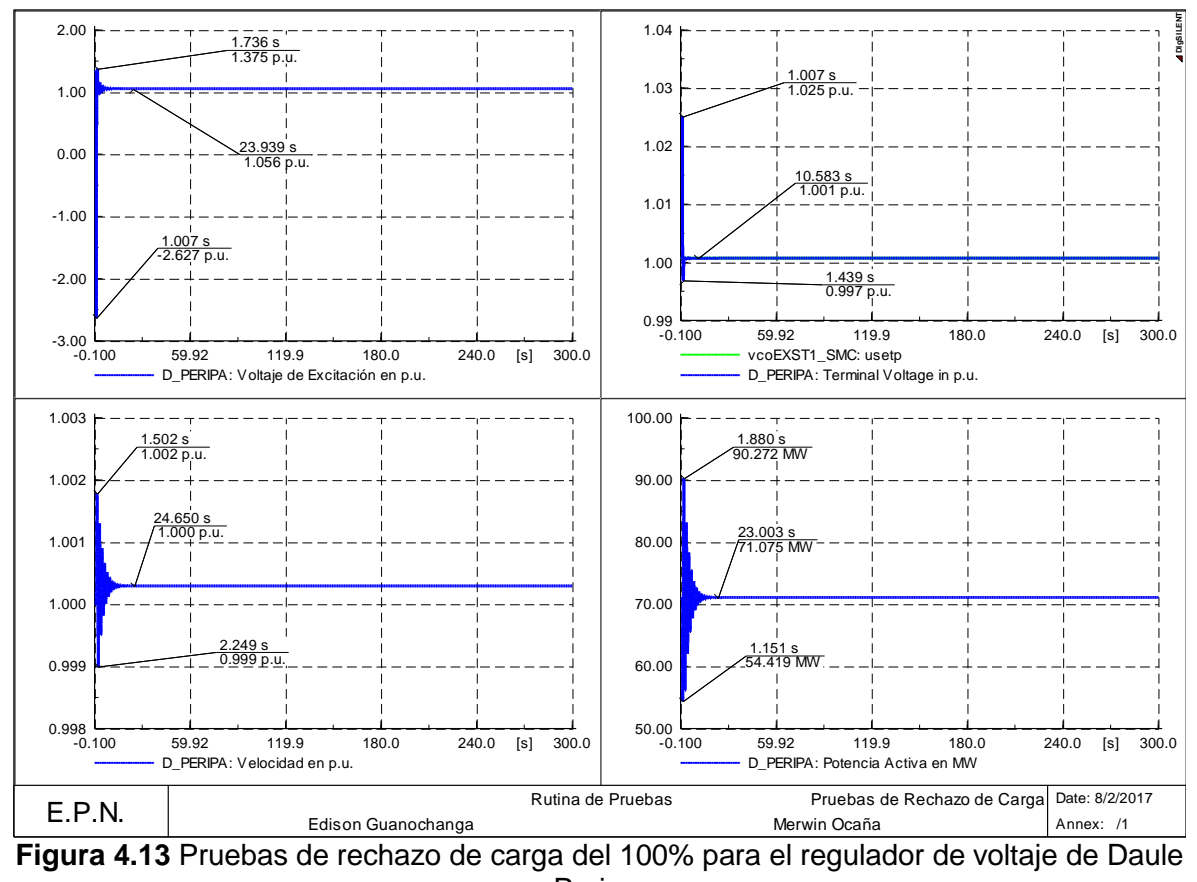

Peripa.

## **4.4.3 MODELAMIENTO DEL REGULADOR DE VOLTAJE DE PUCARA CON LA INCORPORACIÓN DEL CONTROL DE MODOS DESLIZANTES**

El diagrama de bloques del AVR con la incorporación del control de modos deslizantes se muestra en el Figura 4.14.

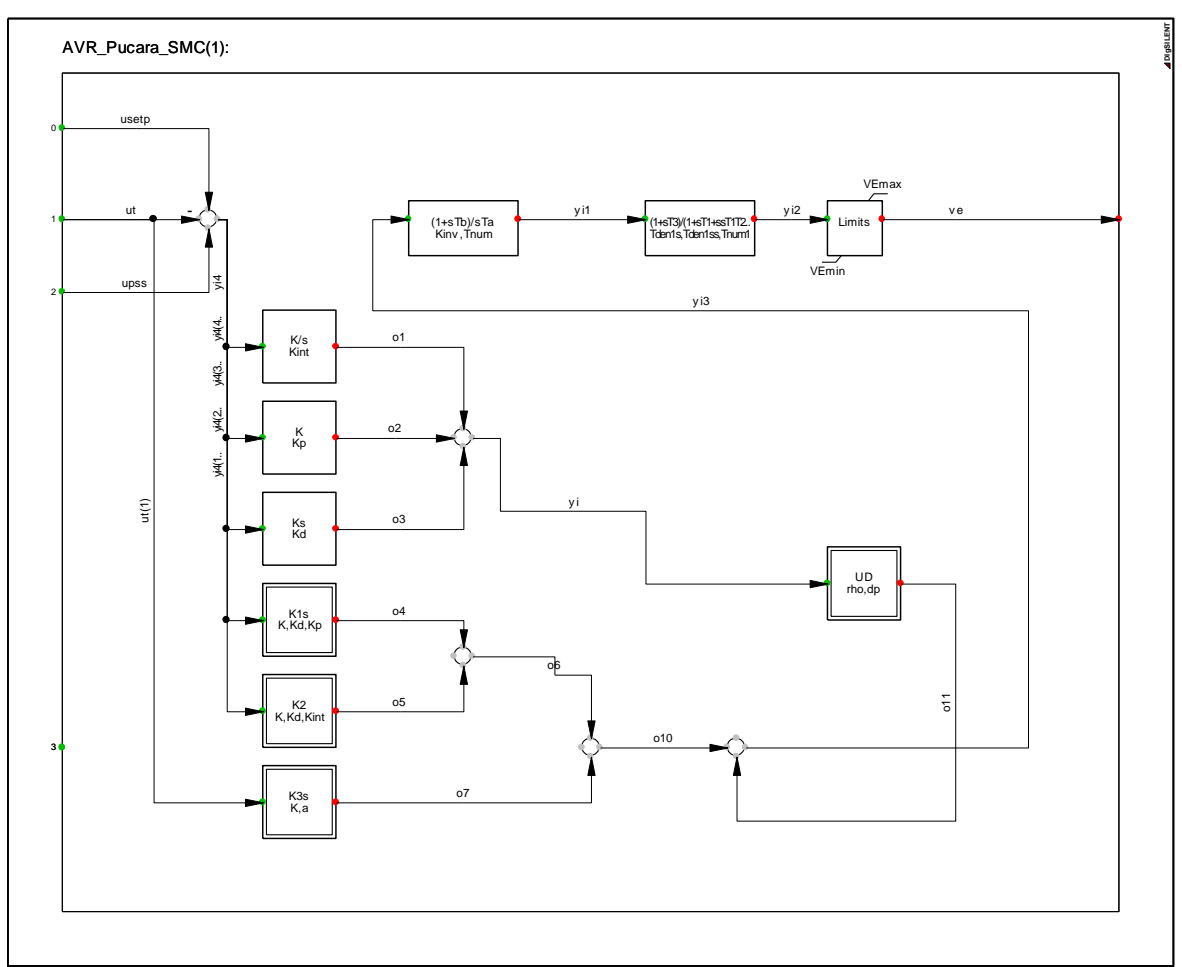

**Figura 4.14** Diagrama de bloques del AVR con SMC de la central Pucara.

## **4.4.3.1 Prueba en estado estable**

En la Figura 4.15 se muestra la respuesta del sistema en condiciones normales.

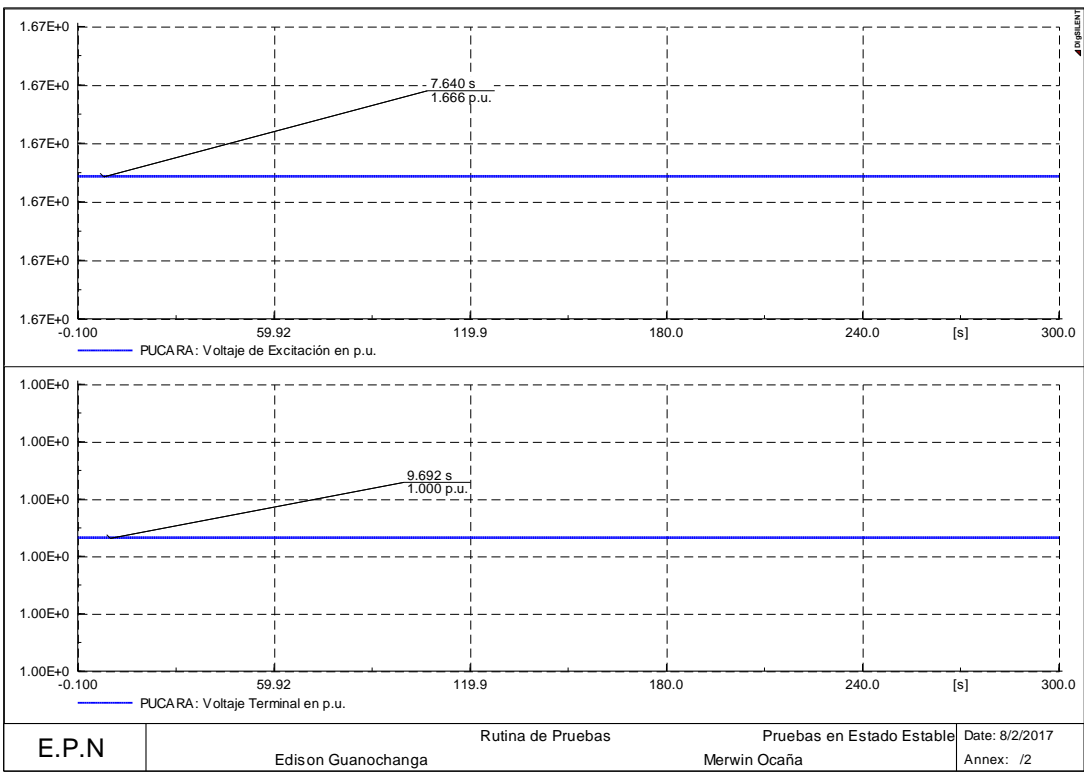

**Figura 4.15** Pruebas en estado estable del AVR con SMC de la unidad de Pucara.

## **4.4.3.2 Pruebas del regulador de voltaje**

En esta prueba se realiza un escalón del +/- 5% en el voltaje de referencia.

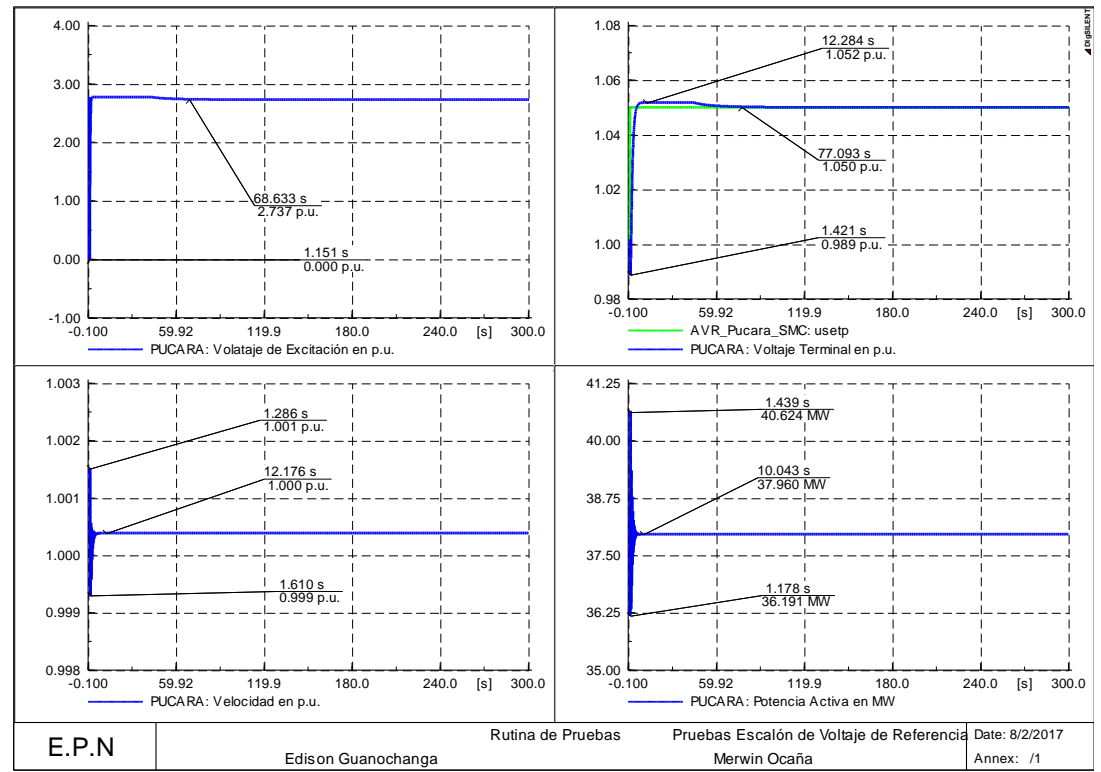

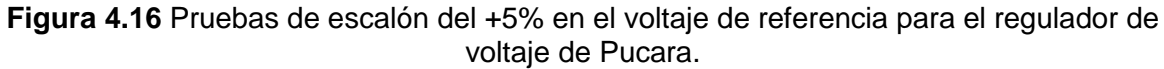

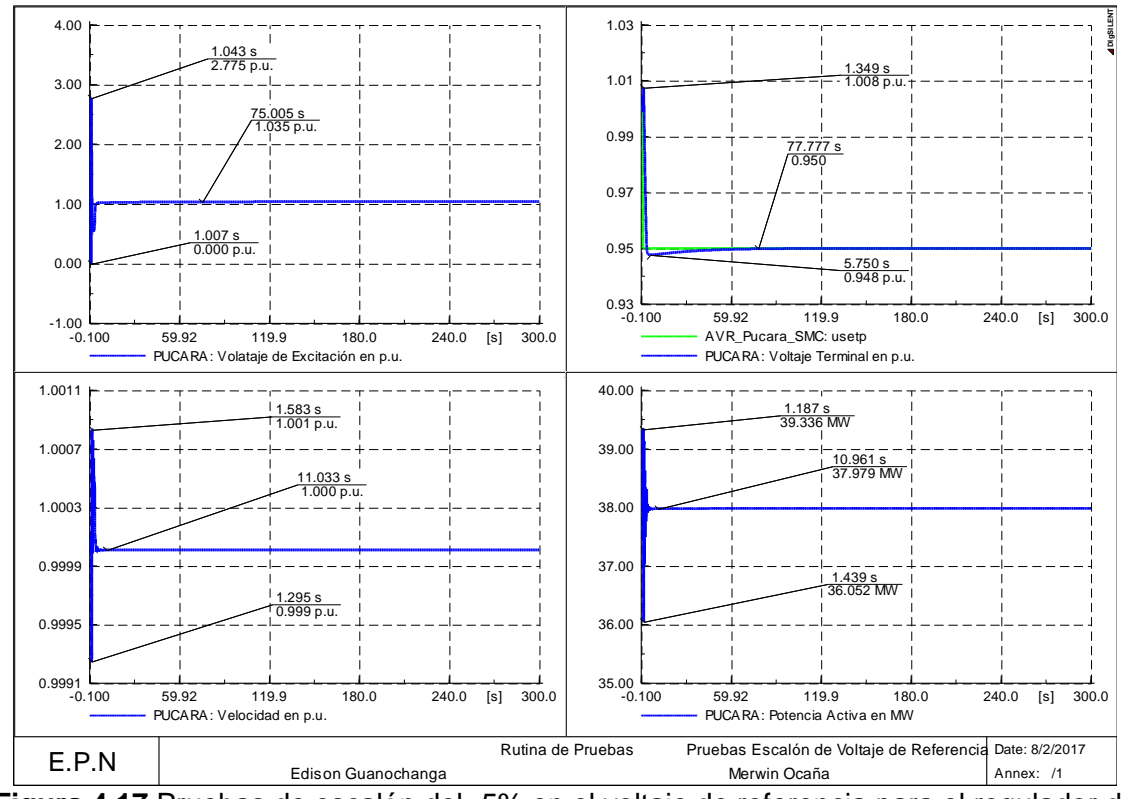

**Figura 4.17** Pruebas de escalón del -5% en el voltaje de referencia para el regulador de voltaje de Pucara.

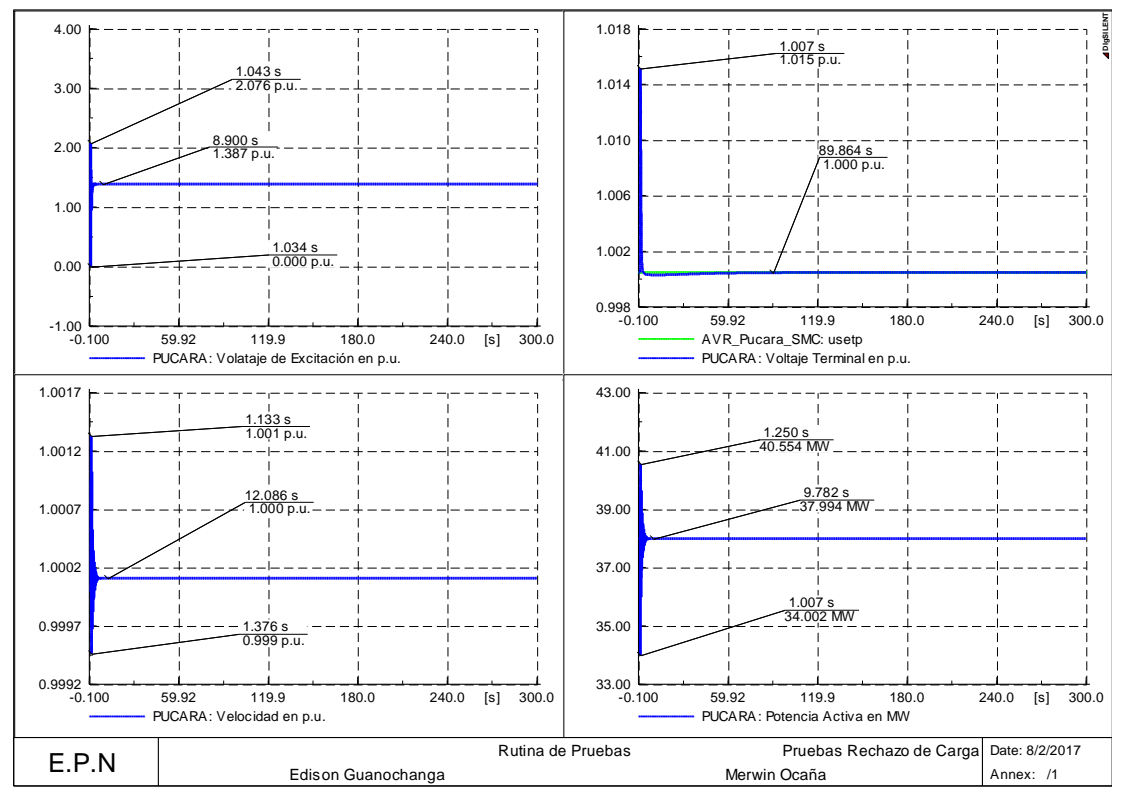

#### **4.4.3.3 Rechazo de carga del 100%**

**Figura 4.18** Pruebas de rechazo de carga del 100% para el regulador de voltaje de Pucara.

Como se puede observar en las gráficas presentadas se tiene un funcionamiento del control adecuado lo que permite que las variables del sistema se estabilicen dentro de los tiempos permitidos.

# **4.5 DETERMINACIÓN DE LOS PARÁMETROS PARA LA SINTONIZACIÓN DEL PSS MEDIANTE EL MÉTODO DEL RESIDUO**

El objetivo de la sintonización del PSS es la de desplazar la componente real de  $\lambda_i$  hacia la izquierda como se muestra en la Figura 4.19. Un desarrollo para la sintonización de PSSs se muestra en el Anexo II.

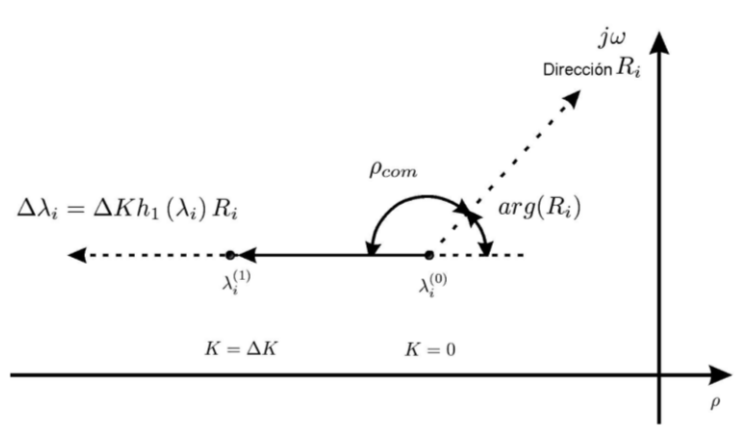

**Figura 4.19** Efecto del residuo en los modos

Como se muestra en la Figura 4.19, el ángulo de fase  $\rho_{com}$  muestra el ángulo de compensación que se necesita para impulsar el cambio de valor propio directo a la región negativa. Este ángulo se alcanzará mediante la función de adelanto- atraso, donde los parámetros  $T_{lead}$  y  $T_{lag}$  se pueden determinar usando las siguientes ecuaciones [12]:

$$
\rho_{comp} = 180^o - \arg(Ri) \tag{36}
$$

$$
\alpha_c = \frac{T_{lag}}{T_{lead}} = \frac{1 - sen\left(\frac{\rho_{comp}}{m_c}\right)}{1 + sen\left(\frac{\rho_{comp}}{m_c}\right)}
$$
(37)

$$
T_1 = T_3 = T_{lead} = \frac{1}{w_i \sqrt{\alpha_c}}\tag{38}
$$

$$
T_2 = T_4 = T_{lag} = \alpha_c * T_{lead} \tag{39}
$$

Para el cálculo de la ganancia del PSS se tienen las siguientes ecuaciones:

$$
|\Delta \lambda_i| = |\sigma_i - \sigma_{i,des}| \tag{40}
$$

$$
\zeta_{i,des} = -\frac{\sigma_{i,des}}{\sqrt{\sigma_{i,des}^2 + \omega_i^2}} \leftrightarrow \sigma_{i,des} = -\frac{\zeta_{i,des}\omega_i}{\sqrt{1 - \zeta_{i,des}^2}}
$$
(41)

$$
K_{PSS} = \frac{|\Delta \lambda_i|}{|R_i||H_{PSS}|} \tag{42}
$$

Donde:

 $arg(R<sub>i</sub>)$ : Denota el ángulo de fase del residuo  $R<sub>i</sub>$ 

- $w<sub>i</sub>$ : Frecuencia del modo de oscilación en rad/s.
- $\Delta \lambda_i$ : Variación del modo a amortiguar.
- $\sigma_i$ : Parte real inicial del modo a amortiguar.
- $\sigma_{i,des}$ : Parte real deseada del modo a amortiguar.
- $\zeta_{i.deg.}$ : Razón de amortiguamiento deseado.

 $K_{PSS}$ : Ganancia del PSS.

## **4.5.1 PARÁMETROS DE SINTONIZACIÓN OBTENIDOS PARA EL SISTEMA DE PRUEBA NEW ENGLAND**

Los parámetros de sintonización obtenidos mediante el método del residuo para el sistema de prueba New England, se presenta en la Tabla 4.1.

| Sistema de prueba New England |               |                                                              |  |  |  |  |
|-------------------------------|---------------|--------------------------------------------------------------|--|--|--|--|
|                               | <b>PSS</b>    | Parámetros del PSS obtenidos con el<br>residuo               |  |  |  |  |
| <b>CASO DE ESTUDIO</b>        |               | Κ<br>T2<br>Т1                                                |  |  |  |  |
|                               | <b>PSS 05</b> | No existen modos con razón de<br>amortiguamiento menor al 5% |  |  |  |  |
|                               | <b>PSS 06</b> |                                                              |  |  |  |  |
|                               | <b>PSS 09</b> |                                                              |  |  |  |  |
| DEMANDA MÍNIMA P(03)          | <b>PSS 10</b> |                                                              |  |  |  |  |

**Tabla 4.1** Parámetros de sintonización para el Sistema de Prueba New England

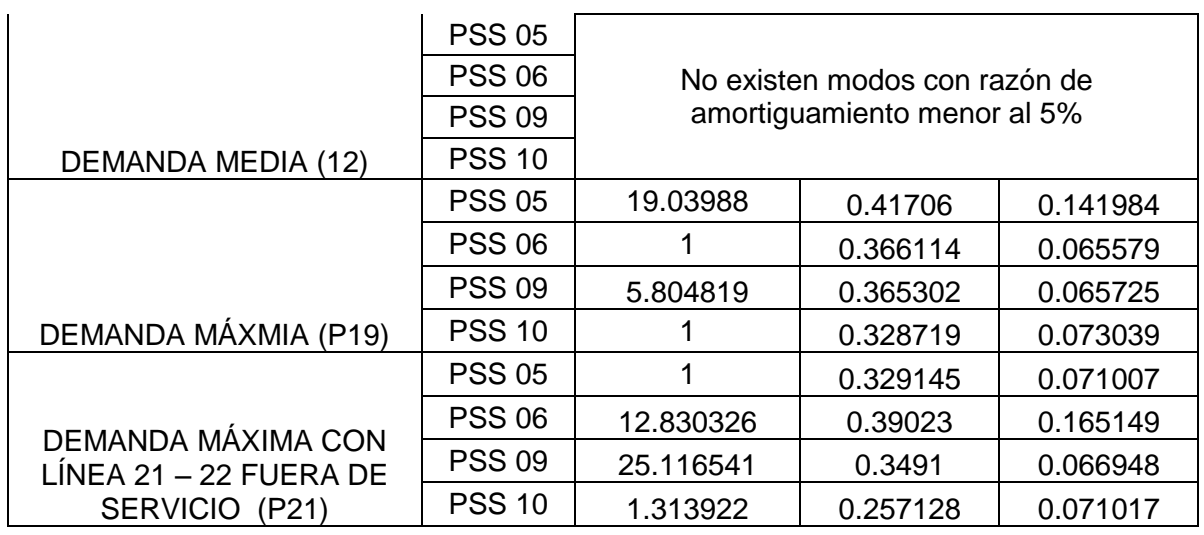

Con la información de los parámetros obtenidas para la sintonización de los PSSs de los generadores, presentados en la Tabla 4.1, se realiza un análisis modal con la activación de los PSS y a su vez en conjunto con el control de modos deslizantes, consiguiendo los siguientes resultados:

## **4.5.1.1 Demanda Máxima (P19), con PSSs**

En la Tabla 4.2 se presenta los resultados de los modos problema conseguidos al realizar el análisis modal para la condición de demanda máxima, con la sintonización de los PSSs y con la incorporación del control, la tabla completa se muestra en el Anexo III.

|                            | Sistema de prueba New England |                  |                          |                                   |                         |
|----------------------------|-------------------------------|------------------|--------------------------|-----------------------------------|-------------------------|
|                            | <b>Name</b>                   | <b>Real part</b> | <b>Imaginary</b><br>part | <b>Damped</b><br><b>Frequency</b> | Damping<br><b>Ratio</b> |
|                            |                               | 1/s              | rad/s                    | Hz                                |                         |
|                            | Mode 00063                    | $-0.1079270$     | 6.453709302              | 1.027139737                       | 0.016720919             |
| <b>Sistema</b>             | Mode 00064                    | $-0.1079270$     | -6.453709302             | 1.027139737                       | 0.016720919             |
| original                   | Mode 00068                    | $-0.1711225$     | 4.10943287               | 0.654036555                       | 0.041605343             |
| (Sin PSSs)                 | Mode 00069                    | $-0.1711225$     | -4.10943287              | 0.654036555                       | 0.041605343             |
| Sistema con                | Mode 00069                    | $-0.4943827$     | 6.92543925               | 1.10221789                        | 0.07120529              |
| <b>PSSs</b><br>mediante el | Mode 00070                    | $-0.4943827$     | -6.92543925              | 1.10221789                        | 0.07120529              |
| residuo                    | Mode 00058                    | $-0.9951772$     | 9.0933287                | 1.44724821                        | 0.1087908               |
| (Sin SMC)                  | Mode 00059                    | $-0.9951772$     | -9.0933287               | 1.44724821                        | 0.1087908               |
| Sistema con<br>PSSs y con  | Mode 00073                    | $-0.5531741$     | 6.88332646               | 1.09551543                        | 0.08010609              |
|                            | Mode 00074                    | $-0.5531741$     | -6.88332646              | 1.09551543                        | 0.08010609              |
|                            | Mode 00081                    | $-0.4329621$     | 3.85614788               | 0.613725                          | 0.1115773               |
| <b>SMC</b>                 | Mode 00082                    | $-0.4329621$     | -3.85614788              | 0.613725                          | 0.1115773               |

**Tabla 4.2** Análisis modal del sistema de prueba New England P19, con la sintonización de PSSs y con la incorporación del control.

Como se observa en la Tabla 4.2, los resultados conseguidos son satisfactorios esto debido a que los valores de sintonización de los PSSs conseguidos por el método del residuo son correctos. Con la finalidad de mostrar la mejoría de la razón de amortiguamiento en la Figura 4.20 se presenta el desplazamiento de los modos ante la activación de los PSSs y el control.

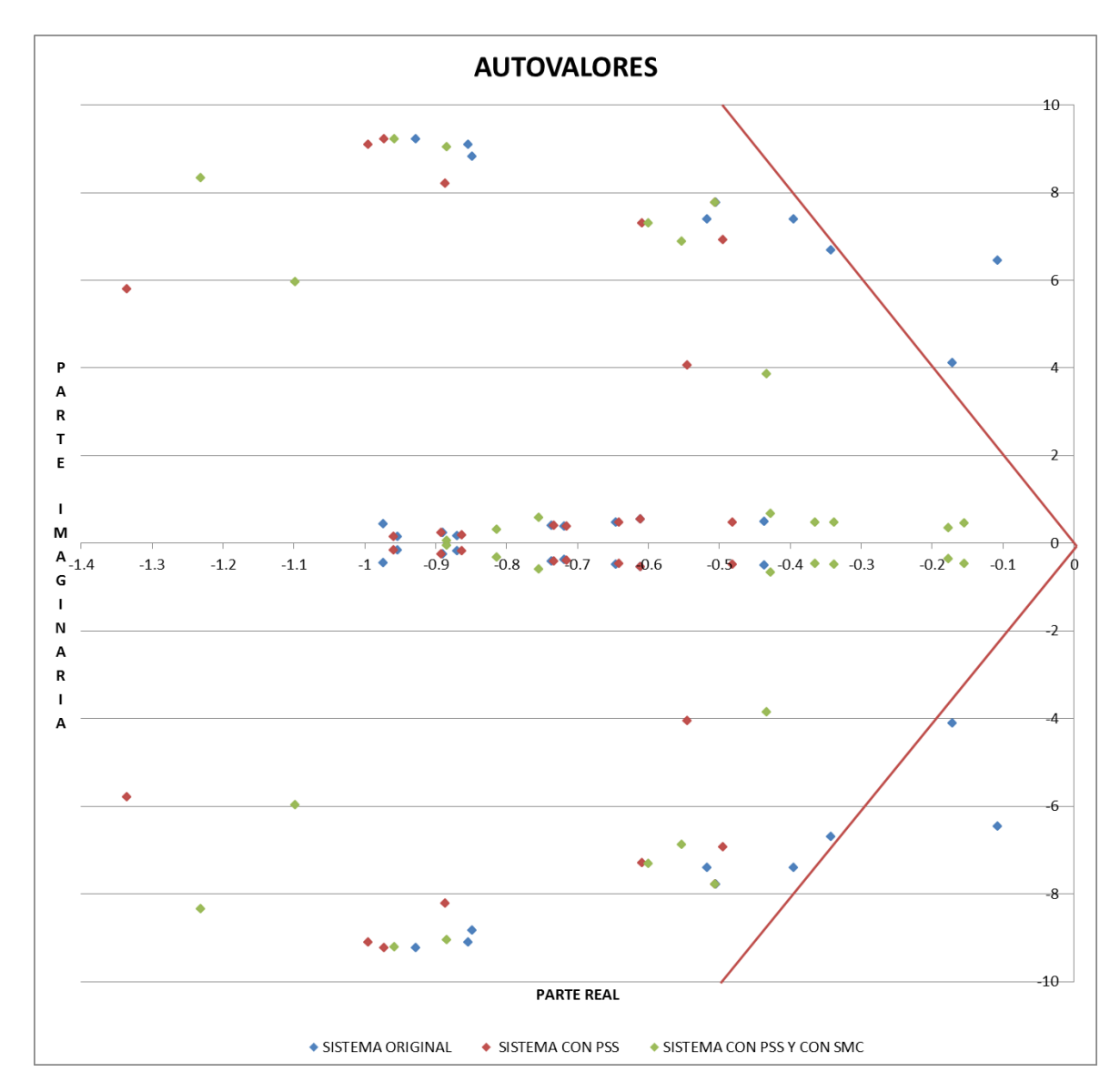

**Figura 4.20** Desplazamiento de los autovalores, P19.

#### **4.5.1.2 Demanda Máxima con la línea 21 – 22 fuera de servicio (P21), con PSSs**

En la Tabla 4.3 se presenta los resultados de los modos problema conseguidos al realizar el análisis modal para la condición de demanda máxima con la línea 21 – 22 fuera de servicio, con la sintonización de los PSSs y con la incorporación del control, la tabla completa se muestra en el Anexo III.

|                                         | Sistema de prueba New England |                  |                   |                                   |                                |
|-----------------------------------------|-------------------------------|------------------|-------------------|-----------------------------------|--------------------------------|
|                                         | <b>Name</b>                   | <b>Real part</b> | Imaginary<br>part | <b>Damped</b><br><b>Frequency</b> | <b>Damping</b><br><b>Ratio</b> |
|                                         |                               | 1/s              | rad/s             | <b>Hz</b>                         |                                |
|                                         | Mode 00068                    | $-0.0916512$     | 3.93913978        | 0.62693357                        | 0.02326051                     |
|                                         | Mode 00069                    | $-0.0916512$     | -3.93913978       | 0.62693357                        | 0.02326051                     |
|                                         | Mode 00065                    | $-0.14727888$    | 6.00390068        | 0.95555047                        | 0.02452315                     |
| <b>Sistema</b><br>original              | Mode 00066                    | $-0.14727888$    | $-6.00390068$     | 0.95555047                        | 0.02452315                     |
| (Sin PSSs)                              | Mode 00063                    | $-0.20240528$    | 6.54118256        | 1.04106154                        | 0.03092842                     |
|                                         | Mode 00064                    | $-0.20240528$    | $-6.54118256$     | 1.04106154                        | 0.03092842                     |
|                                         | Mode 00059                    | $-0.36071182$    | 7.40020926        | 1.17777988                        | 0.04868566                     |
|                                         | Mode 00060                    | $-0.36071182$    | -7.40020926       | 1.17777988                        | 0.04868566                     |
|                                         | Mode 00075                    | $-0.56765328$    | 4.03317887        | 0.64190035                        | 0.1393722                      |
|                                         | Mode 00076                    | $-0.56765328$    | -4.03317887       | 0.64190035                        | 0.1393722                      |
| Sistema con<br><b>PSSs</b>              | Mode 00069                    | $-0.46316585$    | 6.50928081        | 1.03598422                        | 0.07097524                     |
| mediante el                             | Mode 00070                    | $-0.46316585$    | $-6.50928081$     | 1.03598422                        | 0.07097524                     |
| residuo                                 | Mode 00067                    | $-0.68263525$    | 6.65293074        | 1.05884681                        | 0.1020708                      |
| (Sin SMC)                               | Mode 00068                    | $-0.68263525$    | $-6.65293074$     | 1.05884681                        | 0.1020708                      |
|                                         | Mode 00065                    | $-0.49519252$    | 7.19376721        | 1.14492361                        | 0.06867382                     |
|                                         | Mode 00066                    | $-0.49519252$    | -7.19376721       | 1.14492361                        | 0.06867382                     |
|                                         | Mode 00094                    | $-0.34072436$    | 3.71445064        | 0.59117318                        | 0.09134591                     |
|                                         | Mode 00095                    | $-0.34072436$    | $-3.71445064$     | 0.59117318                        | 0.09134591                     |
| Sistema con<br>PSSs y con<br><b>SMC</b> | Mode 00074                    | $-0.53931293$    | 6.14795713        | 0.97847777                        | 0.08738671                     |
|                                         | Mode 00075                    | $-0.53931293$    | $-6.14795713$     | 0.97847777                        | 0.08738671                     |
|                                         | Mode 00072                    | $-0.56411641$    | 6.56623562        | 1.04504886                        | 0.08559639                     |
|                                         | Mode 00073                    | $-0.56411641$    | $-6.56623562$     | 1.04504886                        | 0.08559639                     |
|                                         | Mode 00070                    | $-0.56782651$    | 7.14713357        | 1.13750164                        | 0.07919859                     |
|                                         | Mode 00071                    | $-0.56782651$    | -7.14713357       | 1.13750164                        | 0.07919859                     |

**Tabla 4.3** Análisis modal del sistema de prueba New England P21, con la sintonización de PSSs y con la incorporación del control.

Como se observa en la Tabla 4.3, los resultados conseguidos son satisfactorios esto debido a que los valores de sintonización de los PSSs conseguidos por el método del residuo son correctos. Con la finalidad de mostrar la mejoría de la razón de amortiguamiento en la Figura 4.21 se presenta el desplazamiento de los modos ante la activación de los PSSs y el control.

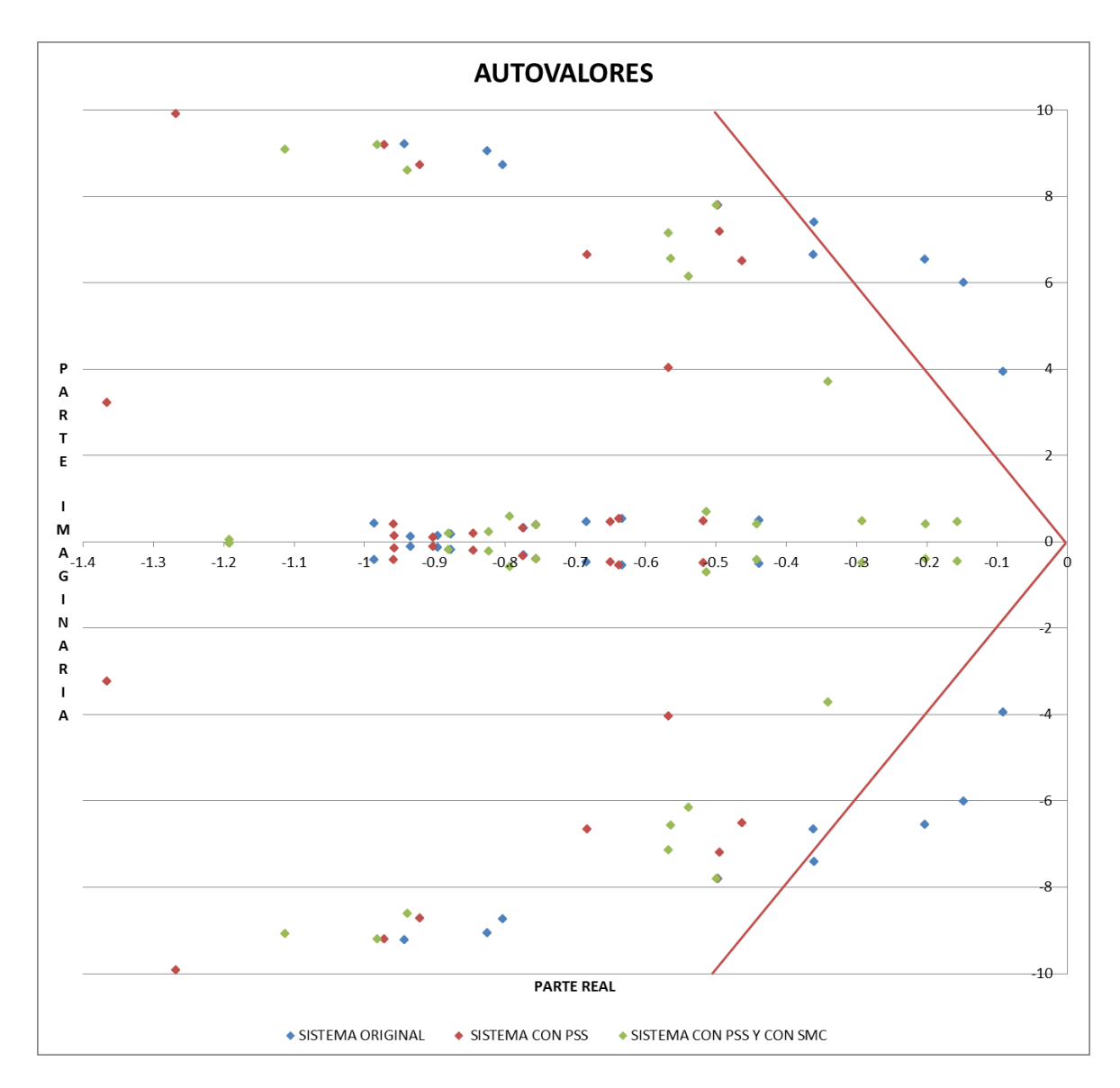

**Figura 4.21** Desplazamiento de los autovalores, P21.

### **4.5.2 ANÁLISIS DINÁMICO, SISTEMA DE PRUEBA**

Una vez que se ha mejorado la estabilidad de pequeña señal con la activación de los PSSs sintonizados, se procede a realizar una contingencia que excite a los modos oscilatorios para poder observar la respuesta en el dominio del tiempo de los generadores. La contingencia para el sistema de prueba New England consiste en un cortocircuito trifásico con apertura de la línea 02 – 03. A continuación se presentan las gráficas de potencia activa y reactiva correspondiente a cada caso de estudio, las gráficas de velocidad, voltaje, ángulo de referencia y frecuencia eléctrica se encuentran en el Anexo IV.

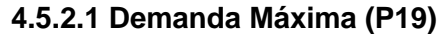

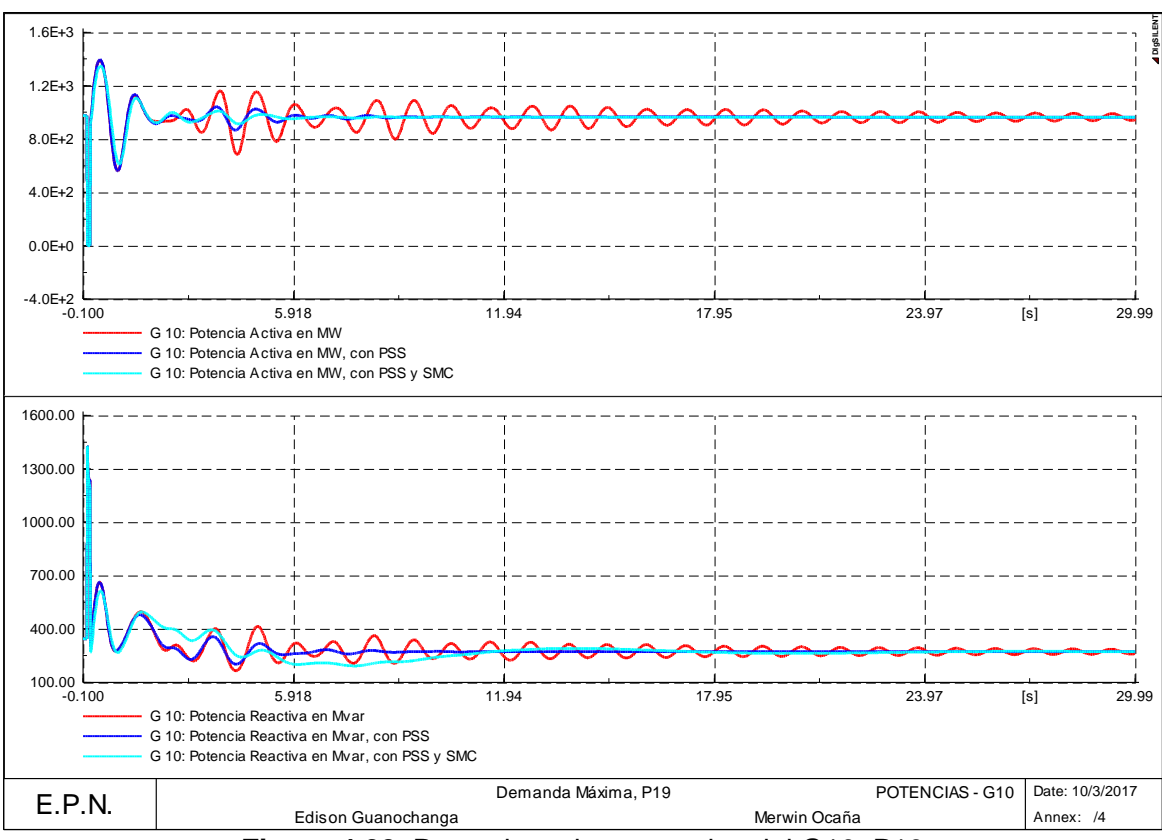

**Figura 4.22** Potencia activa y reactiva del G10, P19

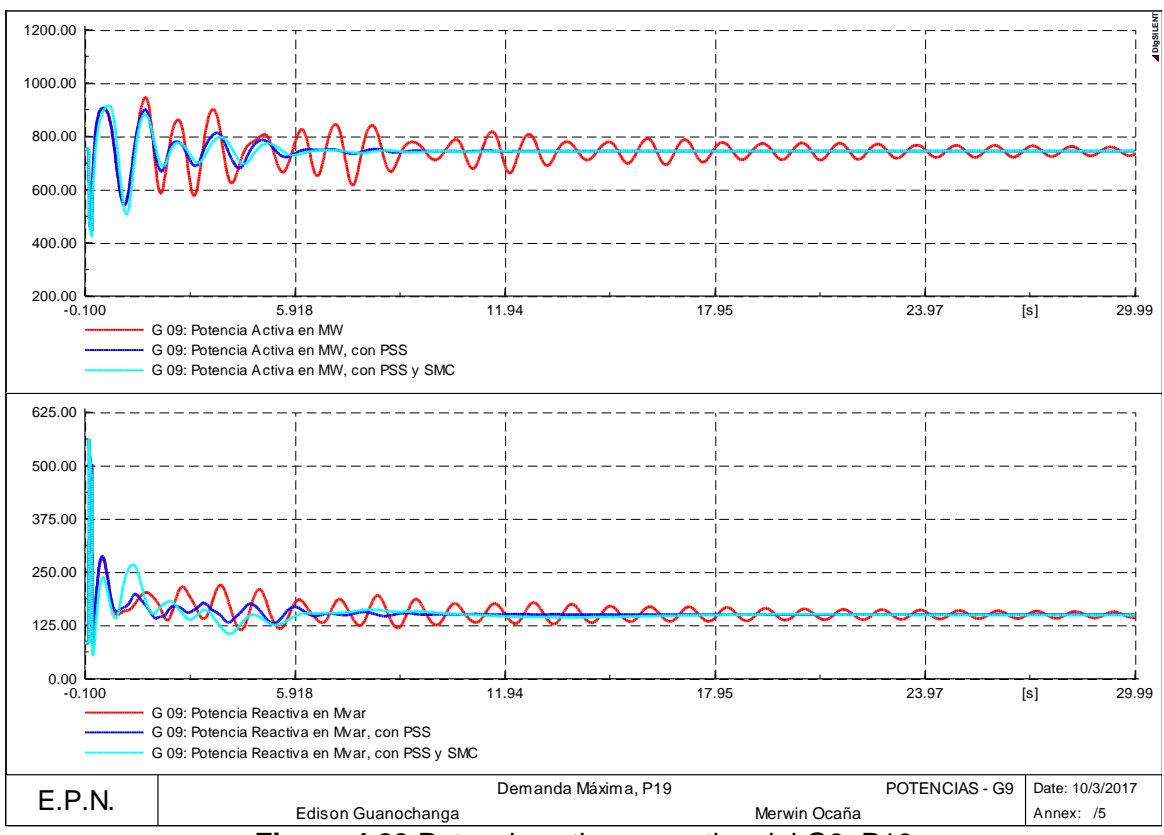

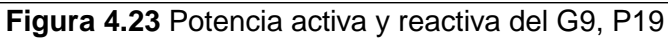

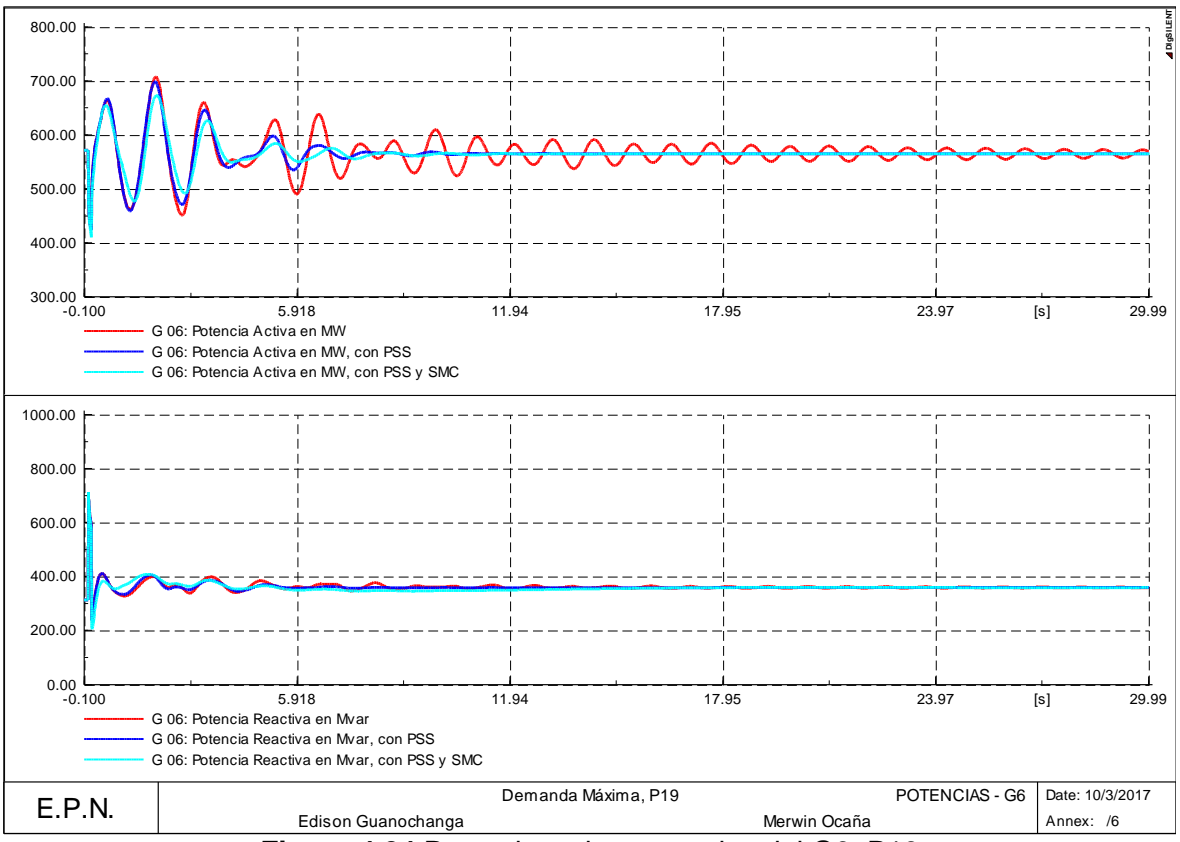

**Figura 4.24** Potencia activa y reactiva del G6, P19

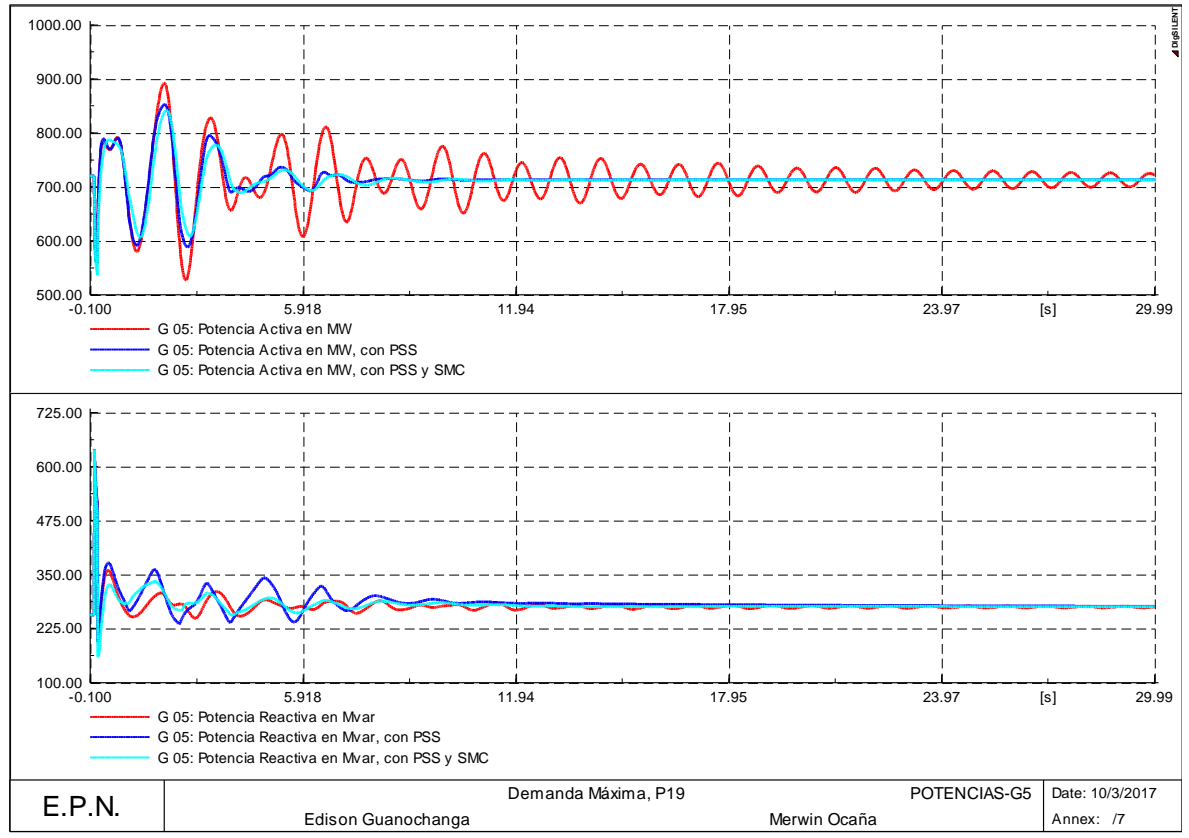

**Figura 4.25** Potencia activa y reactiva del G5, P19

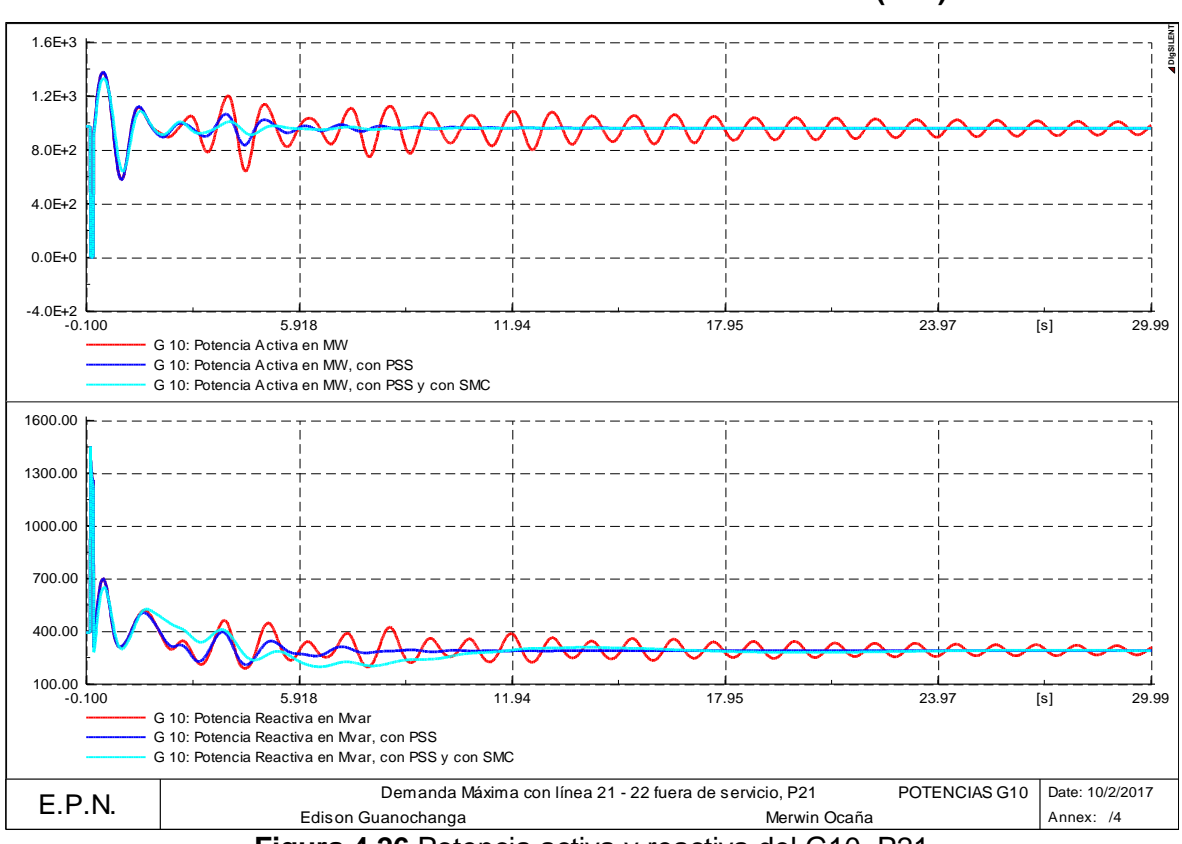

**4.5.2.2 Demanda Máxima con la línea 21 – 22 fuera de servicio (P21)** 

**Figura 4.26** Potencia activa y reactiva del G10, P21

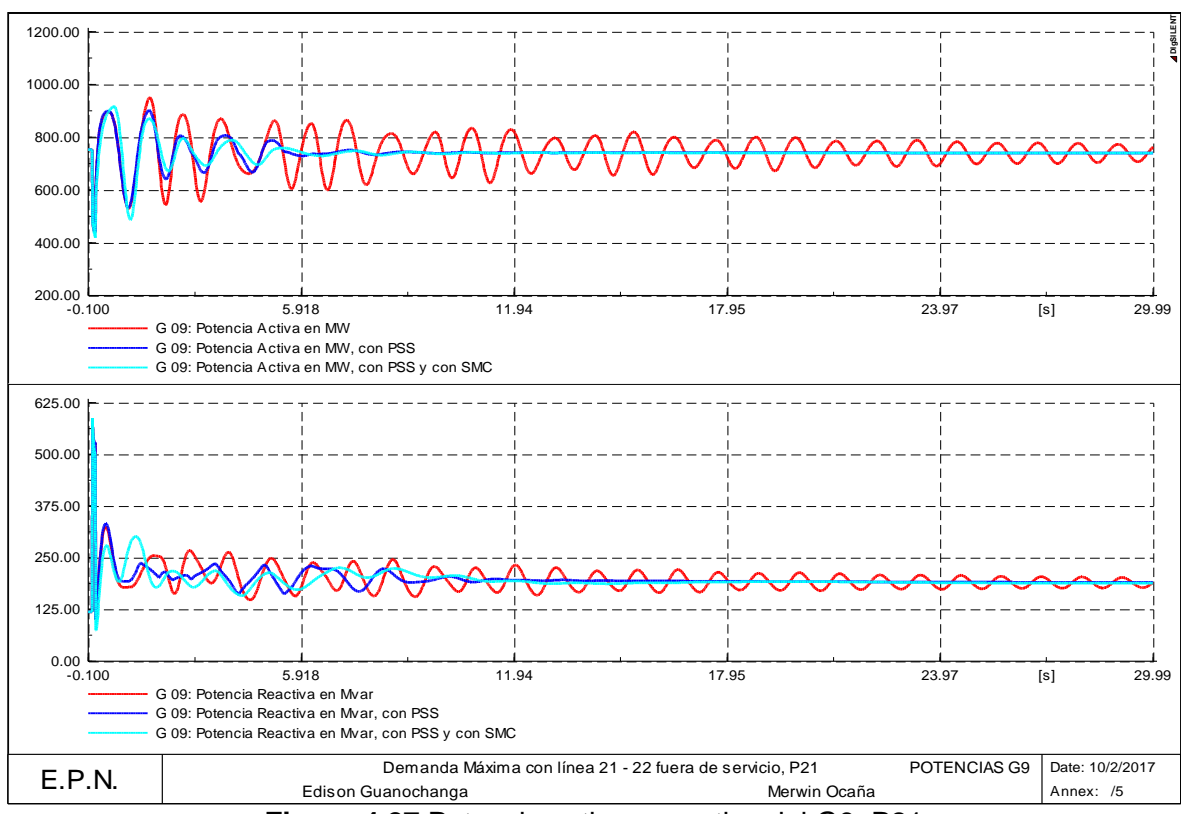

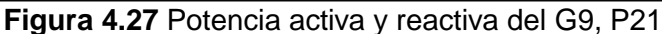

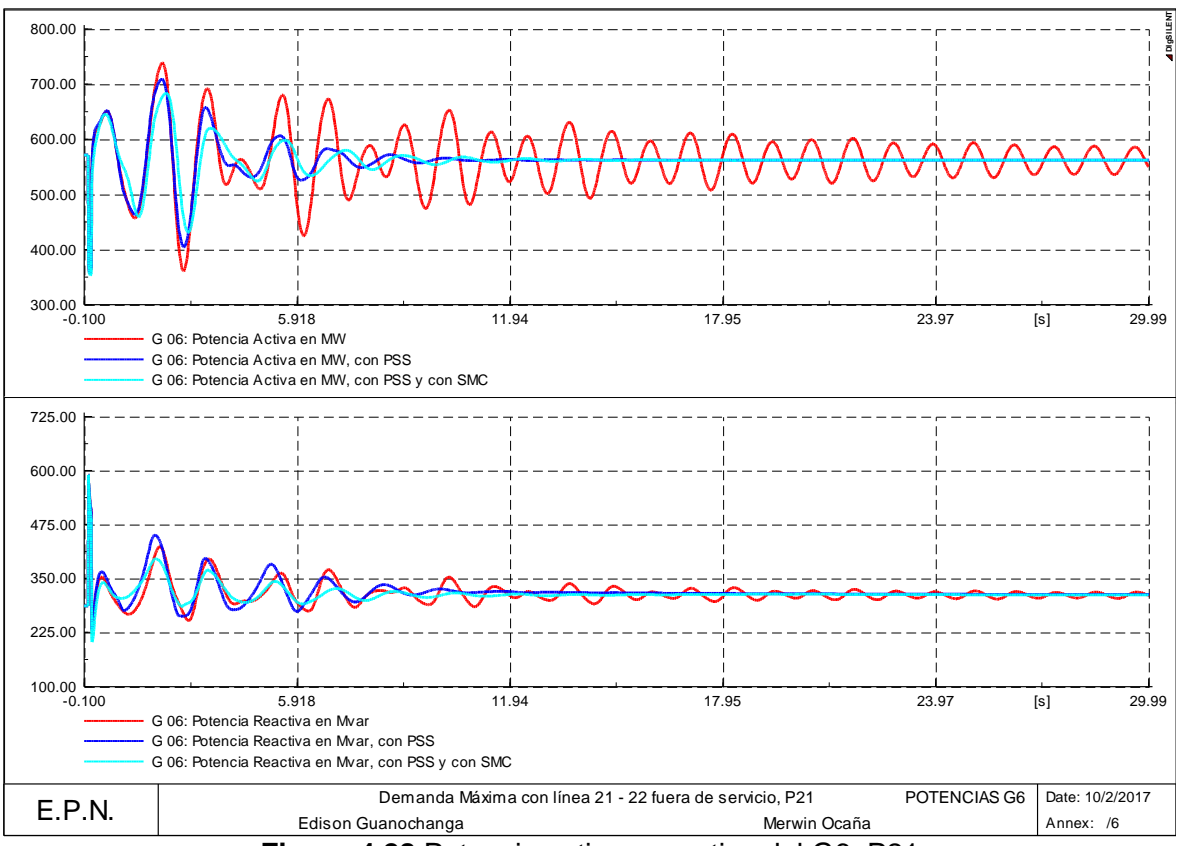

**Figura 4.28** Potencia activa y reactiva del G6, P21

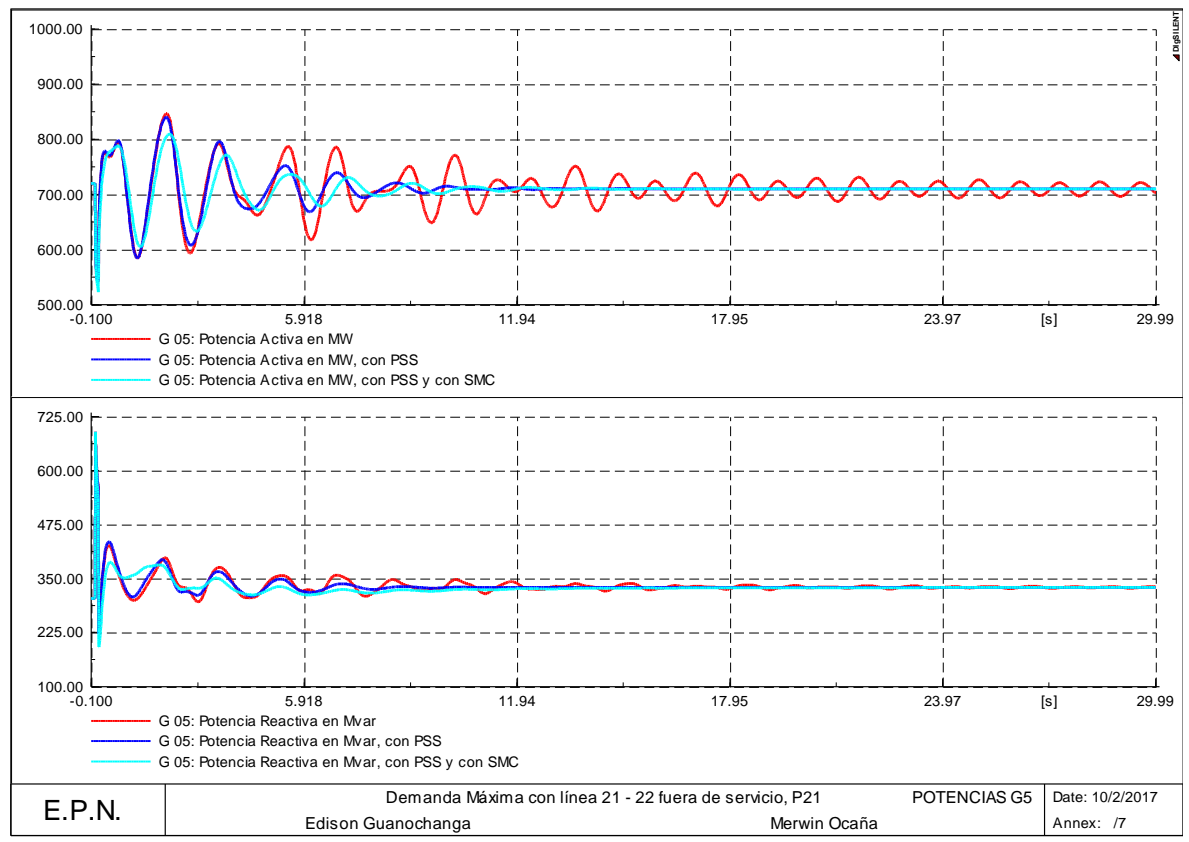

**Figura 4.29** Potencia activa y reactiva del G5, P21

Las gráficas de potencia activa y reactiva son presentadas para los tres casos analizados como son: el sistema original, el sistema con activación de PSSs y para el sistema con PSSs y con el control. Se puede observar que los resultados conseguidos son satisfactorios, en donde, el sistema con la activación de PSSs llega a estabilizarse rápidamente, además al realizar el análisis en conjunto con el control de modos deslizantes se puede notar una pequeña mejoría.

## **4.5.3 PARÁMETROS DE SINTONIZACIÓN OBTENIDOS PARA EL SISTEMA NACIONAL INTERCONECTADO**

Los parámetros de sintonización obtenidos mediante el método del residuo para el sistema Nacional Interconectado, se presenta en la Tabla 4.4.

| Sistema Nacional Interconectado                                        |                     |                                                |          |                |  |  |
|------------------------------------------------------------------------|---------------------|------------------------------------------------|----------|----------------|--|--|
| <b>CASO DE ESTUDIO</b>                                                 | <b>PSS</b>          | Parámetros del PSS obtenidos con<br>el residuo |          |                |  |  |
|                                                                        |                     | K                                              | Τ1       | T <sub>2</sub> |  |  |
|                                                                        | <b>PUCARA</b>       | 1                                              | 0.210183 | 0.091196       |  |  |
| DEMANDA MÍNIMA (P03)                                                   | <b>DAULE PERIPA</b> | 3.115192                                       | 0.271319 | 0.070647       |  |  |
|                                                                        | COCA CODO           | 1                                              | 0.173349 | 0.110574       |  |  |
| DEMANDA MEDIA (P12)                                                    | <b>PUCARA</b>       | 1.858484                                       | 0.133103 | 0.058611       |  |  |
|                                                                        | <b>DAULE PERIPA</b> | 50.430252                                      | 0.322232 | 0.05847        |  |  |
|                                                                        | COCA CODO           | 1                                              | 0.112911 | 0.069093       |  |  |
|                                                                        | <b>PUCARA</b>       | 2.017516                                       | 0.131921 | 0.058599       |  |  |
| DEMANDA MÁXIMA (P19)                                                   | <b>DAULE PERIPA</b> | 70.072742                                      | 0.314637 | 0.060263       |  |  |
|                                                                        | COCA CODO           |                                                | 0.134109 | 0.065830       |  |  |
| <b>DISPARO DE LOS</b><br>CIRCUITOS 1, 2, 3 Y 4 DE<br>LA L/T POMASQUI - | <b>PUCARA</b>       | 5.84533                                        | 0.126275 | 0.057687       |  |  |
|                                                                        | <b>DAULE PERIPA</b> | 7.167509                                       | 0.134746 | 0.097693       |  |  |
| JAMONDINO (P12-3)                                                      | COCA CODO           | 12.075737                                      | 0.409675 | 0.069551       |  |  |

**Tabla 4.4** Parámetros de sintonización para el Sistema Nacional Interconectado

Con la información de los parámetros obtenidas para la sintonización de los PSSs de los generadores, presentados en la Tabla 4.4, se realiza un análisis modal con la activación de los PSS y a su vez en conjunto con el control de modos deslizantes, consiguiendo los siguientes resultados:

### **4.5.3.1 Demanda Mínima (P03), con PSSs**

En la Tabla 4.5 se presenta los resultados de los modos problema conseguidos al realizar el análisis modal para la condición de demanda máxima, con la sintonización de los PSSs y con la incorporación del control, la tabla completa se muestra en el Anexo III.

|                                        | Sistema de prueba New England |                  |                          |                                   |                         |
|----------------------------------------|-------------------------------|------------------|--------------------------|-----------------------------------|-------------------------|
|                                        | <b>Name</b>                   | <b>Real part</b> | <b>Imaginary</b><br>part | <b>Damped</b><br><b>Frequency</b> | Damping<br><b>Ratio</b> |
|                                        |                               | 1/s              | rad/s                    | Hz                                |                         |
| Sistema original                       | Mode 00230                    | $-0.35271902$    | 7.22291603               | 1.14956279                        | 0.0487752               |
| (Sin PSSs)                             | Mode 00231                    | $-0.35271902$    | $-7.22291603$            | 1.14956279                        | 0.0487752               |
| Sistema con<br><b>PSSs mediante el</b> | Mode 00247                    | $-0.52739713$    | 7.10653295               | 1.13103985                        | 0.07400947              |
| residuo<br>(Sin SMC)                   | Mode 00248                    | $-0.52739713$    | -7.10653295              | 1.13103985                        | 0.07400947              |
| Sistema con                            | Mode 00270                    | $-0.52775346$    | 7.10672612               | 1.13107059                        | 0.0740572               |
| <b>PSSs y con SMC</b>                  | Mode 00271                    | $-0.52775346$    | -7.10672612   1.13107059 |                                   | 0.0740572               |

**Tabla 4.5** Análisis modal del Sistema Nacional Interconectado P03, con la sintonización de PSSs y con la incorporación del control.

Como se observa en la Tabla 4.5, los resultados conseguidos son satisfactorios esto debido a que los valores de sintonización de los PSSs conseguidos por el método del residuo son correctos. Con la finalidad de mostrar la mejoría de la razón de amortiguamiento en la Figura 4.30 se presenta el desplazamiento de los modos ante la activación de los PSSs y el control.

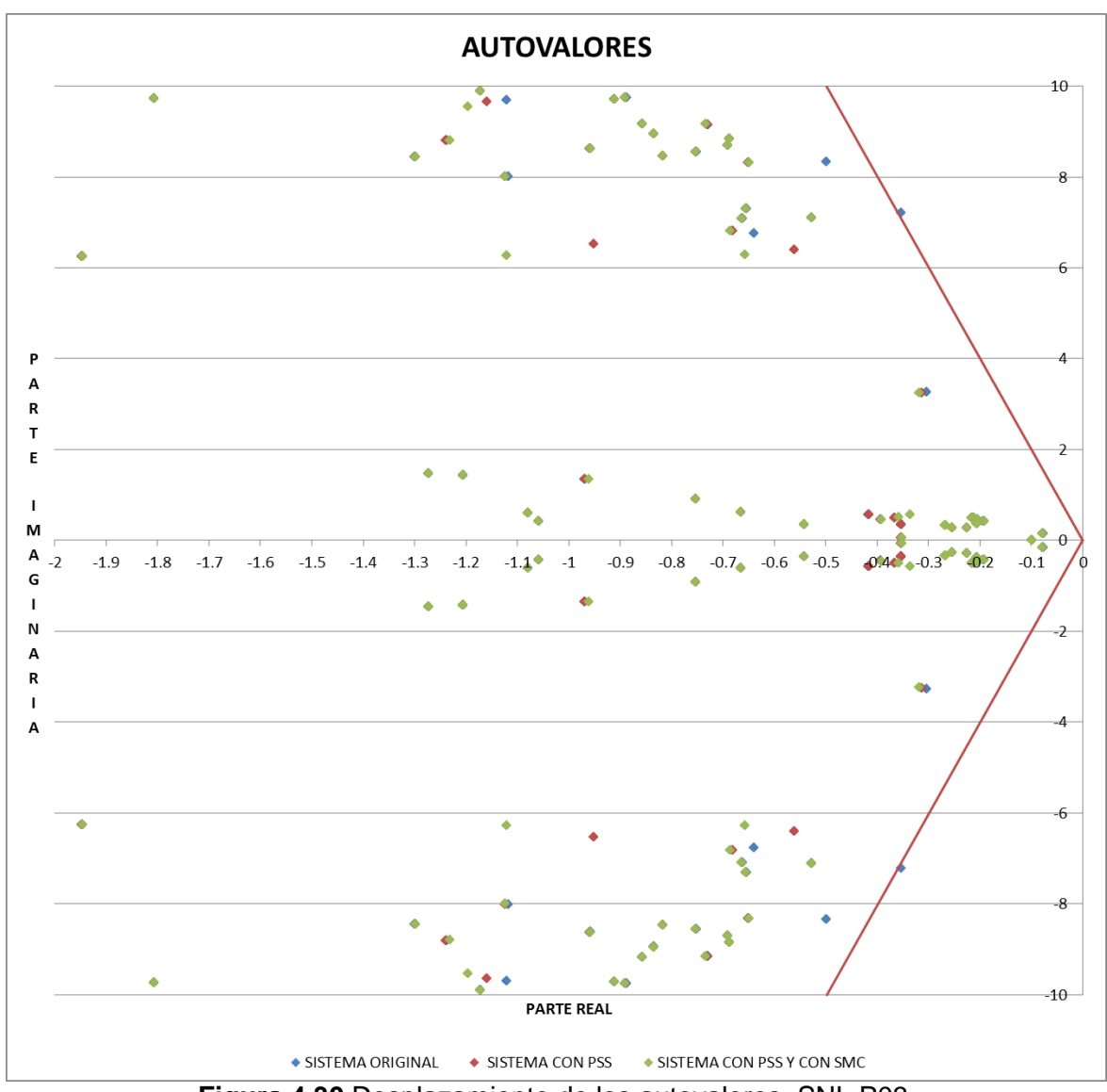

**Figura 4.30** Desplazamiento de los autovalores, SNI, P03.

## **4.5.3.2 Demanda Media (P12), con PSSs**

En la Tabla 4.6 se presenta los resultados de los modos problema conseguidos al realizar el análisis modal para la condición de demanda máxima, con la sintonización de los PSSs y con la incorporación del control, la tabla completa se muestra en el Anexo III.

| ac T OOS Y COITTA INCOIDOIDOIDI QUI CONTUOI. |                               |                  |                          |                                   |                         |
|----------------------------------------------|-------------------------------|------------------|--------------------------|-----------------------------------|-------------------------|
|                                              | Sistema de prueba New England |                  |                          |                                   |                         |
|                                              | <b>Name</b>                   | <b>Real part</b> | <b>Imaginary</b><br>part | <b>Damped</b><br><b>Frequency</b> | <b>Damping</b><br>Ratio |
|                                              |                               | 1/s              | rad/s                    | Hz                                |                         |
| <b>Sistema</b>                               | Mode 00287                    | $-0.26308514$    | 7.2852982                | 1.15949122                        | 0.03608826              |
| original                                     | Mode 00288                    | $-0.26308514$    | -7.2852982               | 1.15949122                        | 0.03608826              |
| (Sin PSSs)                                   | Mode 00245                    | $-0.52563272$    | 11.3217927               | 1.80191927                        | 0.04637668              |

**Tabla 4.6** Análisis modal del Sistema Nacional Interconectado P12, con la sintonización de PSSs y con la incorporación del control.

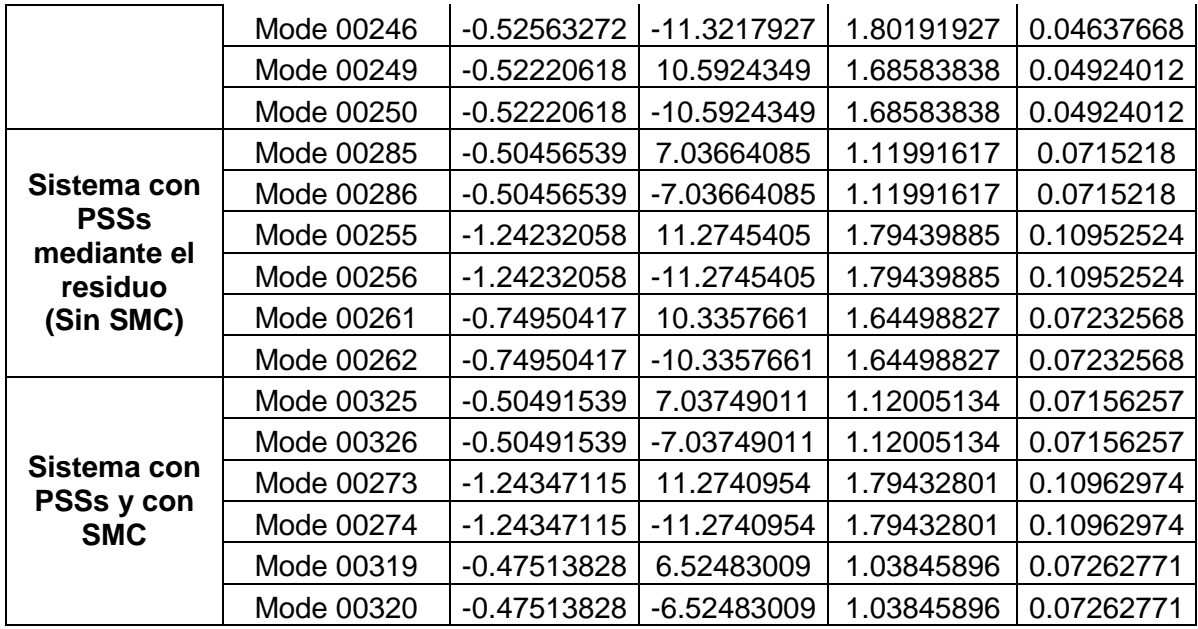

Como se observa en la Tabla 4.6, los resultados conseguidos son satisfactorios esto debido a que los valores de sintonización de los PSSs conseguidos por el método del residuo son correctos. Con la finalidad de mostrar la mejoría de la razón de amortiguamiento en la Figura 4.31 se presenta el desplazamiento de los modos ante la activación de los PSSs y el control.

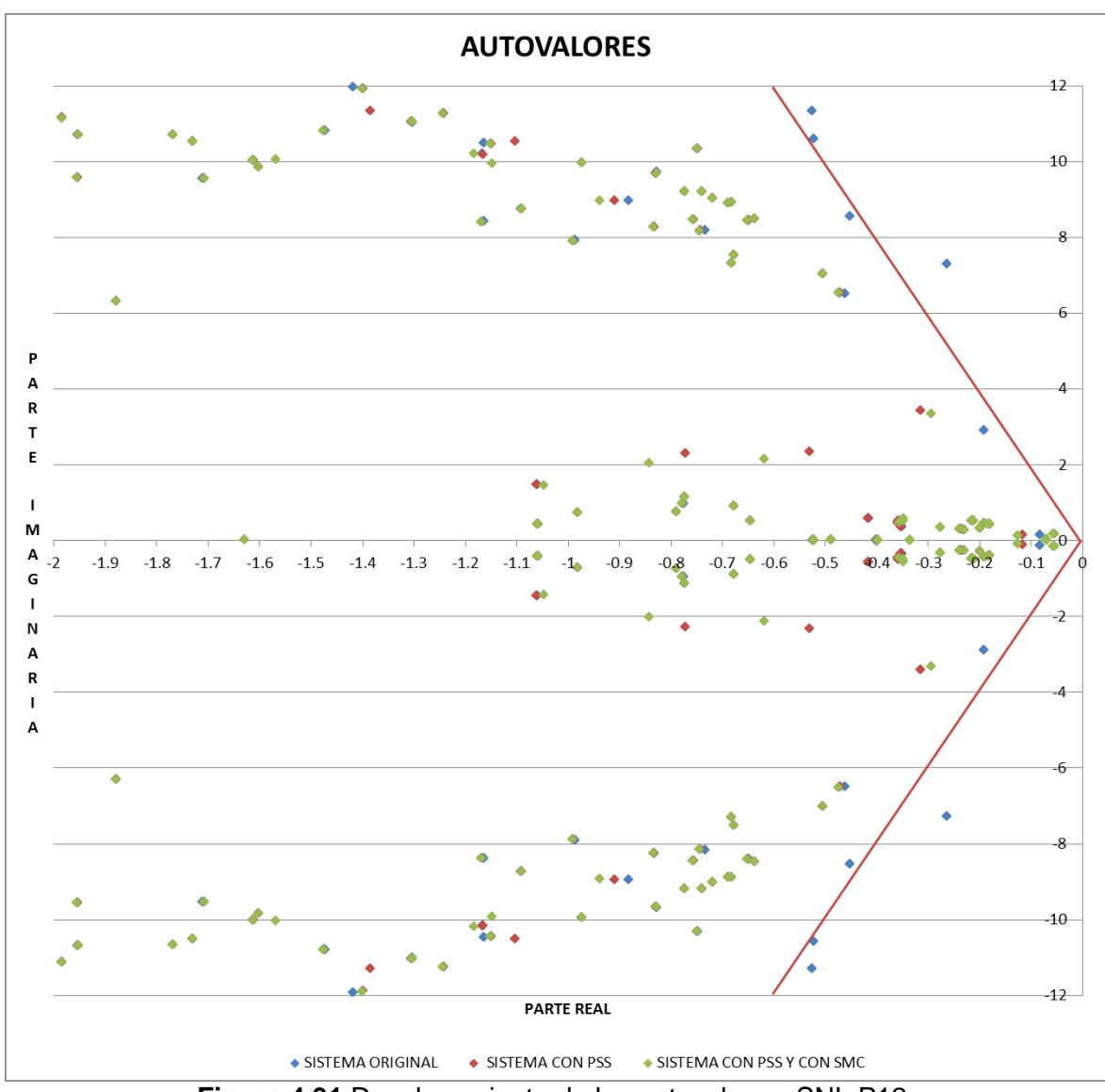

**Figura 4.31** Desplazamiento de los autovalores, SNI, P12.

### **4.5.3.3 Demanda Máxima (P19), con PSSs**

En la Tabla 4.7 se presenta los resultados de los modos problema conseguidos al realizar el análisis modal para la condición de demanda máxima, con la sintonización de los PSSs y con la incorporación del control, la tabla completa se muestra en el Anexo III.

| <u>uv i OOU y ooli id liioolpoldololi dol oolitiol.</u> |                               |                  |                   |                                   |                         |
|---------------------------------------------------------|-------------------------------|------------------|-------------------|-----------------------------------|-------------------------|
|                                                         | Sistema de prueba New England |                  |                   |                                   |                         |
|                                                         | <b>Name</b>                   | <b>Real part</b> | Imaginary<br>part | <b>Damped</b><br><b>Frequency</b> | <b>Damping</b><br>Ratio |
|                                                         |                               | 1/s              | rad/s             | Hz                                |                         |
| <b>Sistema</b>                                          | Mode 00316                    | $-0.23444029$    | 7.26219662        | 1.15581449                        | 0.03226548              |
| original                                                | Mode 00317                    | $-0.23444029$    | -7.26219662       | 1.15581449                        | 0.03226548              |
| (Sin PSSs)                                              | Mode 00276                    | $-0.51680096$    | 11.373575         | 1.81016068                        | 0.04539191              |

**Tabla 4.7** Análisis modal del Sistema Nacional Interconectado P19, con la sintonización de PSSs y con la incorporación del control.

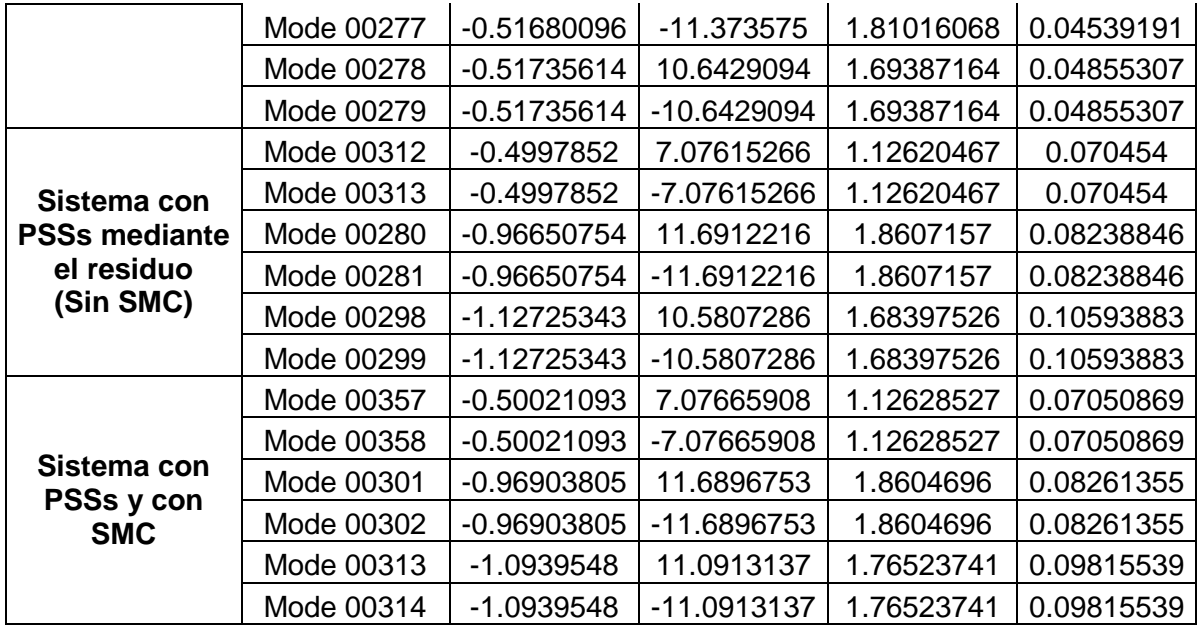

Como se observa en la Tabla 4.7, los resultados conseguidos son satisfactorios esto debido a que los valores de sintonización de los PSSs conseguidos por el método del residuo son correctos. Con la finalidad de mostrar la mejoría de la razón de amortiguamiento en la Figura 4.32 se presenta el desplazamiento de los modos ante la activación de los PSSs y el control.

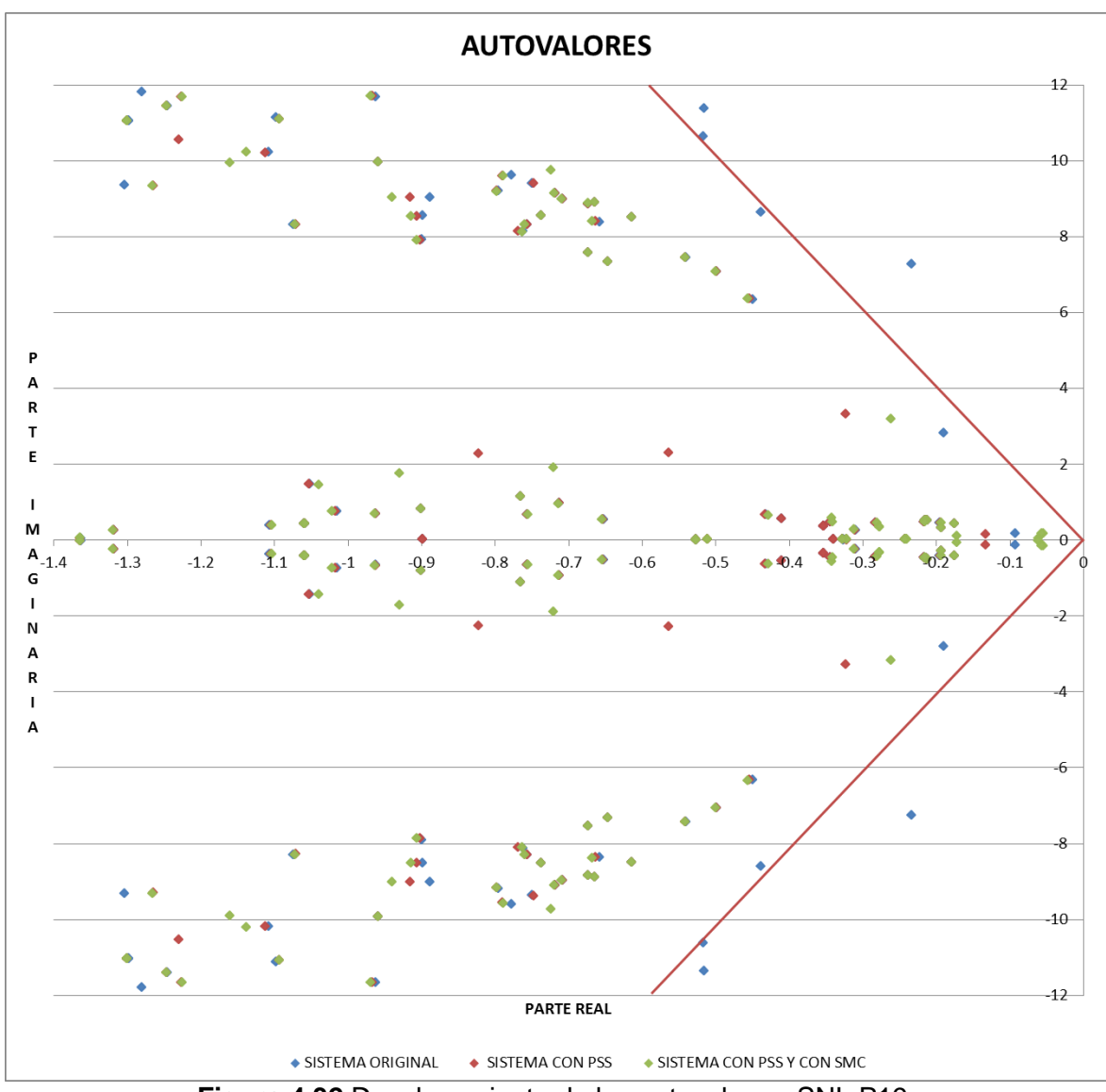

**Figura 4.32** Desplazamiento de los autovalores, SNI, P19.

### **4.5.4 ANÁLISIS DINÁMICO, SISTEMA NACIONAL INTERCONECTADO**

Una vez que se ha mejorado la estabilidad de pequeña señal con la activación de los PSSs sintonizados, se procede a realizar una contingencia que excite a los modos oscilatorios para poder observar la respuesta en el dominio del tiempo de los generadores. La contingencia para el Sistema Nacional Interconectado consiste en un cortocircuito trifásico con apertura de la línea Santa Rosa – Totoras. A continuación se presentan las gráficas de potencia activa correspondiente a cada caso de estudio, las gráficas de potencia reactiva, velocidad, voltaje, ángulo de referencia y frecuencia eléctrica se encuentran en el Anexo IV.

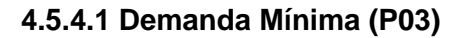

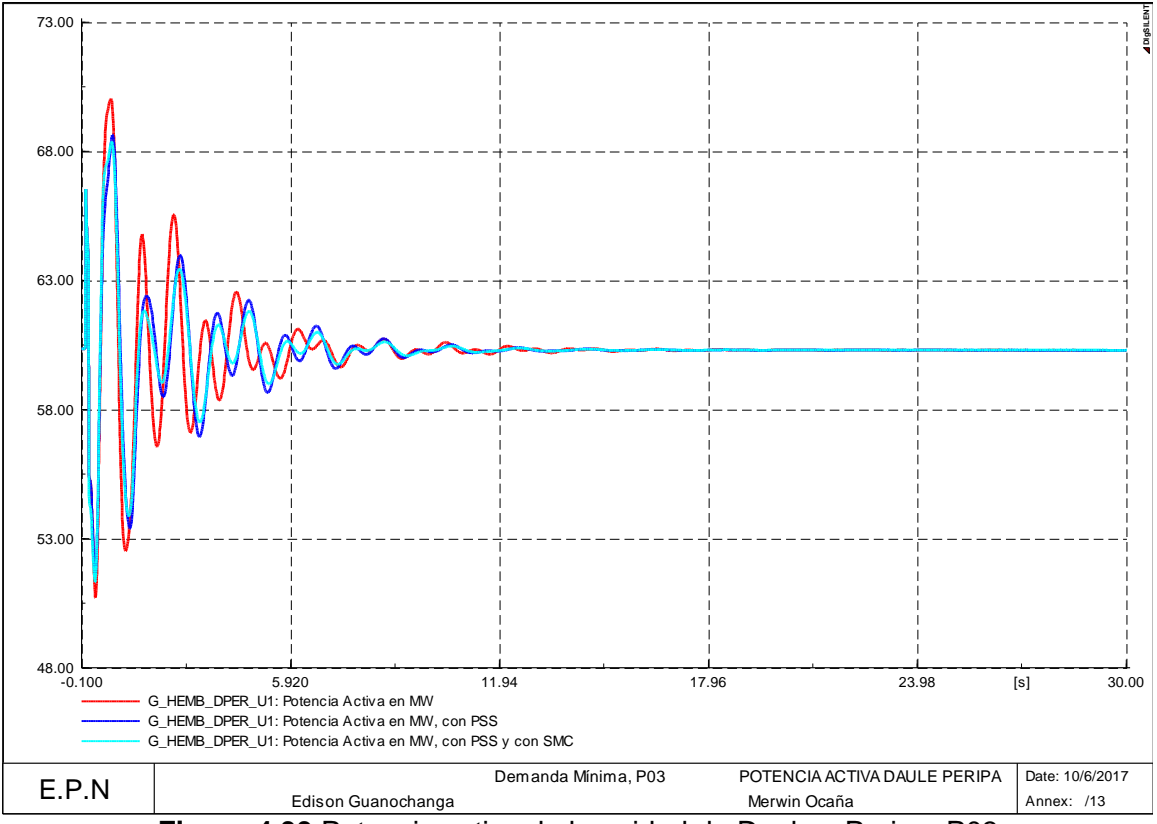

**Figura 4.33** Potencia activa de la unidad de Daule y Peripa, P03

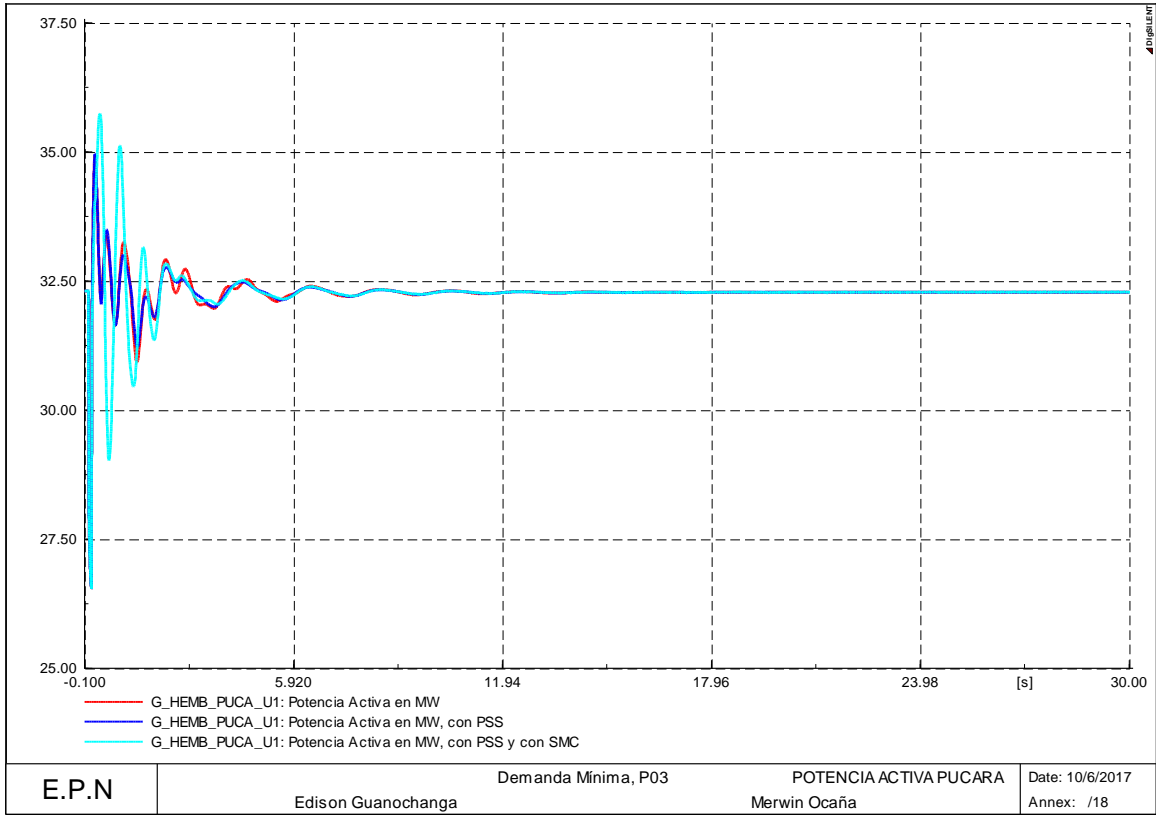

**Figura 4.34** Potencia activa de la unidad de Pucara, P03

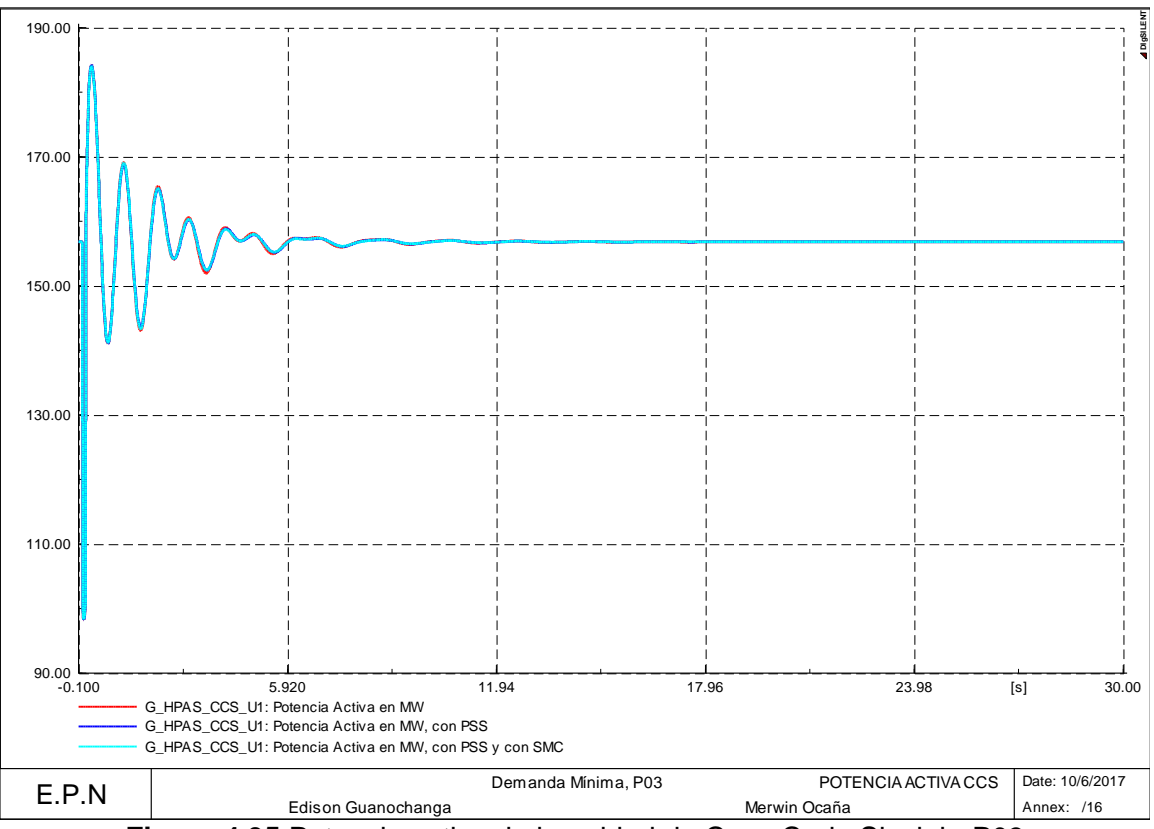

**Figura 4.35** Potencia activa de la unidad de Coca Codo Sinclair, P03

## **4.5.4.2 Demanda Media (P12)**

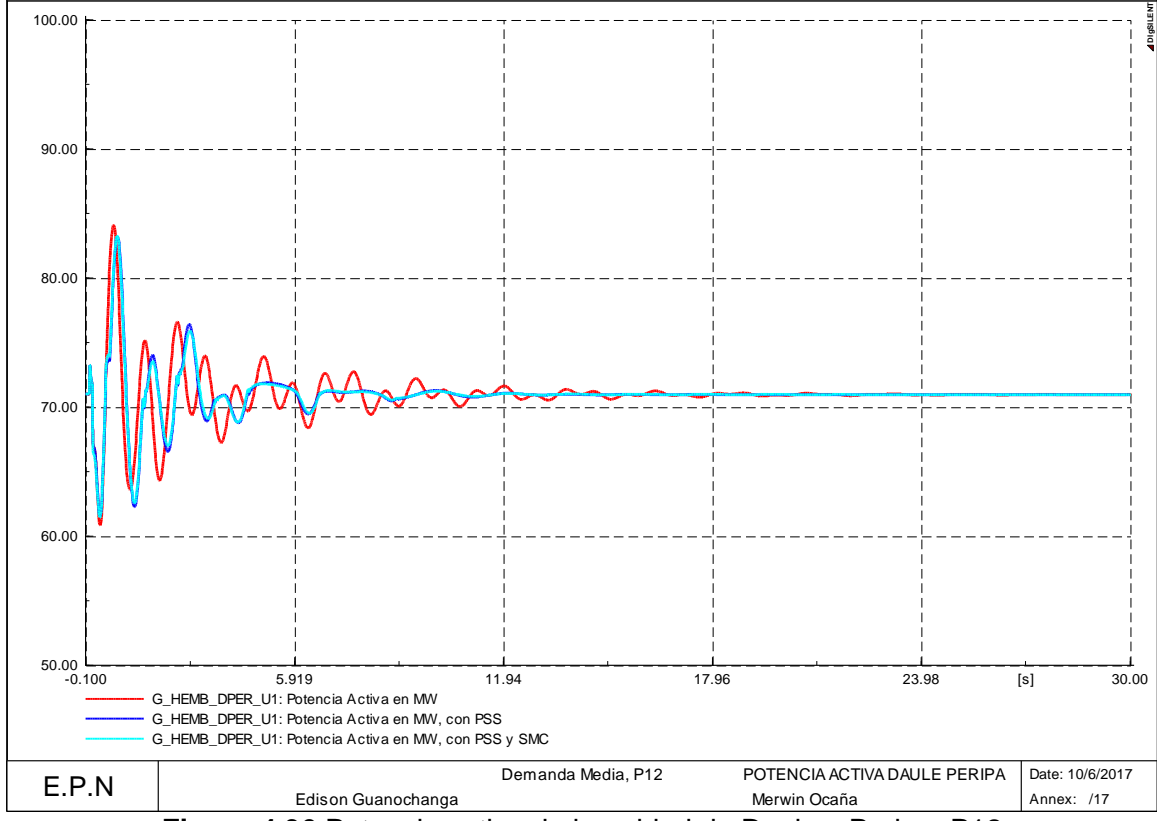

**Figura 4.36** Potencia activa de la unidad de Daule y Peripa, P12

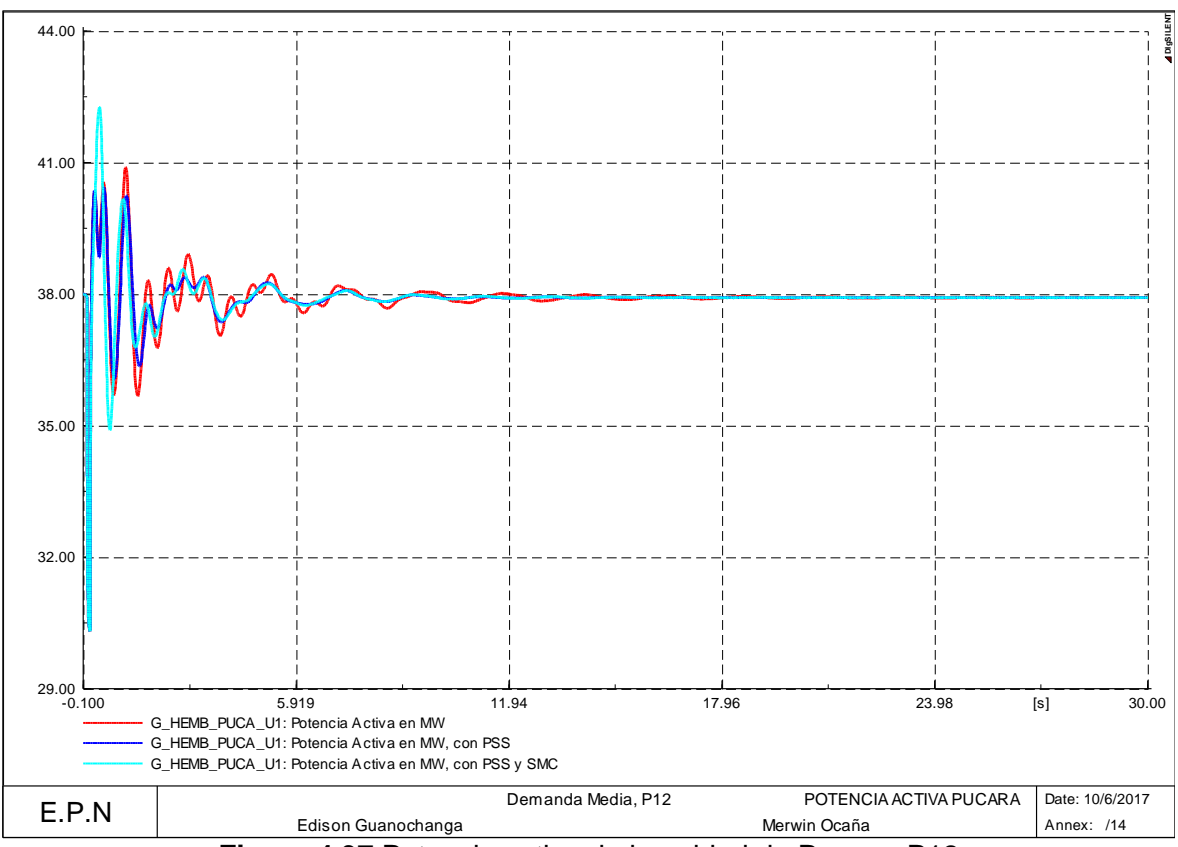

**Figura 4.37** Potencia activa de la unidad de Pucara, P12

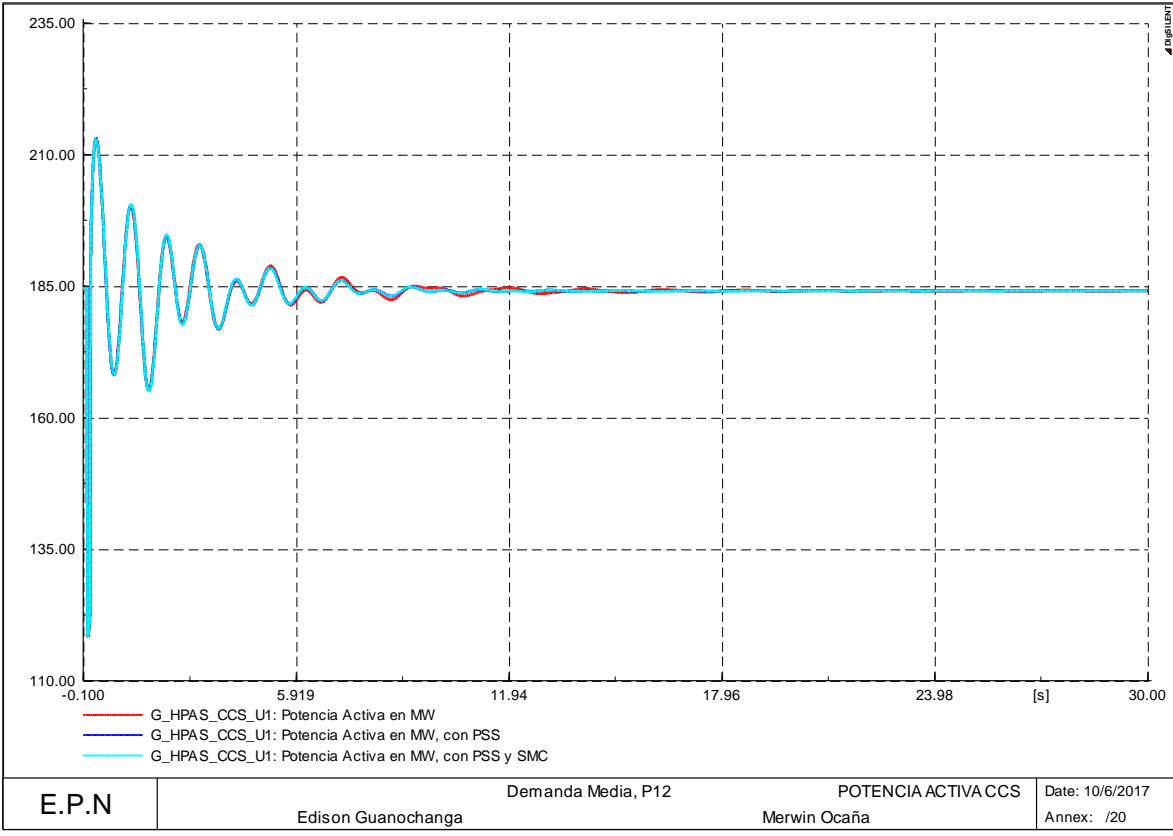

**Figura 4.38** Potencia activa de la unidad de Coca Codo Sinclair, P12

**4.5.4.3 Demanda Máxima (P19)**

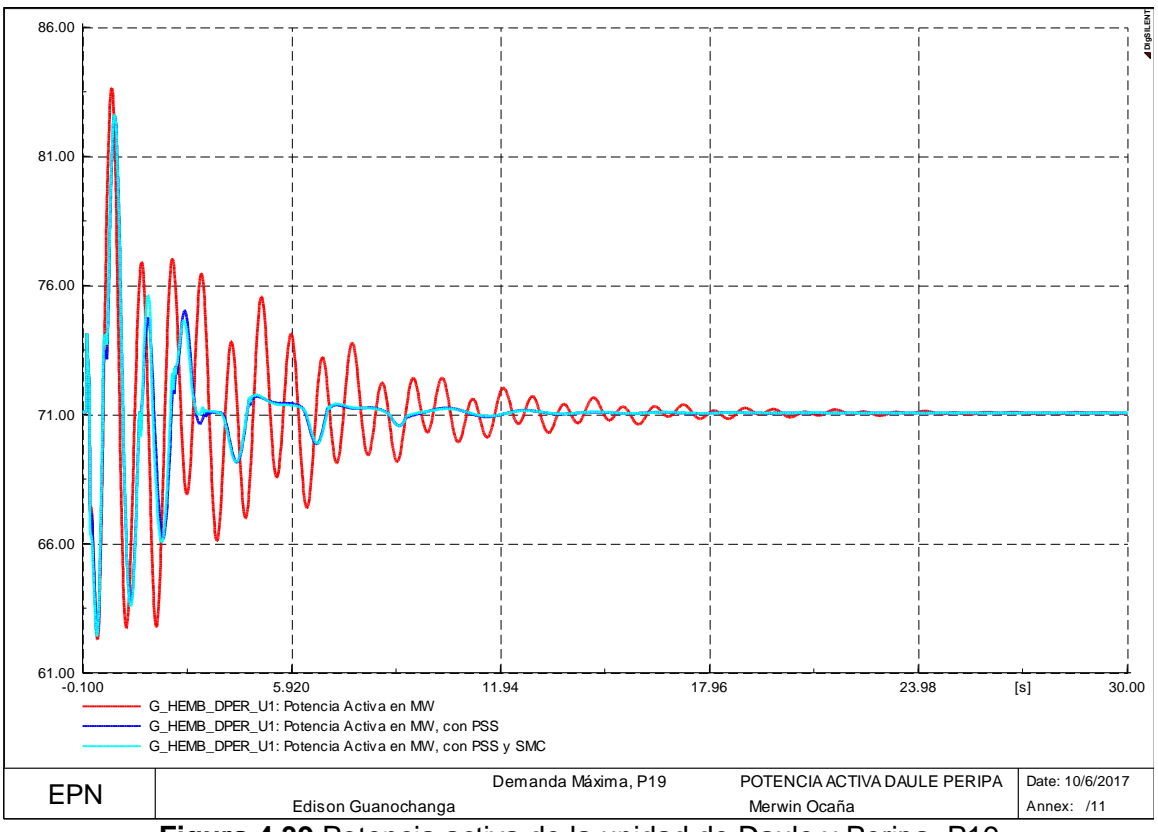

**Figura 4.39** Potencia activa de la unidad de Daule y Peripa, P19

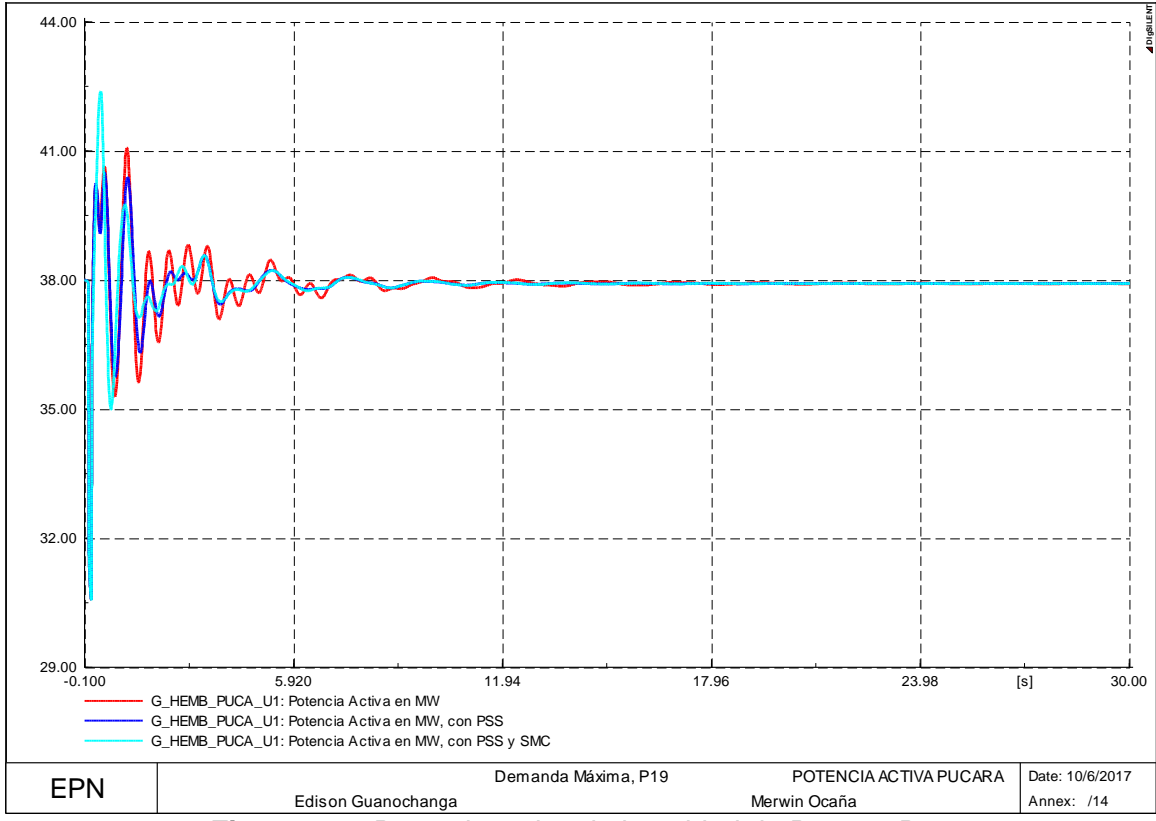

**Figura 4.40** Potencia activa de la unidad de Pucara, P19

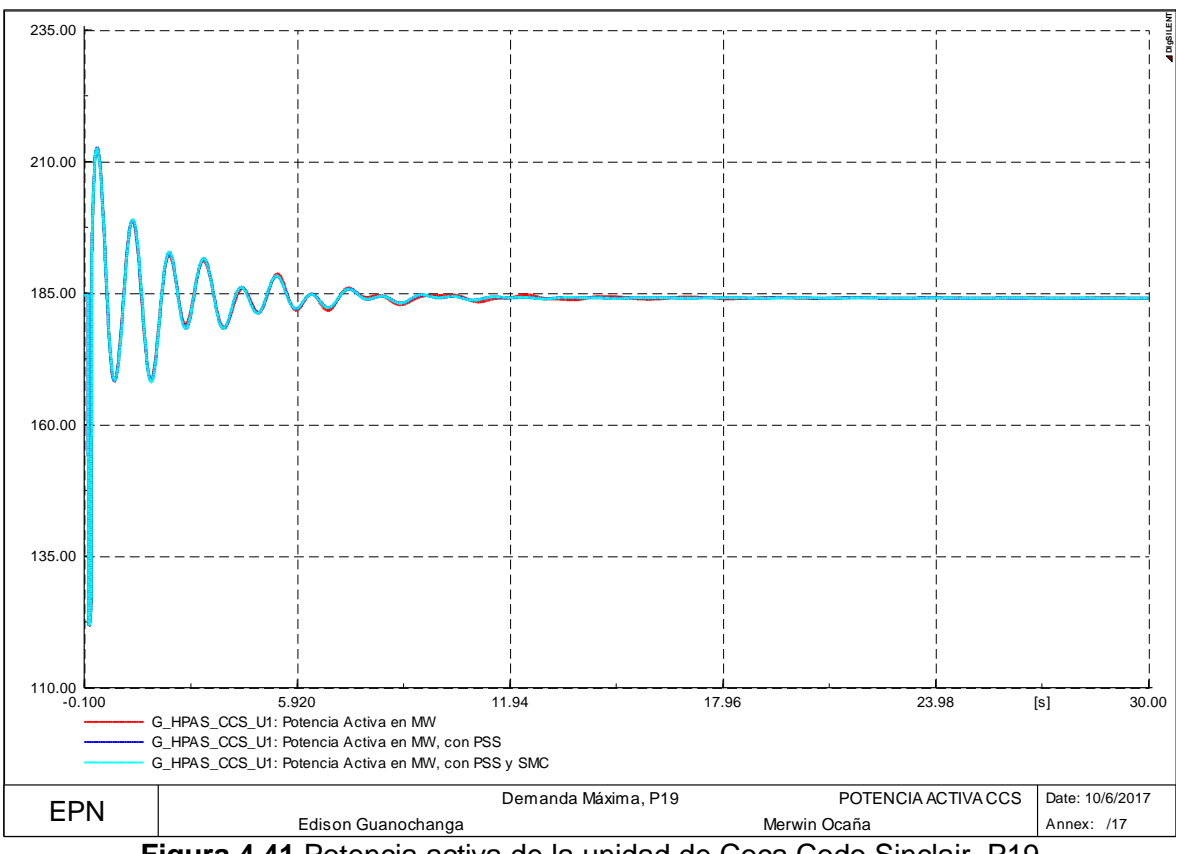

**Figura 4.41** Potencia activa de la unidad de Coca Codo Sinclair, P19

# **CAPÍTULO V**

## **5. COORDINACIÓN DE PSS'<sup>S</sup> Y ANÁLISIS DE RESULTADOS**

En este capítulo se detalla el proceso para coordinación de los PSS mediante una programación basada en la lógica difusa, en donde al tener el valor de potencia activa de un caso de estudio como entrada se llega a determinar un grado de pertenencia en mínima, media y máxima. Por lo cual el resultado final de los parámetros del PSS abarca los tres grados de pertenencia, posteriormente con la base de datos analizada se procede a presentar los resultados obtenidos en la coordinación de los estabilizadores de potencia junto con la activación del control de modos deslizantes.

## **5.1 LÓGICA DIFUSA PARA COORDINACIÓN DE PSS'<sup>S</sup>**

## **5.1.1 METODOLOGÍA**

La metodología consiste en la determinación de valores para la ganancia (Kpss) y compensadores de fase (T1,T2) del estabilizador de un sistema de potencia, fundamentado en la teoría de la lógica difusa.

En resumen, el desarrollo parte de la información que se obtuvo en el capítulo 3, en donde, se toma como información los generadores que fueron seleccionados para ubicar el estabilizador de potencia mediante el método del residuo y conjuntamente con la potencia activa de los generadores seleccionados se procede a graficar los conjuntos difusos para la variable lingüística de potencia activa. Se determina el grado de pertenencia para los conjuntos difusos para posteriormente realizar una adecuación de los valores difusos para determinar los parámetros del estabilizador en la etapa de defusificación.

### **5.1.2 FUNCIONES DE PERTENENCIA**

Una función de pertenencia consiste en el grado de pertenencia de una función asociada a un conjunto difuso. A la función de pertenencia se la define como  $\mu(x)$ , en donde para cada valor que pueda tomar la variable de entrada x, se facilita un grado de pertenencia del conjunto difuso para dicho valor, en donde se tiene que contemplar que el grado de pertenencia puede tomar valores entre 0 y 1.

Existen diferentes formas para las funciones de pertenencia las mismas que dependen del criterio para la resolución de cada problema y de la facilidad que puede brindar cada función a la persona que la utilice. Ante los varios tipos de funciones de pertenencia los más utilizados son: triangular, trapezoidal, forma de campana, monotónica, entre otras [24].

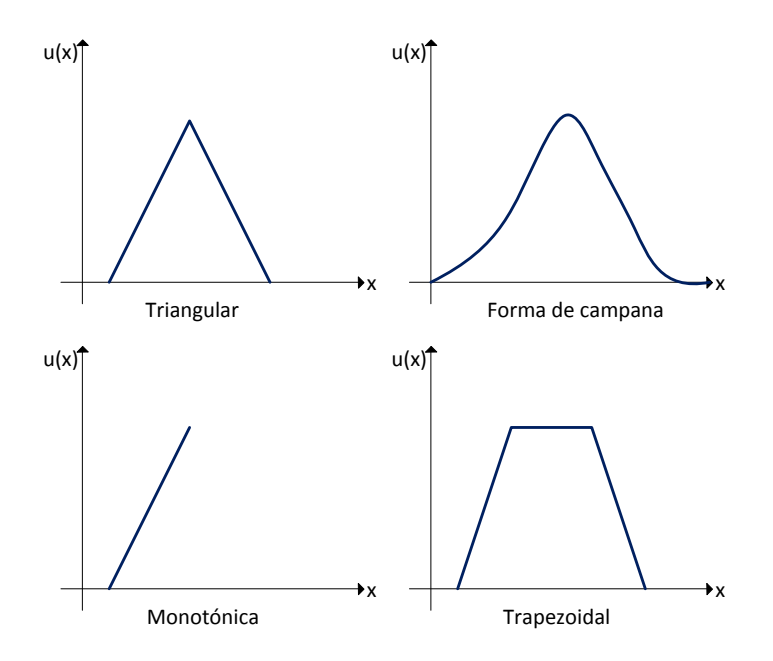

**Figura 5.1** Funciones de Pertenencia [24].

### **5.1.3 FUSIFICACIÓN**

Consiste en un proceso en el que los parámetros físicos de un sistema se transforman en variables difusas, mediante la utilización de las funciones de pertenencia. En el proceso de fusificación se asignan etiquetas en las variables difusas, posteriormente se crean las funciones de pertenencia con el objetivo de brindar un concepto numérico a las etiquetas asignadas, para que finalmente el análisis de las variables de entrada determinen un grado de pertenencia [24], [25].

#### **5.1.4 INFERENCIA**

La inferencia es la etapa encargada de la toma de decisiones, mediante implicaciones o reglas que se establecen a partir de una base de conocimientos. Dentro de los métodos de inferencia se tiene:

#### **5.1.4.1 Método de Tsukamoto**

Este método plantea la utilización de funciones monótonas, donde la salida de cada regla consiste en un valor específico ocasionado por el accionamiento de cada regla. Este método no requiere defusificación debido a que utiliza las salidas de cada regla empleando un promedio ponderado [26].

#### **5.1.4.2 Método de Larsen**

Este método consiste en un producto aritmético entre dos funciones de pertenencia con diferentes universos de discurso [26].

$$
\emptyset[\mu_A(x), \mu_B(y)] = \mu_A(x) * \mu_B(y) \tag{43}
$$

#### **5.1.4.3 Método de Mamdani**

Este método es uno de los más utilizados, su proceso se basa en 4 pasos, estos son [27]:

- Fusificación de las variables de entrada.
- Estimación de reglas.
- $\bullet$  Incorporación de las salidas en base al accionamiento de las reglas.
- Defusificación.

#### **5.1.4.4 Método Takagi-Sugeno**

Este método utiliza una función exacta como consecuente. En este método no se requiere la defusificación debido a que cada regla tiene una salida exacta, esto mediante un promedio o una suma ponderada de cada regla [27].

If x es A and y es B entonces 
$$
z=f(x,y)
$$

#### **5.1.5 DEFUSIFICACIÓN**

La defusificación consiste en la última etapa del desarrollo planteado, en donde se realiza el proceso de adecuación de los valores difusos. Dentro de los métodos de defusificación se tiene:

#### **5.1.5.1 Método del centro de área o centro de gravedad**

Este método es uno de los más conocidos, se lo conoce también como centroide que puede estar representado en dos formas:

Forma discreta

$$
salida = \frac{\sum_{x=a}^{b} \mu(x) * x}{\sum_{x=a}^{b} \mu(x)}
$$
\n(44)

Forma continua

$$
salida = \frac{\int_a^b \mu(x) * x dx}{\int_a^b \mu(x) * dx}
$$
\n(45)

Consiste en un método para conocer el valor de la salida, mediante la determinación del centro del área bajo la combinación de la función de membresía. La metodología consiste en el corte de la función de membresía al grado de la membresía respectiva, generándose dos áreas para cada función, de donde para la salida del sistema se determina el centroide de la superposición de las áreas formadas [26].

Se escogió este método como defusificación ya que en comparación con los demás métodos es el más confiable al utilizar las masas de las figuras recortadas de cada variable quedando una superposición de áreas y realizando un promedio entre ellas, obteniendo de esta manera una solución única.

#### **5.1.5.2 Método del centro de mayor área**

Este método se lo utiliza cuando dos subconjuntos difusos no se superponen, por lo que se determina el subconjunto difuso que presente la mayor área para ser el centro de área de este subconjunto difuso y poder determinar el valor de salida nítida. La representación de este método de defusificación es compleja debido a que comprende a los subconjuntos difusos, cálculo de áreas, etc [28].

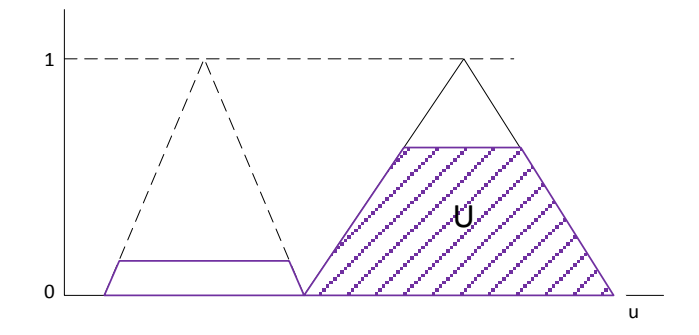

**Figura 5.2** Defusificación por el método del centro de mayor área [28].

#### **5.1.5.3 Método del centro máximo**

Consiste de un método simplificado, donde su aplicación más frecuente es en las funciones de membrecía trapezoidales, en la que se utiliza el valor característico del centro del máximo de la función [26].

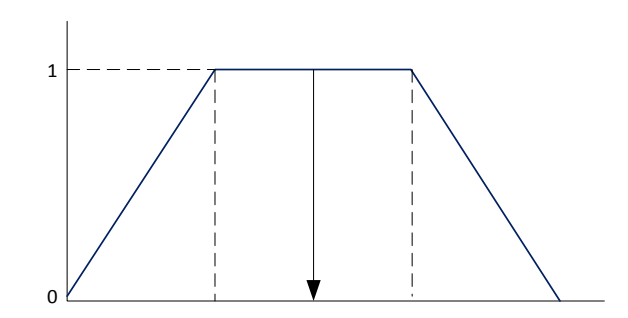

**Figura 5.3** Método del centro máximo de una función trapezoidal [26].
## **5.2 RESULTADOS DEL SISTEMA DE PRUEBA NEW ENGLAND**

Para poder demostrar la metodología desarrollada en base a la lógica difusa se presenta a continuación el respectivo proceso para un caso de estudio seleccionado.

### **5.2.1 DEMANDA MÁXIMA CON LA LÍNEA 21 – 22 FUERA DE SERVICIO (P21)**

Se ha seleccionado el punto de operación P21, para mostrar el funcionamiento de la coordinación de los PSS mediante la lógica difusa.

Como primera parte se procede a realizar el proceso de fusificación en base a la variable de entrada, que corresponde a la potencia activa de los generadores, en donde, se ubicaron los estabilizadores de potencia, para de esta manera poder identificar un grado de pertenencia.

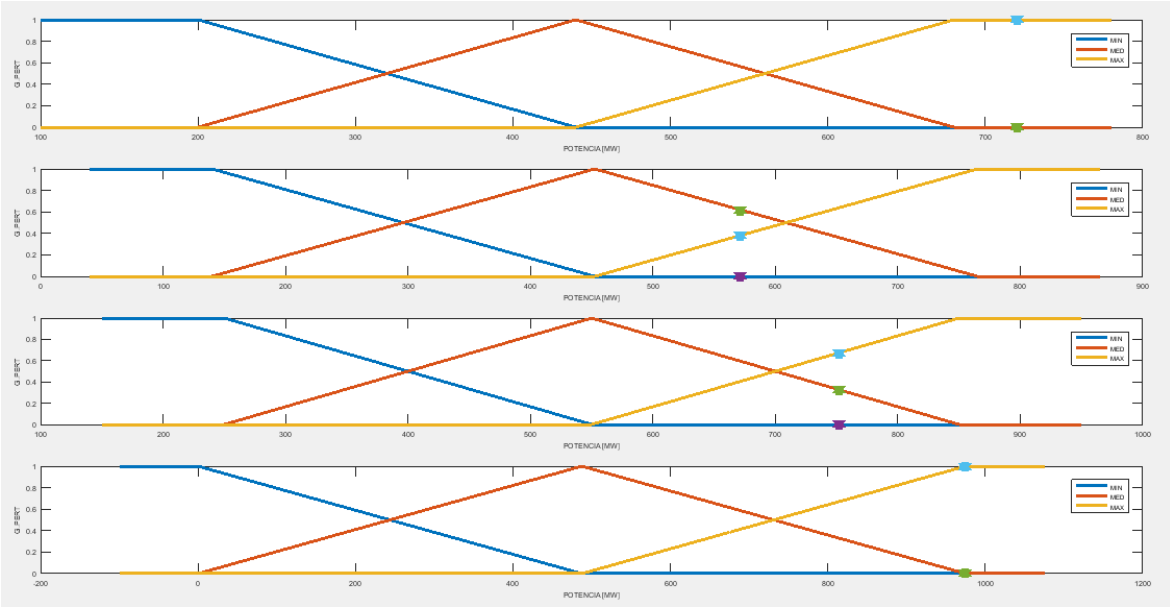

**Figura 5.4** Fusificación de los generadores 5, 6, 9 y 10.

Como se puede observar en la Figura 5.4, se muestra las gráficas de la potencia activa para sus respectivos límites de operación, a las cuales se les ingresa una variable de entrada, para poder determinar el grado de pertenencia.

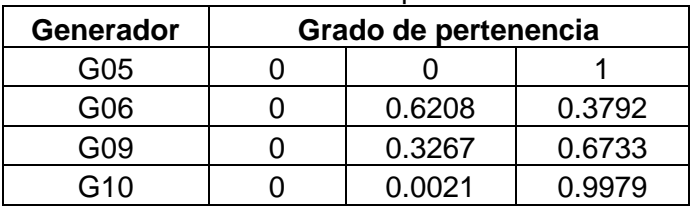

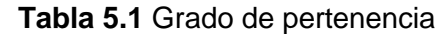

Para el proceso de defusificación se tiene como información los límites para cada uno de los generadores donde se van a ubicar los estabilizadores, esto se consiguió mediante el análisis de varios puntos de operación, donde se puede señalar que mientras más puntos de operación se analicen mejores serán los resultados obtenidos. La información de los puntos de operación analizados se encuentra en el Anexo V.

|      | Parámetros del estabilizador de potencia |             |         |        |                                  |        |        |              |        |
|------|------------------------------------------|-------------|---------|--------|----------------------------------|--------|--------|--------------|--------|
|      |                                          | <b>Kpss</b> |         |        | Т1                               |        |        | Т2           |        |
| Gen. | Min.                                     | Med.        | Máx.    | Min.   | Med.                             | Máx.   | Min.   | <b>Medio</b> | Máx.   |
| G05  |                                          | 9.24007     | 17.4801 | 0.3291 | 0.3442                           | 0.3593 | 0.0640 | 0.1165       | 0.1690 |
| G06  |                                          | 6.91516     | 12.8303 |        | $0.3543 \mid 0.3722 \mid 0.3902$ |        | 0.0618 | 0.1135       | 0.1651 |
| G09  | 0.5625                                   | 12.8395     | 25.1165 | 0.3491 | 0.3580                           | 0.3670 | 0.0622 | 0.0691       | 0.0759 |
| G10  |                                          | 1.1569      | 1.3139  | 0.2571 | 0.3168                           | 0.3765 | 0.0677 | 0.0731       | 0.0785 |

**Tabla 5.2** Límites de los parámetros del estabilizador para cada generador

En la defusificación se realiza el proceso de adecuación de los valores difusos, para ello se emplea uno de los métodos más utilizados conocido como centroide o centro de gravedad. A continuación se presenta la metodología para el cálculo del centroide de las áreas formadas por el corte de la función de membresía, el cálculo del centroide se lo realiza para la ganancia del estabilizador como para las contantes de tiempo correspondientes a los bloques de compensación de fase.

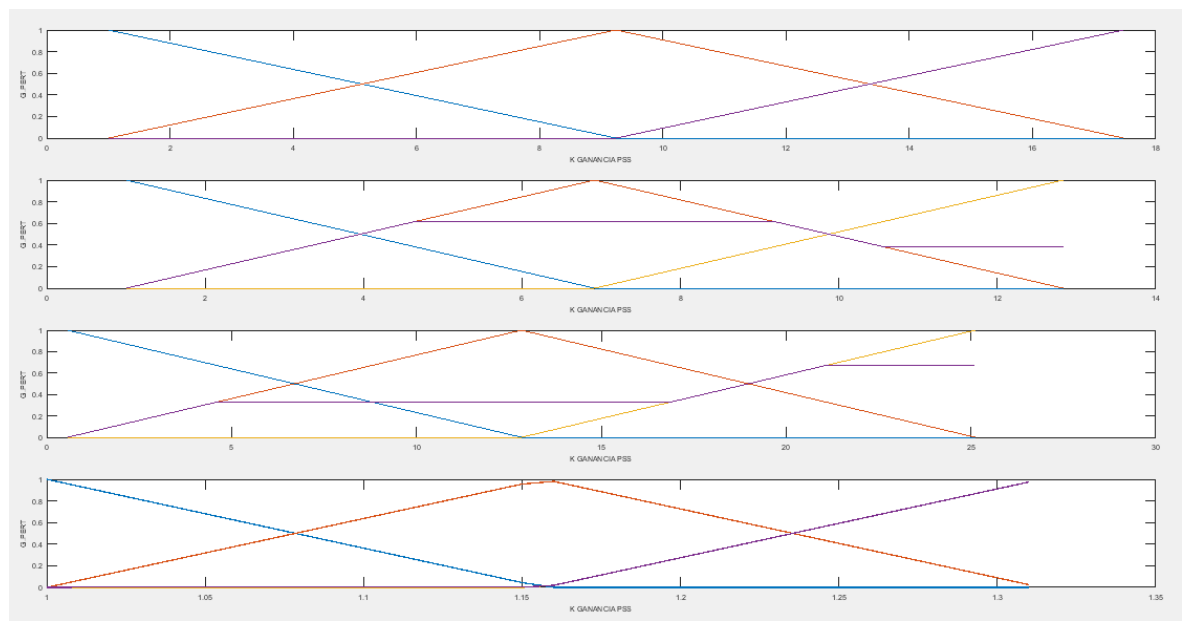

**Figura 5.5** Corte de la función de membresía, Kpss

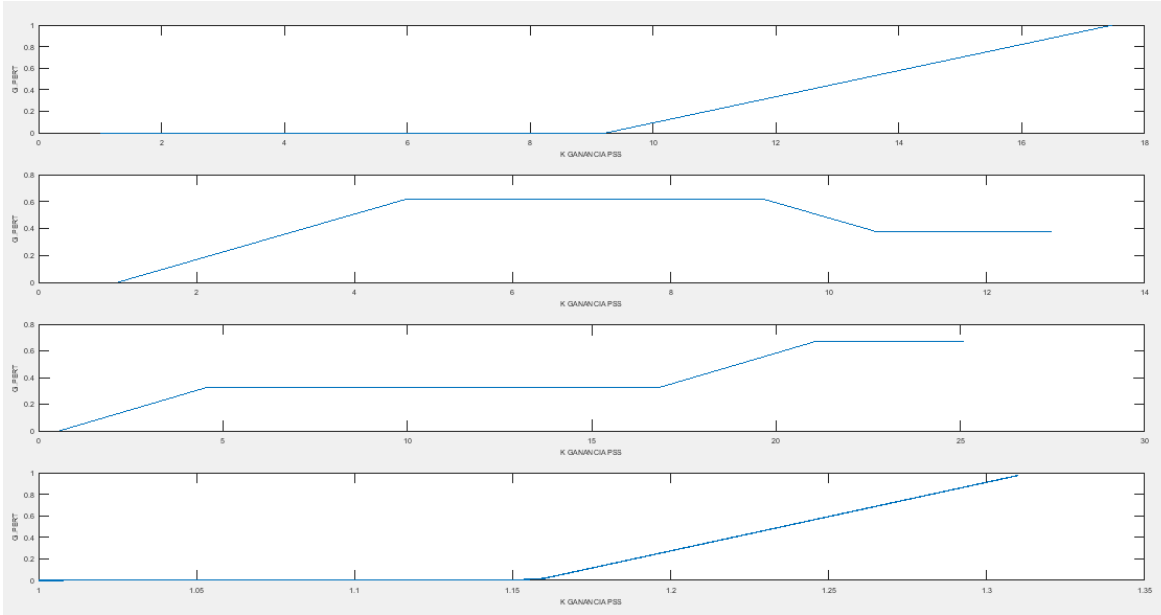

**Figura 5.6** Superposición de las áreas formadas, Kpss

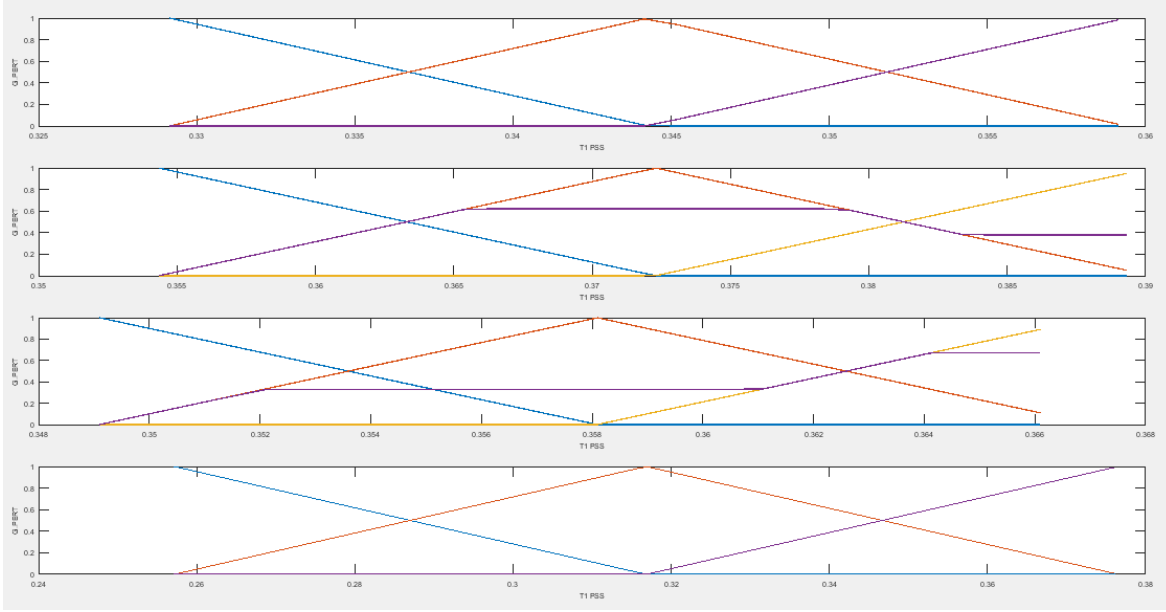

**Figura 5.7** Corte de la función de membresía, T1

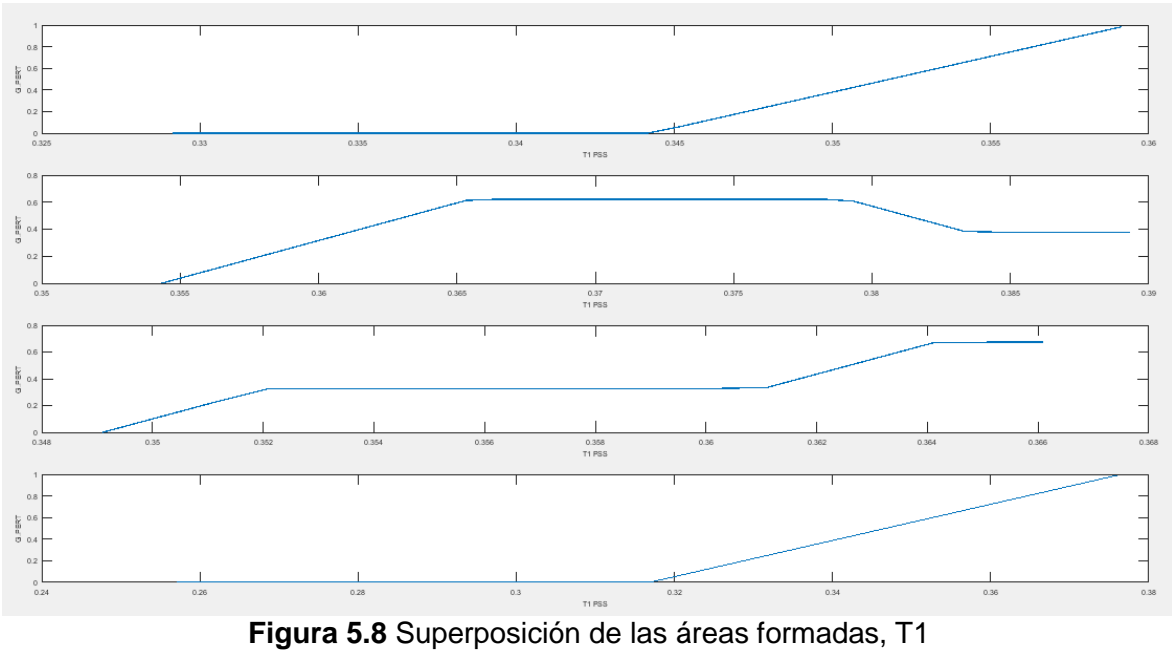

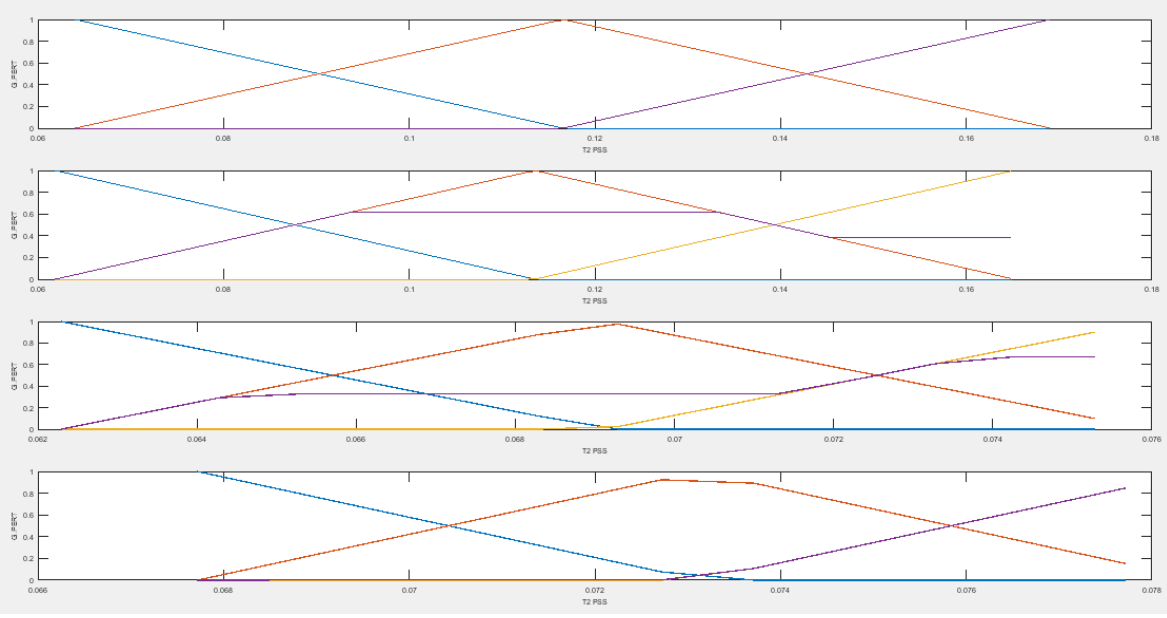

**Figura 5.9** Corte de la función de membresía, T2

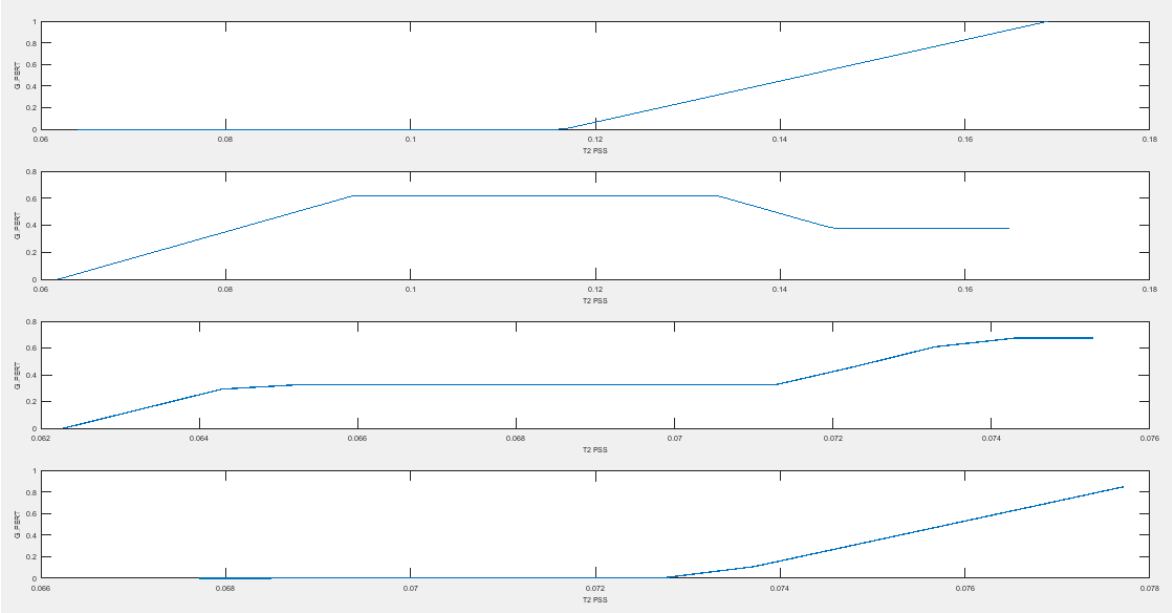

**Figura 5.10** Superposición de las áreas formadas, T2

En base a las Figuras 5.6, 5.8 y 5.10, se realiza el cálculo del centroide obteniéndose los resultados presentados en la Tabla 5.3.

|           | Parámetros de coordinación con Fuzzy |         |         |  |  |  |  |
|-----------|--------------------------------------|---------|---------|--|--|--|--|
| Generador | <b>Kpss</b>                          | Т1      | T2      |  |  |  |  |
| G05       | 14.7367                              | 0.35451 | 0.15185 |  |  |  |  |
| G06       | 7.3172                               | 0.37335 | 0.11708 |  |  |  |  |
| G09       | 15.6313                              | 0.35981 | 0.07057 |  |  |  |  |
| G10       | 12.6153                              | 0.35642 | 0.07647 |  |  |  |  |

**Tabla 5.3** Parámetros del estabilizador en base a la coordinación por fuzzy

Para el caso de estudio seleccionado se tiene 3 modos problema, donde, los generadores que más intervienen sobre estos modos son el 6, 9 y 10. Por ende, en la Tabla 5.4 se presenta una comparación entre los valores obtenidos por el residuo y los obtenidos por la lógica difusa.

|                 |             | <b>Fuzzy</b> | Parámetros de coordinación con | Parámetros obtenidos por el<br>residuo |          |          |  |
|-----------------|-------------|--------------|--------------------------------|----------------------------------------|----------|----------|--|
| Generador       | <b>Kpss</b> | Т1           | T <sub>2</sub>                 | <b>Kpss</b>                            | Т1       | T2       |  |
| G06             | 7.3172      | 0.37335      | 0.11708                        | 12.830326                              | 0.39023  | 0.165149 |  |
| G09             | 15.6313     | 0.35981      | 0.07057                        | 25.116541                              | 0.3491   | 0.066948 |  |
| G <sub>10</sub> | 1.26153     | 0.35642      | 0.07647                        | 1.313922                               | 0.257128 | 0.071017 |  |

**Tabla 5.4** Parámetros obtenidos por coordinación y por la sintonización

En la Tabla 5.5 se presenta los resultados de los modos problema conseguidos al realizar el análisis modal para la condición de demanda máxima con la línea 21 – 22 fuera de servicio, con la sintonización de los PSSs, con la incorporación del control, y con la coordinación de los PSSs la tabla completa se muestra en el Anexo III.

|                              | Sistema de prueba New England |                  |                          |                                   |                                |  |  |  |  |
|------------------------------|-------------------------------|------------------|--------------------------|-----------------------------------|--------------------------------|--|--|--|--|
|                              | <b>Name</b>                   | <b>Real part</b> | <b>Imaginary</b><br>part | <b>Damped</b><br><b>Frequency</b> | <b>Damping</b><br><b>Ratio</b> |  |  |  |  |
|                              |                               | 1/s              | rad/s                    | <b>Hz</b>                         |                                |  |  |  |  |
|                              | Mode 00068                    | $-0.0916512$     | 3.93913978               | 0.62693357                        | 0.02326051                     |  |  |  |  |
|                              | Mode 00069                    | $-0.0916512$     | -3.93913978              | 0.62693357                        | 0.02326051                     |  |  |  |  |
|                              | Mode 00065                    | $-0.14727888$    | 6.00390068               | 0.95555047                        | 0.02452315                     |  |  |  |  |
| <b>Sistema</b><br>original   | Mode 00066                    | $-0.14727888$    | -6.00390068              | 0.95555047                        | 0.02452315                     |  |  |  |  |
| (Sin PSSs)                   | Mode 00063                    | $-0.20240528$    | 6.54118256               | 1.04106154                        | 0.03092842                     |  |  |  |  |
|                              | Mode 00064                    | $-0.20240528$    | $-6.54118256$            | 1.04106154                        | 0.03092842                     |  |  |  |  |
|                              | Mode 00059                    | $-0.36071182$    | 7.40020926               | 1.17777988                        | 0.04868566                     |  |  |  |  |
|                              | Mode 00060                    | $-0.36071182$    | -7.40020926              | 1.17777988                        | 0.04868566                     |  |  |  |  |
|                              | Mode 00075                    | $-0.56765328$    | 4.03317887               | 0.64190035                        | 0.1393722                      |  |  |  |  |
|                              | Mode 00076                    | $-0.56765328$    | -4.03317887              | 0.64190035                        | 0.1393722                      |  |  |  |  |
| Sistema con                  | Mode 00069                    | $-0.46316585$    | 6.50928081               | 1.03598422                        | 0.07097524                     |  |  |  |  |
| <b>PSSs</b><br>mediante el   | Mode 00070                    | $-0.46316585$    | -6.50928081              | 1.03598422                        | 0.07097524                     |  |  |  |  |
| residuo                      | Mode 00067                    | $-0.68263525$    | 6.65293074               | 1.05884681                        | 0.1020708                      |  |  |  |  |
| (Sin SMC)                    | Mode 00068                    | $-0.68263525$    | -6.65293074              | 1.05884681                        | 0.1020708                      |  |  |  |  |
|                              | Mode 00065                    | $-0.49519252$    | 7.19376721               | 1.14492361                        | 0.06867382                     |  |  |  |  |
|                              | Mode 00066                    | $-0.49519252$    | -7.19376721              | 1.14492361                        | 0.06867382                     |  |  |  |  |
|                              | Mode 00094                    | $-0.34072436$    | 3.71445064               | 0.59117318                        | 0.09134591                     |  |  |  |  |
|                              | Mode 00095                    | $-0.34072436$    | -3.71445064              | 0.59117318                        | 0.09134591                     |  |  |  |  |
| Sistema con                  | Mode 00074                    | $-0.53931293$    | 6.14795713               | 0.97847777                        | 0.08738671                     |  |  |  |  |
| <b>PSSs</b>                  | Mode 00075                    | $-0.53931293$    | $-6.14795713$            | 0.97847777                        | 0.08738671                     |  |  |  |  |
| mediante el<br>residuo y con | Mode 00072                    | $-0.56411641$    | 6.56623562               | 1.04504886                        | 0.08559639                     |  |  |  |  |
| <b>SMC</b>                   | Mode 00073                    | $-0.56411641$    | $-6.56623562$            | 1.04504886                        | 0.08559639                     |  |  |  |  |
|                              | Mode 00070                    | $-0.56782651$    | 7.14713357               | 1.13750164                        | 0.07919859                     |  |  |  |  |
|                              | Mode 00071                    | $-0.56782651$    | -7.14713357              | 1.13750164                        | 0.07919859                     |  |  |  |  |
|                              | Mode 00073                    | $-0.63674279$    | 3.75993236               | 0.59841182                        | 0.16697214                     |  |  |  |  |
|                              | Mode 00074                    | $-0.63674279$    | -3.75993236              | 0.59841182                        | 0.16697214                     |  |  |  |  |
| Sistema con                  | Mode 00067                    | $-0.51021518$    | 6.3648936                | 1.01300428                        | 0.07990452                     |  |  |  |  |
| coordinación                 | Mode 00068                    | $-0.51021518$    | $-6.3648936$             | 1.01300428                        | 0.07990452                     |  |  |  |  |
| de PSSs                      | Mode 00056                    | -0.99570932      | 9.20824201               | 1.46553723                        | 0.10750572                     |  |  |  |  |
| (Sin SMC)                    | Mode 00057                    | -0.99570932      | -9.20824201              | 1.46553723                        | 0.10750572                     |  |  |  |  |
|                              | Mode 00064                    | $-0.5484084$     | 7.14636926               | 1.13737999                        | 0.07651448                     |  |  |  |  |
|                              | Mode 00065                    | $-0.5484084$     | -7.14636926              | 1.13737999                        | 0.07651448                     |  |  |  |  |

**Tabla 5.5** Análisis modal del sistema de prueba New England P21, con sintonización, coordinación de PSSs y con la incorporación del control.

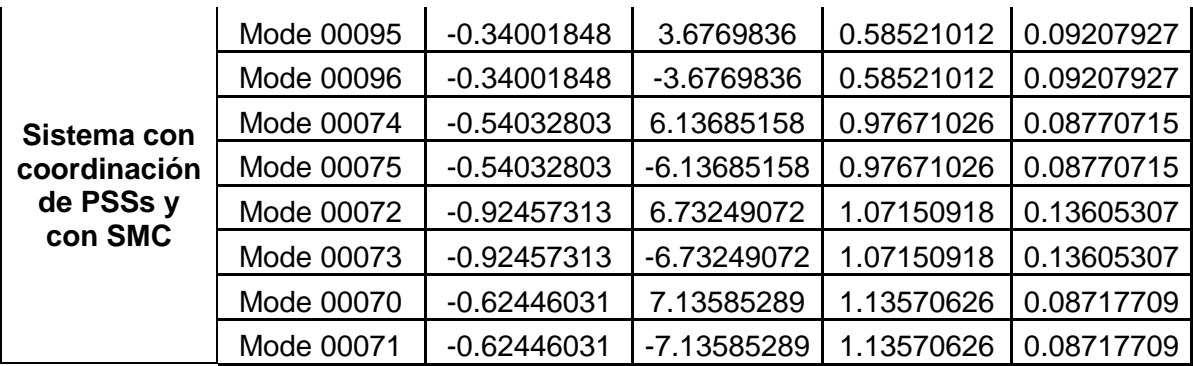

Como se observa en la Tabla 5.5, los resultados conseguidos con la coordinación de los PSSs son satisfactorios puesto que mejora la razón de amortiguamiento de los modos problema. Con la finalidad de mostrar la mejoría de la razón de amortiguamiento en la Figura 5.11 se presenta el desplazamiento de los modos mediante la coordinación de los PSSs y del accionamiento el control.

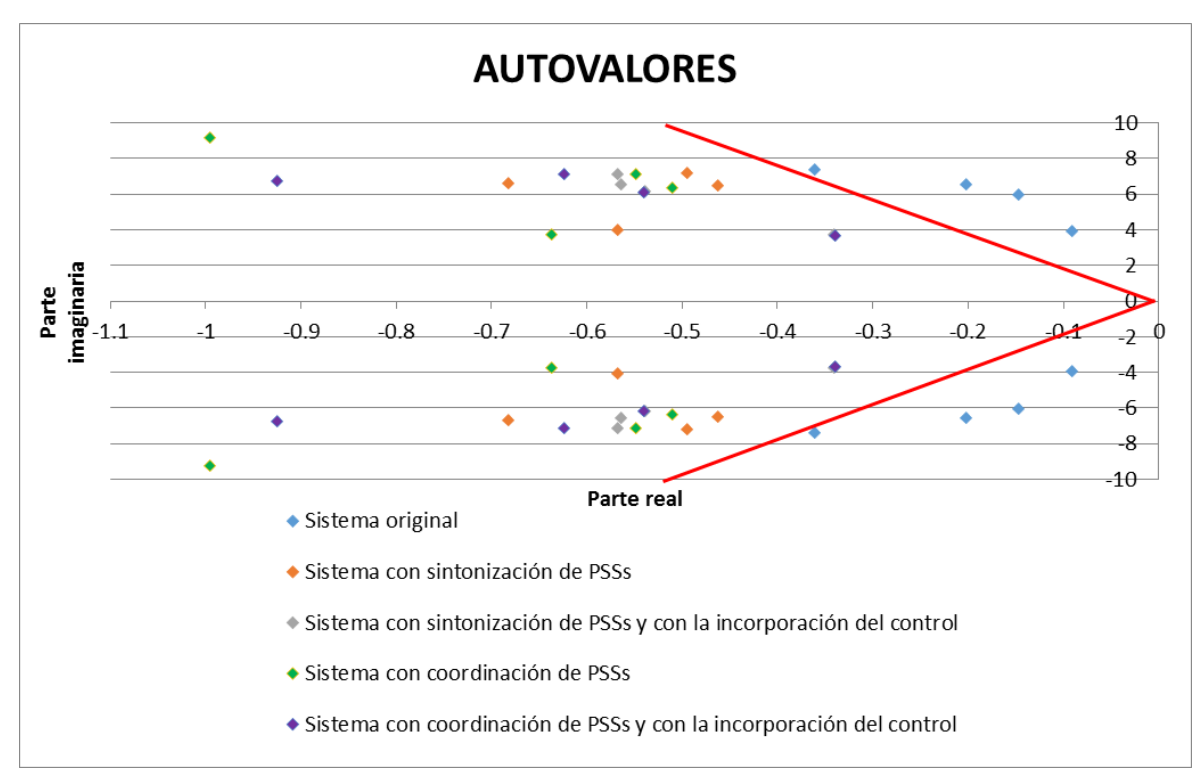

**Figura 5.11** Desplazamiento de los autovalores, con la coordinación de los PSSs, P19.

### **5.2.2 ANÁLISIS DINÁMICO, SISTEMA DE PRUEBA**

Una vez que se ha mejorado la estabilidad de pequeña señal con la activación de los PSSs debidamente coordinados, se procede a realizar una contingencia que excite a los modos oscilatorios para poder observar la respuesta en el dominio del tiempo de los generadores. La contingencia para el sistema de prueba New England consiste en un

cortocircuito trifásico con apertura de la línea 02 – 03. A continuación se presentan las gráficas de potencia activa y reactiva correspondiente a cada caso de estudio, las gráficas de velocidad, voltaje, ángulo de referencia y frecuencia eléctrica se encuentran en el Anexo IV.

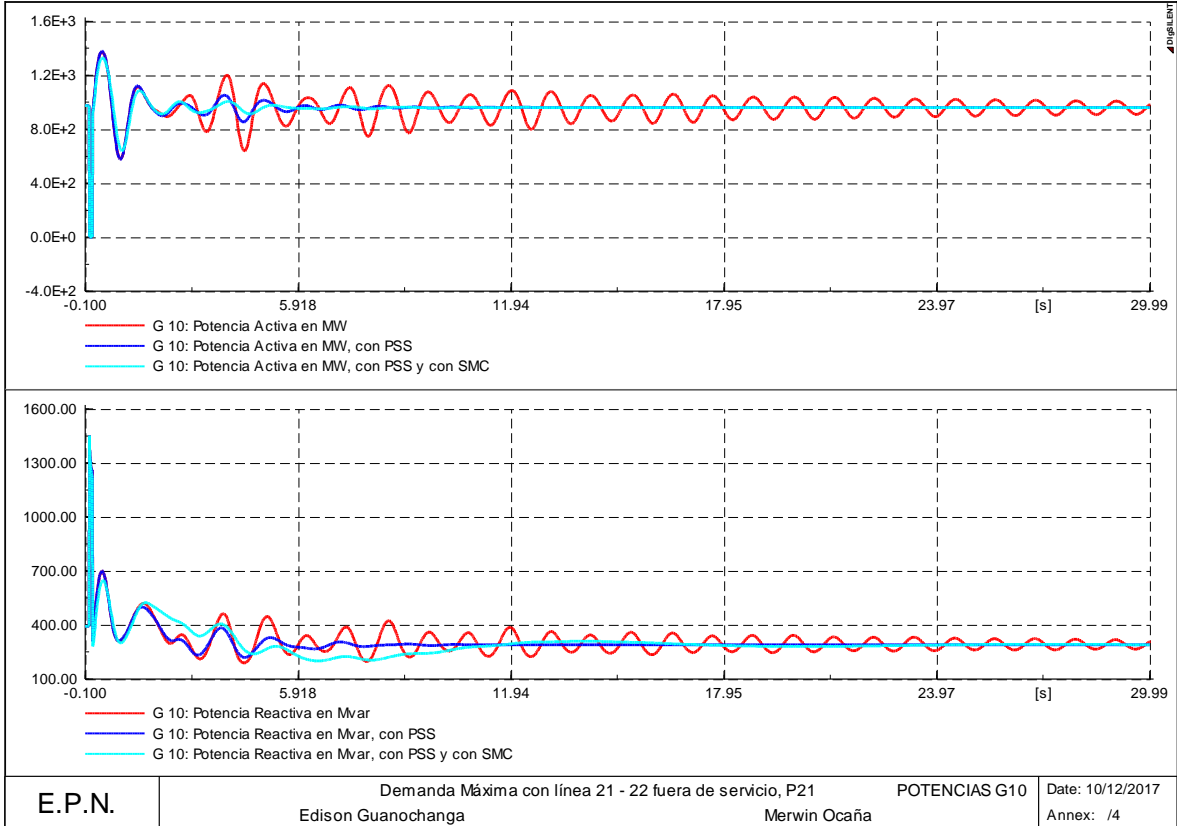

**5.2.2.1 Demanda Máxima con la línea 21 – 22 fuera de servicio (P21)** 

**Figura 5.12** Potencia activa y reactiva G10, P21

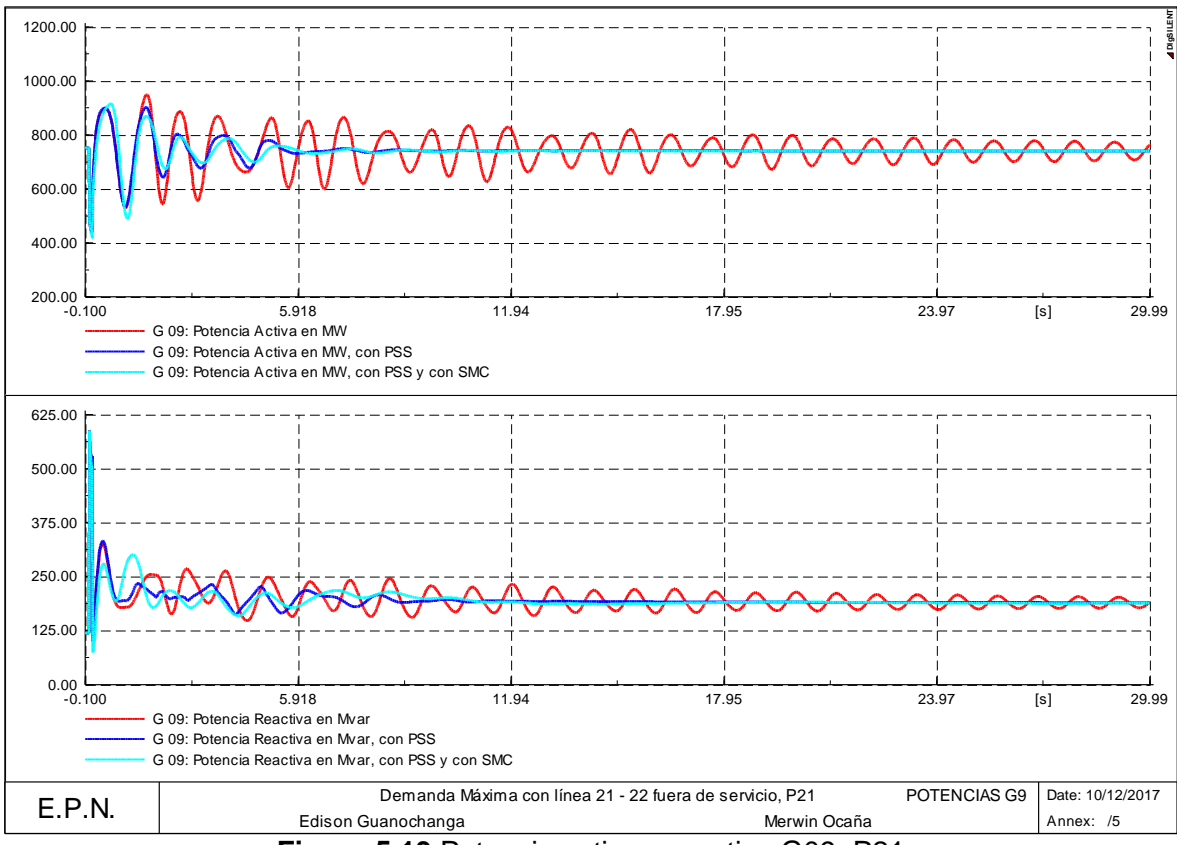

**Figura 5.13** Potencia activa y reactiva G09, P21

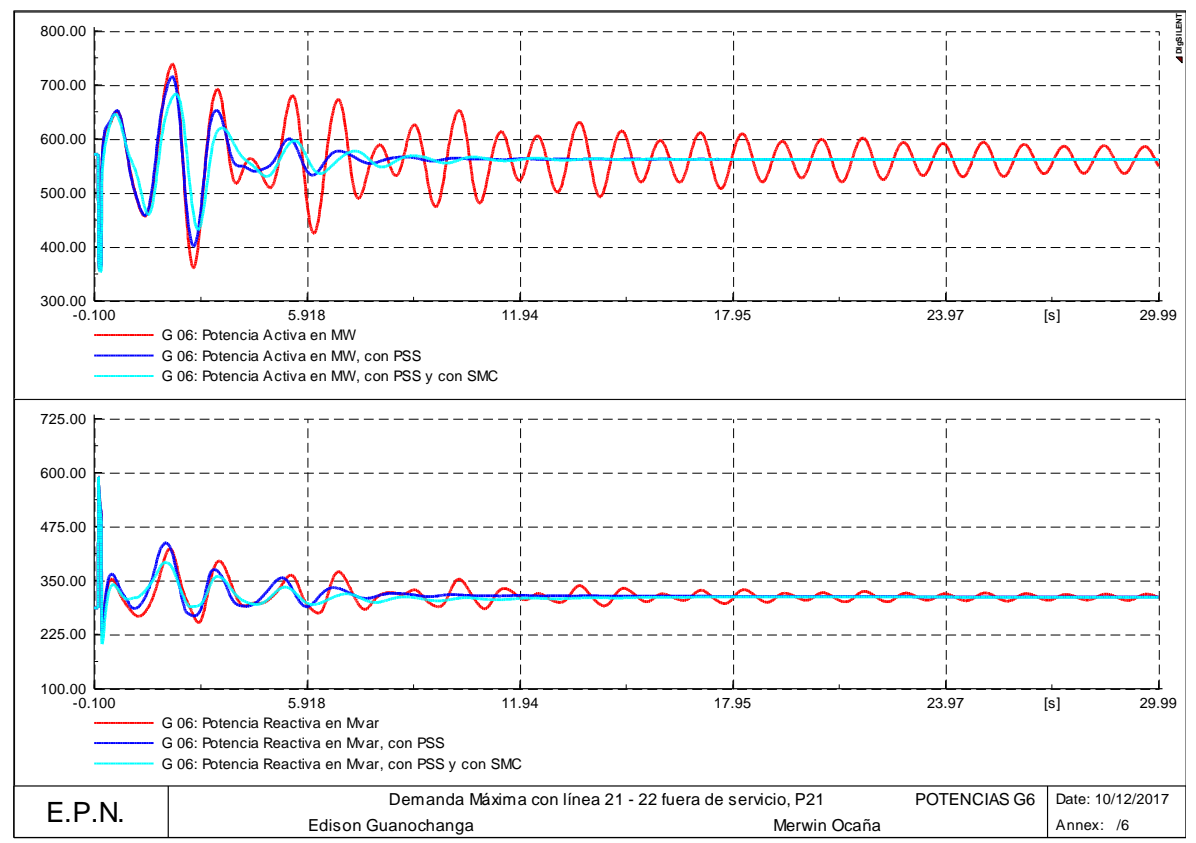

**Figura 5.14** Potencia activa y reactiva G06, P21

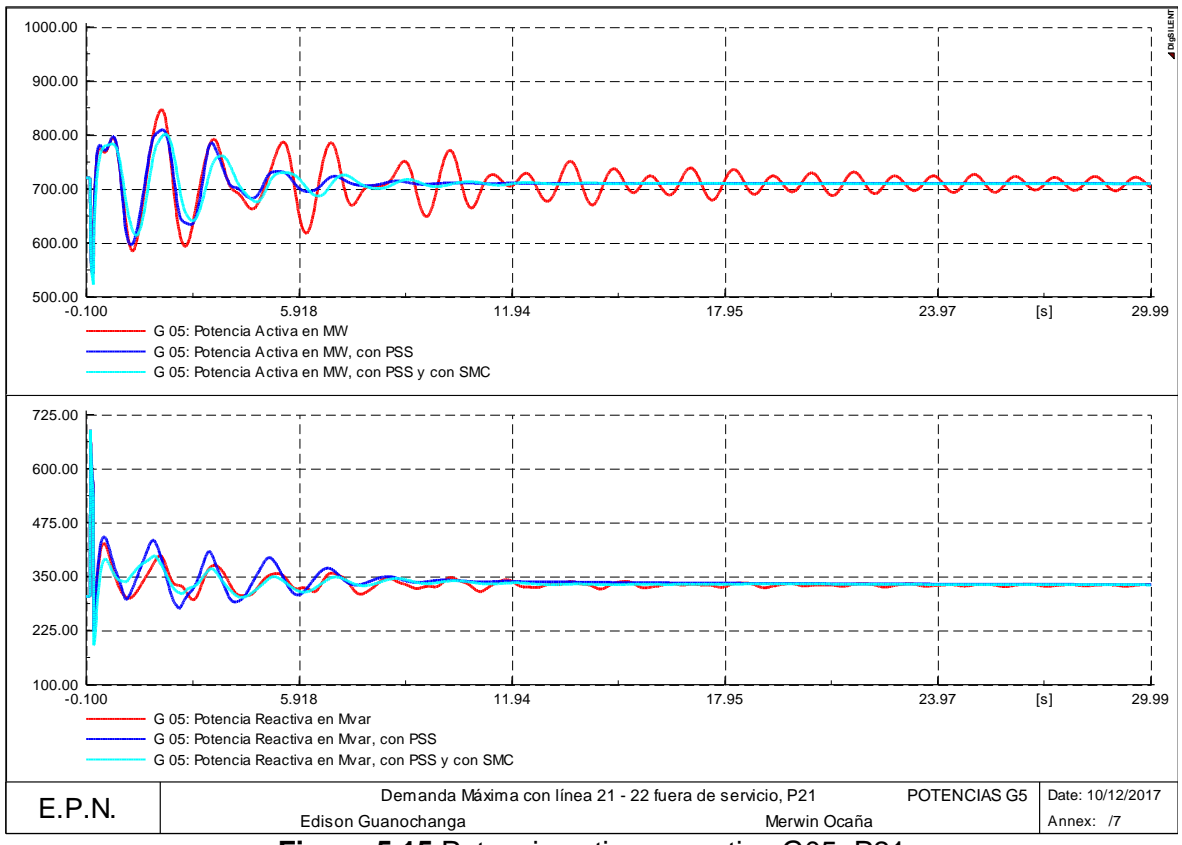

**Figura 5.15** Potencia activa y reactiva G05, P21

Se puede observar que los resultados conseguidos son satisfactorios, en donde, el sistema con la coordinación de PSSs al igual que la sintonización se llega a estabilizar rápidamente.

## **5.3 RESULTADOS DEL SISTEMA NACIONAL INTERCONECTADO**

Para poder demostrar la metodología desarrollada en base a la lógica difusa se presenta a continuación el respectivo proceso para un caso de estudio seleccionado.

### **5.3.1 DEMANDA MEDIA (P12)**

Se ha seleccionado el punto de operación de demanda media, para mostrar el funcionamiento de la coordinación de los PSS en un sistema de potencia mediante la lógica difusa.

Como primera parte se procede a realizar el proceso de fusificación en base a la variable de entrada, que corresponde a la potencia activa de los generadores, en donde, se ubicaron los estabilizadores de potencia, para de esta manera poder identificar un grado de pertenencia.

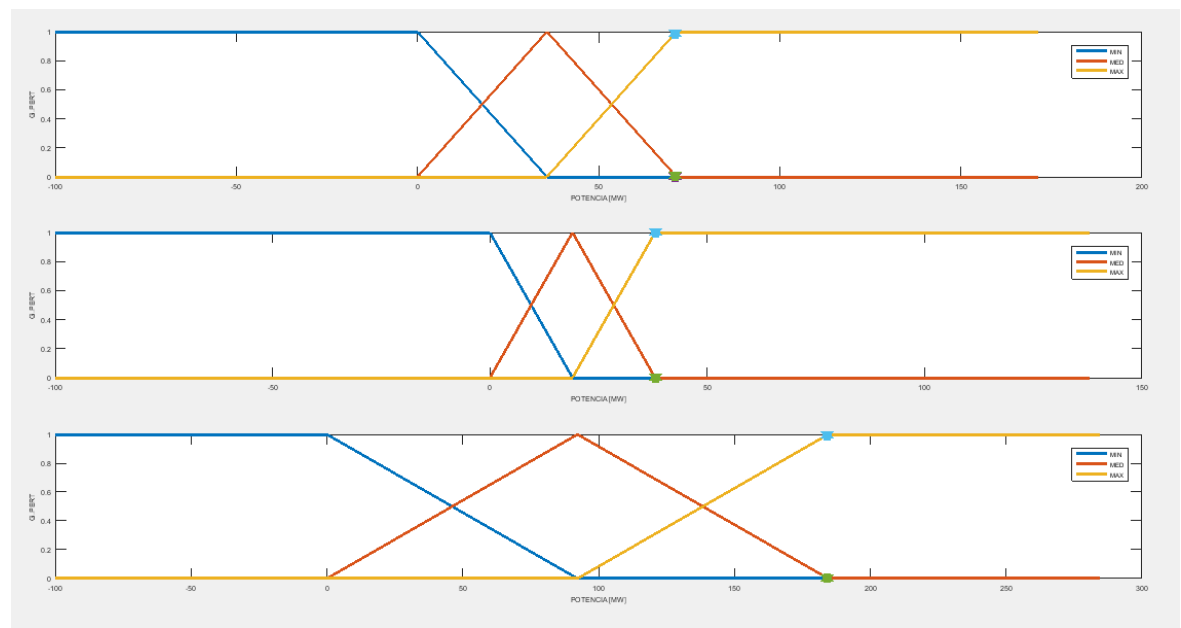

**Figura 5.16** Fusificación de los generadores de Daule Peripa, Pucara y CCS.

Como se puede observar en la Figura 5.16, se muestra las gráficas de la potencia activa para sus respectivos límites de operación, a las cuales se les ingresa una variable de entrada, para poder determinar el grado de pertenencia.

| <b>Table Side Order as portalistic.</b> |                      |         |         |  |  |  |  |
|-----------------------------------------|----------------------|---------|---------|--|--|--|--|
| Generador                               | Grado de pertenencia |         |         |  |  |  |  |
| Daule Peripa                            |                      | 0.01399 | 0.98601 |  |  |  |  |
| Pucara                                  |                      |         |         |  |  |  |  |
| Coca Codo Sinclair                      |                      | 0.0054  | 0.9946  |  |  |  |  |

**Tabla 5.6** Grado de pertenencia, SNI.

Para el proceso de defusificación se tiene como información los límites para cada uno de los generadores donde se van a ubicar los estabilizadores, esto se consiguió mediante el análisis de varios puntos de operación, donde se puede señalar que mientras más puntos de operación se analicen mejores serán los resultados obtenidos. La información de los puntos de operación analizados se encuentra en el Anexo V.

**Tabla 5.7** Límites de los parámetros del estabilizador para cada generador, SNI.

|           | Parámetros del estabilizador de potencia |        |      |      |                                                                |      |      |                                                     |        |  |
|-----------|------------------------------------------|--------|------|------|----------------------------------------------------------------|------|------|-----------------------------------------------------|--------|--|
|           | <b>Kpss</b>                              |        |      |      | Т1                                                             |      |      | Т2                                                  |        |  |
| Generador | Min.                                     | Med.   | Máx. | Min. | Med.                                                           | Máx. | Min. | <b>Medio</b>                                        | Máx.   |  |
| Daule     |                                          |        |      |      |                                                                |      |      |                                                     |        |  |
| Peripa    | 1.219                                    |        |      |      | 39.570   77.921   0.1347   0.2319   0.3291   0.0581            |      |      | 0.0779                                              | 0.0976 |  |
| Pucara    |                                          | 3.4226 |      |      |                                                                |      |      | 5.8453   0.1262   0.1991   0.2721   0.0576   0.0744 | 0.0911 |  |
| Coca Codo |                                          |        |      |      |                                                                |      |      |                                                     |        |  |
| Sinclair  |                                          |        |      |      | $6.5378$   12.075   0.1129   0.2612   0.4096   0.0653   0.0927 |      |      |                                                     | 0.1200 |  |

A continuación se presenta la defusificación mediante el cálculo del centroide de las áreas formadas por el corte de la función de membresía, el cálculo del centroide se lo realiza para la ganancia del estabilizador como para las contantes de tiempo correspondientes a los bloques de compensación de fase.

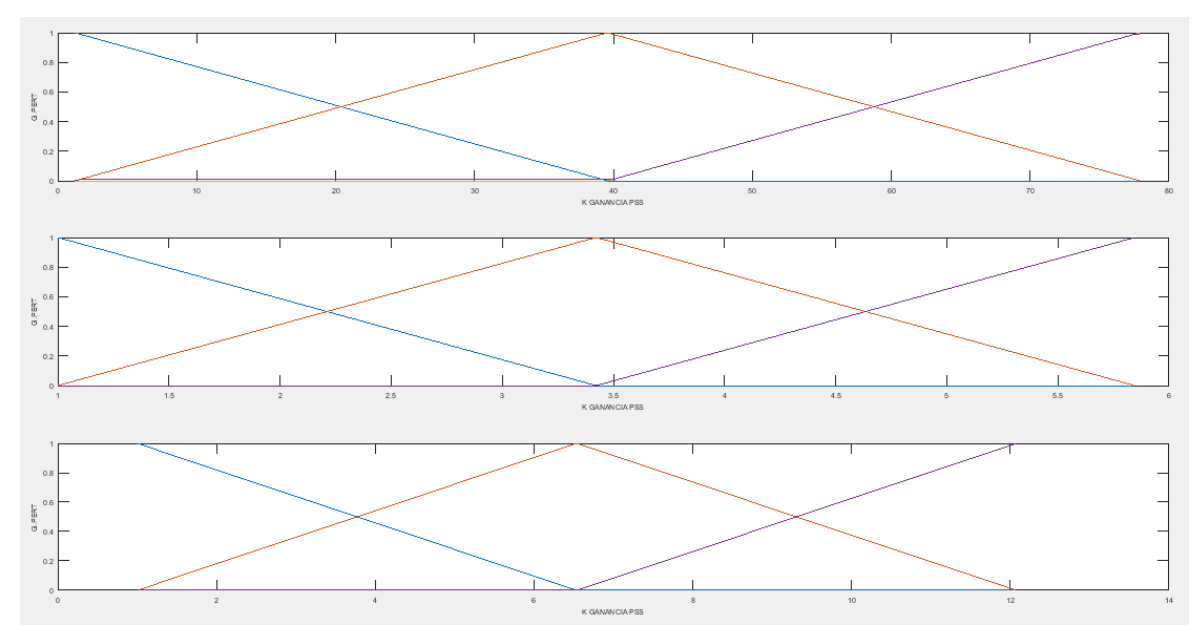

**Figura 5.17** Corte de la función de membresía, Kpss

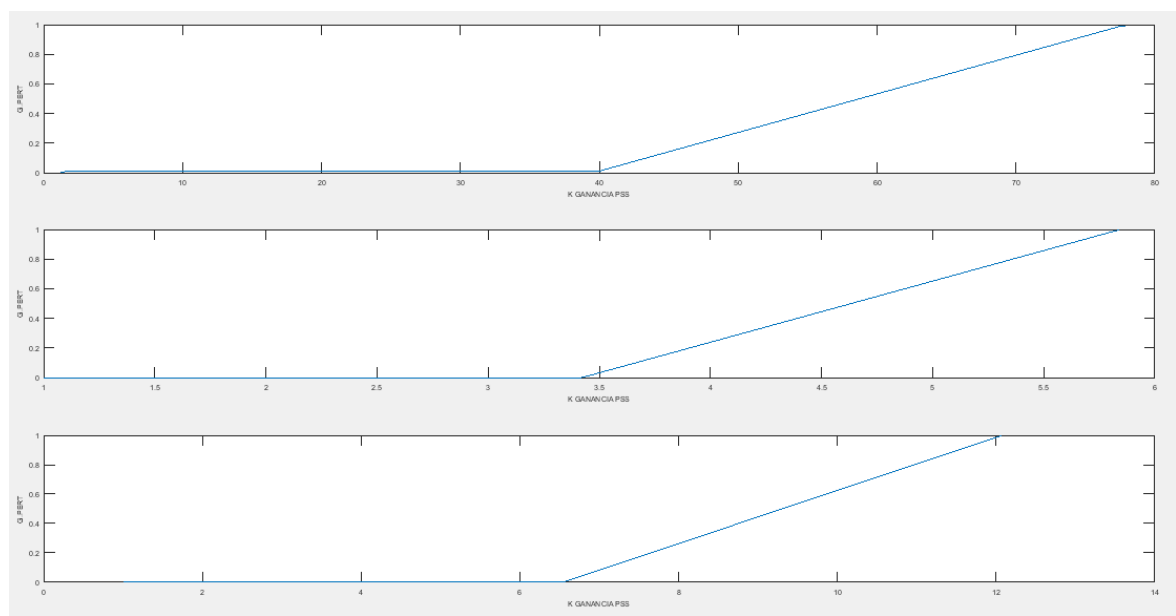

**Figura 5.18** Superposición de las áreas formadas, Kpss

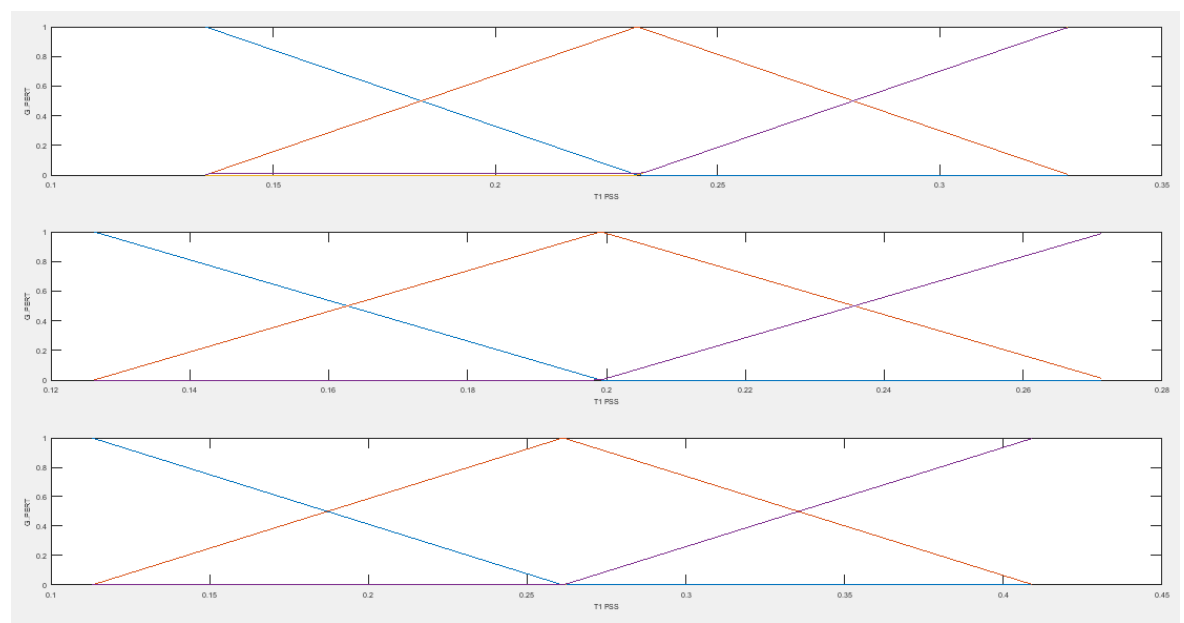

**Figura 5.19** Corte de la función de membresía, T1

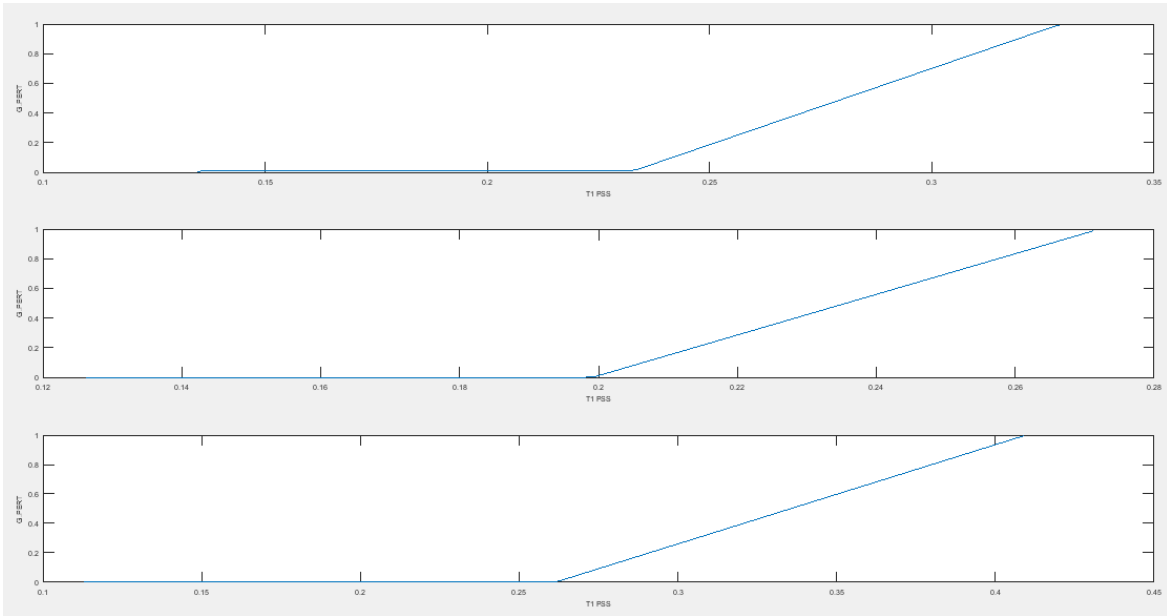

**Figura 5.20** Superposición de las áreas formadas, T1

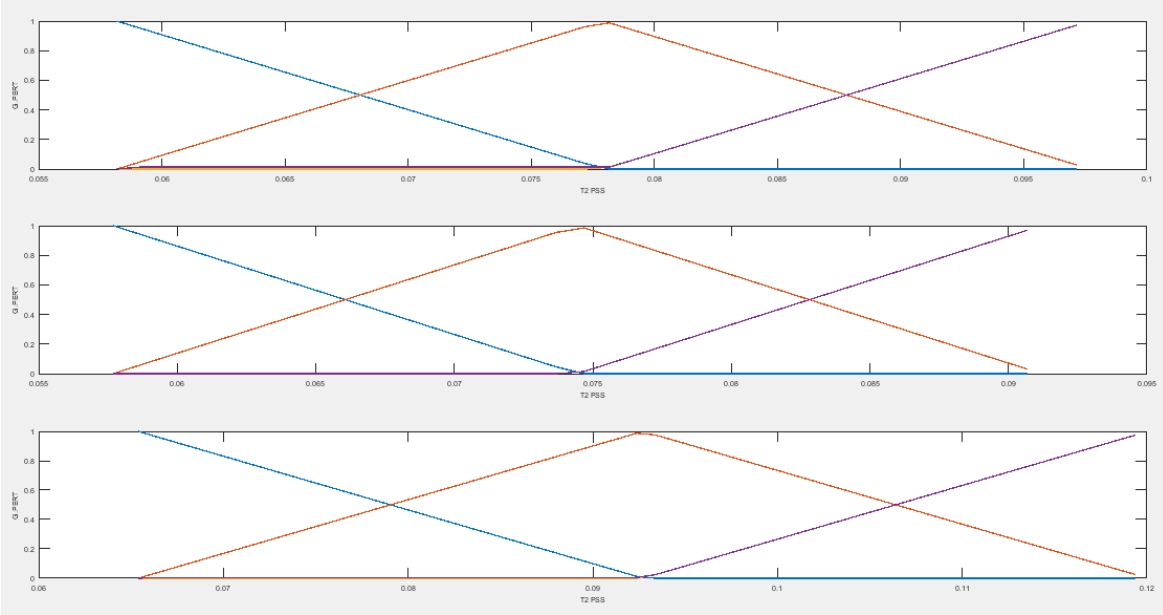

**Figura 5.21** Corte de la función de membresía, T2

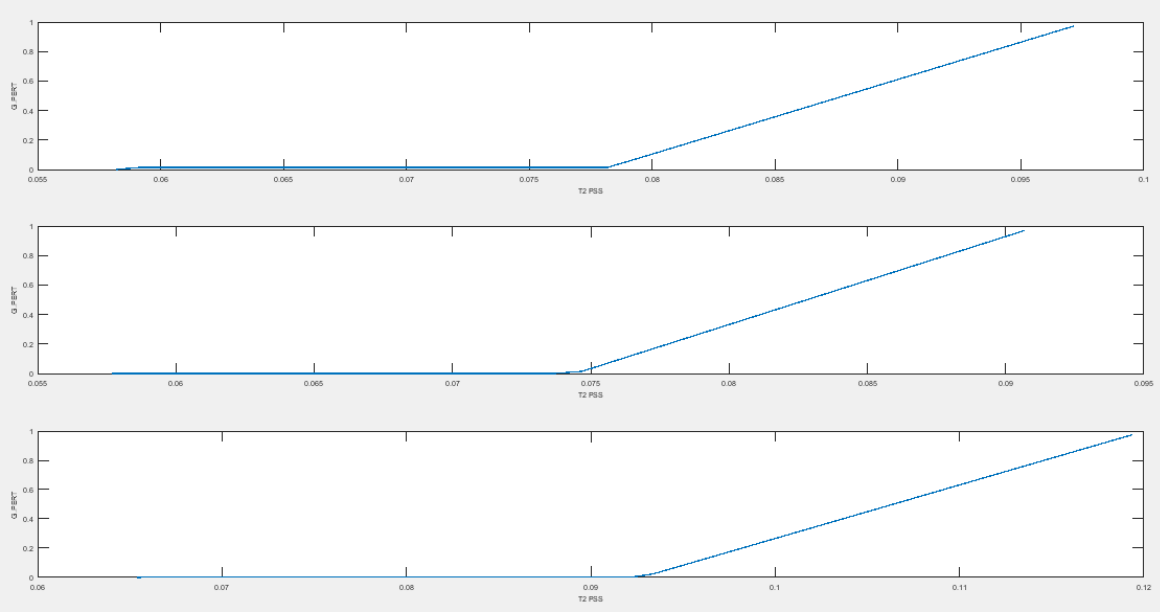

**Figura 5.22** Superposición de las áreas formadas, T2

En base a las Figuras 5.18, 5.20 y 5.22, se realiza el cálculo del centroide obteniéndose los resultados presentados en la Tabla 5.8.

|                    | Parámetros de coordinación con Fuzzy |         |         |  |  |  |  |
|--------------------|--------------------------------------|---------|---------|--|--|--|--|
| Generador          | <b>Kpss</b>                          | Т1      | T2      |  |  |  |  |
| Daule Peripa       | 63.9272                              | 0.29374 | 0.09048 |  |  |  |  |
| Pucara             | 5.0375                               | 0.24753 | 0.08560 |  |  |  |  |
| Coca Codo Sinclair | 10.1601                              | 0.35818 | 0.11048 |  |  |  |  |

**Tabla 5.8** Parámetros del estabilizador en base a la coordinación por fuzzy, SNI.

Para el caso de estudio seleccionado se tiene 3 modos problema, donde, los generadores que más intervienen sobre estos modos corresponden a Daule Peripa y Pucara. Por ende, en la Tabla 5.9 se presenta una comparación entre los valores obtenidos por el residuo y los obtenidos por la lógica difusa.

|           |                         | Parámetros de coordinación con<br><b>Fuzzy</b> |         | Parámetros obtenidos por el<br>residuo |          |          |  |
|-----------|-------------------------|------------------------------------------------|---------|----------------------------------------|----------|----------|--|
| Generador | T2<br><b>Kpss</b><br>Τ1 |                                                |         | <b>Kpss</b>                            | Т1       | Т2       |  |
| Daule     |                         |                                                |         |                                        |          |          |  |
| Peripa    | 63.9272                 | 0.29374                                        | 0.09048 | 50.430252                              | 0.322232 | 0.05847  |  |
| Pucara    | 5.0375                  | 0.24753                                        | 0.08560 | 1.858484                               | 0.133103 | 0.058611 |  |

**Tabla 5.9** Parámetros obtenidos por coordinación y por la sintonización

En la Tabla 5.10 se presenta los resultados de los modos problema conseguidos al realizar el análisis modal para la condición de demanda media, con la sintonización de los PSSs, con la incorporación del control, y con la coordinación de los PSSs la tabla completa se muestra en el Anexo III.

|                            | Sistema Nacional Interconectado |                  |                          |                                   |                                |  |  |  |  |  |
|----------------------------|---------------------------------|------------------|--------------------------|-----------------------------------|--------------------------------|--|--|--|--|--|
|                            | <b>Name</b>                     | <b>Real part</b> | <b>Imaginary</b><br>part | <b>Damped</b><br><b>Frequency</b> | <b>Damping</b><br><b>Ratio</b> |  |  |  |  |  |
|                            |                                 | 1/s              | rad/s                    | Hz                                |                                |  |  |  |  |  |
|                            | Mode 00287                      | $-0.263085$      | 7.2852982                | 1.1594912                         | 0.0360883                      |  |  |  |  |  |
|                            | Mode 00288                      | $-0.263085$      | $-7.285298$              | 1.1594912                         | 0.0360883                      |  |  |  |  |  |
| <b>Sistema</b><br>original | Mode 00245                      | $-0.525633$      | 11.321793                | 1.8019193                         | 0.0463767                      |  |  |  |  |  |
| (Sin PSSs)                 | Mode 00246                      | $-0.525633$      | $-11.32179$              | 1.8019193                         | 0.0463767                      |  |  |  |  |  |
|                            | Mode 00249                      | $-0.522206$      | 10.592435                | 1.6858384                         | 0.0492401                      |  |  |  |  |  |
|                            | Mode 00250                      | $-0.522206$      | $-10.59243$              | 1.6858384                         | 0.0492401                      |  |  |  |  |  |
|                            | Mode 00285                      | $-0.504565$      | 7.0366409                | 1.1199162                         | 0.0715218                      |  |  |  |  |  |
| Sistema con                | Mode 00286                      | $-0.504565$      | $-7.036641$              | 1.1199162                         | 0.0715218                      |  |  |  |  |  |
| <b>PSSs</b><br>mediante el | Mode 00255                      | $-1.242321$      | 11.274541                | 1.7943989                         | 0.1095252                      |  |  |  |  |  |
| residuo                    | Mode 00256                      | $-1.242321$      | $-11.27454$              | 1.7943989                         | 0.1095252                      |  |  |  |  |  |
| (Sin SMC)                  | Mode 00261                      | $-0.749504$      | 10.335766                | 1.6449883                         | 0.0723257                      |  |  |  |  |  |
|                            | Mode 00262                      | $-0.749504$      | $-10.33577$              | 1.6449883                         | 0.0723257                      |  |  |  |  |  |
|                            | Mode 00325                      | $-0.504915$      | 7.0374901                | 1.1200513                         | 0.0715626                      |  |  |  |  |  |
| Sistema con                | Mode 00326                      | $-0.504915$      | $-7.03749$               | 1.1200513                         | 0.0715626                      |  |  |  |  |  |
| <b>PSSs</b><br>mediante el | Mode 00273                      | $-1.243471$      | 11.274095                | 1.794328                          | 0.1096297                      |  |  |  |  |  |
| residuo y con              | Mode 00274                      | $-1.243471$      | $-11.2741$               | 1.794328                          | 0.1096297                      |  |  |  |  |  |
| <b>SMC</b>                 | Mode 00319                      | $-0.475138$      | 6.5248301                | 1.038459                          | 0.0726277                      |  |  |  |  |  |
|                            | Mode 00320                      | $-0.475138$      | $-6.52483$               | 1.038459                          | 0.0726277                      |  |  |  |  |  |

**Tabla 5.10** Análisis modal del Sistema Nacional Interconectado, P12, con sintonización, coordinación de PSSs y con la incorporación del control.

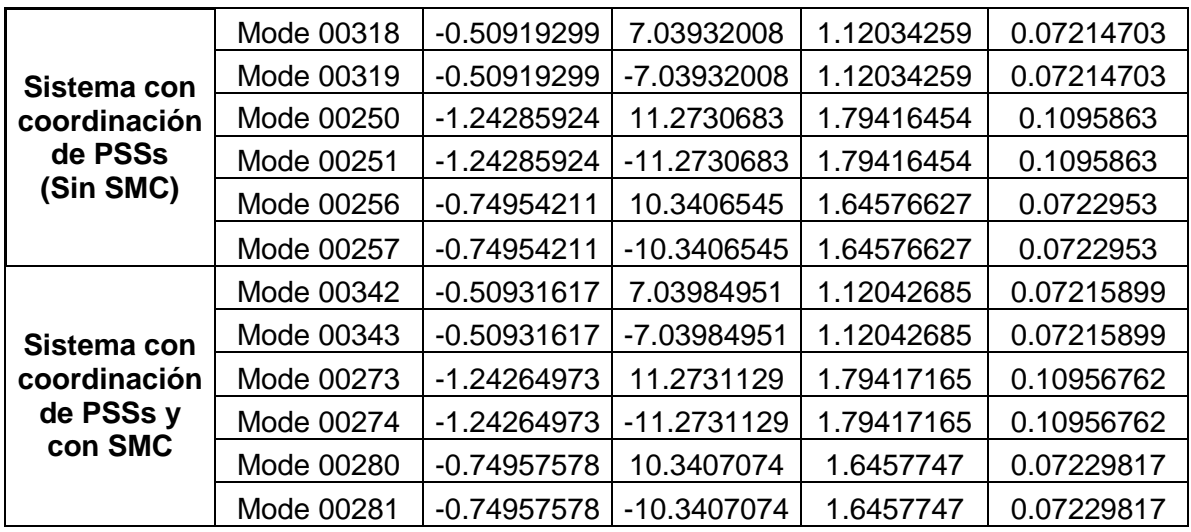

Como se observa en la Tabla 5.10, los resultados conseguidos con la coordinación de los PSSs son satisfactorios puesto que mejora la razón de amortiguamiento de los modos problema. Con la finalidad de mostrar la mejoría de la razón de amortiguamiento en la Figura 5.23 se presenta el desplazamiento de los modos mediante la coordinación de los PSSs y del accionamiento el control.

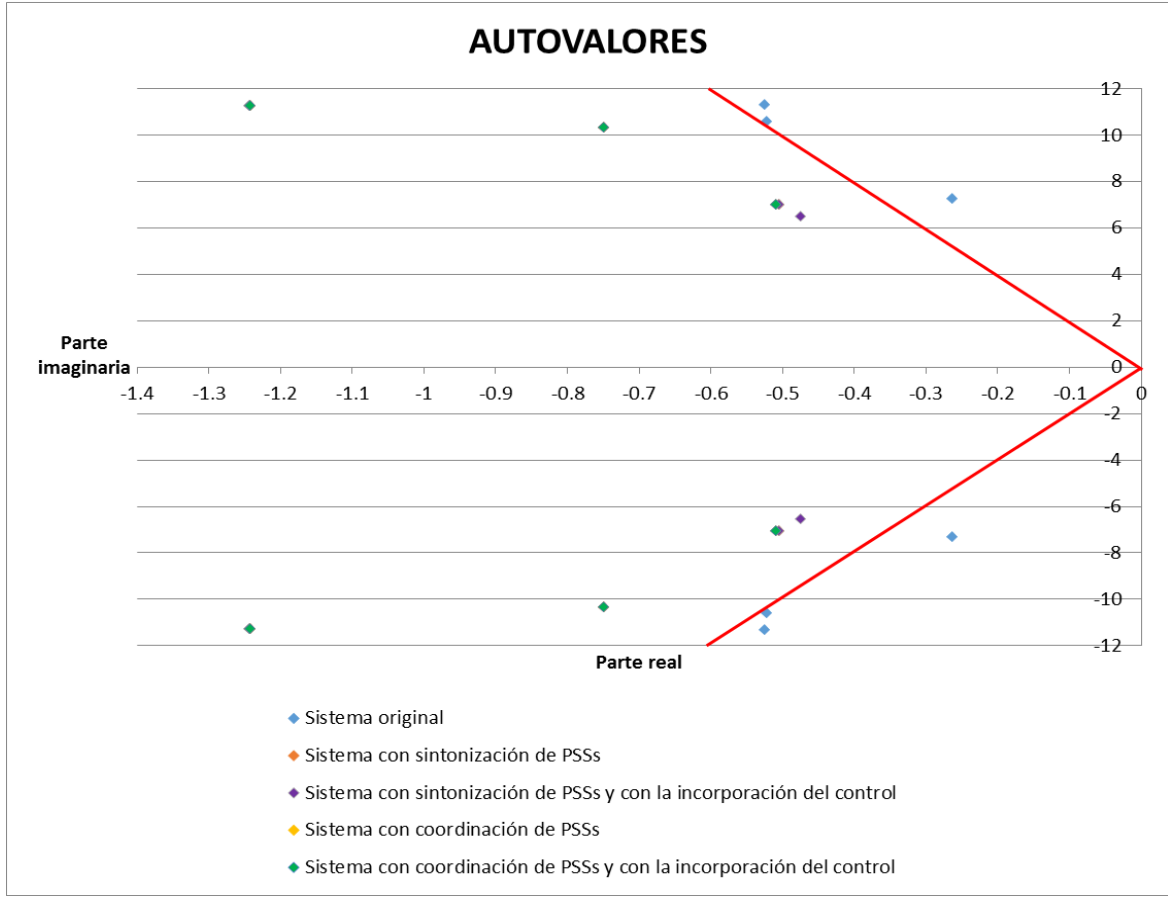

**Figura 5.23** Desplazamiento de los autovalores, con la coordinación de los PSSs, SNI, P12

### **5.3.2 ANÁLISIS DINÁMICO, SISTEMA NACIONAL INTERCONECCTADO**

Una vez que se ha mejorado la estabilidad de pequeña señal con la activación de los PSSs debidamente coordinados, se procede a realizar una contingencia que excite a los modos oscilatorios para poder observar la respuesta en el dominio del tiempo de los generadores. La contingencia para el Sistema Nacional Interconectado consiste en un cortocircuito trifásico con apertura de la línea Santa Rosa – Totoras. A continuación se presentan las gráficas de potencia activa correspondiente a cada caso de estudio, las gráficas de potencia reactiva, velocidad, voltaje, ángulo de referencia y frecuencia eléctrica se encuentran en el Anexo IV.

# Annex: /17 **DIgSILENT**100.00 90.00 80.00 70.00 60.00  $50.00$  -0.100 -0.100 5.919 11.94 17.96 23.98 [s] 30.00 G\_HEMB\_DPER\_U1: Potencia Activa en MW G\_HEMB\_DPER\_U1: Potencia Activa en MW, con PSS G\_nEmb\_Dr ER\_01: Potencia Activa en MW, con PSS y SMC E.P.N **Demanda Media, P12** POTENCIA ACTIVA DAULE PERIPA Date: 10/12/2017 Edison Guanochanga Annex:  $/17$

#### **5.3.2.1 Demanda Media (P12)**

**Figura 5.24** Potencia activa con la coordinación de PSSs de la unidad de Daule y Peripa, P12

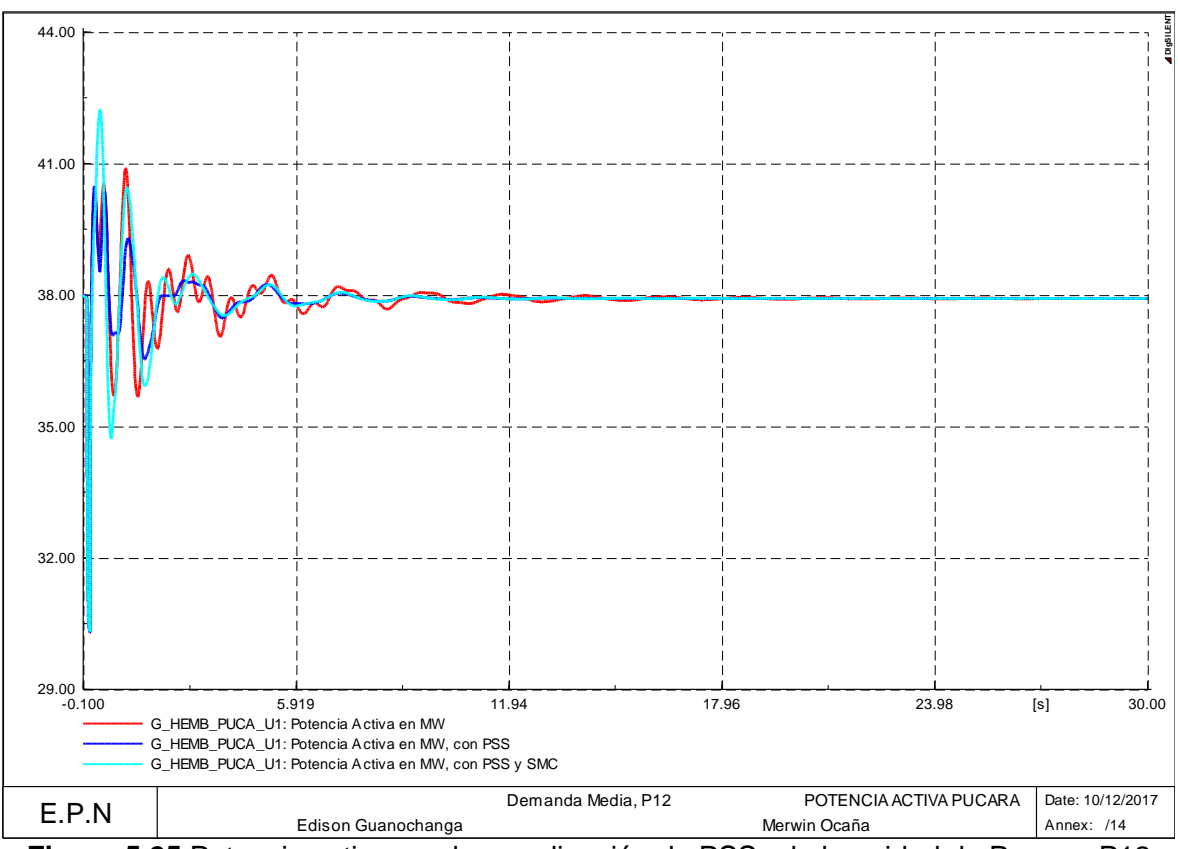

**Figura 5.25** Potencia activa con la coordinación de PSSs de la unidad de Pucara, P12

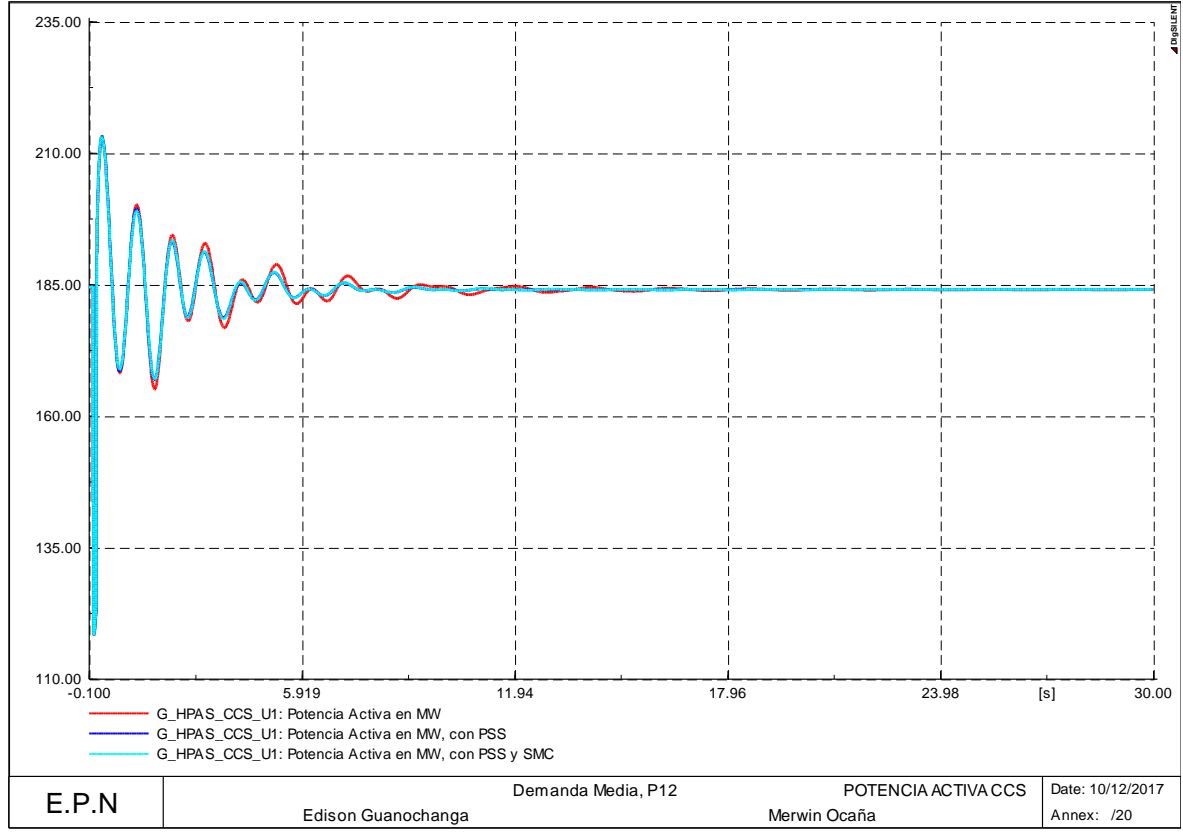

**Figura 5.26** Potencia activa con la coordinación de PSSs de la unidad de Coca Codo Sinclair, P12

# **CAPÍTULO VI**

## **6. CONCLUSIONES Y RECOMENDACIONES**

## **6.1 CONCLUSIONES**

- La ubicación de los estabilizadores de potencia con una adecuada coordinación de sus parámetros y conjuntamente con el control de modos deslizantes permiten mejorar el amortiguamiento de los modos oscilatorios consiguiendo a su vez una mejora de la estabilidad de un sistema de potencia.
- La sintonización de los PSSs mediante el cálculo del residuo resultó ser una manera efectiva para calibrar los estabilizadores, sin la necesidad de utilizar algoritmos de optimización heurísticos.
- La utilización del método del residuo para ubicar los estabilizadores y el SMC permite conseguir un mayor grado de confianza debido a que el residuo proporciona una medida de la sensibilidad del autovalor.
- Con la correcta determinación de la máquina que mayor intervención tenga sobre el modo problema mediante el residuo se mejora con facilidad la estabilidad de pequeña señal y a su vez la estabilidad transitoria, es por ello que el análisis de la mejor ubicación se realiza para todos los generadores y no solamente para los que poseen PSSs.
- Es necesario tener presente que los PSSs del sistema que se esté analizando se encuentren fuera de servicio, esto con la finalidad de poder determinar la mejor ubicación tanto del estabilizador de potencia como del control de modos deslizantes.
- Si bien los resultados obtenidos mediante la sintonización de los PSSs son satisfactorios, estos se ven mejorados al realizar una coordinación por medio de la lógica difusa debido a que incrementa la razón de amortiguamiento del modo problema.
- La incorporación de un control de modos deslizantes dentro del regulador de voltaje mediante una respectiva rutina de pruebas que avalen su correcto funcionamiento permiten obtener una mejora en la estabilidad del sistema.
- Las aplicaciones de un control de modos deslizantes en las distintas áreas de control son numerosas siendo claramente beneficiosas en los objetivos para los que se diseñan, por esta razón y para poder identificar su influencia en los

sistemas de potencia se utilizó este control permitiendo controlar sistemas no lineales debido a ser un control robusto.

- El control se lo ubica en el AVR porque el efecto del regulador consiste en aumentar la componente del par de sincronización y por ende la disminución del par de amortiguamiento.
- Para conseguir la mejor ubicación es necesario analizar diferentes condiciones de operación del sistema, mientras mayor sea las condiciones de operación analizadas mejores resultados se tendrán.
- Para la utilización de la lógica difusa es necesario conocer las etapas que comprende esta metodología, debido a que cada una de ellas cumplen un papel importante para una adecuada coordinación.
- La defusificación por el método del centro de gravedad o centroide se emplea debido a su funcionalidad y además que se emplea la información de todos los conjuntos difusos con su respectivo grado de pertenencia que permite obtener una salida en función de varias entradas asignadas.
- Es importante identificar el orden de las matrices exportadas desde DIgSILENT, debido a que se ven afectadas ya sea por la condición de operación que se analice o a su vez del procesador en el que se esté realizando el análisis modal.
- El aplicativo se encuentra desarrollado para poder cumplir con el alcance planteado para la tesis, que conlleva la ubicación, sintonización y coordinación del PSS.
- El aplicativo se encuentra programado en Matlab, partiendo de la información necesaria obtenida de DIgSILENT.
- El aplicativo para la ubicación por el método del residuo puede ser utilizado para cualquier sistema que se desea analizar siempre y cuando se verifique en primer lugar el orden y la cantidad que conforman las matrices A, B y C.

### **6.2 RECOMENDACIONES**

- Para la aplicación de esta metodología en cualquier sistema eléctrico de potencia se recomienda como mínimo partir de un sistema perfectamente modelado y simulado en DIgSILENT, tratando de que este posea las características técnicas y detalles que en campo se presentan, sin dejar atrás las diferentes demandas que dicho sistema puede tener en las diferentes estaciones del año.
- En lo que respecta al SMC y su implementación, es necesario que la electrónica del regulador de voltaje sea modificada y acoplada al modelo escogido.

### **7. REFERENCIAS BIBLIOGRÁFICAS**

- [1] P. Kundur, Power System Stability and Control, McGraw-Hill, 1994.
- [2] M. Villaroel, Análisis Moderno de Sistemas de Pontecia, Temuco, 2008.
- [3] P. Anderson and A. Fouad, Power System Control and Stability, 2 ed., A JOHN WILEY & SONS, 2003.
- [4] C. Gallardo, Estabilidad y Amortiguamiento de Oscilaciones en Sistemas Eléctricos con Alta Penetración Eólica, Tesis Doctoral, 2009.
- [5] J. Hernández, Ubicación de Dispositivos FACTS para Sistemas Eléctricos de Potencia usando Análisi Modal y Descomposición en Valores Singulares, Tesis de Maestro en Ingeniería, 2011.
- [6] P. Bikash and C. Balarko, Robust Control in Power Systems, M. A. Pai and Alex Stankovic, 2005.
- [7] G. Rogers, Power System Oscillations, M. A. Pai, 2000.
- [8] L. Cai, Robust Coordinated Control of FACTS Devices in Large Power Systems, Tesis Doctoral, 2004.
- [9] R. Sadikovic, Use of FACTS Devices for Power Flow Control and Damping of Oscillations in Power Systems, Tesis Doctoral, 2006.
- [10] S. Santana, Metodología de Análisis para la Incorporación de Dispositivos FACTS en Sistemas de Potencia, Tesis previo a la obtención de Ingeniero Eléctrico, 2014.
- [11] A. Khairuddin, Development of Power System Dynamic for Damping Oscillation, 2008.
- [12] R. F. Bragason, Damping in the Icelandic Power System, Small Signal Stability Analysis and Solutions, 2005.
- [13] F. Dussaud, An application of modal analysis in electric power systems to study interarea oscillations, 2015.
- [14] J. Villacrés and M. Viscaíno, Diseño e implementación de tres esquemas de control:

PID, LQR y Modos Deslizantes para la estabilización del péndulo invertido sobre dos ruedas de Lego Mindstorms con aplicación de un planificador de rutas mediante el algoritmo RRT, Tesis de Ingenieria, 2016.

- [15] C. Evangelista, Control de Sistemas no Lineales por Modos Deslizantes de Segundo Orden. Aplicación a la Conversión de Energía Eólica, Tesis Doctoral, 2012.
- [16] M. S. Fadali, Sliding Mode Control, Proffesor Ebme.
- [17] O. R. Ramos, Simulación en Simmechanics de un Sistema de Control Difuso para el Robot Udlap, Tesis para obtener el título en Licenciatura en Ingeniería Mecatrónica, 2008.
- [18] R. P. Pueyo, Procesado y Optimización de Espectros Raman mediante Técnicas de Lógica Difusa: Aplicación a la identificación de Materiales Pictóricos, Tesis Doctoral, 2005.
- [19] A. Moeini, I. Kamwa, P. Brunelle and G. Sybille, Open Data IEEE Test Systems Implemented in SimpowerSystems for Education and Research in Power Grid Dynamics and Control, Power Engineering Conference, 2015.
- [20] H. Flores, Desarrollo de una Metodología Multimáquina para la Ubicación y Sintonización de Estabilizadores de Sistemas de Potencia de Forma Automática, Tesis Previo a la Obtención del grado en Magíster en Ingeniería Eléctrica, 2016.
- [21] O. N. d. E. CENACE, Informe Anual, Quito, 2016.
- [22] M. Crappe, Electric Power Systems, 2008.
- [23] O. Camacho and C. Smith, Sliding mode control: an approach to regulate nonlinear, 2000.
- [24] I. Jiménez, Control de temperatura de un horno eléctrico mediante lógica difusa, Tesis para obtener el Título de Ingeniero en Mecatrónica, 2012.
- [25] H. Acosta, Diseño de controladores dedicados a la Lógica Difusa, Tesis Doctoral, 2006.
- [26] P. P. Cruz, Inteligencia Artificial con Aplicaciones a la Ingeniería, Alfaomega, 2010.
- [27] T. A. Vidal, Introducción a la Lógica Difusa.

[28] L. Reznik, Fuzzy Controllers, Newnes, 1997.

### **8. ANEXOS**

Los siguientes anexos mencionados a continuación se encuentran en formato digital, verificar el CD adjunto.

ANEXO I. Análisis modal sin la activación de PSSs, para el sistema de prueba New England y para el Sistema Nacional Interconectado.

ANEXO II. Desarrollo para la ubicación y sintonización de PSSs.

ANEXO III. Análisis modal con la activación de PSSs y el control, para el sistema de prueba New England y para el Sistema Nacional Interconectado.

ANEXO IV. Resultados de las simulaciones dinámicas.

ANEXO V. Parámetros de sintonización de los diferentes puntos de operación analizados, para el sistema de prueba New England y para el Sistema Nacional Interconectado.

ANEXO VI. Script creado en Matlab para el cálculo del residuo y las constantes del PSS.

ANEXO VII. Script creado en Matlab para el proceso de fusificación y defusificación.